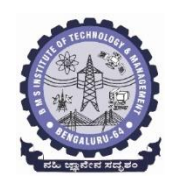

## BMS INSTITUTE OF TECHNOLOGY AND MANAGEMENT

YELAHANKA – BANGALORE - 64

DEPARTMENT OF ELECTRONICS & TELECOMMUNICATION

### ENGINEERING

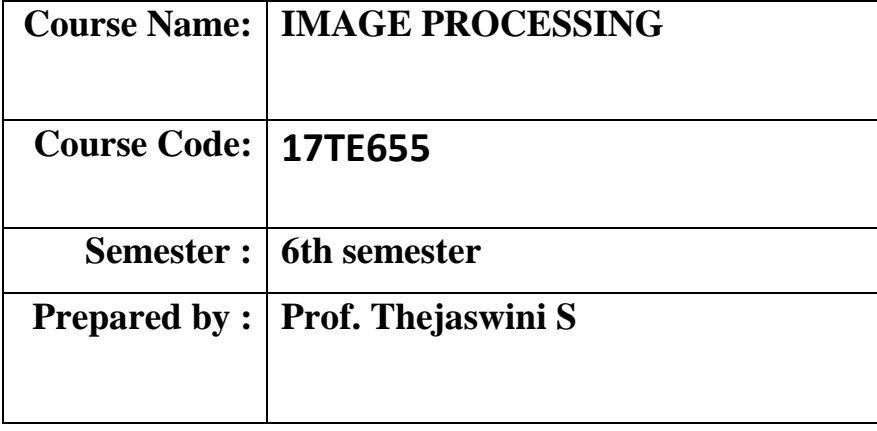

#### **CONTENTS**

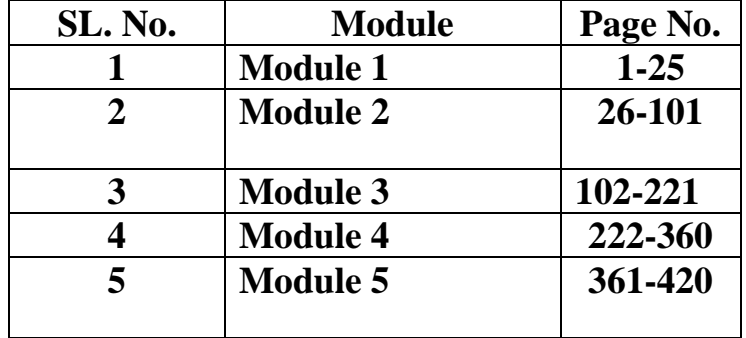

Digital Image Processing Module 1 Syllaby: What is DIP?, Origins & DIP, Examples & Julaby: What is DJP?, Origins J DJP, Chefs in DJP,<br>Fields that use DJP. Fundamental Steps in DJP,<br>Components J an JPsystem. Elements J Visual Perception.<br>Image Sensine & Acquisition, Image Sangling & Chandisation Componente J an IPSystem. Eur. Sarplin & Quantization<br>Image Sensing & Acquisition, Image Sarpling & Quantization Image Sensing & Acquisition, Image surprise à Novelineal<br>Soone Dairie relationships bla pixels, Lineau s operations.<br>What is Digital Image Processing 2 (DIP)<br>An image may be defined as a 2-D function<br>of (x,y) where x + y are spatial (plane)<br>of (x,y) where  $x$  + y are spatial or grafity don image may be  $x \mapsto y$  are spatial for pair of<br> $f(x,y)$  where  $x \mapsto y$  are spatial for groy lever<br>coordinates, is the amplitude the intensity of groy lever (asidinates, is the amplitude of fait any level stidinates (x, y) is collect.<br>The image at that point.<br>I dren x, y is intensity values of a Digital Image.<br>I discrete, we call the images by means coordinates (21, 4) is comment.<br>In the image at that point. When we call the might<br>by disnette, we call the might hanges by means p. Processing Due.<br>of a digital computer. DIP: Processing computer.<br>De cleonents d'étable inage dements. Pels 52.<br>De cleonents d'étable cleonents. elements de l'Mage<br>Pisel is woldely used

I MADRE I AUCHAMA  $11175c762$ ) Image processing -> JIP & offace Ponages. 12 2) Image Anelynie (Image Understanding) 3) Tompulee VIsion. 2. The origins of DIP One githe first appne digital longes was in the One g the first appne d digital images mois<br>newspaper industry, stien pictures were find sent by<br>lubmarine cable bin London k Newvork. Submarine cable bin London<br>System in the Baetlane cable picture transmission<br>System in the early 1920s reduced the time required<br>to transport a picture accors the Atlantic from more than<br>a week to less than 3 hrs.

a week to les than shrs.<br>Specialized printing equipment coded pictures fil Celle<br>Konsmission is then reconstructed than at the receiving

tensionnements<br>Some of the Priorid problems in improving the Visual<br>Some of the Priorid problems in improving the Ulsteination<br>quality of these early digital pictures were distribution Some of these early digital pictures sere distribution<br>the Selection of punting procedures & the distribution

Key advances mede in the field of Computers like,<br>Scanniburg, ICS, slw libe Cobol, Fostron, MP & VLSI de<br>helped the advancement is DIP.<br>Scanned by CamScanner 2

Gamma X-roys Sysible<br>Gamma-Ray Imgine: Nucleae Medicine 8 Astronomical.<br>Observations. Jone pathology (Jumbs). Jamma-Ray Imging: Nucleau méchanisme Infections<br>Josephete bone sur bone pathology (Tumbe) Observations -> PET (Position Eminion Tomography) X-8007 Imagin: Medical diagnostics, Industry<br>Angiography - moja appa - émoges d'Ilood Venels<br>CAT - computeized Axial Tomography.<br>CAT - computeized Axial Tomography. industeial Inspection Angrography -<br>CAT - computeized Axial Tomography.<br>Imagine in UV band: Lithography, industed Inspection.<br>Microsopy, Lasers, biological Imaging & astronomical<br>Observations. Observations.<br>Imaging in the Visible & Infrared Bands:<br>Light niceoscopy, askoromy, remote sensing, industry & law enforcement. Lans enforcement.<br>Light micloscopy: Fhacima ceuticols & milosospection to mateine characterisation. Remote sensing: Satellite inages - monitoin environmental Remote sensing: Satellite inseges - monimons et perdiction conditions on the planer, receive données satellités.

 $T$  considerable Automated Visual inspection j'manufactured grods<br>Pills, unfilled bottles, bund flakes, damerel les etc.<br>Sepse parleig, l'edicie no. readry etc. pa kafic monitority. Ineging in the uwave band, Padal => waves con Penetate thes' cloude, la, la, Medicine 3 asteno Imaging to the Radio bands Meuranne<br>MRJ (Magnetic Resonance Imagin) => Medicine.<br>MRJ (Magnetic Resonance Imagin) => Medicine.<br>places a patiet na powerful magnet a power.<br>modalides.<br>exaliousness the his/her body in short pu radionsives the number wood office modalides Acoustic imagin Acoustic innexig<br>election microsopy<br>synthetic innexig (computer-generated) Mineur 1 oil exploration

Steps in Digital Image Processag Fundamentel  $(2)$ outputs of these processes génerally are inseres. atti bulos Cola image Morphological **Lavelets** 5 fompression proance are Processing muchosolution processing. processing  $R_{56}$ , CMV, HSZ  $Q_1$ Cong Inage<br>Restoration Segmentation treve Outpels of the Representation & Image filleling decription Knowledge is enhancement Base. Object<br>Recognition Problem Tmage domain Fundamental Steps in DIP Fundamental Steps in DIP<br>Of Image acquisition : birst peocess in above fig. (DIP)<br>It involves Image collection, peopleocessing (such as Scolig) It involves Image collections<br>(2) Image fillering & enhancement: It is a people of mani-<br>pulating on image so that more suitable for x-Roy ulating an image 20 that more surveil pour les x-Roys<br>Specific = Technique votich is suitable for x-Roys<br>enhancement is not suitable fit satellite image<br>enhancement is not suitable fit satellite image Specific => Technique intervent for satellite measurement.<br>
enhancement is not suitable the appearance of an image<br>
3) Image Restraction: Improves the appearance of an image<br>
based on mathematical model Restration => Objec (b) Color Emnet Plocenting: This area is gaining importance<br>because of Significant Increase in the use of digible<br>Emnetes over the Internet.<br>Scanned by CamScanner 5

Burvelles (2 multivesolution processing): Representing images<br>(5 wavelets (2 multivesolution.<br>In various degrees of respiracy into similar regions.<br>Integrate required to save longes au subdimains<br>(6) Compussion: Reduces the strage required to save<br>an image of bandwidth required to kansmit it.<br>Eq. 211, JPEG<br>a processive: Tools for extracting longer eg: 21P, JPEG<br>(7) Morphological personning: Tools for extracting emage<br>components that are useful in the sepresentation &<br>components that are useful in the sepresentation &<br>description of shape. ents that are write.<br>description of shape. components that are shape.<br>description & shape.<br>(8) Segmentation: Procedure partitions an inage into its ponents med of shape.<br>
egmentation: Procedure partitions an inage into its<br>
egmentation: Procedure partitions an inage into its<br>
constituent parts of the most imp. Jasts in DIP.<br>
Autonomous Segmentation are the boundary of Constituent parts<br>Butonomous Sepmentation - most of degeneration stage.<br>(a) Representation is description of the boundary of a<br>the segion of in the points in the selection.<br>Jegion is all the points in the selection. Representation is description of the segion itself.<br>te raco pixel data constituting either legion itself.<br>segion of all the points in the selection epression pixel data constitute the legion is D.<br>egion of all the points in the selection.<br>Description: also called as feature selection. re raco pixer et points as feature selection.<br>Description: also called as feature selection.<br>Description: also called as feature result in some<br>deals with enforcement of interest.<br>quantitative in formation of interest. deals vith estaching<br>quantitative in femation of inferest.<br>(10) Recognition: assigns a label to an object based  $\frac{1}{2}$  on the descripter.  $\{\hat{\mu}\}=\eta,\, \xi,\, \hat{\eta}$ 

Imageptocassing is a method to conveit an longe into digital form & perform home operations on it, in order to get an enhanced inage or to extract some useful tyn getom it.  $3$  steps: 1 Importing an image with optical scannes or by digibil photography. 2 Analyzing & manipulating the image withol rachades<br>data complements innige estancement data compression is .... sure altered image Composente & an IP system Nehark Mans<br>Storage Compider F Image<br>Displays Specialized  $IP$ Hudbopy Image Sensitis Problem Aphysical deusce is elements au request Sensitive to the<br>energy eadinted by<br>the byject we<br>wish to image. Sensing digitizee. (o) P & device to difibit from)

Scanned by CamScanner

Specialized IP H/w.  $Disifize + AU (Anthorek (logial qr)$ in preallel) Eg!- Averaging. Computee"->PC to supercomputer. > offline IP tasks. Sofhonee :- Specialized module \_> specific tastes Mattat, C, Octore, Scilat, Phython, Java. is a must Mars Storage; in which each pixel  $1024\times 1024 - 872$ is an 8 bit quality. Pixels  $\begin{array}{ccc} 1 & \text{longe} \rightarrow & \text{negplus} & 1 \text{ M} & \text{longe} & 8 \text{ s} & \text{longe}. \end{array}$ Jube boxes 3 perceiple categories archival (2) megnetic tapes<br>(2) pegent accen) megnetic tapes<br>bytes (8 b+s=1 byte) kemere orline Short tem rost tem<br>(while peocessing) fart) (title plocesse) (fait)<br>Storge is recessived on bytes (8 b+s=1 byte)<br>Storge is recessived on bytes (8 b+s=1 byte) recouved on 0<br>Sude -> Verical shift<br>-> Provide > Sude -> Verical shift  $Sued \rightarrow \frac{1}{2}$ Display :- color monites + graphic coede. Display :- color inventer printer, film corneur,<br>Haedcopy devices => last printer, film corneur, heat sensitive device, injet unter co Rom dubs ean aussident à BW.<br>- Key considérats à BW. N/W :- inage tensorisment Opthe fibee ?

Scanned by CamScanner

B Visual Peeception Elements alian flow  $-\mathfrak{I}^{\gamma\lambda}$ . Antrichate alian much. Lens  $V^{15rd/13}$ Vitres into  $L$ pupil. SUm  $f_{\delta}$ Horizoonal Cross section  $Ch^{o(0)}$ 8 heman eye  $Scher<sub>1</sub>$ Foveo (11 mm) to (1 mg) Sheeth Skuchee & human eye avec déametre 20 mm 20 mm<br>1 Cornea & Sclera oute cover 3 membranes 2 choroid 1 Retina. - Cornea -> tough, transparent time Cornea 7 Opagne membrane choopid pbelous Sclera a belois Sciera<br>2 N/w & blood versels - major source y nukikin (3) even single injury -> not secrous -blocks blood flow even single ighly and the reduce the amount of<br>(a) heavily pigmented a helps to reduce the amount of choroid Trys<br>Cilialy body.  $\circledS$ 

Scanned by CamScanner

Is is contracts or expands to control the amount of light (8) that enters eye. Pupil - valies in diameter 2 to 8 mm. Front  $g$  the  $u$ s  $\longrightarrow$  Visible pigment  $g$  the eye dans mes made up of concenteil loyees of fibrous cells & us suspended by pous man. 6y. fat & more problem.<br>, contains 60 to 70 y. water, 6y. fat & more problem. y colored by a slightly bellow pigmentation psee with age. r Excessive clauding of the eye- Cataracte lead to UV & IR light are absorbed by perstiens which the Retina & Innermost membrane of the eye, which lines the moide of the wall's posteria portion, » when light from an object imagined on redina, eye > Jus clesses y receptes \ cones Cones - 7-8 million located permaeily on the Central<br>position of the section colled the force, are servaitive to color. la.<br>Cone visim - photopic / bright light vision. Rods - 75 to 150 million, as many receptis are corrected Rods - 75 to 150 million, as many of detail - recepter. Scotopic folim - light vision.

 $\curvearrowright$ & blind spot  $135.05$  $\mathcal{A}_{\lambda}$ 2 no. 2 reds 90.00 Distribution 8 rods Gress paemin & cones in the  $\overline{\mathcal{R}^e}$ Ang degees for viscol axis (center of force)<br>degees for viscol axis (center of force)<br>shows the denoity of locks is  $\mathbf{u}^{\circ}$  $80$  $60$ tor of forca)<br>of locks is corres for a cross Figure above shows the density House above snows in IV expirit 2 extreme of amerges of the optic neure from the eye. The assense of receptors - blind spot.  $\frac{15}{100} = \frac{h}{17}$  =>h=2-ss Image fromation in the eye reflachon the Invertig image on  $7 - 12$  $15m\sqrt{2} = 25m$  $(-17)$  m  $w$  $100 \text{ m}$ Conce & eads convert light mb neuve impulses sent  $7.)$ to the brevior along the optive neuve. to the board along the optive neuve.<br>Images formed anywhere other than on the retina are<br>Images formed effectively to the brain & hence Visual rages femed anywhere other than sherie Visual<br>Konsmitted effectuely to the brain & herie Visual thousands<br>experienced vision, seeing > Visnal Pelception.<br>experity vision, seeing > Visnal Pelception. not eigeright, vision, seeing the lens & the innering<br>a In human eye, distance bin the lens & the innering<br>a In human eye, freed & the firal length needed to active<br>segion (retion) is freed by valying the shope of this, flatte In human eye, distance the final leget needed to lens.<br>segion (retion) is obtained by valying the shape of the lens.<br>people focus is obtained by valying the shape objects respectively. or thickening the lens for clistent or near objects respections people focus<br>The fibers in the circiary

 $er^{2n}$ Perception than totesphere by the relative excitation dight (10)<br>Receptions which transform radiant energy into electrical impulses  $(\omega)$ that are ultimately decoded by the brain. Beightness delaptation & Discrimination Respectmental evidence indicates faitnet Subjective brightness (intensity as perceived by the human visual system) is a logneithmic function z the light intervaity intidence on the eye. Glare Lont.  $+10^{6} - 89$ Subjective -photopic brightness Scotopic Scotopic  $-4\frac{2}{2}$  b  $\frac{2}{2}$  b  $\frac{1}{2}$  (mL) Esightnes adoptation - changing its overall sensitivity  $\overline{\bigcirc}^{\mathbb{I}^{\# \text{all}}}_{\mathbb{I}^{\# \text{all}}}$ Disciminions.  $\frac{\Delta\Gamma c}{\Delta\Gamma}$  = haber rutio.  $\tau$ T Afero incernent d'Illemination discerninable Wlecover 1 Weber retionary for of intersity.  $\circ$  $log~I^{0}$ -4 4.

Scanned by CamScanner<sup>12</sup>

 $0$   $0$   $0$   $0$ 

 $\bar{\psi}$ 

Scanned by CamScanner<sup>13</sup>

Immge Sensing & Acquisition my Sensing & Acquisition<br>Most of the lineges in which we are interested are generated<br>by the combination of an "illumination", 2 the elements of the by the combination of an "illumination is elements of the Siere being immed. Siene being immed.<br>Eg :- illunination may originale form a sonece of electromagnatic  $29 -$  illunination may  $\frac{3}{5}$  ,  $\frac{8}{5}$  system.<br>  $\frac{2}{5}$  and as Radre, infinited,  $\frac{8}{5}$  ray system. nagy such as Radre, infirsted, & x-rey of the prepose of generating 1)<br>1) Single Ponseign Sensor There plinoisel sensor assargements<br>used to Kensferm illumination energy into Array Senea.  $\bigcirc$ Single Imaging Sensor:  $\left( \begin{matrix} 6 \end{matrix} \right)$  $E$ netsy.  $T$   $T$   $T$   $T$ filter  $\odot$ - Senting material  $\sim$  Vts lult out Howing.

<u>Poles</u>: - Incoming energy is transformed into a voltage by the C combination of if pelevoical pour le sense material de response the olp Vtg wife is digitized to get digital quantity. Image Acquisition Lising a light linea  $F_{18}$  a. Shows the components  $\theta$  a single level  $\rightarrow$  photodicale which is contructed of Silicon material whose of my is people. tonal to light. the use of a filler inform<sup>t</sup> of a sensor improver letechine. Eg :- Green filter favours light in the green band & the order Speckum. is sensible will be storged for quin light than for other compositions in the visible spectrum. fix the shows an arrangement used in high-precision sconning, votere a film regatre is mounté ont a deux film<br>Secret (a) return. Steel  $\overbrace{\phantom{aaaaa}}^{\overbrace{\phantom{aaaaaa}}^{\phantom{\overbrace{\phantom{aaaaaa}}}}^{\phantom{\overbrace{\phantom{aaaaaa}}}}^{\phantom{\overbrace{\phantom{aaaaaa}}}}^{\phantom{\overbrace{\phantom{aaaaaa}}}}^{\phantom{\overbrace{\phantom{aaaaaa}}}}^{\phantom{\overbrace{\phantom{aaaaaa}}}}^{\phantom{\overbrace{\phantom{aaaaaa}}}}^{\phantom{\overbrace{\phantom{aaaaaa}}}}^{\phantom{\overbrace{\phantom{aaaaaa}}}}^{\phantom{\overbrace{\phantom{aaaaaa}}}}^{\phantom{\overbrace{\phantom{aaaaaa}}}}^{\phantom{\overbrace{\phantom{aaaaaa}}}}^{\phantom{\overbrace{\phantom{aaaaaa}}}}^{\phantom$ Combining a single Read fleen G W mour Sensi Sin mation to generate a 2-2 One inege line outfinancement Sont 1 votation & ful linear displacement of sense from left to right. y Sayle service - Ir direction Serios  $\rightarrow$   $\perp$ r direction<br>  $\downarrow$  so obtain high sesolutions<br>  $\uparrow$  slow method. offree devies mémoires wed. digity

45 Image Acquisition Wring Sens& Steps one conge line out pourret of linear mation. Cros Imaged I mage<br>reconcilentary sec rouges &  $\frac{d}{dt}$ mahion Senah Sterp. 30 object. lineal Sensis Steep Loncamotion. off write Sensa Ring Medical (CAT) l Circula Sener Steip & Industrial Ring configuration) Image Acquisition Dolbas - eneble you to connect Ondustrial & Scientific cameras to MATLAB / SIMULINK Lineal Sensor steip: In-line Sensors are used loutinely to airbore ineal series stat. In-line someone est used use mounted on an aircraft area to be imaged. To be imaged.<br>1-D imaging sensor steips that sespond to Valious boards of the 1-D imaging sentor skips mandid 1r to the dieechon of flight.

# Scanned by CamScanner<sup>16</sup>

Radiance - Total assount of energy that flows from the lign souler.)<br>Luninance (Lumens L) = measure of the asnount of energy as observer percieves pour a ligt source. observer percieves prom a riger perception practically Impossible to measure. Happenser de provider illumination à the senoire<br>Opp. the source collect the x-ray some provides illumination opp. the source collect the x-ray struct the object.<br><del>I the senses opp</del> energy that parses the the object. opp. the sould come that passes the he object.<br>I this is the bards for medical & industrial CAT-Computers is in the bards of meanic.)<br>I Tomography.<br>CAT-penciple is also used to MRJ-Magnetic Resonance Axial Tomography. CAT-penciple is also used in Tomography.<br>Jonging & PET-Position Enission Tomography. naging & PET-Tommin<br>Image Acquisition Using Sensi Asrays rec Acquisimmention (energ)  $\longrightarrow \text{R}$ op (digitized) irrage. Imaging System. Incree plane<br>(Internal) Typical Benson - CCD - charge Coupled Device<br>Typical Benson - CCD - charge Coupled Device Typical Senson - CCD - change Coupled second uppress<br>Digriel Corneres - predominant. & for austronomical uppress<br>Digriel Corneres - predominant. & fortig the Sensor integents Typical sensor - CCD - Change of austonomial appres<br>Digit Corneres - predominant. Is for austonomial appres<br>Notes reduction is achieved by letting the Sensor integer<br>the ilp light signal over mins of even haves. the ipping is not required<br>\* Motion is not required

ţ,

\n- \n (a) Adja conqu;\n Omega

\n
\n- \n (b) Adja conqu;\n Omega

\n
\n- \n (c) Ampilifes the dyn \n 1

\n
\n- \n (d) A number of dyn \n 1

\n
\n- \n (e) Theu, gby the yth \n 2

\n
\n- \n (f) Let 
$$
2
$$
 is the yth \n 3

\n
\n- \n (g) Theu, gby the yth \n 3

\n
\n- \n (h) Theu, gby the yth \n 3

\n
\n- \n (i) Theu, gby the yth \n 3

\n
\n- \n (j) A-adjeneracy\n 4

\n
\n- \n (k) Theu, gby the yth \n 4

\n
\n- \n (l) Theu, gby the yth \n 5

\n
\n- \n (m) A-adjeneracy\n 6

\n
\n- \n (o) A-adjeneracy\n 7

\n
\n- \n (i) A-pollicly 8

\n
\n- \n (ii) A - 2
\n- \n (iii) A - 3
\n- \n (iv) A + 3
\n- \n (iv) A + 3
\n- \n (v) A + 3
\n- \n (vi) A + 3
\n- \n (v) A + 3
\n- \n (vi) A + 3
\n- \n (v) A + 3
\n- \n (vi) A + 3
\n- \n (v) A + 3
\n- \n (vi) A + 3
\n- \n (v) A + 3
\n- \n (vi) A + 3
\n- \n (v) A + 3
\n- \n (vi) A + 3
\n- \n (v) A + 3
\n- \n (vi) A + 3
\n- \n (v) A + 3
\n- \n (vi) A + 3
\n- \n (v) A + 3
\n- \n (vi) A + 3
\n- \n (v) A

Scanned by CamScanner<sup>19</sup>

$$
\int \frac{\sqrt{2}y^2}{\sqrt{2}} \int \frac{dy}{\sqrt{2}} dy = \int \frac{dy}{\sqrt{2}} dy =
$$

Scanned by CamScanner<sup>20</sup>

(iiil domnechnik I – 2 pinsels are connected if they are adjacent  
\n
$$
\begin{bmatrix} 0 & 0 & 0 \\ 0 & 1 & 0 \\ 0 & 0 & 0 \end{bmatrix}
$$

| Two Subsets are connected in adjacent 1/3 come                                                                                                    |
|----------------------------------------------------------------------------------------------------|
| Find $ln S_1$ in adjacent to some pixel in $S_2$ .                                                                                                    |
| $\begin{array}{r} S_1 = \begin{bmatrix} S_2 = \begin{bmatrix} S_1 & S_2 \end{bmatrix} & V_1 \\ V_2 = \begin{bmatrix} 1 & 1 \end{bmatrix} & V_2 \\ V_1 = \begin{bmatrix} 1 & 1 \end{bmatrix} & V_2 \\ V_2 = \begin{bmatrix} 1 & 1 \end{bmatrix} & V_2 \\ V_3 = \begin{bmatrix} 1 & 1 \end{bmatrix} & V_4 \\ V_4 = \begin{bmatrix} 1 & 1 \end{bmatrix} & V_5 = \begin{bmatrix} 1 & 1 \end{bmatrix} & V_6 \\ V_7 = \begin{bmatrix} 1 & 1 \end{bmatrix} & V_8 = \begin{bmatrix} 1 & 1 \end{bmatrix} & V_9 = \begin{bmatrix} 1 & 1 \end{bmatrix} & V_9 = \begin{bmatrix} 1 & 1 \end{bmatrix} & V_1 = \begin{bmatrix} 1 & 1 \end{bmatrix} & V_1 = \begin{bmatrix} 1 & 1 \end{bmatrix} & V_2 = \begin{bmatrix} 1 & 1 \end{bmatrix} & V_3 = \begin{bmatrix}$ |

Scanned by CamScanner<sup>22</sup>

 $3 \left( \frac{2}{3} \right)$ Ω)  $3 \t 2 \t \sqrt{2}$  $2$   $2$   $9^2$  $\begin{array}{ccc} 2 & 2 & 0 & 2 \\ 1 & 2 & 1 & 1 \\ 1 & 0 & 0 & 1 \end{array}$  $1 \quad 2 \quad 1 \quad 1$  $1\rightarrow 0$   $-1$  2  $\frac{1}{\phi}$   $1-\phi$   $\frac{1}{\phi}$  2  $(r)$ m-puts loves like) Spath is not  $\widehat{\mathbb{L}}$  $M = \{1, 2\}$  $3 \frac{1}{2}$   $2\frac{2}{7}$  $3 + -2 - 1$  $A \rightarrow 3$   $1 \rightarrow 2$   $(3)$  $2 \rightarrow 2$  0  $2 \rightarrow 1$ <br> $(3 \rightarrow 2 \rightarrow 1 \rightarrow 1)$  $\frac{1}{10}$  0 1 2  $\begin{pmatrix} 1 & 0 & 1 & 2 \\ 0 & 1 & 2 & 1 \\ 0 & 0 & 1 & 1 \end{pmatrix}$  $m \nleftrightarrow m$ 8 pats P pats<br>min est = 4<br>a shotest 6.8, 1 mpc  $min$  fengte  $=6$ of Shotest G, 8, 1 mpths  $f|w.$  Fb,  $v=\{2, 3, u\}$  Compute the legter  $0$  1 0 42(2) Je lead  $2$   $2$   $3$   $1$   $4$  $(P) 3 6 4 21$  $12034$ 3 An inage of Say brokers here<br>memby required by the inege. 24 bit coll. Calculate the  $S = W \times W \times K$ .  $= 630 \times 480 \times 24 = 7.2576$  Mb/tr. no.  $\theta$  bits septed to stre a digible inner  $\frac{1}{2}$  (i)  $\frac{1024}{5}$  $\emptyset$ Celadote Celable no. of the devels are 126.  $128 = 2^k$   $52k = 7$  $L = 2<sup>L</sup>$  $6.1024 \times 1024 \times 7.75$ 

Scanned by CamScanner

$$
10 \times N \Rightarrow 3ig \text{ g axay (pives)} \qquad (23)
$$
\n
$$
L \rightarrow \text{distance} \text{ index } i \text{ density} \text{ levels}
$$
\n
$$
L \rightarrow \text{distance} \text{ index } j \text{ times} \text{ and } j \text{ times} \text{ and } j \text{ times}
$$

$$
z = \frac{512 \times 612 \times 8}{300} = 400.
$$

3 Image. Sampling B. Brownization

\n4. Continuous image 
$$
\{x, y\}
$$
 is connected to eight prime

\n4. In a application, the image is called a simple image, we can find a complete

\n4. Day, we can find a simple image, we can find a simple image, we can find a variable

\n5. Using the complete values is called a variable

\n6. Using the amplitude of the image, we can find a variable

\n6. The image is a simple image, we can find a variable

\n6. The image is a simple image, we can find a variable

\n6. The image is a simple image, we can find a variable

\n6. The graph is a simple image, we can find a variable

\n6. The graph is a simple image, we can find a variable

\n7. The graph is a simple image, we can find a variable  $y$  and  $y$  are the same.

\n8. The graph is a single base of the image, we can find a variable  $y$  and  $y$  are the same.

\n9. The graph is a single base of the image, we can find a variable  $y$  and  $y$  are the same.

\n1. The graph is a single base of the image, we can find a variable  $y$  and  $y$  are the same.

\n1. The graph is a single base of the image, we can find a variable  $y$  and  $y$  are the same.

\n2. The graph is a single base of the image, we can find a variable  $y$  and  $y$  are the same.

\n2. The graph is a single base of the image, we can find a variable  $y$  and  $y$  are the same.

Continuous image<br>projected onto a<br>Gensor array

#### Histogram equilization

 $0$  3-bit maye (L=8): of  $size$  64x64 pinels (MN=4096) has intensity distribution shown below in rable 3.1, where intensity leivels are integers in the vange.  $[0, L-1] = [0, L]$ 

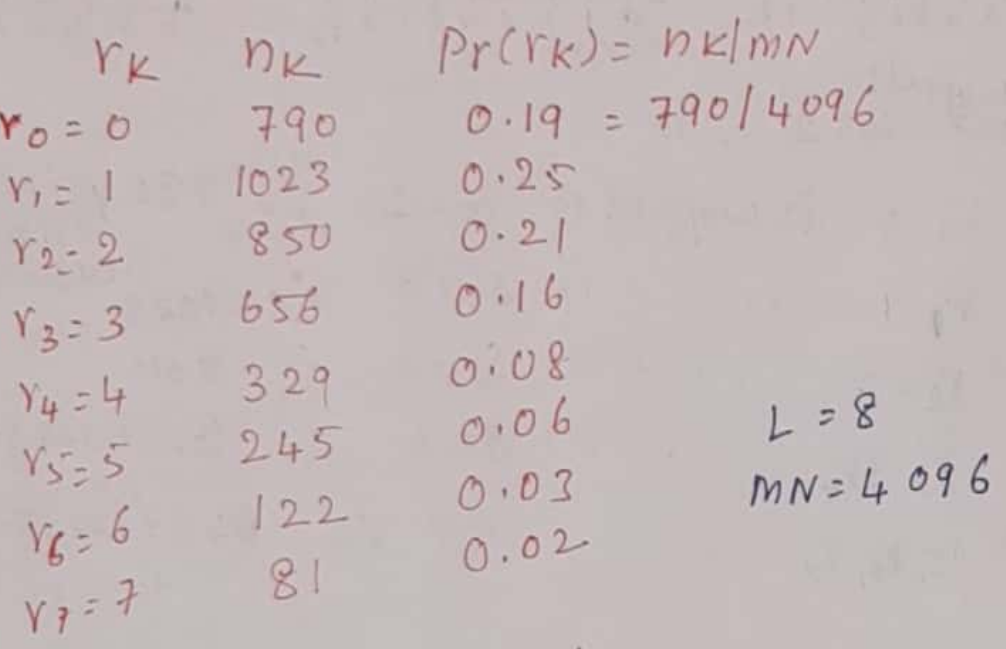

 $S_{K}$ =  $T(r_{K})$ =  $(L-D \leq P_{Y}(r_{j}))$  $i=0$  $S_{0}$  = T(ro) = =  $\sum_{i=1}^{n} P_{i}(r_{i}) = P_{i}(r_{0}) = 7 \times 0.19$  $= 1.33,$  $i20$  $51: T(Y_1) = 7 \sum_{j=0}^{1} P_Y(Y_j) = 7 P_Y(t_0) + 7 P_Y(t_1)$ <br> $= 7 \times 0.19 + 7 \times 0.35 = 3.08$ Like this solving  $weqet$  $wPQet$ <br> $S_2 = 4.55$ ,  $S_3 = 5.67$ ,  $S_4 = 6.23$ ,  $S_5 = 6.65$ ,  $55565$ ,  $S_6 = 6.86$   $2.5757.00$ 

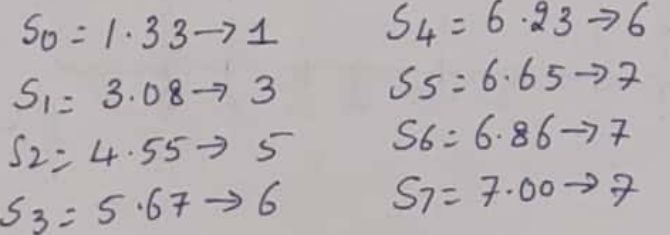

Scanned with CamScanners

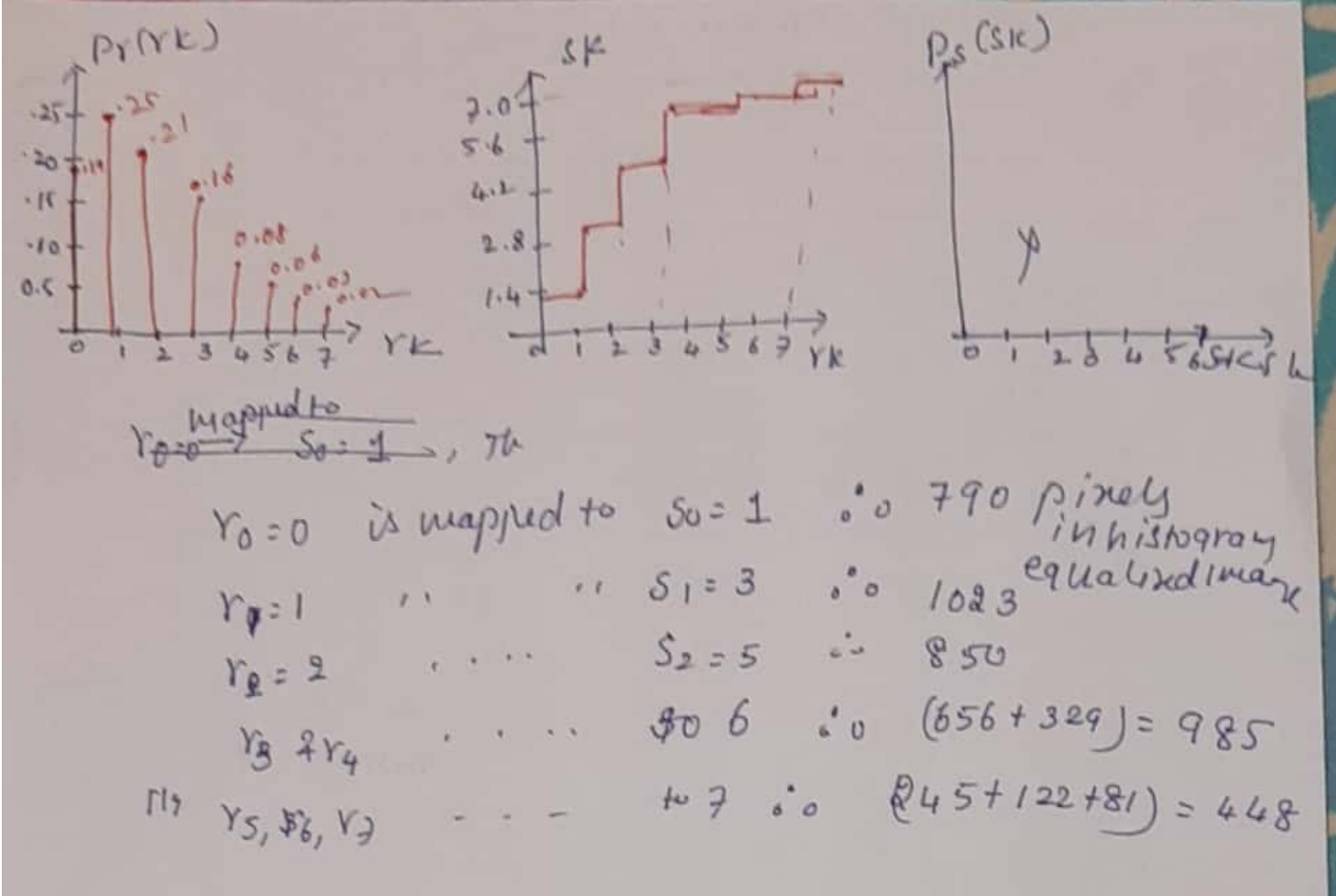

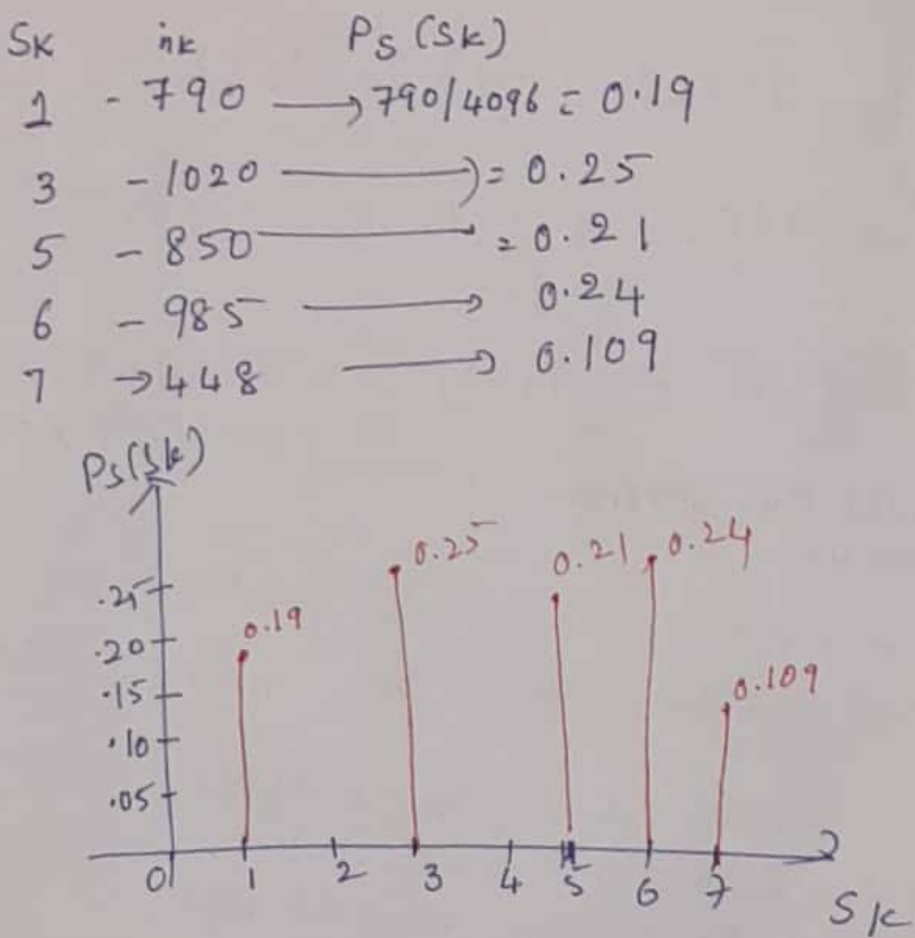

Histogram Matching (specification) Histogram Matching (specification)<br>\* Histogram equalization automatically determines Histogram equalization automatically cancer.<br>a transformation function which produce Histogram equalization which uniform<br>transformation function a uniform<br>an output image that has a uniform intogram.<br>Histogram. automatic et ma enhancement is histogram.<br>H when automatic et ma enhancement is a<br>desided, this is a good approach of the<br>the results from this technique are predictable<br>furnits from this might it be the<br>a sould application, this might is doesn't. the results from simple to int might ist be the<br>& the method is simple to int might ist be the<br>\* for some application, this might ist be the I the me. application, this might me<br>for some application, this might on their! for some application enhancement we be<br>best approach of dase enhancement the<br>\* for some times, we need to specify the best approach of we need to specing to<br>for some times, we need to specing<br>shape of the uniage apprechange a process thape of the histogram<br>process e the mage generate a processed<br>\* The method used to generate a processed<br>\* The method used the histogram specification Shape of the unage<br>The method used to generate a processed<br>The method used to generate a processed<br>I mage that has a specification<br>I mage that has a specification the method used intitied histograms<br>Image that has a specified mistogram of ication histogram matching or news that a point operation<br>\* Histogram specification is a point operation  $H$  Hiltogram Specification is a point into an Histogram Juero mage  $f(x,y)$  into an<br>hat maps input image  $f(x,y)$  with a mer specified<br>output image  $g(x,y)$  with a mer specified histogram histogram<br>\* [Well] + H improves constrat & brightness of Images.<br> $x + \overline{u}$  a preprocessing step in comparison of mages.

Scanned with CamScanner<sup>28</sup>

Let us detail, this program equalisation  
\n
$$
P_Y(Y) \rightarrow P
$$
 of  $gYey/level Y'$  of input  
\n $P_Y(Y) \rightarrow P$  of  $gYey/level Y'$  of input  
\n $P_Z(z) \rightarrow P$  of  $gYey/level -Z'$  of  $gyeib/red$   
\n $P_Z(z) \rightarrow P$  of  $gYey/level -Z'$  of  $gyeib/red$   
\n $P_S(S) \rightarrow P$  of  $gYey/level -Z'$  of  $gyeib/red$   
\n $P_S(S) \rightarrow P$  of  $gYey/level -Z'$  of  $gyeib/red$   
\n $P_S(S) \rightarrow P$  of  $gYey/level -Q'$   
\n $P_S(S) \rightarrow P$  of  $gYey/level -Q'$   
\n $P_S(S) \rightarrow P$  of  $gYey/level -Q'$   
\n $P_S(S) \rightarrow P$  of  $gYey/level -Q'$   
\n $P_S(S) \rightarrow P$  of  $gYey/level -Q'$   
\n $P_S(S) \rightarrow P$  of  $gYey/level -Q'$   
\n $P_S(S) \rightarrow P$  of  $gYey/level -Q'$   
\n $P_S(S) \rightarrow P$  of  $gYey/level -Q'$   
\n $P_S(S) \rightarrow P$  of  $gYey/level -Q'$   
\n $P_S(S) \rightarrow P$  of  $gYey/level -Q'$   
\n $P_S(S) \rightarrow P$  of  $gYey/level -Q'$   
\n $P_S(S) \rightarrow P$  of  $gYey/PP'$   
\n $P_S(S) \rightarrow P$  of  $gYey/PP'$   
\n $P_S(S) \rightarrow P$  of  $gYey/PP'$   
\n $P_S(S) \rightarrow P$  of  $gYey/PP'$   
\n $P_S(S) \rightarrow P$  of  $gYey/PP'$   
\n $P_S(S) \rightarrow P$  of  $gYey/PP'$   
\n $P_S(S) \rightarrow P$  of  $gYey/PP'$   
\n $P_S(S) \rightarrow P$  of  $gYey/PP'$ 

| \n $Step 3$ - Obtain the transformation of $Gen(2)$ by doing<br>\n $h$ is to the quadratic equation of specified image<br>\n $Gr(2) = x \cdot y / P_2(z) dz$ \n                                                                                                    |
|----------------------------------------------------------------------------------------------------|
| \n $Step 4$ :<br>\n $Obtain$ $inwets$ + $ranupomation$ $fundion$<br>\n $Gr^{-1}$ \n                                                                                                    |
| \n $Step 4$ :<br>\n $Obtain$ $inwets$ + $ranupomation$ $fundion$<br>\n $Gr^{-1}[T(Y)]$ \n                                                                                                    |
| \n $Step 5$ :<br>\n $Obour$ $the$ $Output$ $fundge$ $by applying$<br>\n $Trwelse$ $transformation$ $fundge$ $by applying$<br>\n $line 1$ $combin 1$ $int$ $try$ \n                                                                                                    |
| \n $Step 5$ :<br>\n $Obour$ $the$ $output$ $fundge$<br>\n $line 1$ $combin 1$ $int$ $combin 2$<br>\n $line 1$ $combin 3$ $open$ $group$ $group$<br>\n $opper 4$ $open$ $group$ $group$<br>\n $comper 4$ $comper 4$<br>\n $comper 4$ $open$ $opper 4$<br>\n $comper 4$ $open$ $group$<br>\n $perper 4$ $open$<br>\n $perper 4$ $open$<br>\n $perper 4$ $open$<br>\n $perper 4$ $open$<br>\n $perper 4$ $open$<br>\n $perper 4$ $open$<br>\n< |

Scanned with CamScanner<sup>30</sup>

1) obtain transformation function 
$$
T(x)
$$
 by doing  
\nhif-ogram equation of Input-Image  
\n $S=T(Y) = \int P(Y|Y)dy = \int (-9Y+2)dy$   
\n $\int P(Y|Y)dy = \int (1-9Y+2)dy$   
\n $\int P(Y^2+2Y)$   
\n $\int P(Y^2+2Y)$   
\n $\int P(Y^2+2Y)$   
\n(a) obtain transformation function  $U(12)$   
\n $\int P(Z^2) = \int 2Z dz$   
\n $\int P(Z^2) = \int 2Z dz$   
\n $\int P(Z^2) = \int 2Z dz$   
\n $\int P(Z^2) = \int 2Z dz$   
\n $\int P(Z^2) = \int 2Z dz$   
\n $\int P(Z^2) = \int 2Z dz$   
\n $\int P(Z^2) = \int 2Z dz$   
\n $\int P(Z^2) = \int 2Z dz$   
\n $\int P(Z^2) = \int 2Z dz$   
\n $\int P(Z^2) = \int 2Z dz$   
\n $\int P(Z^2) = \int 2Z dz$   
\n $\int P(Z^2) = \int 2Z dz$   
\n $\int P(Z^2) = \int 2Z dz$   
\n $\int P(Z^2) = \int 2Z dz$   
\n $\int P(Z^2) = \int 2Z dz$   
\n $\int P(Z^2) = \int 2Z dz$   
\n $\int P(Z^2) = \int 2Z dz$   
\n $\int P(Z^2) = \int 2Z dz$   
\n $\int P(Z^2) = \int 2Z dz$   
\n $\int P(Z^2) = \int 2Z dz$   
\n $\int P(Z^2) = \int 2Z dz$   
\n $\int P(Z^2) = \int 2Z dz$   
\n $\int P(Z^2) = \int 2Z dz$   
\n $\int P(Z^2) = \int 2Z dz$   
\n $\int P(Z^2) = \int 2Z dz$   
\n $\int P(Z^2) = \int 2Z dz$   
\n $\int P(Z^2) = \int 2Z dz$   
\n $\int P(Z^2) = \int 2$ 

Scanned with CamScanner<sup>31</sup>

$$
+ \frac{1}{2} \int \frac{1}{2} \int \frac
$$

If we multiply eac' every histogram equalized pinel by  $(L-1)^2$  4 raise the Product to the power by 1/3, the hesult will be an image whose intensities I have the por  $P_2(2)$ :  $322$  in  $(0, L_1)$  $(2 - 1)$  0

 $4$  since  $S=\frac{\gamma^{2}}{1-\gamma^{2}}$  $\frac{1}{3}$  $Z = (u-1)^2 \cdot \frac{y^2}{(1-y)^2}$  $Z = (L+1) y^2] \frac{y_3}{4}$  $Z = \lfloor (1-1) y^2 \rfloor \frac{y}{y}$ <br>
= Squaling the value of each pinel<br>
= Squaling the value of mutliplying squaling the value of can't<br>in the original mage & mutliplying<br>in the original mage & mutliplying squaring<br>the original mage 2 mutipiging<br>the result dry (L-1) 2 haising the photographs the original dry (L-1) 7 haiking increase<br>the result dry (L-1) 7 haiking an image to the power (1/3) will yield and the Specified PDF.

Histograni equalization of specified image  $Vq = C_7 (z_9) + 2z_7$ <br> $Vq = C_7 (z_9) + 2z_7$ <br> $Vq = 0$ ,  $1 - 1$ ; equate  $G(2q)$  =  $S_k$  =  $T(r_k)$ Inverk transformation  $Z_{q} = 6t^{-1} [S_{K}] = 6t^{-1} [T(r_{K})]$  $Z_q = 67^\circ L$ <br>  $V \sim K$   $T = 67^\circ L$ <br>  $V \sim K$   $T = 67^\circ L$ <br>  $V \sim K$   $T = 67^\circ L$ <br>  $V \sim K$   $T = 67^\circ L$ <br>  $V \sim K$   $T = 67^\circ L$ <br>  $V \sim K$   $T = 67^\circ L$ <br>  $V \sim K$   $T = 67^\circ L$ <br>  $V \sim K$   $T = 67^\circ L$ <br>  $V \sim K$   $T = 67^\circ L$ <br>  $V \sim K$   $T = 67^\circ L$ <br>  $V \sim K$   $T = 67^\circ L$ <br> Procedule for fisting ram<br>Step1; Equalize input image histogram[Sk]  $\begin{bmatrix} 1: & Eq \text{ualize input image} \end{bmatrix}$ <br>a: Equalize Specified image histogram [vq]<br>a: Equalize Specified image histogram [vq]  $a: Equálise Special image  
3: For ming [v<sub>q</sub> -5]  $\ge 0$  find corresponding$  $V^{\frac{1}{2}}$  4  $\rho$ .  $V^*$  4  $P$ <br>4: Map input pixels to olp pixels to get output Image. output Image.<br>O Apply histogram specification on image in tig  $\left[\begin{array}{rrrr} 0 & 1 & 0 & 2 \\ 2 & 3 & 3 & 2 \\ 0 & 1 & 0 & 1 \\ 1 & 3 & 2 & 0 \end{array}\right]$  $below$ having  $Y_i = Z_i = 0, 1, 2, 3$  $Y_i = Z_i = 0, 1, 2, 3$ <br> $P_Y(Y_i) = 0.25$  for  $I = 0, 1, 2, 3$ <br> $P_Y(Y_i) = 0.25$  for  $I = 0.5$  $P_Y(Y_i) = 0.25$ <br>  $P_Z(z_0) = 0$ ,  $P_Z(z_1) = 0.5$ <br>  $P_Z(z_0) = 0$ ,  $P_Z(z_1) = 0$  $P_Z(20) = 0.5$   $P_Z(23) = 0$ 

Scanned with CamScanner<sup>34</sup>
1: Equalize input image histogram.

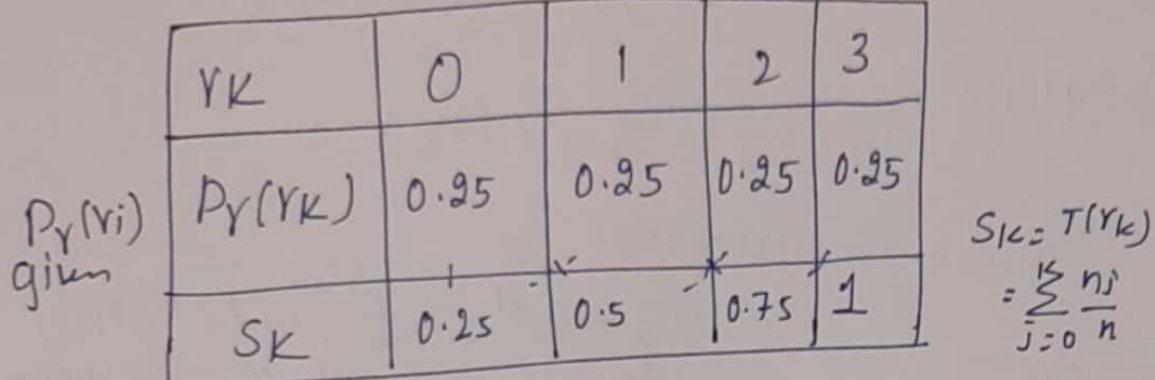

2: Equalize specified image histogram.

 $\overline{3}$  $2$  $Z_{2}$  $\mathcal{O}$  $9i$  4  $p_2(z_0)$ <br> $p_2(z_0)$   $p_2(z_0)$ <br> $p_2(z_0)$   $v_1$  $0 0.5 0.5$  $\overline{O}$  $\frac{1}{0.5}$  $\frac{1}{\alpha}$  $\frac{3!}{3!}$  Find minimum value of  $9'$  such that Find minimum value of  $\frac{4}{3}$  columns are<br> $(yq-s) \ge 0$ . first 3 columns are  $(yq-s) \ge 0$ . first 3 columns are<br>filled by step 1, next 3 columns are<br>filled by step 2. In this step, last 2<br>filled by step 2. In this step, last 2 Filled wy step 2. In this step, last a<br>billed wy step 2. In this step, last a  $\frac{1111113}{PY(YK) SKZQ P_2(Z_1) V_2 V^*}$  $\rho$  $YK$  $0.5$  $\mathcal{O}$  $\circ$  $0.95$   $0.35$  0  $\overline{0}$  $0.5$  $\mathbf{I}$  $0.5$  $0.5$  $0.35$   $0.5$  | 1  $0.5$  $\overline{1}$  $\mathfrak{2}$  $0.95$   $0.75$  2  $\overline{2}$  $2$  $\bigcap$  $\mathfrak{Z}$  $0.95$  $\vert$  $<sup>3</sup>$ </sup>

Scanned with CamScanner<sup>35</sup>

 $=\sum_{i=0}^{15} \frac{ny}{n}$ 

Let 
$$
Pr(v) \rightarrow PdP
$$
 of  $qreg$  level 'r' of  $dp$ 

\nPut  $P_{\mathbf{Y}}(z) \rightarrow PdP$  of  $qxy$  level 'r' of  $dp$ 

\nLet  $Pr(v) \rightarrow PdP$  of  $qxy$  level 'r' of  $dp$ 

\nwhere  $Pr(z) \rightarrow PdP$  is given by  $Pr(z) \rightarrow PdP$  is given by  $Pr(z) \rightarrow PdP$  is given by  $Pr(z) \rightarrow PdP$ 

\nThus,  $Pr(w) \rightarrow Pw$  is given by  $S = T(Y) = (L-1) \int P_Y(w) dw \rightarrow Pw$ 

\nThen,  $pr(w) \rightarrow Pw$  is given by  $Pr(w) \rightarrow Pw$ 

\nwith the  $Pr(w) \rightarrow Pw$  is given by  $Pr(w) \rightarrow Pw$ 

\nLet  $pr(w) \rightarrow Pw$  is given by  $pr(w) \rightarrow Pw$ 

\nLet  $pr(w) \rightarrow Pw$  is given by  $pr(w) \rightarrow Pw$ 

\nThen,  $pr(w) \rightarrow Pw$  is given by  $pr(w) \rightarrow Pw$ 

\nwhere  $Pr(w) \rightarrow Pw$  is given by  $Pr(w) \rightarrow Pw$ 

\nwhere  $Pr(w) \rightarrow Pw$  is given by  $Pr(w) \rightarrow Pw$ 

\nwhere  $Pr(w) \rightarrow Pw$  is given by  $Pr(w) \rightarrow Pw$ 

\nwhere  $Pr(w) \rightarrow Pw$  is given by  $Pr(w) \rightarrow Pw$ 

\nwhere  $Pr(w) \rightarrow Pw$  is given by  $Pr(w) \rightarrow Pw$ 

\nwhere  $Pr(w) \rightarrow Pw$  is given by  $Pr(w) \rightarrow Pw$ 

\nwhere  $Pr(w) \rightarrow Pw$  is given by  $Pr(w) \rightarrow Pw$ 

\nwhere  $Pr(w) \rightarrow Pw$  is given by  $Pr(w) \rightarrow Pw$ 

\nwhere  $Pr(w) \rightarrow Pw$  is given by  $Pr(w) \rightarrow Pw$ 

\nwhere  $Pr(w) \rightarrow Pw$  is given by 

consider 64×64 hypothetical image shower in delow tight 14 is desided to frame the<br>Huis histogram so that It will have the<br>values specified in the second column of histogram.

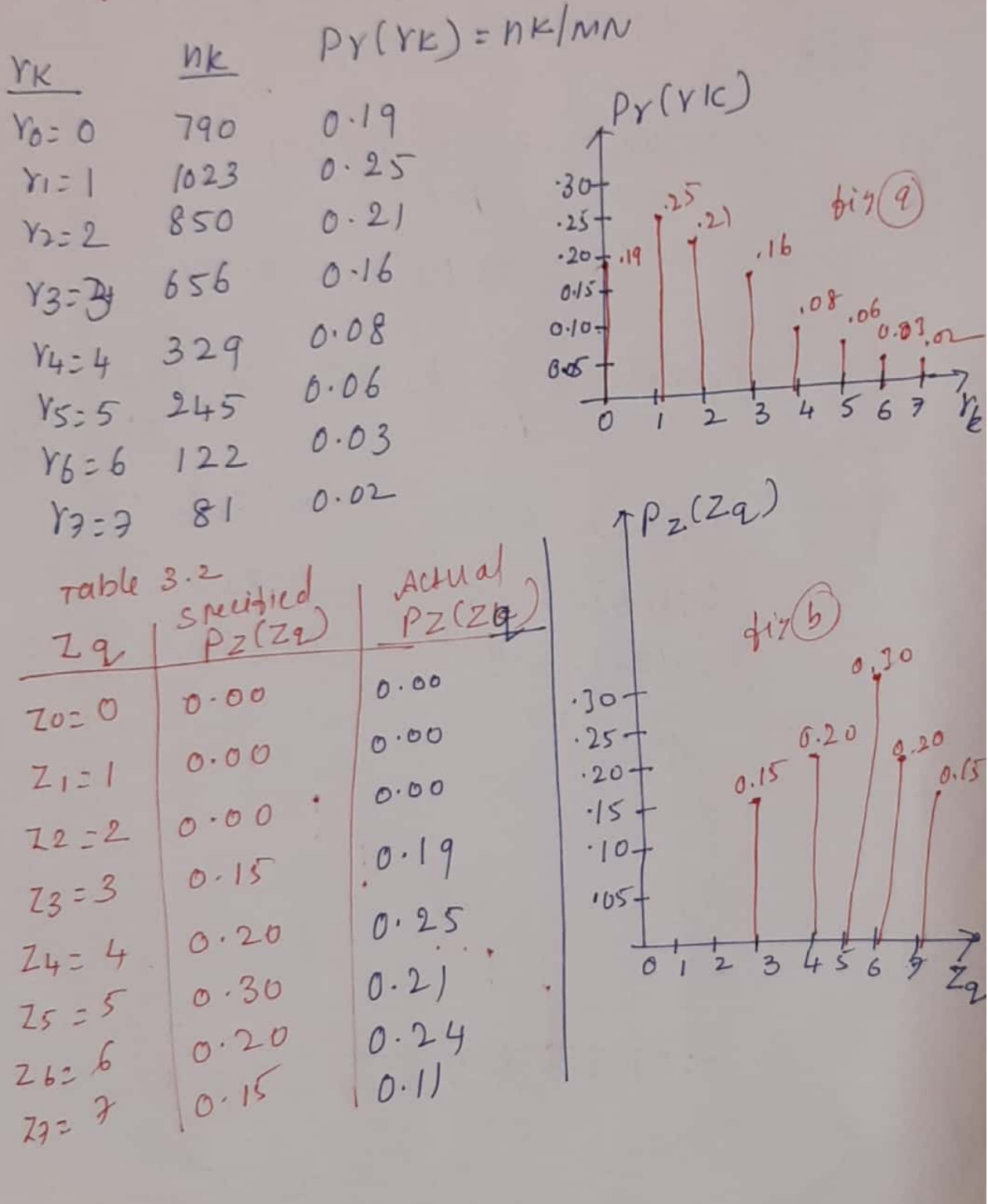

$$
\begin{array}{ccccccccc}\n\mathcal{I} & \text{to obtain} & \text{hitslogram-equalized} & \text{value} \\
S_{0.01} & S_{0.05} & S_{0.06} & S_{0.07} & S_{0.07} \\
S_{1.03} & S_{0.06} & S_{0.07} & S_{0.07} \\
S_{1.03} & S_{0.06} & S_{0.07} & S_{0.07} \\
S_{1.03} & S_{1.01} & S_{1.01} & S_{1.01} \\
S_{1.01} & S_{1.01} & S_{1.01} & S_{1.01} \\
S_{1.01} & S_{1.01} & S_{1.01} & S_{1.01} \\
S_{1.01} & S_{1.01} & S_{1.01} & S_{1.01} \\
S_{1.01} & S_{1.01} & S_{1.01} & S_{1.01} \\
S_{1.01} & S_{1.01} & S_{1.01} & S_{1.01} \\
S_{1.01} & S_{1.01} & S_{1.01} & S_{1.01} \\
S_{1.01} & S_{1.01} & S_{1.01} & S_{1.01} \\
S_{1.01} & S_{1.01} & S_{1.01} & S_{1.01} \\
S_{1.01} & S_{1.01} & S_{1.01} & S_{1.01} \\
S_{1.01} & S_{1.01} & S_{1.01} & S_{1.01} \\
S_{1.01} & S_{1.01} & S_{1.01} & S_{1.01} \\
S_{1.01} & S_{1.01} & S_{1.01} & S_{1.01} \\
S_{1.01} & S_{1.01} & S_{1.01} & S_{1.01} \\
S_{1.01} & S_{1.01} & S_{1.01} & S_{1.01} \\
S_{1.01} & S_{1.01} & S_{1.01} & S_{1.01} \\
S_{1.01} & S_{1.01} & S_{1.01} & S_{1.01} \\
S_{1.01} & S_{1.01} & S_{1.01} & S_{1.01} \\
S_{1.01} & S_{1.01} & S_{1.01} & S_{1.01} \\
S_{1.01
$$

+ these fractional values are conserved  $101010490$  $(a (24) = 2.45 - 72)$  $C_{7}(20)$  = 0.00 -> 0  $G(25) = 4.55 - 5$  $U_1(z_1)$  : 0.00 - 0  $-G(26) = 5.95$  ->6  $G(2) = 0.00 \rightarrow 0$  $G_1(28) = 7.60 \rightarrow 7$  $G(23) = 1.05 - 1$  $G(Z_{1})$  $79$  $Z_{0} = 0$  $\circ$ 0  $21 = 1$  $\circ$  $Z<sub>2</sub>2$  $z_1 = 3$ 2  $24 - 4$  $15$  $2525$  $2626$  $79:7$  $\overline{m}$  we find smallest value of  $z_q$  so that the value Griza) is elevent closest to Sk.  $fw = \sqrt{3}w$ <br> $fw = 1 + w = \sqrt{3}w = 1$ <br> $fw = \sqrt{3}w = 1$  $S_0 = 1$  of we are  $O(23) = 1$ <br>which is perfect match in this care phich is perfect matin<br>of we have correspondente 50-723 1.e, evely pinel whose value is 1 in the I.e. evely pinel who'n value is a map to itrogram equalised image<br>a pinel valued 3 Cin the corresponding a pinel valued 3 cm<br>lucation) in the histogram-specified image  $\begin{array}{|c|c|c|c|c|}\n\hline\nSL & -7 & 29 \\
\hline\n1 & -7 & 3 & \cdots & 51 & -724 \\
\hline\n\end{array}$  $\frac{1}{3} - \frac{7}{7}$   $\frac{3}{4}$  $5 - 55$  $\rightarrow$  6

\* To compute  $P$  = (zq)

S = 1 maps to Z = 3  
\nHence  
\n- Equating image is in the highestogram,  
\n-equating image is in the highestogram,  
\n
$$
-\frac{10}{4}
$$
 = 0 plus in the highest  
\n $\frac{10}{4}$  = 0, 19  
\nS = 3  $\rightarrow$  Z = 4  
\nS = 3  $\rightarrow$  Z = 4  
\nS = 5  $\rightarrow$  9  $\rightarrow$  Z = 5  
\nS = 3  $\rightarrow$  Z = 4  
\n $\frac{1020}{4096}$   
\n $\frac{102(25)}{4096}$   
\nS = 0.25  
\nS = 0.25  
\nS = 0.24  
\nS = 0.24  
\nS = 0.24  
\nS = 0.24  
\nS = 0.24  
\nS = 0.24  
\nS = 0.24  
\nS = 0.21  
\nS = 0.24  
\nS = 0.21  
\nS = 0.24  
\nS = 0.21  
\nS = 0.24  
\nS = 0.21  
\nS = 0.21

## Local Histogram Processing

\* The histogram process discurred before [histogram equilization 4 histograms specialization] all global

y in this approach, pinels all modified by a transformation function based on the intensity distribution of an

on the Intensity assisted<br>entire image.<br>\* Although method is suitable for overall enhancement, there are some cases enhancement, there are enhance<br>in which it is necessary to enhance<br>details over small areas in an Image details over small concess<br>\* The no of pinels in these aleas may The no of pines in<br>have negligible influence on the computation have negligible implicance on<br>Of a global transformation whose shape La global transpormanion<br>doesnot necessarily guatantee the desired local enhancement

10 cal evidences.<br>4 The solution is to devise transformation The solution is the Intensity distribution functions leased on the minimized in the Image

\* The procedure is to define a neighborhood The Proteaure is to prom pinel to pixel

\* At each location, the histogram equalization or histogram specification transformation function is obtained.

\* This fun is then used to map the intensity of the pirel centered in the neighborhood \* The centre of the neighborhood region is The centre of the radjacent pinel location 2 the procedure is repeated 4 the procedure is or column of the + 000 only one row ...<br>neighborhood changes duling a pinel-to-pinel reighborhood changes control, updating translation of the botained in previous he histogram continued is a introduced at each motion step is possible at each monon<br>\* # Advantages over repeatedly computing the histogram of all pixels in tomputing the noise, each time the region is moved one pixel location \* one more approach isred sometimes La to beduce computation is to utilize non-overlapping regions but this method usually produces an undusivable "blocky" eptect

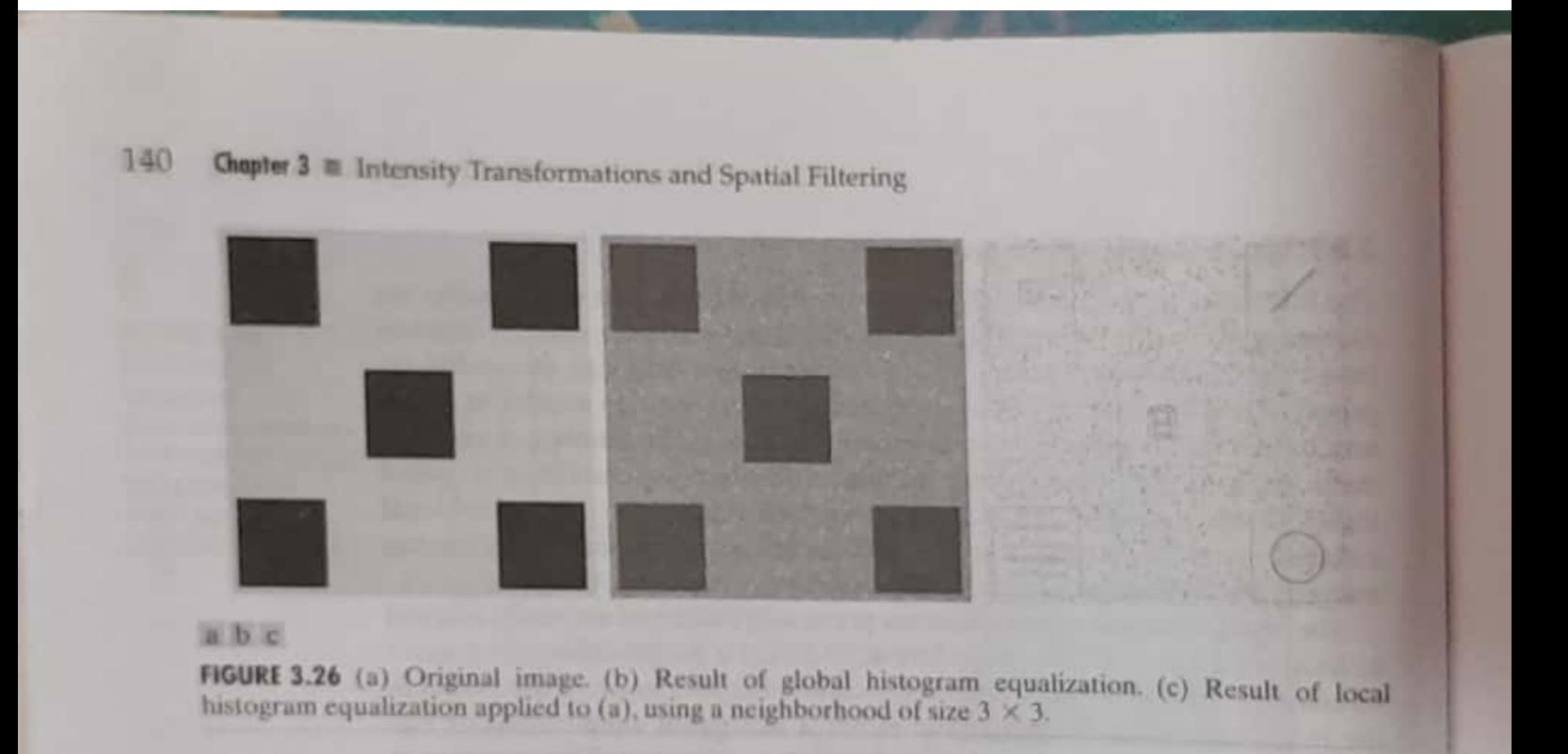

Using Histogram Statistics for Image Enhancement/.

\* Statistics obtained directly from an Image bistogram can be used for inage enhancement \* Let r' denote => discrete random valiable representing intensity<br>values in the reinge [0, L-i]  $P(Y_i) \implies$  the normalized histogram component corresponding to value r; corian estimate of probability that intensity r; occurs in the image from which the histogram was obteined I nth moment of r' about its mean is defined as  $L-1$  $M_n(r) = \sum_{i=0}^{n-1} (r_i - m)^n p(r_i) \rightarrow 0$  $l=0$ Where m= 8 mean value (arerage Intensity of pinels in  $m = \sum_{i=0}^{L-1} r_i p(r_i)$  the Image) y The second moment is palticularly IMPOY+ant of is defined as  $M_2(Y): \sum_{i=0}^{n-1} (r_i-m)^2 p(r_i) \longrightarrow 3$ 

Scanned with CamScanner

Leg Co is recognized ons intensity valiance denoted by  $\sigma^2$ mean -> measure of average intensity valiante => measure of constrast Std. dev = Squasevous El Valiany \* once the histogram is computed for an \* once the moments are easily computed Wing eq 1 \* when mean 2 variance are compared directly from the sample values, without computing the histogram [ common platig] then these estimates are called as sample mean 4 sample valiance  $W = \frac{1}{MN} \sum_{n=0}^{M-1} \sum_{u=0}^{M-1} f(x, y) \rightarrow \textcircled{1}$  $+$  $x > 0$   $y > 0$  $T^{2} = \frac{1}{MN} \sum_{\gamma=0}^{M-1} \sum_{\gamma=0}^{M-1} [f(x, y) - m]^2 + 1$ \* Sorvictimes Instead of MN even MN-1 can be used to is done to

I unbiased estimate of variance

eg ronsider 2-bit mage size 5x5

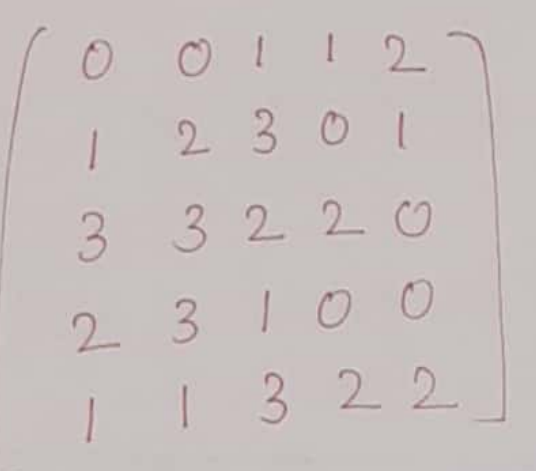

the pinels are rep revensed  $by$   $2 - bi\ddot{x}$ 

+ pinels are represented by 2 bits  $0^{\circ}$   $L =$ + The Intensity levels are in the range

 $LCO$  $|1 -$ 

 $y$  MN=

+ histogram has the components  $P(r_i) \Rightarrow$  compute

HA COMPUTE arerage value of Comput and the Image  $+$ 

\* samplenValue & ? \* Wes of mean & variance for Enhancement purpose + The global mean 7 variance are computed re global mean 7 gross adjustments in overall intensity of Contrast. use of these parameters in  $\frac{1}{2}$ local enhancement local en nombreus<br>\* Local me an 7 Valiance als used<br>\* Local me an 7 Valiance als used Local mean 7 Variance<br>as basis for making changes that as basis for making<br>depend on image characteristics in tipend on image chataa.<br>a neighbourhood about each pinel in an image  $\ast$  Let  $(x,y)$  =  $\ast$  co-ordinary of any pinel in a given maze  $S_{x,y} \implies$  neighborhood (subimage) of Specified Size, centered on  $(\gamma, \gamma)$ . Scanned with CamScanner

4 Mean value of the pixels in this neighborhood is

\n
$$
m_{\tilde{S}_{xy}} = \frac{1}{2} \cdot r_{i} \cdot \frac{1}{2} \cdot r_{i} \cdot \frac{1}{2} \cdot \frac{1}{2} \cdot
$$

\* In multi image operation, grey levels of 200 more input images are mapped to a  $y \t g(x,y) = op [f(x,y), f_2(x,y)]$  $f_1$   $4f_2 \rightarrow$  i/p  $\mu$  $g \rightarrow$  of  $\rho$  is which is<br>  $g \rightarrow$  operator, applied pair wise<br>  $\sigma \rho \rightarrow$  operator, applied pair wise + operations + all addition, multiplication, subtraction LMMO, OR XOR. Ltc] 1 Image subtraction Applus! Image subtraction has numerous applications in Image enchanceme numerous apponentements \* Motion detection \* Motion detection + Background error (mean square  $envy$ bet' ilp 4 reconstructed image 4 fundamentals au vased on subtraction subtraction of 2 images defined<br>on the difference bet every pair  $q(x,y) = f(x,y) - h(x,y) - 0$ 

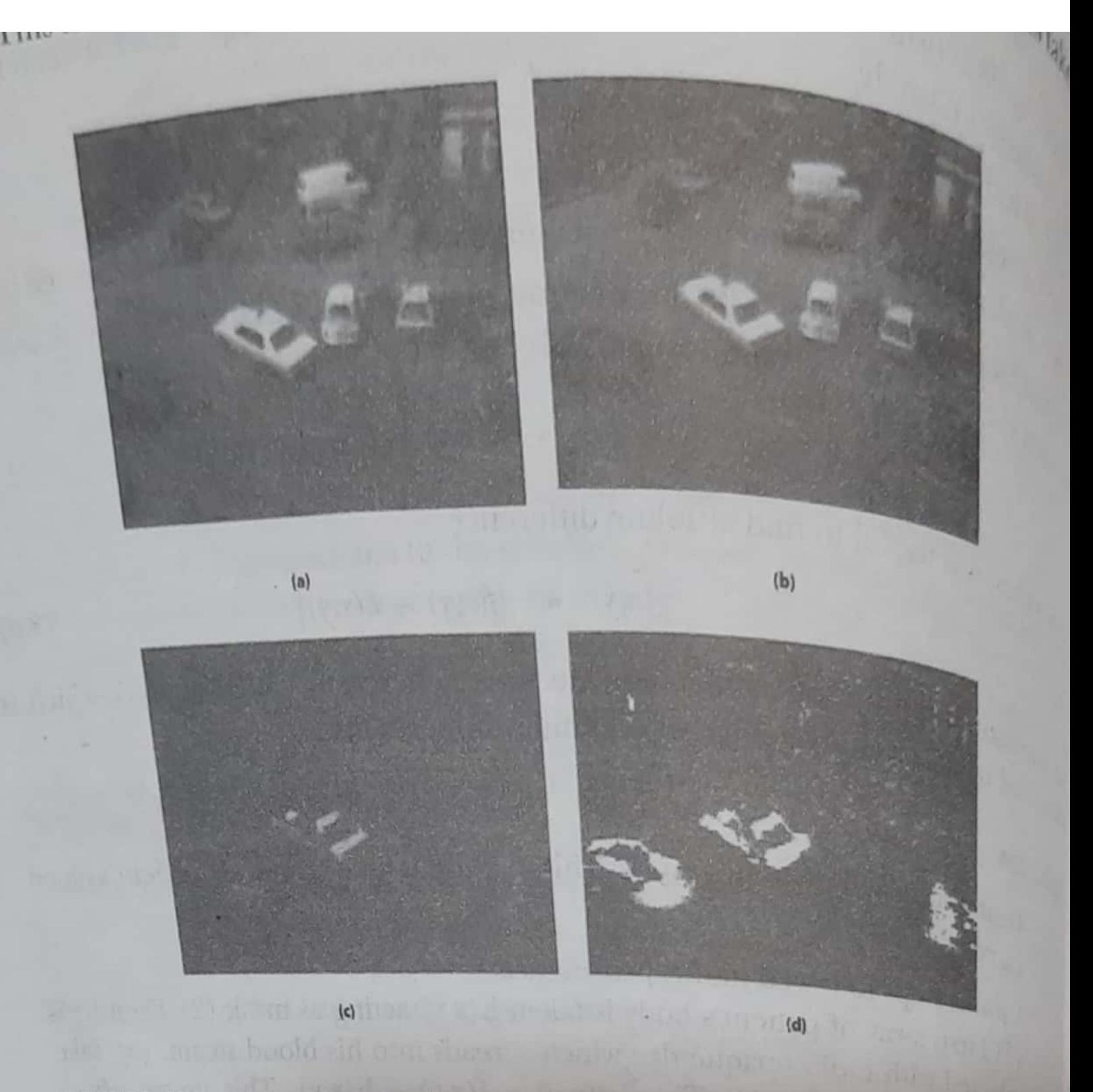

FIGURE 3.43: Motion detection: fig (a) and (b) are subtracted to get difference  $\frac{1}{\lfloor}$  (c) is thresholded to generate binary image (d).

sometimes we can find absolute difference  $g(x,y) = |f(x,y) - h(x,y)| \to \textcircled{2}$  $g(x,y)=1+1173$ <br>APPIM! Intelesting app<sup>in</sup> is in medicine  $upp!y$  intellecting app.<br>where  $h(x,y) \Rightarrow mask$  which is Oping! MACUSTING Was K which is<br>ubtracted from series Images to get<br>vely interesting results<br>vely interesting results Vely Minutes , anglog raphy<br>O Digital subtraction Anglog raphy  $\frac{1+al \text{Subtract}}{h(x,y)=0}$   $x$ -ray of patients body  $h(x,y) = 3$   $x$ -ray of Parison which is<br> $f(x,y) = 3$  another x-ray which is another x-ray<br>obtained by injecting obtained by type which<br>radio opaque dye which adio opaque aye wood steam  $g(\gamma, \psi) = f(\gamma, \psi) - b(\gamma, \psi)$  = contains only blood nesky used to extract patients blood carrying versey motion detection  $\binom{2}{ }$ vide compression - to encode only  $\widehat{P}$ the differences bet frames. Automatic checking of industrial party  $\sqrt{0}$ 

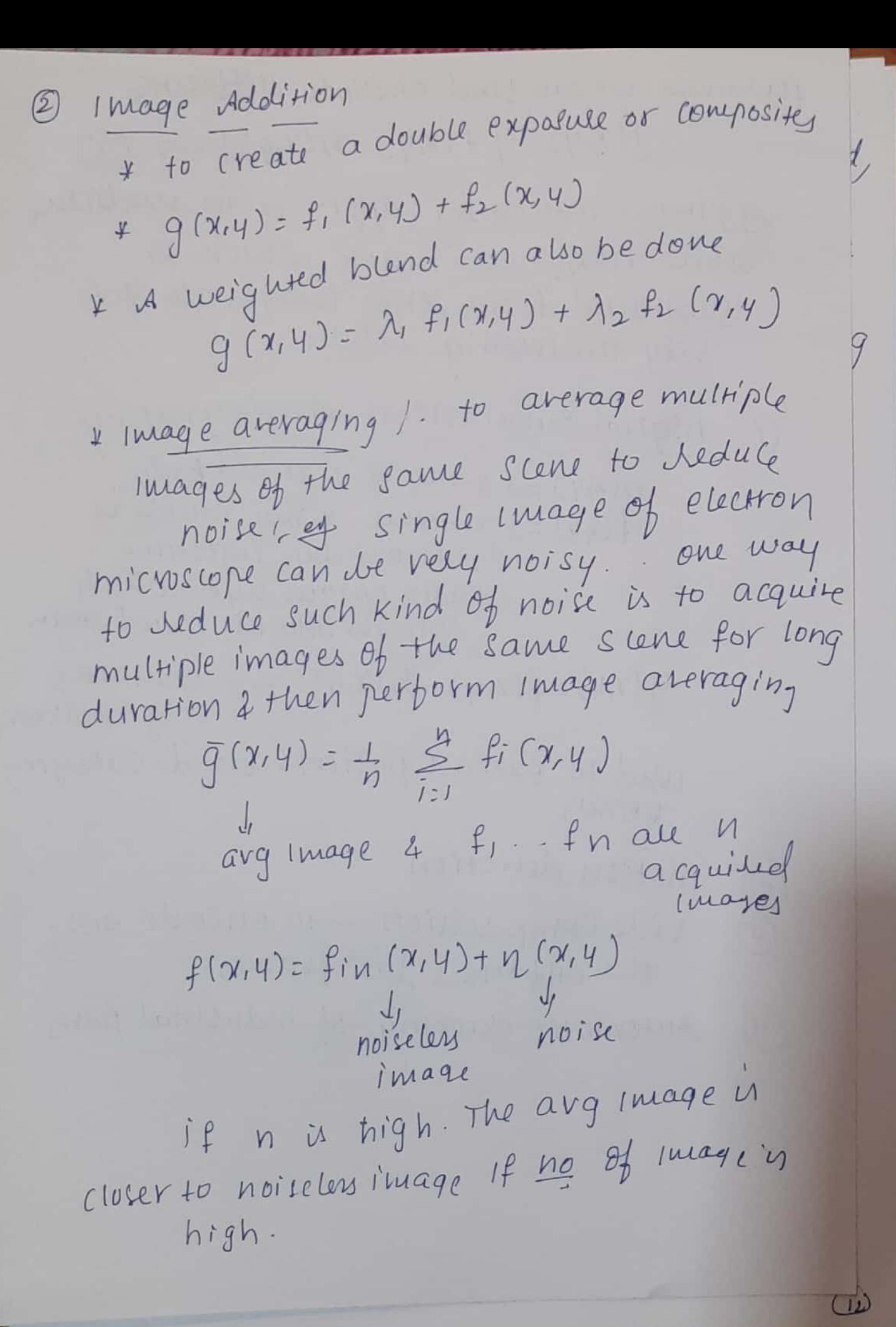

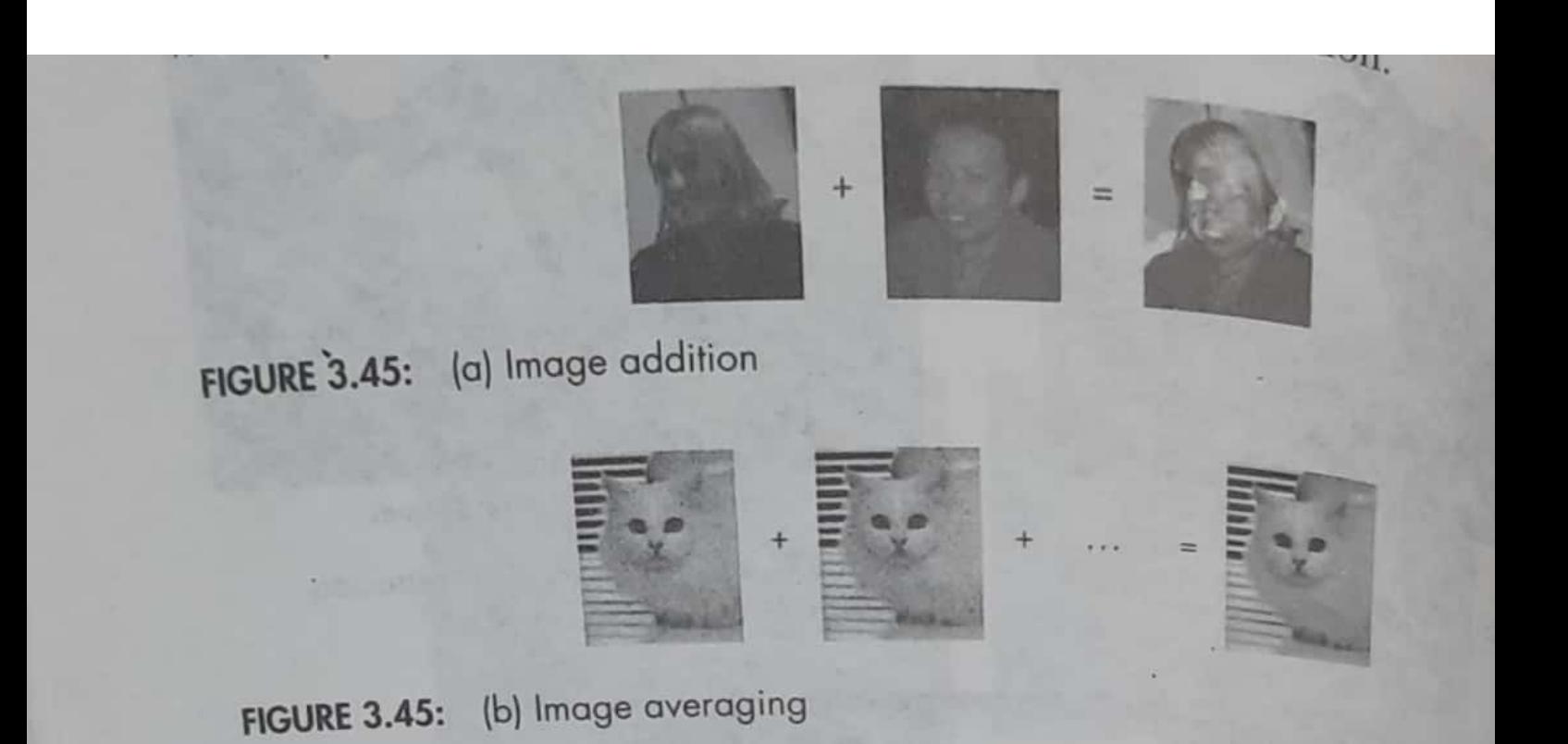

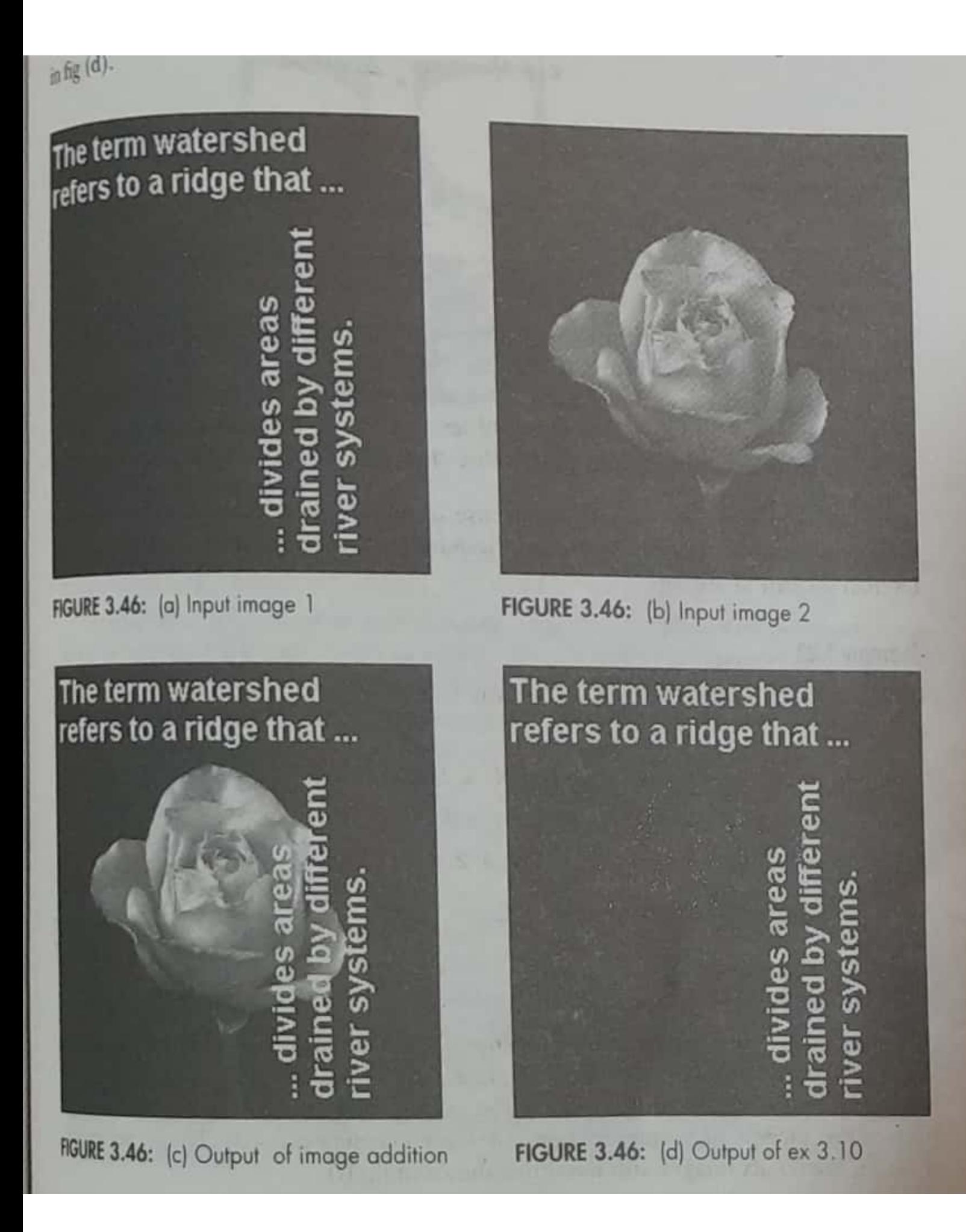

Boolean operations Boolean operations<br>\* If binary images need to be combined/operated, We can use boolean operation. We can use boolean operations<br>\* Advi - can be consider relatively based On computer \* poolean operations are used for masking touran opérations<br>+ mask can be ANDed / Ored with ilp Image to extract region of  $In +$  $\overline{\mathcal{X}}$ \* Logical operations are also used ogical of the university when n Image quantitude reduced to  $5/4 61 +$ 

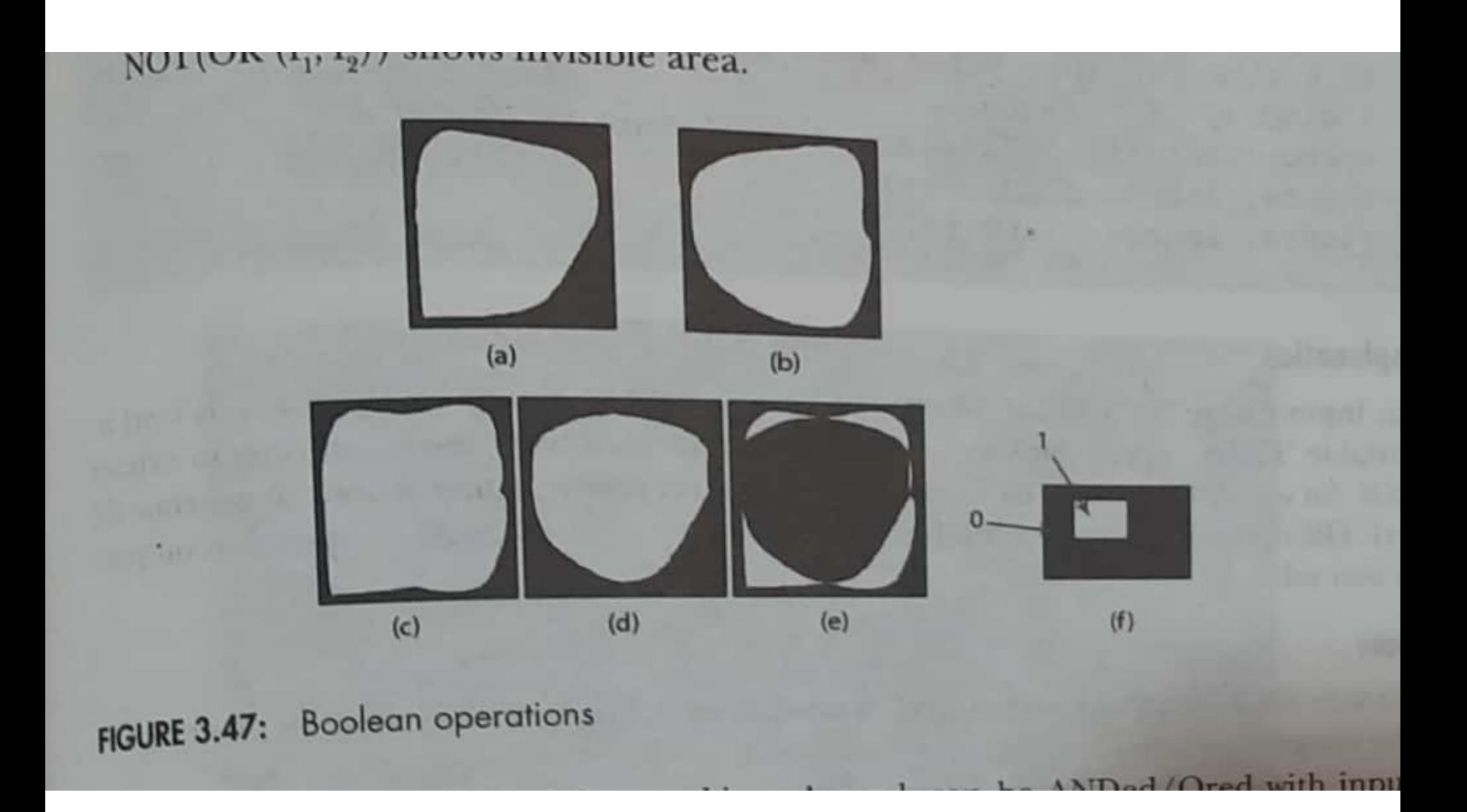

## **Note**

**Note**<br>Bit wise AND operation is also used in matlab ex 3.6 to extract various bit planes from the image.

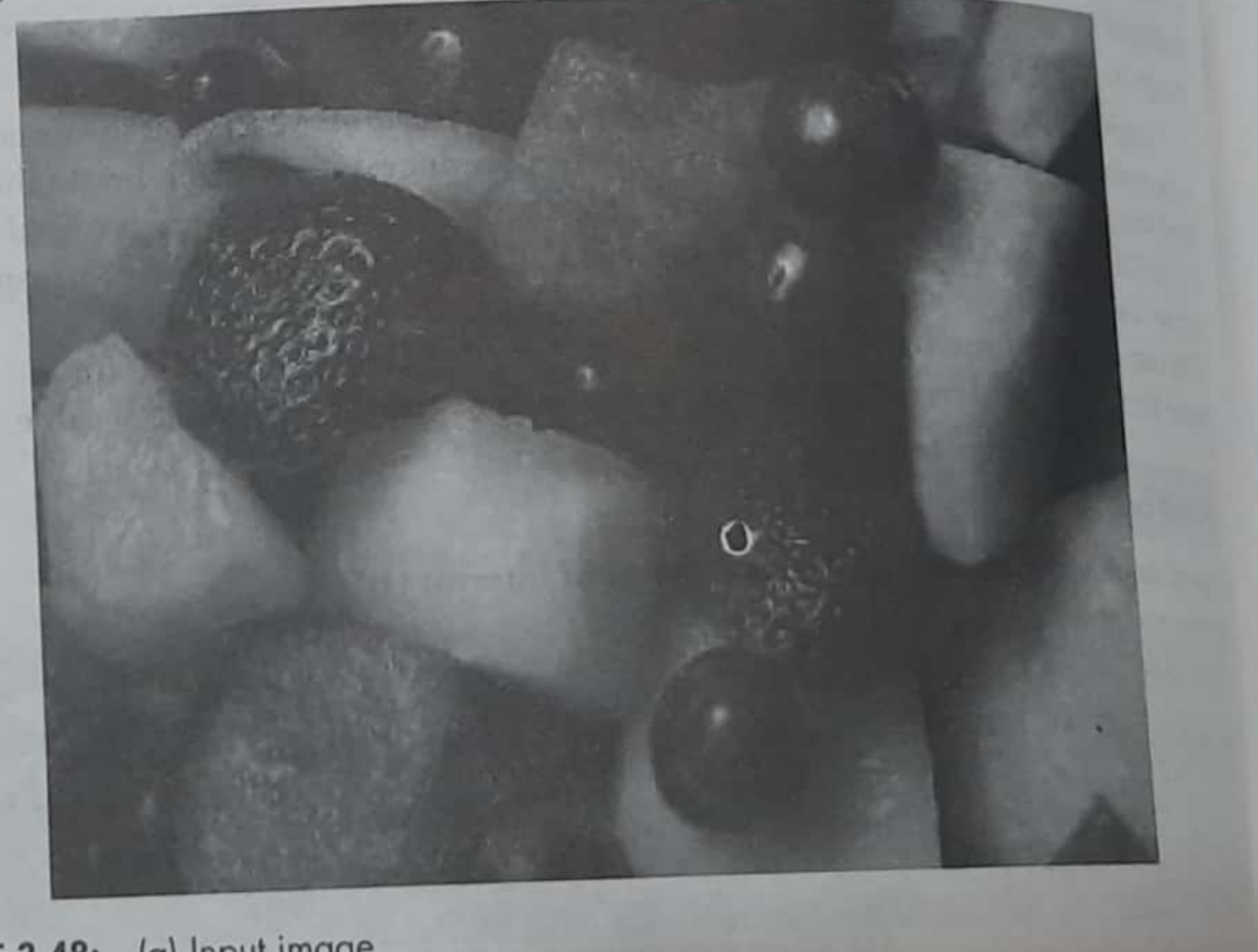

FIGURE 3.48: (a) Input image

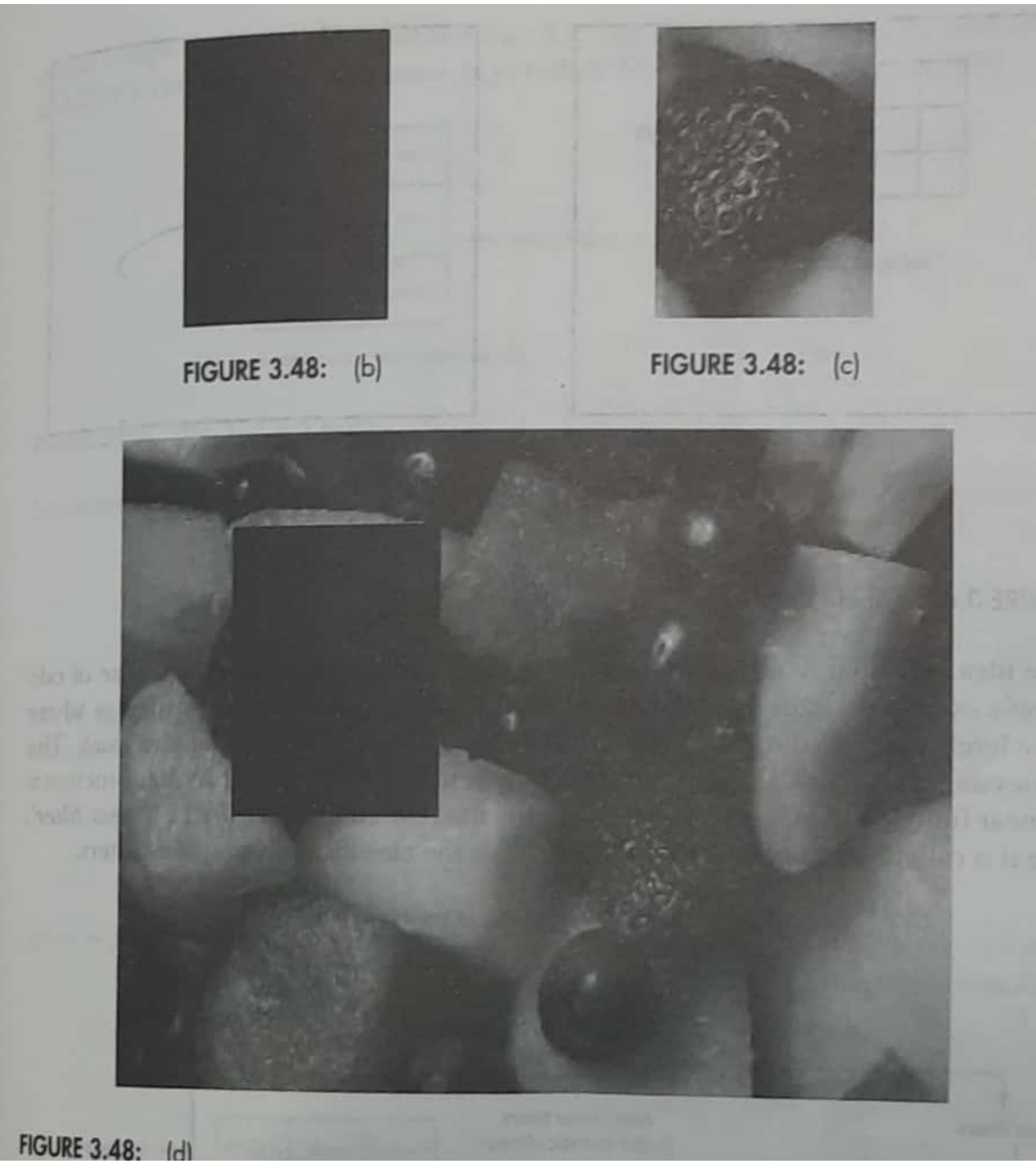

## Fundamentals of spatial filtering

- \* spatial filtering is one of the principal spatial filtering is one of the broad spectrum of applications eg. noise removal, bridging the gaps in object boundaries. Sharping of edges etc.
- \* filtering sufers to passing (accepting)

 $\binom{1}{2}$ 

\* spatial filteling involves passing a weighted mask, or kernel over the Iniage and hask, or kernel over the image pinel value corresponding to the centre of the corresponding to the original Revnel with the surroy corresponding<br>Pinel values in the Segron corresponding Pinel values in the suggestion<br>to the kernel multiplied by the kernel weignes

Mechanics of spatial bilteling

\* Spatial filter consists of (i) a neighborhood (typically a 2 mai 1 Sevangle

2 (ii) a pre-defined operation that is performed on the image pinels encompassed ley the neighborhood

\* filtering creates a new pixel with co-ordinates equal to the coordinates of the center of the neighborhood & whole values is the result of the filtering ope vation

\* A proused (filtured) image is generated<br>as the center of the filter viers to each

\* If the operation performed on the Image pinels is linear, then the filter is rage pinels is linear,<br>Called linear spatial bilter. other vise the filter is non-linear

Linear spatial filteling

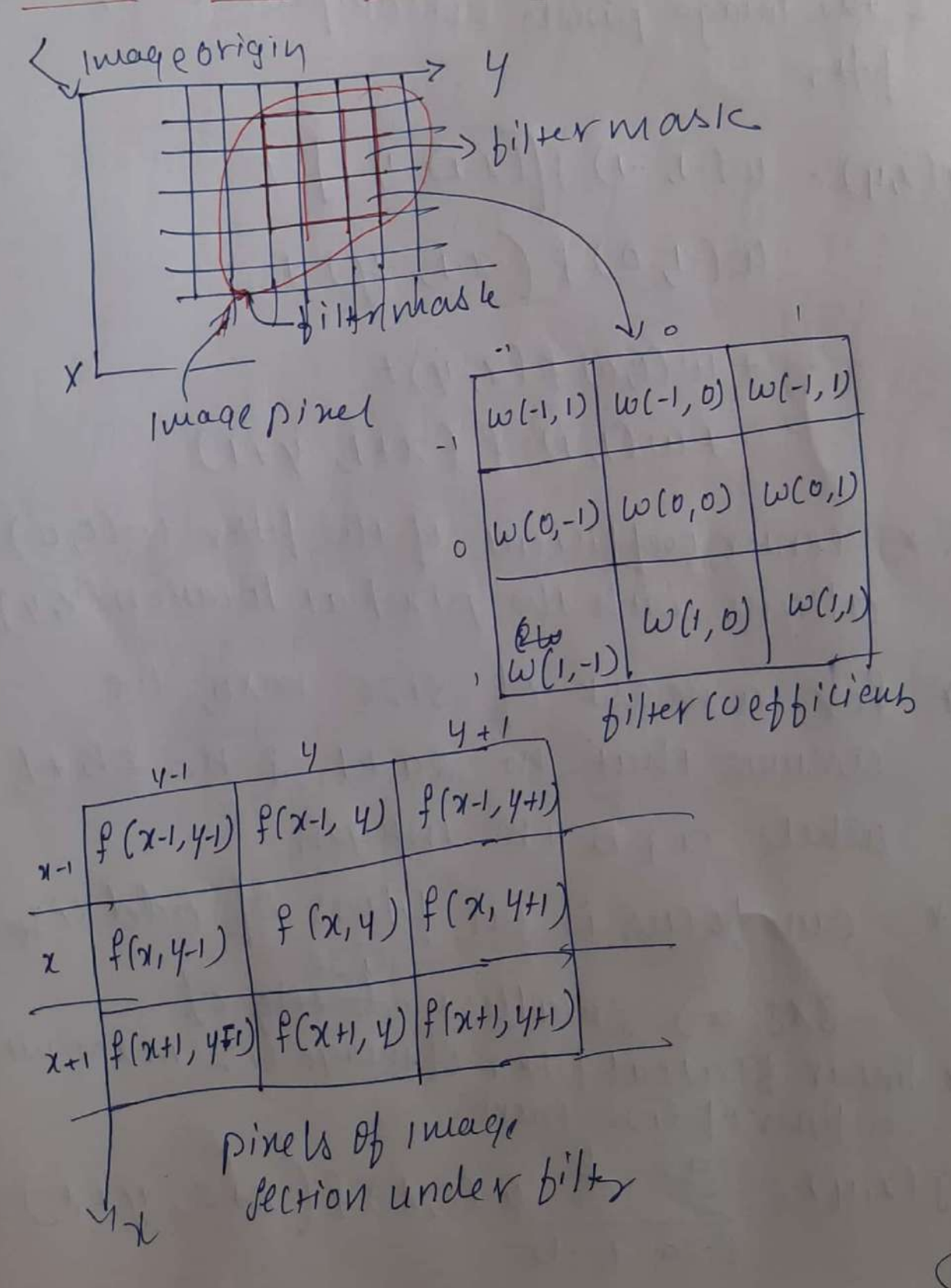

+ fig illustrates the nuchanics of linear illustrates the mechanists of ighborhood.<br>Spatial filtuing using 3x3 neighborhood. spatial filtuing words the image,<br>4 At any point  $(x, y)$  in the lineage, At any point  $(x,y)$  in the bilter is<br>the response  $g(x,y)$  of the bilter coeffi the response  $g(x,y)$  of the filter coefficients<br>the sum of products of the filter coefficients he sum of products of the unid by the  $f$  $g(x,y) = w(-1, -1) f[(x-1), y-1] +$ W(-1, 0) f (x-1, y) +  $-$  + W (0,0) f (x, y) +  $-+w(1,1) f(x+1, y+1)$ \* CENTER Coephicient of the filter w (0,0) aligns with the pinel at location (x, y) I for a mask of size mrn, we assume that m= 2a+1 2 n= 2b+1, where as b the integers our pocus is on filters of odd size  $\star$  $3x3 = 5 \nmuallust$   $n\overrightarrow{left}$ \* linear fratial bilter of mage size M xN with a filter of size mxn  $g(x,y) = 2 \leq \omega(s,t) f(x+s, y+t)$  $f: -a + b$ 

Apply given 3x3 mask 'w" of fig @ on the given image  $f(x; y)$  defined as

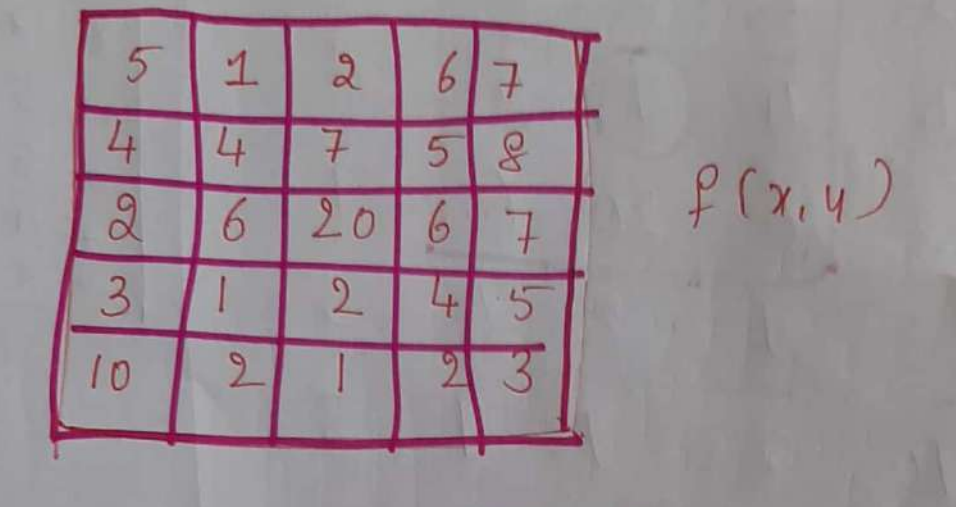

 $rac{1}{q}$  x  $\begin{bmatrix} 1 & 1 & 1 \\ 1 & 1 & 1 \\ 1 & 1 & 1 \end{bmatrix}$  $(h)$ 

 $i/p$  Image fiz =  $5x5$ 

 $+2x1+6x1+20x17$  $102123$  $rac{49}{9} \approx 5$ Replace quy level valle 14 July 5

0  
\n
$$
5
$$
  
\n $1\frac{1}{4}$   
\n $1\frac{2}{4}$   
\n $1\frac{6}{4}$   
\n $1\frac{1}{2}$   
\n $1\frac{1}{2}$   
\n $1\frac{1}{2}$   
\n $1\frac{1}{2}$   
\n $1\frac{1}{2}$   
\n $1\frac{1}{2}$   
\n $1\frac{1}{2}$   
\n $1\frac{1}{2}$   
\n $1\frac{1}{2}$   
\n $1\frac{1}{2}$   
\n $1\frac{1}{2}$   
\n $1\frac{1}{2}$   
\n $1\frac{1}{2}$   
\n $1\frac{1}{2}$   
\n $1\frac{1}{2}$   
\n $1\frac{1}{2}$   
\n $1\frac{1}{2}$   
\n $1\frac{1}{2}$   
\n $1\frac{1}{2}$   
\n $1\frac{1}{2}$   
\n $1\frac{1}{2}$   
\n $1\frac{1}{2}$   
\n $1\frac{1}{2}$   
\n $1\frac{1}{2}$   
\n $1\frac{1}{2}$   
\n $1\frac{1}{2}$   
\n $1\frac{1}{2}$   
\n $1\frac{1}{2}$   
\n $1\frac{1}{2}$   
\n $1\frac{1}{2}$   
\n $1\frac{1}{2}$   
\n $1\frac{1}{2}$   
\n $1\frac{1}{2}$   
\n $1\frac{1}{2}$   
\n $1\frac{1}{2}$   
\n $1\frac{1}{2}$   
\n $1\frac{1}{2}$   
\n $1\frac{1}{2}$   
\n $1\frac{1}{2}$   
\n $1\frac{1}{2}$   
\n $1\frac{1}{2}$   
\n $1\frac{1}{2}$   
\n $1\frac{1}{2}$   
\n $1\frac{1}{2}$   
\

Spatial Correlation & convolution Note: Handling Images Borders Handlingan ndling<br>pocordax<br>Hellcoverage le 19 roving 2 padding 30  $\leftarrow$ Imagy O ignoring edges. Y Apply the mask to only<br>O ignoring edges. Y Apply the mask to only Ignoring edges. Y APPly the mask to those pixels in the Image<br>mask lies fully with the Image those pixels in the Image<br>with the lines fully with the Image is smaller<br>y mask is applied to all pixels in smaller SK lies fully with to all pinels in the leg<br>I mask is applied to all pinels is smaller padding! case, the ilp mage is padded<br>\* In this case, the ilp mage is padded 1. Dadding! In this case, the border.<br>With zeros at the border. \* In this last the border.<br>With zeros at the border.<br>\* This mes the size of ilp image before<br>\* This mes there os 2 6 70  $000000070$   $0512580$   $0447580$ This pose tilter  $044$ <br> $02693070$ <br> $02693070$ 3 mirroring!  $0201450$ <br> $0321450$ Mirroring<br>+ mimor image of the  $0 321 220$ <br> $0 1 22 200$  $0, 220000$ minor image is Known image border<br>Created with the border \* Copy 18+7/ast row 7  $5512677$  $551267$  $(t+1)$ Intelligencer and  $44758$  $4473$ <br>  $262067$ <br>  $245$  $33^{26}$ <br> $39^{24}$ <br> $123$ 112123

Linear spatial biltering Ocorrelation 2 convolution 1 Correlation! is the Process of moving Correlation ... User the Image of i filter mask over the<br>Computing the sum of Products computing the sum of<br>at each location. [ as explained at lach location, L'actions 3 convolution/ the mechanism is convolution/ the vuerion<br>Same encept the bilter is first we encept the.<br>rotated by 180. same the<br>rotated by 180°<br>\* Let us explain the above concept<br>the using 1-D illustration. Torrelation  $[correlation]$ <br>
(a)  $\frac{1}{0}$  origin  $\frac{1}{0}$  origin  $\frac{1}{12}$  3 2 8 Length of  $1 \text{mag}$ e  $z$  8 length of filter 12328 starting position alignment  $(size)$  =m=5  $(d)$ Estating produits  $(m-1)$  o's are padded on other 12328 either side  $O_1'$  -  $\rho'$  $822121$ 

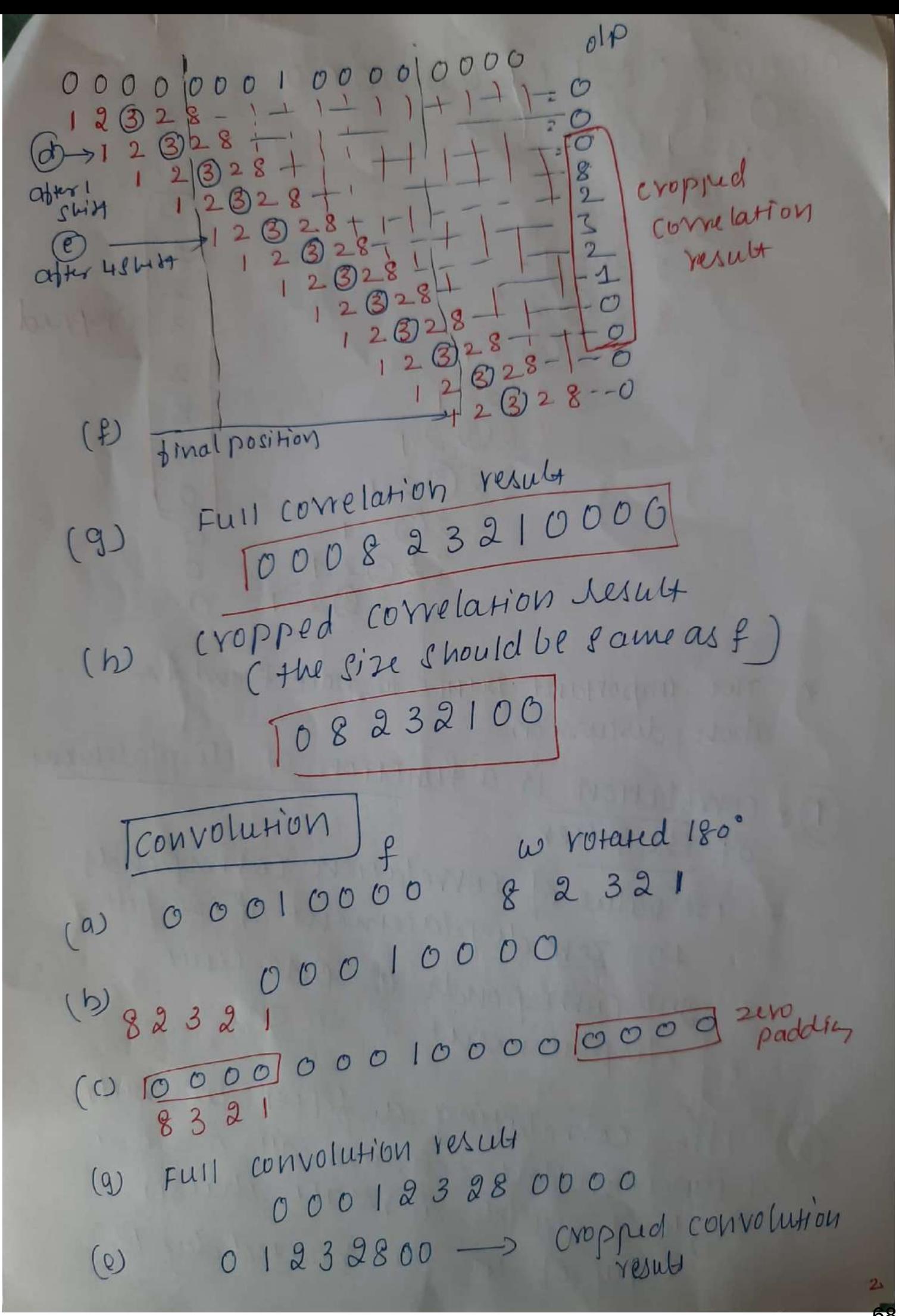

Scanned with CamScanner

 $0000000010000000$ 82321 8232 8232  $292$ <br> $8292$ 1 9.  $2921$  $\overline{3}$ Cropped  $82921$  $2$  $2B21$ 8 8  $2B2$  $\mathcal{R}$  $\mathcal{O}$  $820/2$  $\mathcal O$ 8232  $2021 -$ <br>82021  $\mathcal{R}$ Two important points to note from the  $*$ abore discussion!<br>Dy correlation is a function of displacement Of the filter. y corretation<br>y 18+ value of correlation corresponds<br>y 18+ value of correlation corresponds the fine of correlation corresponds<br>+ value of correlation of the filter + o zero displacement<br>+ ond corresponds to one unit<br>displacement 4 so on. displacement<br>The correlating a filter w' with<br>The correlating a filter w' with The correlating a filter constant of 4 9<br>a function that contains all of 4 9<br>example 1' willds a result that is 2) The can that contains and that is<br>gingle 1' yields a result that is<br>gingle 1' yields a result that is Copy of w but roated by 18

I correlation of a function with a discrete unit impulse yields a rotated version of Unit impulse yields a rotation of the impulse Convoluting a bun with a unit convoluting a bun with a cover mpulle yields a copy b<br>at the location of the impulse at the location of<br>y convelation yields a copy of the function<br>y correlation yields a copy of the function<br>about roated liter & perform the same<br>also but roated iller & perform the same correlation yields 40° of the same<br>also but rooted by 190° or the same<br>pre-rotate the filter 4 Jerform the same also but roand the filter & rerform the obtain straing or<br>dusided result<br>\* for images, the applied for images, that applied<br>fattered can be applied for the dan the copping<br>+ for filter of size mxy, we<br>+ for filter of size mxy, we for filter of size minimum of<br>pad the image with a minimum of for filter of with a minimum of<br>pad the image with a rop & bottom<br>m-I rows of a's at the rop the left pad the image at the topf bottom<br>m-I rows of 0's at the topf bottom<br>and n-I columns of 0's on the left 2 right + CONVOLUTION DS COMENSTONE Of 9 linear system theory
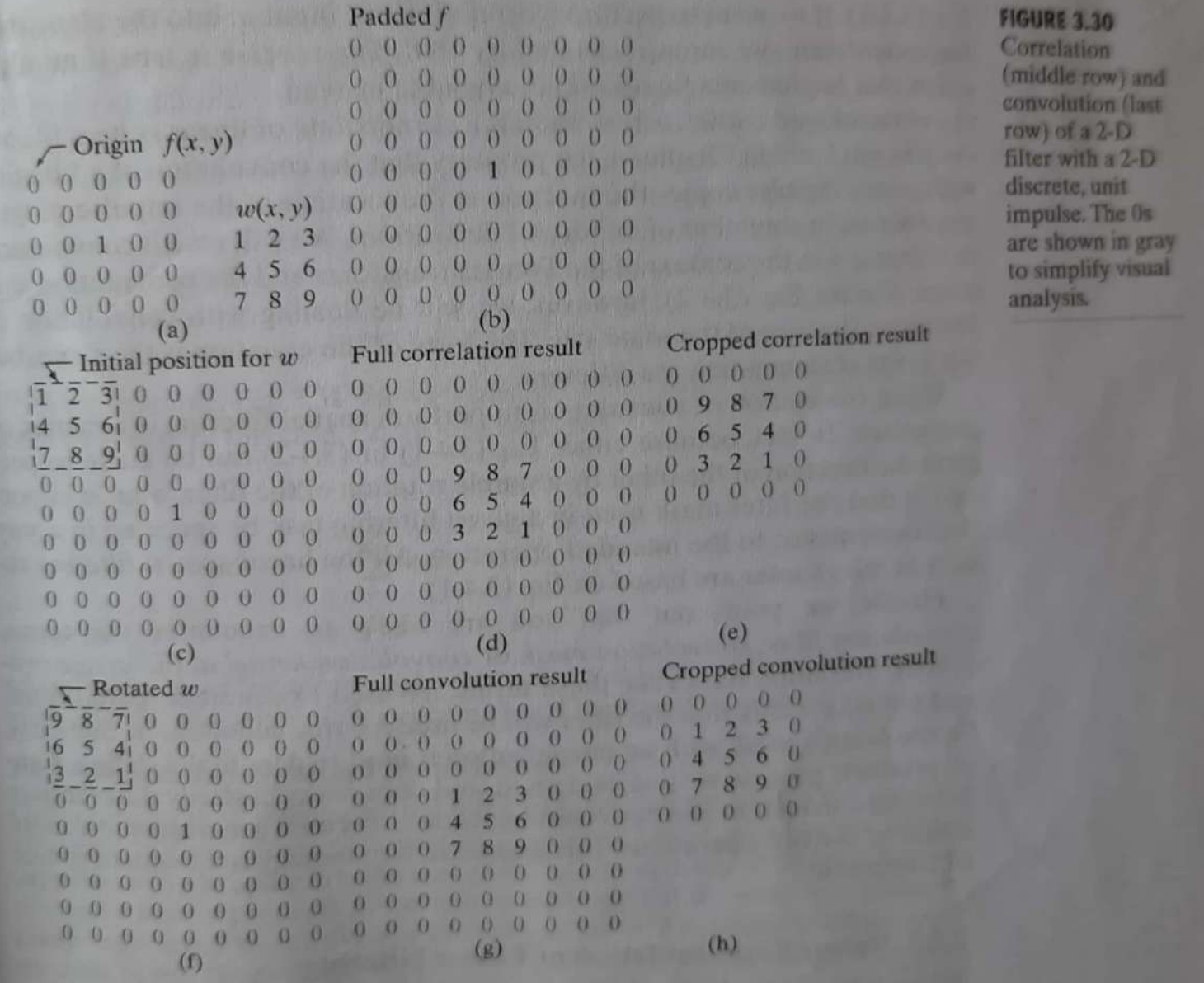

$$
f\left(\frac{1}{H}H_{1}x\right) = \frac{1}{2} \int_{\frac{1}{2}H} \frac{1}{H} \int_{\frac{1}{2}H} \frac{1}{H} \int_{\frac{1}{2}
$$

Scanned with CamScanner<sup>72</sup>

Generating spatial filter masks

\* Generating an mxn linear spatial filter requires in specifying mn mask coefficients. 4 Coefficients are selected barred on the filter type.

4 for example, Et we want to replace the pinels in an image by the average intensity of a 3x3 neighborhood centered on those

\* Then the average value at any location (x,y) in the mage is the sum of the nine intensity<br>values in the 3x3 neighborhood centered

 $R = \frac{1}{q} \leq z_i$ \* In some applications, we have continuous function of 2 valiables 4 the objective in to obtain a spatial filter mask based on

ed a craussian fun of 2 variables that function.

the Wash porm =  $x^2+y^2$  =  $e^{-\frac{x^2+y^2}{2\sigma^2}}$ hers the basic form  $x^2+y^2$ 

where  $\sigma$  = Stel. deviation  $\gamma_{i}y = \alpha u$  Integers to genevate 3x3 mask promitties fun We sample it about its center

 $\varpi$ 

Scanned with CamScanner

# Generating spatial filter contel)

\* Generating a non-lineal filter requires to specifyinthe (1) Specifying the size of a neighborhood 2 (1) operation(s) to be performed on the image pinels contained in the Weighborhood + Nonlinear filters are quite powerful 2 in some applications they can religion functions that are beyond the capabilities Of linear filter et 5x5 maximum filter [which Merforms max operation] centered at an arbitrary point  $(3,4)$  of an Image obtains the  $(7,4)$  Of an Inlage building  $95$  pinels<br>maximum Intensity value of the 25 pinels<br>2 assign that value to location  $(x, y)$  in the pheened

## smoothing spatial filters

\* smoothing filters are used for blurring & for noise reduction

\* Blurring is used in pseprocessing tasks, such as removal of small details from an image Prior to Chryes object extraction & bridging of small gaps in lines or con curves.

\* Noise reduction can be accemplished by blurring with a lineal filter 4 also non tinear  $b$ ilter

Smoothing Linear filters

\* The output (response) of a smoothing linear Spatialfilter is simply the average of the pinels contained in the neighborhood of the filter mask.

\* These filters are called as averaging pilter or Low-partitler at nearbilty

\* In smoothing bilters, the value of evely average of the intensity levels in the neighborhood

+ This process results in an image with reduced sharp transitions in intensities. \* Random noise typically consists of shalp transitions in mensity levels. " " most obvious application of smoothing is

noise reduction.

\* for edges (which almost always are desirable pearwes of an image) are Characterized by shalp intensity transition. \* so averaging filters have undésirable side effect that they blur edges

+ Another application of this type of process includes the smoothing of false contours<br>which results from using insufficient no

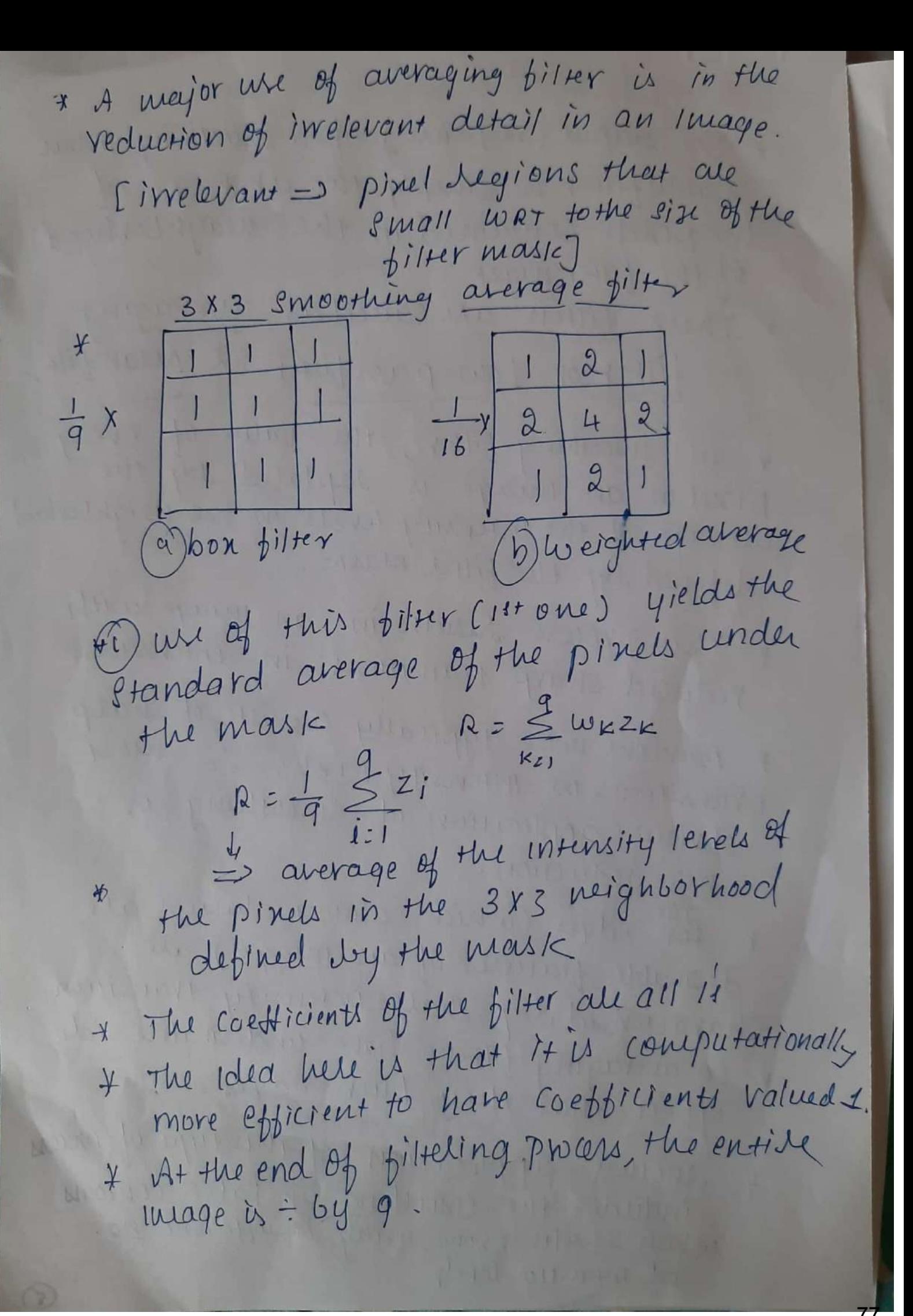

\* An Mxn Mask would have a normalizing constant equal to in

\* A spatial averaging filter in which all<br>coefficients are equal sometimes in called as box-filter abore

\* The second type is shown inntig 6 is called as weighted average, in which the pinels are multiplied dry different coefficients of filter mask there day giving more importance (weight) to some pinels at the expenses of other.

\* In the filter mask showing above

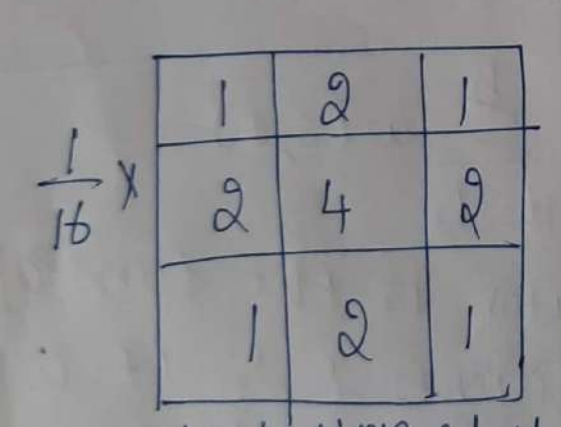

 $(2)$ 

(i) the pinel at the center of the mask is multiplied by a higher Value than any other thus giving this pinel more importance in the calculation of the average.

(i) The other pinels are inversely weighted as a function of their distance from the Center of the mask

(iii) The diagonal telms all further away from the center than the orthogonal neighbors (by a factor of  $\sqrt{2}$ ) 2 ale weighted less than the inmediate

Scanned with CamScanner

\* The basic Strategy behind weighing the Center point the highest of their reducing the value of the coefficients as a function of increasing distance from the origin a to simply an attempt to reduce blurring in the smoothing procent

\* The general implementation for filtering an mon image with a weighted an mon liver of size mon (mig au is glien dy

 $g(x,y)=\sum_{s=-9}^{\infty}\sum_{t=-b}^{\infty}w(s,t) f(x+s,y+t)$  $2 \le w(s, t).$ 

 $Sz-a$   $t: -b$ I The denominator is the sum of the mask coefficients 4 0°0 it is a constant that needs to be computed only once

supph of spatial arelaging is to blur an image for the purpose of getting a gross representation of objects of interest il, Intensity of Imaller objects delends with black ground 4 larger objects become bloblike 4 easy to detect

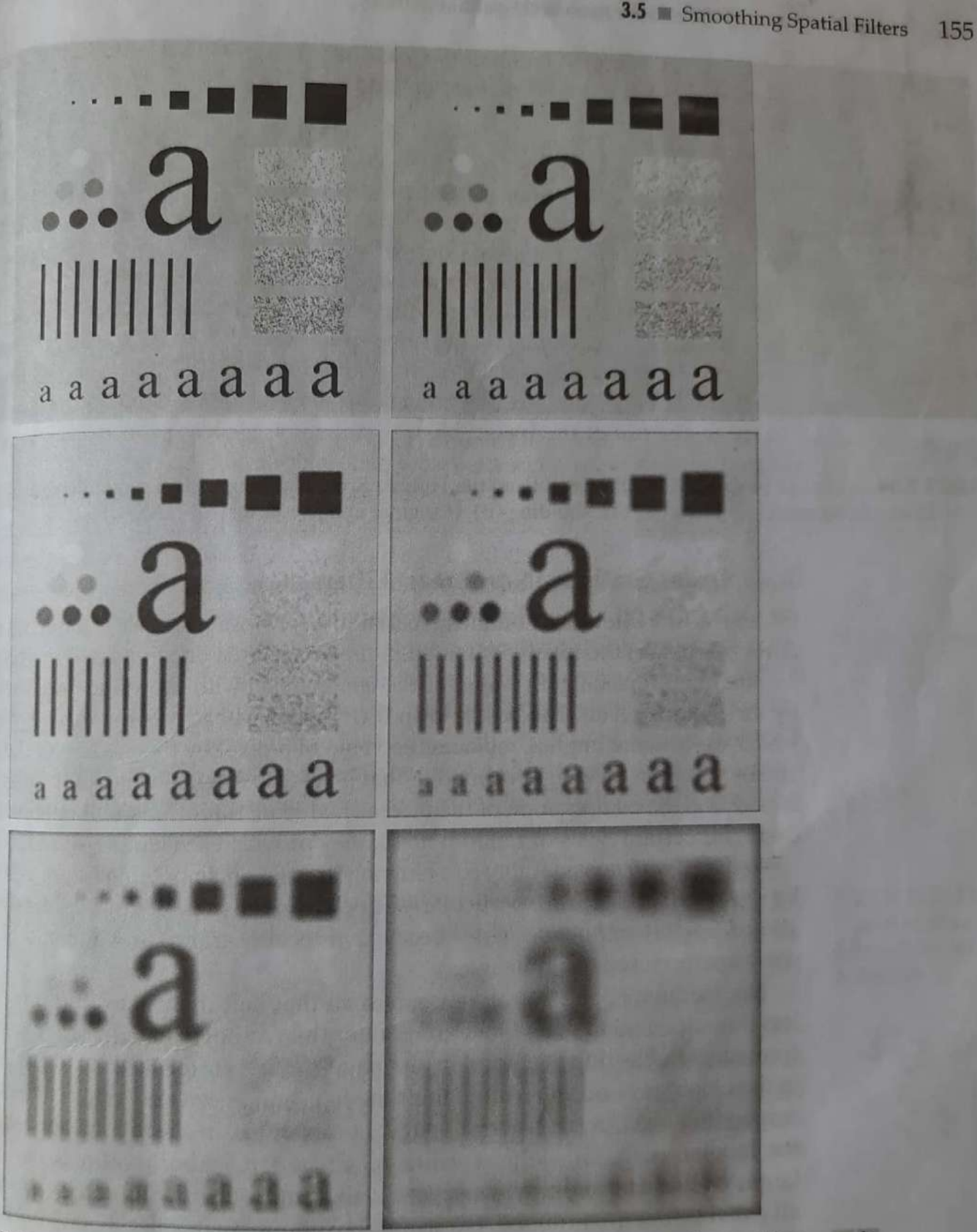

FIGURE 3.33 (a) Original image, of size  $500 \times 500$  pixels. (b)–(f) Results of smoothing with square with square averaging filter masks of size  $500 \times 500$  pixels. (b)–(f) Results of sizes it is square averaging filter masks of sizes  $m = 3, 5, 9, 15$ , and 35, respectively. The black square averaging filter masks of sizes  $m = 3, 5, 9, 15,$  and 35, respectively; their borders<br>are 25 nivels  $\frac{dr_0}{dr_0}$  25 pixels apart. The letters at the bottom range in size from 10 to 24 points, in<br>the separation of 2 points; the letters at the bottom range in size from 10 to 24 points, in  $\frac{10}{10}$  pixels apart. The letters at the bottom range in size from 10 to 24 points, in wide and 100 pixels birbs the large letter at the top is 60 points. The vertical bars are 5 pixels wide and 100 pixels high; their separation is 20 pixels. The vertical bars are 5 pixels<br>bl<sub>ivels</sub> and 100 pixels high; their separation is 20 pixels. The diameter of the circles is 25<br>bl<sub>ivels</sub> and their borders are expar  $\frac{\text{pix}}{\text{big}}$  and 100 pixels high; their separation is 20 pixels. The diameter of the circles is 25 bl<sub>ack</sub> and their borders are 15 pixels apart; their intensity levels range from 0% to 100%  $b_{\text{ack}}^{\text{neqs}}$  and their borders are 15 pixels apart; their intensity levels range from 0% to 100%<br>  $b_{\text{ack}}^{\text{neqs}}$  in increments of 20%. The background of the image is 10% black. The noisy <sup>te</sup><sup>c</sup>/<sub>t</sub> in increments of 20%. The based of size 50  $\times$  120 pixels.

a b cd e f

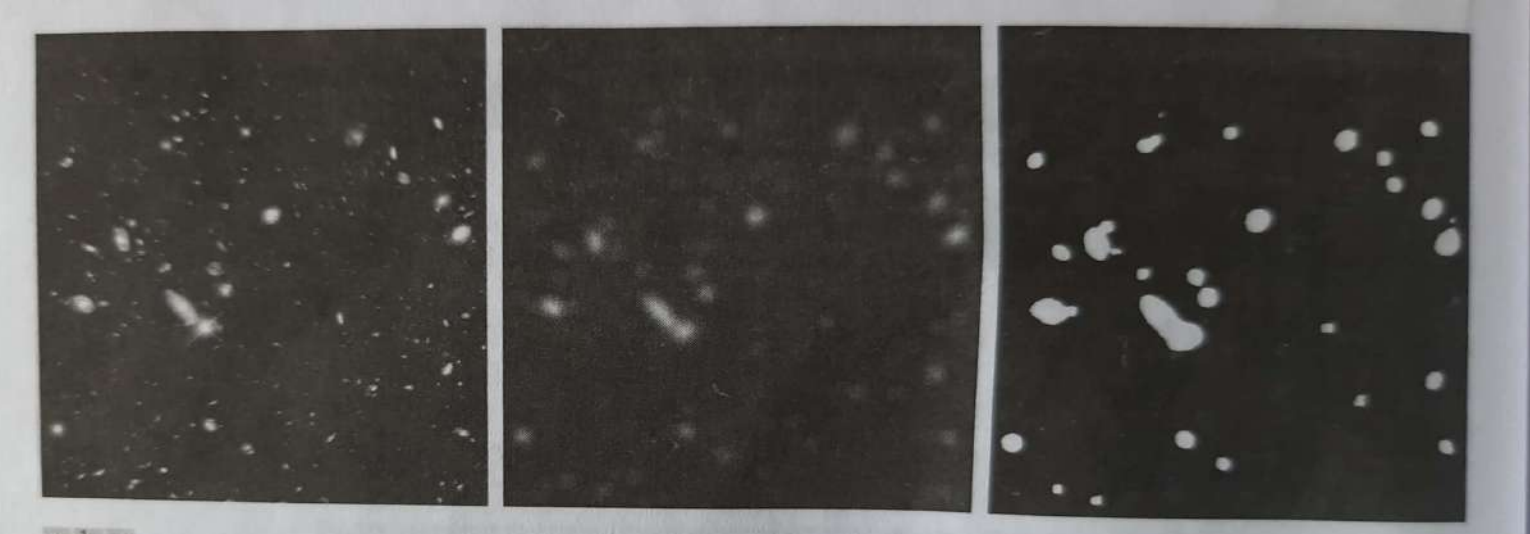

#### abc

**FIGURE 3.34** (a) Image of size 528  $\times$  485 pixels from the Hubble Space Telescope. (b) Image filtered with a 15  $\times$  15 averaging mask. (c) Result of thresholding (b). (Original image courtesy of NASA.)

### 3.5.2 Order-Statistic (Nonlinear) Filters

order- statistic (Non-linear) tilters

y order-statistic filter are non linear spatial order-statistic filter and world on ordering (ranking) the pinels contained<br>ordering (ranking) the pinels contained ordering (ranking) the piness dy the value of the center  $b)^{1+eV}$ determined by the \* and replacing the pinel with the value ranking result<br>+ The best-known filter in this category<br>+ The best-known filter ranking result the value of a pinel is median bilter the vacal<br>nedian of the \* In median filter in the neighborhood in mead by the the intensity values Hu interesting<br>of that pinel.<br>y median filters are quite provide excellent Molian pilters are quite popular excellent edian pillon noise, they provide with<br>for random noise, capabilities with for random rion capabilities<br>noise-reduction than linear smoothing<br>less blurring than linear bines<br>are effective in the presence of inspire are effective in the proxime pepper noise ano lacteur au voluite 2 black du H superimposed on an image7

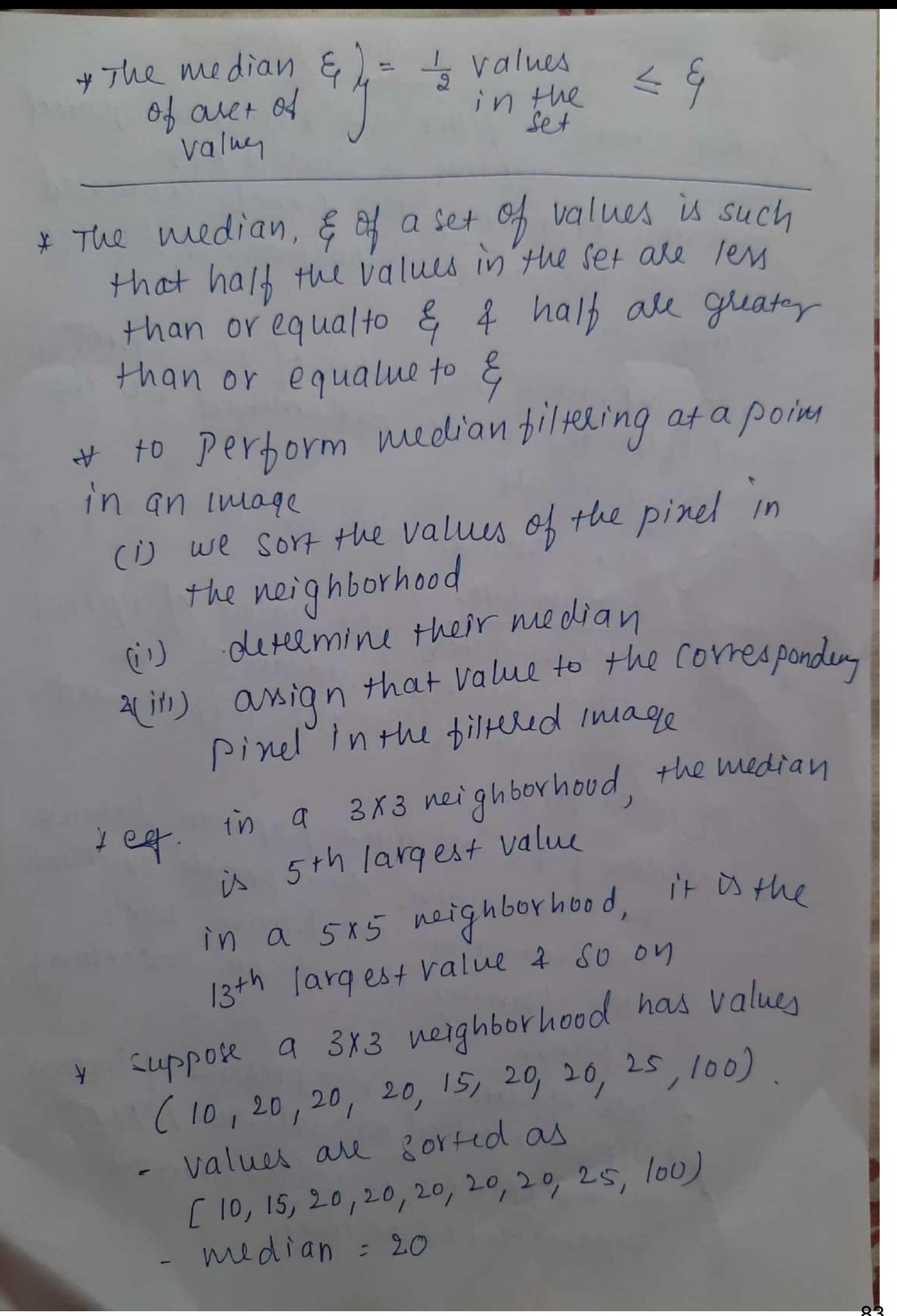

\* principal function of median filters is to force points with distinct intensity levely<br>to be more like their neighbou

\* The Isolated Clusters of pinels that are light or dark, WRT their neighbors & whole area is less than  $\frac{m^2}{2}$  [one-half the filter area] ale eliminated by a mxm median filter \* In this case elimination means, forced to the median intensity of the neighbour \* larger clusters are affected considerably

for 50th percentile of + median repluents => a ranked set of the

\* 4 100th persontile => max filter which is uneful for finding the brightest points in + The response of a 383 max filter is given

by R=max[ZK|K=1,2, -9 }

\* oth persentiske bister is min bister is used

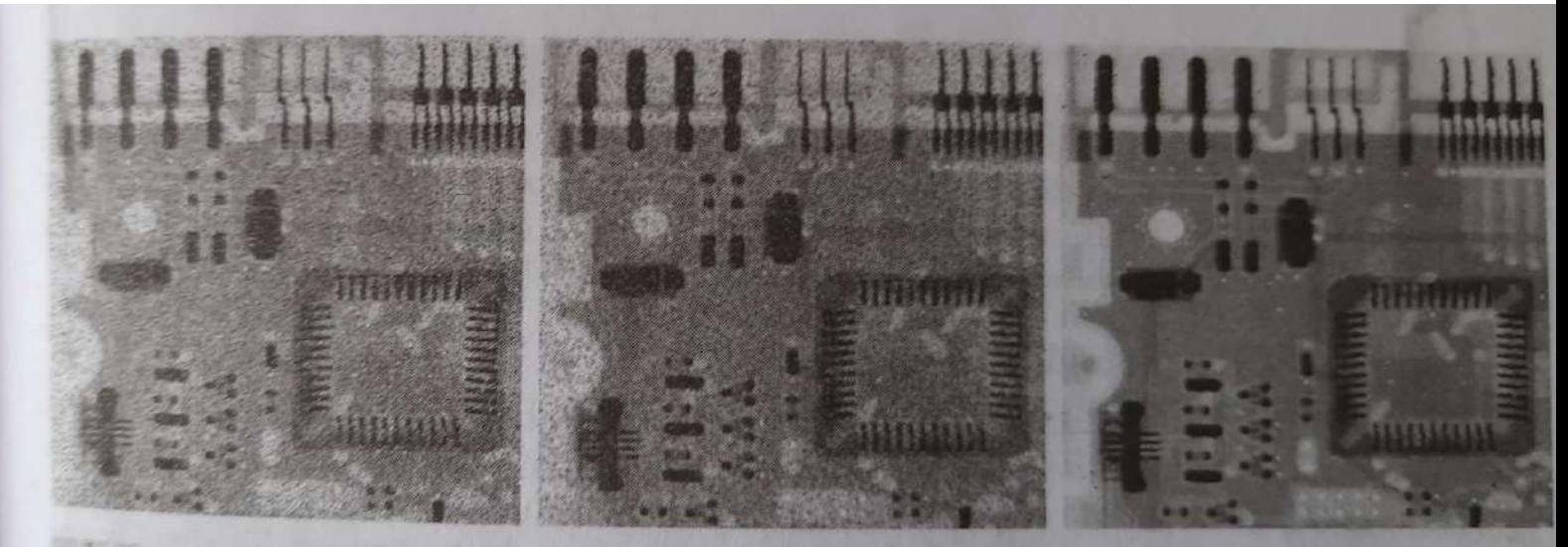

### a b c

FIGURE 3.35 (a) X-ray image of circuit board corrupted by salt-and-pepper noise. (b) Noise reduction with a  $3 \times 3$  averaging mask. (c) Noise reduction with a  $3 \times 3$  median filter. (Original image courtesy of Mr. Joseph

sharpening spatial biltery \*-obejective<br>\* objective of sharpening is to highlight 1-Obojective transitions in Intensity. transitions : ranging from electionie applns: ranging<br>printing & medical imaging, printing & medical imaging,<br>industrial inspection & autonomous<br>guidance in military system. guidance in military of patial domains mage blurring in spatial averaging<br>in a cromplished by pinel averaging<br>a neighborhood in a neighborhood<br>  $x$  averaging is analogous to integration<br>  $x$  averaging is analogous to integration<br>  $x$  so we can conclude the sharpening<br>
can be accomplished by spatial differentia<br>
can be accomplished by spanne of in a neighborhood can be accomplished<br>+ the strength of the response of a<br>+ the strength of the response of a the strength of the response of a<br>devivative operator is proportional to the streng<br>devivative operator is proportionally<br>the degree of intensity discontinuity devivance of intensity disconnection<br>of the image at the point at which of the image a applied of the internet is applied<br>the operator is applied<br>the operator is applied<br>the entries us image differentiation. edges and other cuscom<br>(such as noise) & deemphasizes such as noises 7<br>avear with slowly varying intensities.

Foundation Foundation<br>+ sharpening bitters are based on first 4 Sharpening bitters are been respectively. second-order comments<br>+ To simplify the explanation Let us To simplify the copy.<br>Initially focus on one-dimensional dorivatives<br>\* we are interested in the areas of we are interested in the aleas of (i) Constant Intensity (ii) at the onset & end of du continuities CSMP & ramp dis continuities 2 (in) along intensity ramps \* There types of discontinuities can del \* There types of dus continuations and in an image.<br>\* The behavior of derivatives duting<br>\* The behavior of derivatives duting in an Image. The behavior of derivations<br>transitions Into & out of these Image transitions into a of interest peatures also is of a digital functions<br>I The derivatives of a digital functions The derivatives of a cay differences al definite various ways to defines these differences

(1) first derivatives

+ must be zero in areas of constant Intensity

2 must be non-zero at the onset of a intensity Step or ramp

3 must be non sero along ramps

(2) Second-devivation t must be 3ero in constant aleas 2 must be nonzero at the onset of 3 must be zero along ranges of \* varie defu of 18+-order delivative of one-dimensional pun  $f(x)$  is  $\frac{\partial f}{\partial x} = f(xH) - f(x) \longrightarrow 0$ second-order devivative of fra  $\frac{\partial^2 f}{\partial x^2}$  =  $f(x+1) + f(x-1) - 2 f(x)$ 

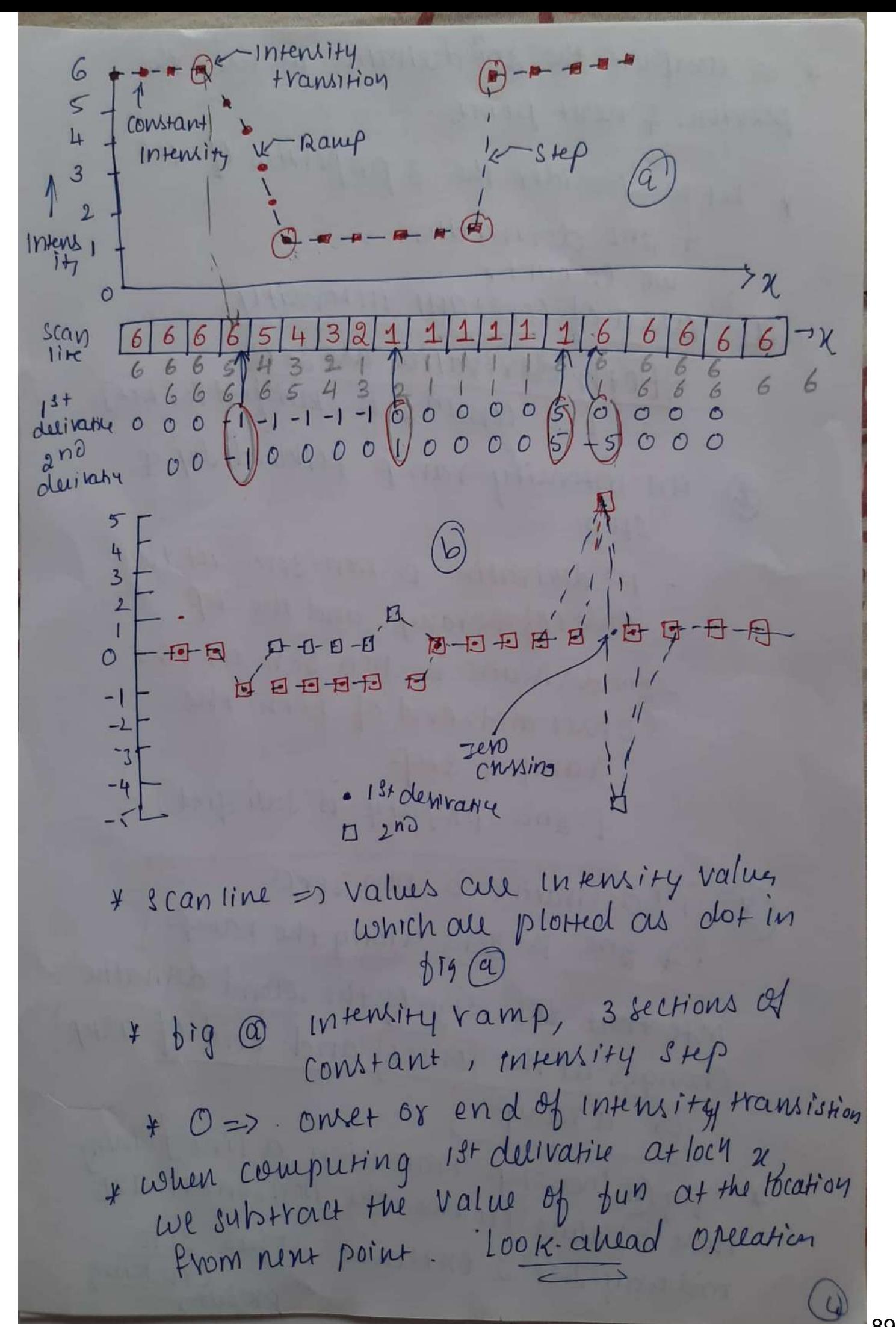

| I to compute the and decivative we use the                                             |
|----------------------------------------------------------------------------------------|
| Previous 2 neut pomb.                                                                  |
| * Let us consider the 3 properties of 1st                                              |
| 2 2nd derivaties                                                                       |
| we encount                                                                             |
| Et alla of constant intensity                                                          |
| -Tboth devivaties are zero<br>[ so cond <sup>n</sup> 1 is statisfied for bot]          |
| an intensity ramp followed by a                                                        |
| $S+ep$                                                                                 |
| - Ist devivative is non-zero at the                                                    |
| onset of the ramp and the step                                                         |
| - and devivative is non-zero at the                                                    |
| ont and end of both the                                                                |
| Yamp4 84P                                                                              |
| [ and property is satisfied]                                                           |
| 3) [1st derivative is non zero<br>2 and is zero along the ramp                         |
|                                                                                        |
|                                                                                        |
| note that the sign of the second derivative<br>Changes at the Tonset and End of astep) |
|                                                                                        |
| Jor a ramp                                                                             |
|                                                                                        |
| * big Binastep transition a line joining                                               |
| there I values<br>mid way bet 2 extremes. This sense                                   |

Scanned with CamScanner

4 This 3ero Crossing property is quite useful for locating edges. for locating edges.<br>\* Edges in digital images often are <u>pes in oughter</u> In which call which call<br>, 1st derivative of the Image would 1st derivative of the integer derivative is non-zero along the ramp \* gno derivative would produce a Houble edge one pinel thick) separated by 3ero separated wy sem<br>. 0 and derivative enhances bine detail much better than the 1st determines tail much benefit.<br>4 D ideally suited for sharpening Images<br>using the second devivative for Image sharpining - The Laplacian sharpening - The 1<br>+ @ Implementation of 2-D and order + @Implementation uses for image sharpening. the approach consists of defining a The approach consists of the second-order devivative & then constructing a bilty derivative & then constituted

 $(\widehat{\mathbf{r}})$ 

\* ISOTropic filters, whose response is indepen--dent of the direction of the discontinuities in the image to which the filter is applied

4 ISTOMPIC filters are rotation invariant [rotating the mage 4 then applying the filter give same desult as applying the filter to the Image first 2 then<br>rotating the result].

+ simplest isotropic derivative operator Us Laplacian which for a function (Image)  $f(x,y)$  of 2 valiables in defined as [Rosenfed & Kak 1982]

$$
\nabla^2 f = \frac{\partial^2 f}{\partial x^2} + \frac{\partial^2 f}{\partial y^2} \longrightarrow \text{(3)}
$$

\* " derivatives of any order are linear opeen, the Laplacian is a linear operator

Wing eq 1 2nd ord)

 $\frac{\partial^2 f}{\partial x^2}$  =  $f(x+1, y) + f(x-1, y) - 2f(x, y)$ <br> $\frac{\partial^2 f}{\partial x^2}$  =  $f(x+1, y) + f(x-1, y) - 2f(x, y)$  $\cup$  (4) 7 in 4-dien  $\frac{\partial^2 f}{\partial y^2}$  =  $f(x, y+1) + f(x, y-1) - 2 f(x, y)$ . " the discrete Laplacian of 2 valiables is  $\vec{v}^2 f(x,y) = f(x+1,y) + f(x-1,y) + f(x,y+1)$  $+ f(x, y-1) - 4 f(x, y) \longrightarrow 6$ this eqn can be implemented using the bilter mask shown in tig 3.37 @ which ignes an isotropic result for rotations in increments of go-\* The diagonal directions can be incorporated you you and in the def<sup>n</sup> of the digital laplacian dy adding 2 more terms in equity Il so each diagonal telm also contains -  $2f(Y, y)$ " + otal subtracted from the difference  $+$ erm now would be  $-$ 8 f ( $x, y$ ).

\* this can be used for filtermask implementation  $0, 1, 3.37$  6 \* This mask yields 1800 IPO+ropic nesults in

Increments of 45.

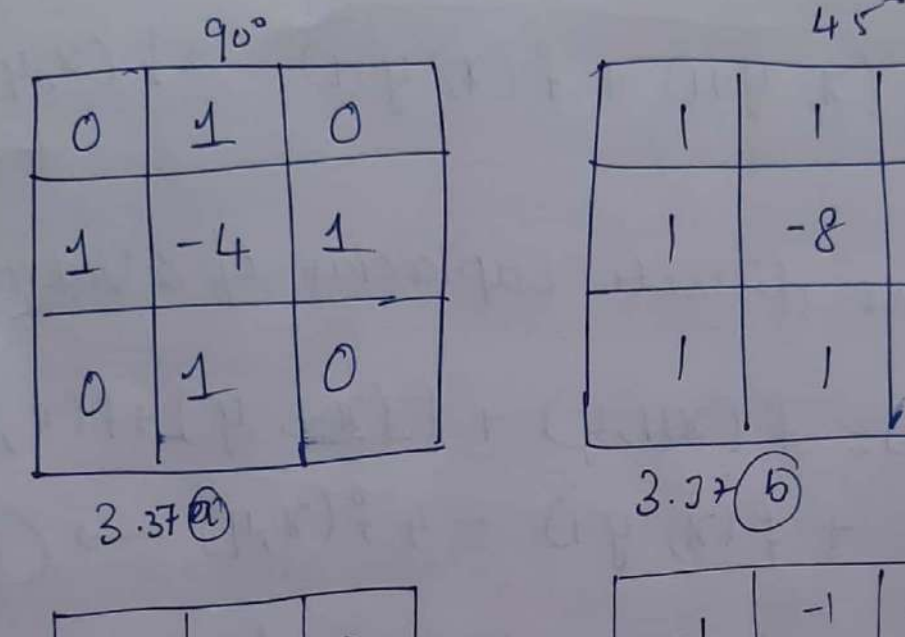

 $\overline{\phantom{0}}$  $\Omega$  $\bigwedge$ 8  $-1$  $-1$  4  $-1$  $-1$  $-10$  $\mathcal{D}$ 

\* because the Laplacian is derivative operator it was highlights Intensity discontinuities in an image 4 de emphasises regions with 310wly varying intensity levels produce images that have grayishedge lines 4 other discontinuities in an image  $\mathbf{y}$ & deemphasizer regions cut all superimposed on adark teatureless packground

Scanned with CamScanner

 $-1$ 

\* Laplacian for image sharpining  $\int \frac{1}{2} dx(y, y) = f(x, y) + C \int \sqrt{2} f(x, y)$  $f(x,y) \rightarrow i/p$  incred 9 (2,4) - Sharpened image  $C=-1$  = CONSTANT (SUb) 1 if other filter are meet add) unsharp masking 2 Highboost filtering 4 A process that has been used by the princing A process that has ween wreated years is 4 Publishing mouse , consists of subtracting to sharpen images corrected<br>an unsharp (smoothed) version of an image from the original image Prom the original image<br>\* This process is called unsharp masking 7 consists of foll steps I. Blur the Original Image 1. Blur the Original image<br>2. subtract the blurred i mage from subtract the blunce resulting dibbling Us called the mask). 3. Add the mask to the original

$$
\frac{7}{5}(x,y) \Rightarrow clinok blurred image
$$
\n
$$
\frac{4}{7}(x,y) \Rightarrow clinok blured image
$$
\n
$$
\frac{2}{7}(x,y) \Rightarrow clinom as follows
$$
\n
$$
\frac{1}{9} \text{max } (x,y) = f(x,y) - \frac{1}{7}(x,y) \Rightarrow g
$$
\n
$$
\frac{1}{9} \text{max } (x,y) = f(x,y) - \frac{1}{7}(x,y) \Rightarrow g
$$
\n
$$
\frac{1}{9}(x,y) = f(x,y) + K*g_{maxk}(x,y) - g
$$
\n
$$
\frac{1}{9}(x,y) = f(x,y) + K*g_{maxk}(x,y) - g
$$
\n
$$
\frac{1}{9}(x,y) = f(x,y) + K*g_{maxk}(x,y) - g
$$
\n
$$
\frac{1}{9}(x,y) = \frac{1}{9}(x,y) + K*g_{maxk}(x,y) - g
$$
\n
$$
\frac{1}{9}(x,y) = \frac{1}{9}(x,y) + \frac{1}{9}(x,y) + \frac{1}{9}(x,y
$$

using first-order derivatives for (Non-linear)

Image sharpening - The Giradiens

\* Ist derivatives in Image processing are Implemented using the magnitude of the gradient \* for a function  $f(x,y)$ , the gradient of "f" at co-ordinates (x,y) is defined as the 2-dimensional column vector

 $\nabla f \equiv \text{grad}(f) \equiv \begin{bmatrix} 9x \\ 9y \end{bmatrix} = \begin{bmatrix} \frac{\partial F}{\partial x} \\ \frac{\partial f}{\partial y} \end{bmatrix} \rightarrow \begin{bmatrix} 0 \\ 0 \end{bmatrix}$ \* The Vector has important geometrical greatest rate of change of "f" at location (r,y)

\* magnitude (length) of vector of, denoted as M(x,y), where

 $M(x,y)$  = mag (sf) =  $\sqrt{g_{x}^{2}+g_{y}^{2}}$  = 11)

is the value at  $(\gamma, \gamma)$  of the rate of change in the direction of the gradient Vector.  $m (x, 4) \approx |9x| + |9y| \rightarrow 12$ 

passion derivatives of eq 16 are not rotation invoriant ( uotropic) but the magnitude of the gradient hector's \* we define discrete approximation to the Dreceding equit 4 from there formulate the appropriate filter mask

+ 3x 3 region of Image ( Is are Intensity value 7

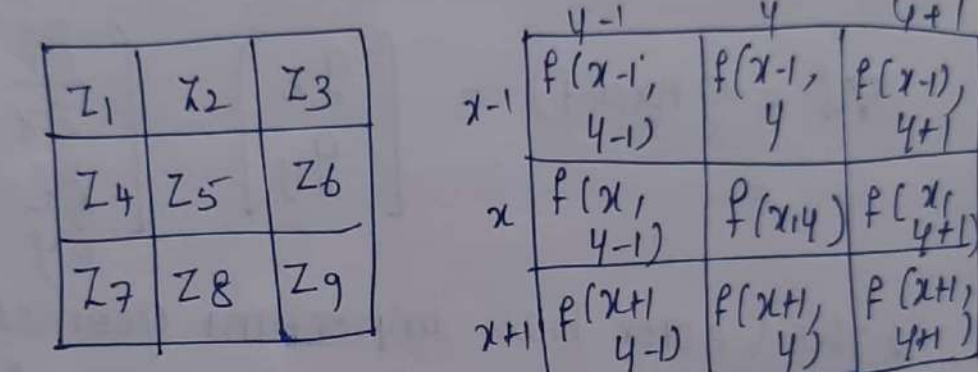

1 Roberts cross-gradient operators

 $2192$ 

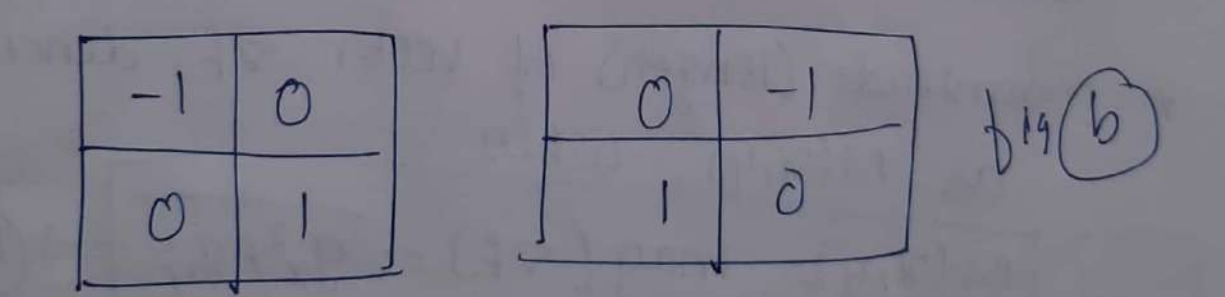

 $9x = (78-75)$   $8$   $9y(76-75)$ \* 2 Other defins proposed by Roberts in the carly development of digreal Image Processing use cross different

$$
9x=(7q-75) + 9y = (78-26) -3(7)
$$
  
\n
$$
0 \text{ and } 14 \text{ (13, the can compute}
$$
  
\n
$$
0 \text{ and } 11 \text{ (14, 13, the can compute}
$$
  
\n
$$
0 \text{ (10, 14)} = \sqrt{97+94}
$$
  
\n
$$
M(11, 12) = \left[\frac{7q-75}{7q-75}\right] + \frac{728-26}{7}
$$
  
\n
$$
16 \text{ (10, 14)} = 1911+199
$$
  
\n
$$
M(11, 12) = 191+199
$$
  
\n
$$
M(11, 13) = 17q-75
$$
  
\n
$$
17 \text{ (10, 14)} = 172-75
$$
  
\n
$$
17 \text{ (11, 15)}
$$
  
\n
$$
17 \text{ (11, 15)}
$$
  
\n
$$
17 \text{ (11, 15)}
$$
  
\n
$$
17 \text{ (11, 15)}
$$
  
\n
$$
17 \text{ (11, 15)}
$$
  
\n
$$
17 \text{ (11, 15)}
$$
  
\n
$$
17 \text{ (11, 15)}
$$
  
\n
$$
17 \text{ (11, 15)}
$$
  
\n
$$
17 \text{ (11, 15)}
$$
  
\n
$$
17 \text{ (11, 15)}
$$
  
\n
$$
17 \text{ (11, 15)}
$$
  
\n
$$
17 \text{ (11, 15)}
$$
  
\n
$$
17 \text{ (11, 15)}
$$
  
\n
$$
17 \text{ (11, 15)}
$$
  
\n
$$
17 \text{ (11, 15)}
$$
  
\n
$$
17 \text{ (11, 15)}
$$
  
\n
$$
17 \text{ (11, 15)}
$$
  
\n
$$
17 \text{ (11, 15)}
$$
  
\n
$$
17 \text{ (11, 1
$$

br.

\* masks of evensizes dont have a center of Symmethy + The smallest filter mask is 3 x 3  $9x = \frac{01}{2x} = (77 + 278 + 29)$  $-$  (  $z_1 + 2 z_2 + z_3$ )  $9y = \frac{\partial f}{\partial y} =$   $(x_3 + 2z_6 + z_9) - (z_1 + 2z_4)$  $\widehat{f(1)}$ & There equis can be implemented wing masks of fig @  $y$  Substituting  $9x + 9y$  in  $\Omega$  $M(Y, Y) \approx 127 + 228 + 29 - (21 + 222 + 23)$  $+$   $(73+226+29) - (21+224+22)$ \* The masks are called sobel operatory

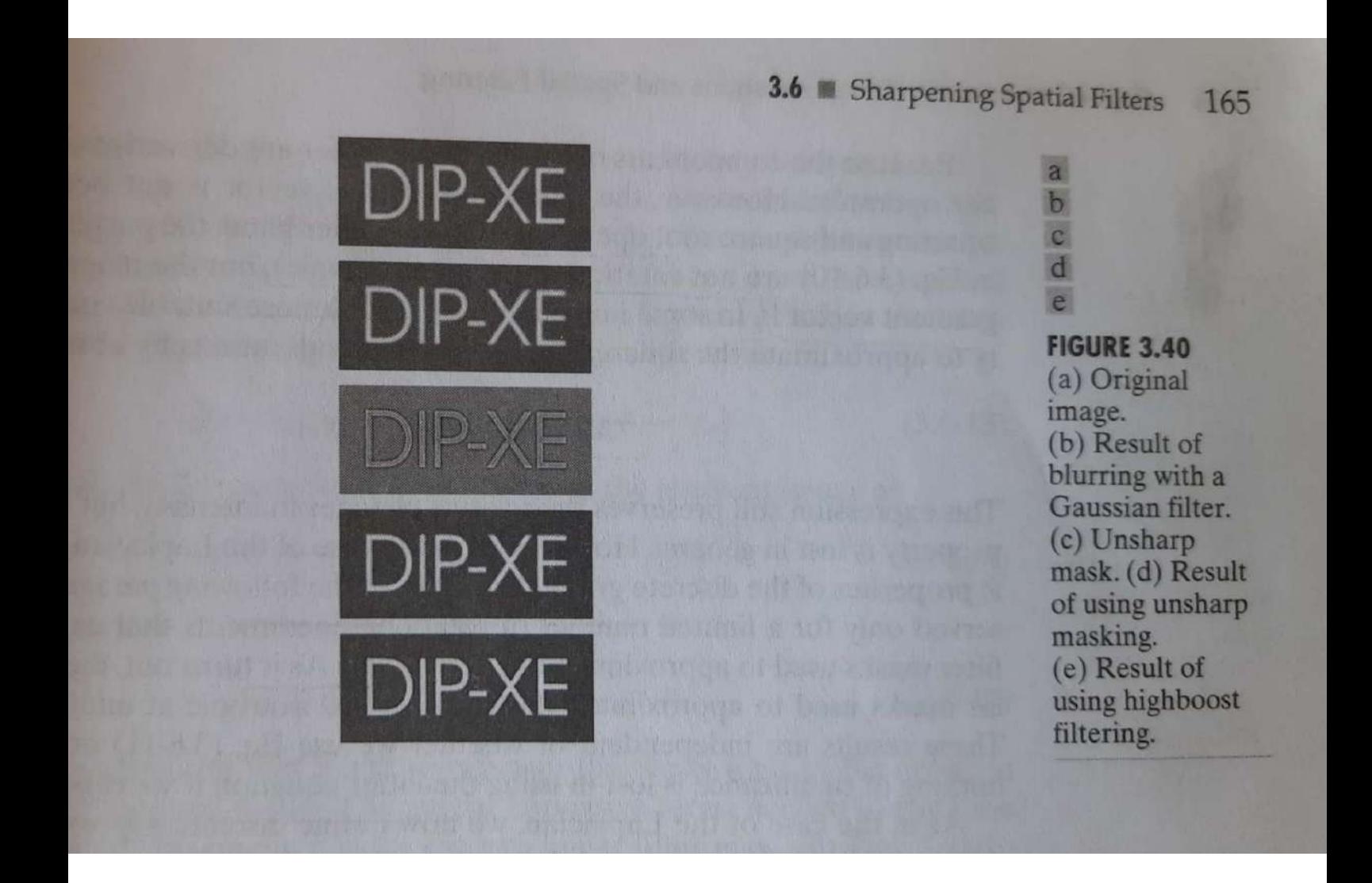

 $F(u,v)=\int_{0}^{\infty}\int_{0}^{\infty}f(t,z)e^{-j2\pi(ut+vz)}dxdz$  $f(t,z)=\int_{-\infty}^{\infty}\int_{-\infty}^{\infty}F(u,v) e^{i2\pi(ut+vz)}dv$  $-\infty$   $\infty$ u 2v-> theg variables  $xz \rightarrow \alpha e$  interpreted to be Continuous spatial valiably 1) Fig shows a 2-D fun analogous to 1-0  $F(t,z)$  :  $A e^{\frac{i}{2\pi t}}$ , z)  $F(U,V)$  =  $\iint f(t,z) e^{-J2\pi (Jt+Vz)} dt$  $-\infty$   $\frac{1}{\alpha}$  $= \int_{-1}^{1/2} \int_{-7/2}^{1/2} A e^{-j2\pi (M \neq t/z)} dt dz$  $f(t, z)$ <br> $f(t, z)$  =  $ATZ \left[ \frac{sin(r \mu r)}{r \mu r} \right]$  $\int 8i n (n v z)^T$  $(TIV2)$  $|F(M,V)| = ATZ \left| \frac{\sin(\pi M)}{(\pi M)} \right| \left| \frac{\sin(\pi VZ)}{\pi VZ} \right|$ 

3 TWO-Dimensional sampling & 2-D Sampling  $4.5.3$ Theorem Theorem<br>y sampling in 2-dimensions can be ampling in 2-dimensions can sunction Odella autre train]  $(8-p)$  impulse train<br> $S_{\text{ATAZ}}(t, \tau) = \sum_{m_2=0}^{\infty} \sum_{n_2=0}^{\infty} \delta(t-m\Delta T, \tau - m\Delta Z)$  $m = 00 n = -00$ where AT & AZ are the separations T & AZ au the separamond<br>bet samples along it anis & bet samples along t'unes 7.<br>Let samples along t'unes f(x,z). E-anis of<br>eq @ represents a set of periodic eq @ shep serents a set of factoong the  $\frac{1}{2}$ MPULLES extending in tig below. oubes entered in<br>ans garaz (x, z)<br>All let # - A = KH<br>multiplying f(t, z) by SATAZ (t, z) nultiplying fla, and fun  $*$ function  $f(x,z)$  is said to be<br>function  $f(x,z)$  is said to be function  $f(t,z)$  is said to be<br>band-limited, if its fourier transform  $\overline{y}$ band-limited, if its fourier fraction<br>is o outside a rectangle established outside a rectangue cancelles 2 [ -V max, V max].<br>Scanned with CamScanner

 $F(U,V)=0$  for  $|U| \geq M$ max 7  $+(10)$  $IVI \geq N$ man \* The 2-dimensional sampling theorem<br>States that a continuous, band-limited states that a continuous, we conclude with function  $f(x, z)$  can be reconcuented. sampling intervals are  $\Delta T < \frac{1}{2\mu m a \lambda}$  $\left| \frac{1}{2} \right|$  $\rightarrow 12$  $\Delta Z < \frac{1}{2}$ 2 AZ < 2 V man et the sampling<br>or expressed in thems of the sampling rate if  $1 > 2$  umax  $x \frac{1}{12}$  > 2 leman  $(u$ no information is last If a 2-D, no information is last it and no information<br>Joand-limited continuous bun acquited<br>Jephesented by samples acquited  $\overline{y}$ band-limited by samples a cause Sepherented weater than twice the<br>at rates greater than the function est treq contents<br>in both M & V- directions

 $\sqrt{t}$
foot print of an ided P(box) union S Ce an oversampled (b) under-sampled  $tun$ 4.5.4 Aliasing in Images \* concept of aliasing to images \* Concept of amount related to image \* f(+,z) of 2 continuous valiables t 22 can be band-limited in general only if it extends infinitely in both coordinate directions. + The By limiting the dulation of the function, introduces corrupting the freq components extending to infinity in the freq - domain \* 00 We cannt sample a fun infinitely aliasing is always plesent in digital Images

\* There are 2 principal manifestations of aliasing in Images (i) spatial aliasing d d'is remporal aliasing spatial aliasing: is due to undersampling<br>remporal aliasing: is due to velated to  $\overline{\mathcal{X}}$ time intervals bet' images in a sequence  $\downarrow$ images<br>eff. "wagon wheel" effect in which of images. wayon when spokes in a wheels with spokes in a wive<br>sequence of images (for eg in amovie)<br>sequence of images (for eg in amovie)<br>appear to be rotating backward<br>appear to be rotating backward vatation<br>this is cannot by the speed of wheel rotation so low who sequence In the diraring!<br>Spatial aliaring! with spatial aliaring<br>- The Key concerns with spatial artifact spatialaliaring! patial aliasing<br>The Key concerns with spatial artifacts<br>in Images are introduction of artifacts The Key concerns<br>in Images are introduction of artifactures,<br>in Images are introduction of eartwice,<br>guch as jagged news in the appearance<br>suprious highlights present in the<br>of feeq patterns not present in the  $\frac{1}{2}$ oviginal image

\* The effects of aliasing can be reduced by The effects of crusing the scene to the<br>slightly defocusing the scene to the attenuand attenuated<br>+ anti-aliasing filtering has to be done<br>at the front-end" before the mage in at the Pront-end" before the may end<br>sampled.<br>\* bluming a digital image can seduce<br>additional alioning artifacts caused<br>by sesampling<br>whereolation 4 sesampling by resamp. I<br>Image interpolation 4 resampling Image Interpolation of a bandlinited<br>\* Perfect reconstruction of a bandlinited perfect reconstruction of a set of its<br>image function from a set of its<br>image function from a convolution Perfect reconstitution of set of the mage function from a set of the magnetic parties in the same buy samples<br>in spatial domain reconstruction requires<br>y with a perfect infinite summation in spanne reconstructions \* WKT a furing infinite summon applies of respolation using common appins of Le Merpolation 11)<br>D'Interpolation 11)<br>Un In Image vesing [zooniune] R Shrinking).

\* Looming : "He viewed as over-sampling while shrinking may be viewed as under sampling<br>\* They are applied to digital mages under. sampling I They all applicant neighbor interpola-<br>I A special case of nearest neighbor interpola-<br>I tion that ties in nicely with oversampling<br>In zooming by pinel veplication (which<br>is applicable when we want to all times) Hion that was pinel replication I would is applicable when we want it mes]<br>of an image an integel no of times] is applicable an integet no of the<br>of an image an integet the size of the<br>\* If we med to double the size of the<br>\* If we med to double each column was of an image an include the size of the<br>If we med to double the size of the<br>Image, we duplicate each column<br>which doubles image size in horizontal<br>which doubles image size in horizontal Image, we duplicate size in horse.<br>which doubles image size in the enlarged<br>direction.<br>\* Then we double the size in vertical disenters which doubles the each row of the enlarger<br>direction.<br>I then we double the size in vertical direct<br>intege to double the size in wed to enlarge the mage to double the size in verment of each interest of the same procedure is used to enlarge Image to double is used to che<br>In same Directure is who times<br>I've Image any Integer me of times<br>The Intensity level assignment of Image to same procedule is of times<br>the image any integer me of times each<br>the intensity level arignment of each<br>y The intensity level arignment exact duplicates<br>pirrel is pixel to cation<br>that new location is done in a man that new lotation<br>of old location<br>\* Image shrinking is done in a manner Image Shrinking<br>Similar to Looming.

\* under sampling is achieved by row-column deletion. Feg. deletion. Les to shrink an mage by 1/2,<br>\* example: to shrink an mage by 1/2,<br>we delet evely other row & column. we dellarded it asing, it is good idea to<br>\* To veduce a liasing, it is good idea to + An alternate technique is to supersample<br>+ An alternate technique is to supersample An alternate technique is to supersangle)<br>the original siene & then reduce (resample) e original siene 4 ruen deletion.<br>It's size by row 7 column deletion. the oxiginal row of column december,<br>it's size by row of column december,<br>+ This yield sharper results than bity<br>computhing. ( clear access to original his yield sharper charge is to orignel \* If no access to original scene, If no access to using an option. supersampling ...<br>I for image which have strong edge<br>I for image which have strong are see y for image which have strong are seen ontent, the effects of attasmy<br>as block-like image components called Jaggies Jaggies<br>moire pattelus, another type of artifact vive pattelns! another you of slenes with components whrch result in really reliable periodic or neally performe avises when<br>en in digital image, the problem avises when magzines

\n
$$
x
$$
 super impusing one pattern on the other  
\n $x$  at a beat pattern that has the other  
\n $x$  but more effect produced by a  
\n $x$  but more effect produced further  
\n $x$  but more effect produced further  
\n $x$  between the data is discussed further  
\n $x$  newspapers 4 of the principal markets  
\n $x$  newspapers 4 of the principal markets  
\n $x$  between the data to well-*presents*  
\n $x$  values obtained that from each is  
\n $x$  values obtained with some other transformations  
\n $x$  values found to stimulate  
\n $x$  values in the other transformation  $DF$   
\n $x$  and the result of the data,  $x$  is a  
\n $F(x,y) = \sum_{x=0}^{M} \sum_{y=0}^{M} f(x,y) e^{-j2\pi (u\frac{x}{M} + \frac{u\cdot y}{N})}$   
\n $f(x,y) = \int_{x=0}^{M} \int_{y=0}^{M} f(x,y) e^{-j2\pi (u\frac{x}{M} + \frac{u\cdot y}{N})}$   
\n $y$  from the other hand,  $Y$  values,  $Y$  is a  
\n $Y$  when  $U$  to the  $M-1$  and  $U$  is a  
\n $Y$  is a  
\n $Y$  is a  
\n $Y$  is a  
\n $Y$  is a  
\n $Y$  is a  
\n $Y$  is a  
\n $Y$  is a  
\n $Y$  is a  
\n $Y$  is a  
\n $Y$  is a  
\n $Y$  is a  
\n $Y$  is a  
\n $Y$  is a  
\n $Y$  is a  
\n $Y$  is a  
\n $Y$  is a  
\n $Y$  is a  
\n $Y$  is a  
\n $Y$  is a  
\n $Y$  is a  
\n $Y$  is a  
\n $Y$  is a  
\n $Y$  is a  
\n $Y$  is a  
\n $Y$  is a  
\n $Y$  is a  
\n $Y$  is a  
\n $Y$ 

 $\mathcal{D}$ 

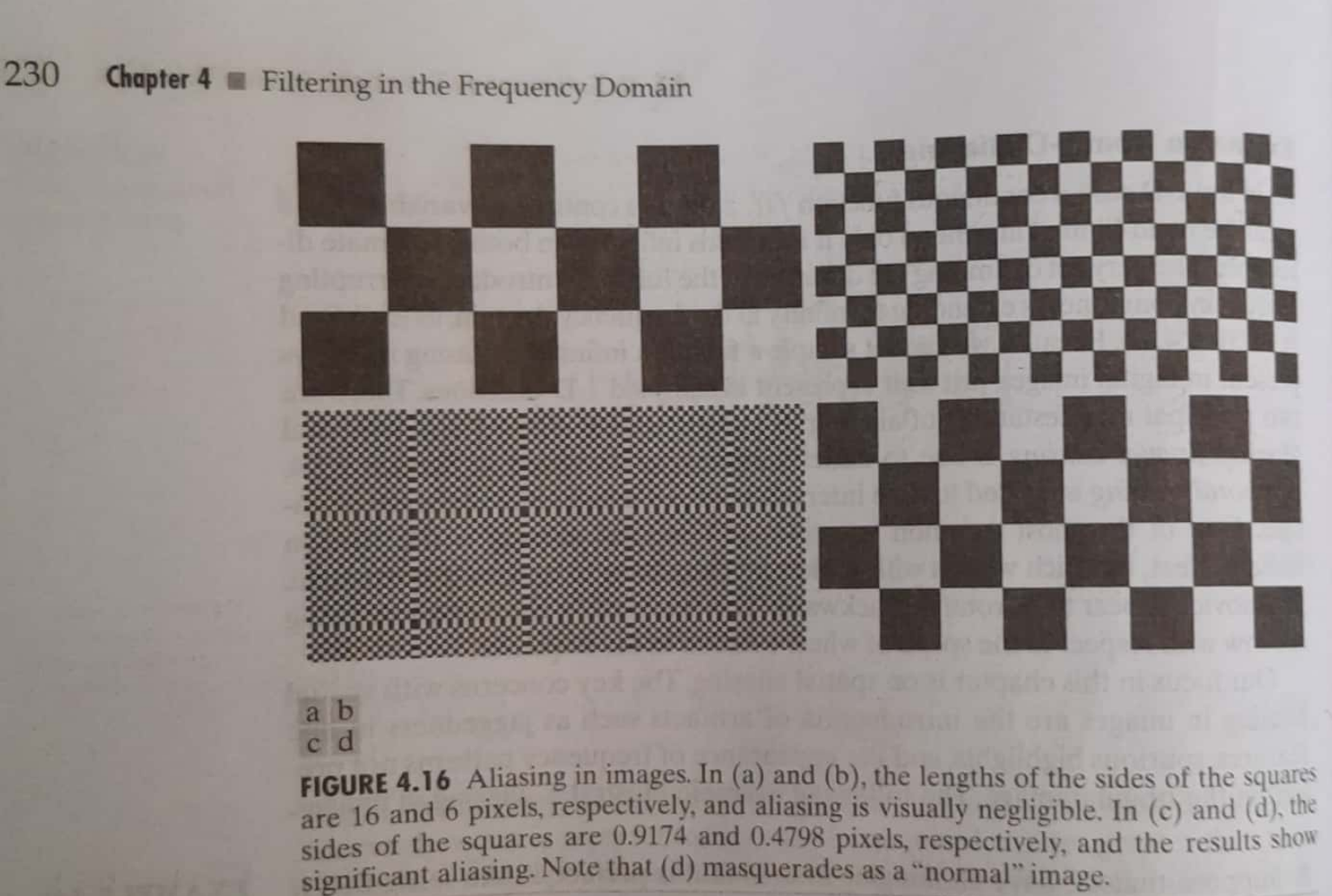

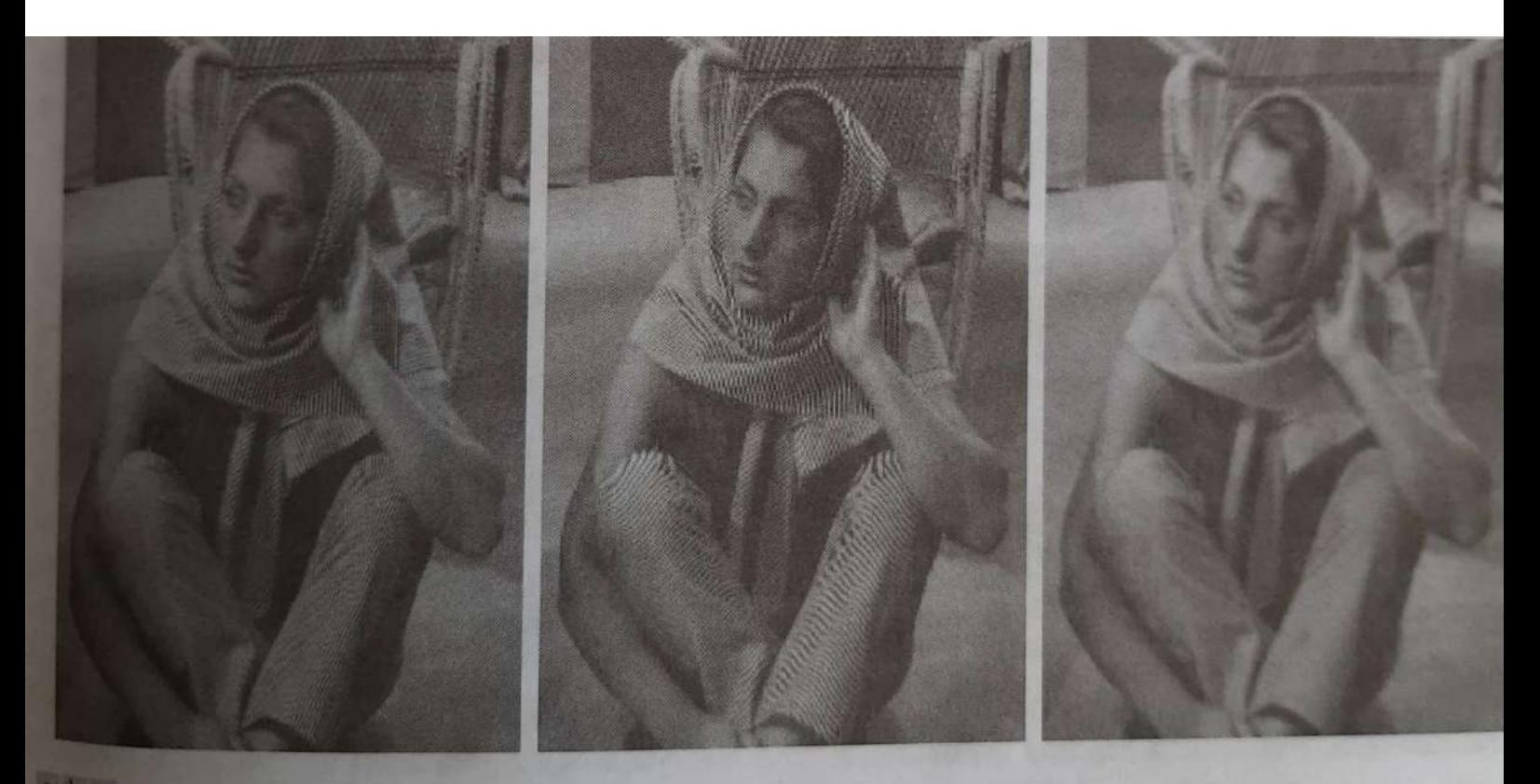

# a b c

FIGURE 4.17 Illustration of aliasing on resampled images. (a) A digital image with negligible visual aliasi (b) Result of resizing the image to 50% of its original size by pixel deletion. Aliasing is clearly visit (c) Result of resizing the image to 50% of its original size by pixer determinations.<br>(c) Result of blurring the image in (a) with a  $3 \times 3$  averaging filter prior to resizing. The image is slight more blurring the image in (a) with a  $3 \times 3$  averaging the prior to resizing.<br>more blurred than (b), but aliasing is not longer objectionable. (Original image courtesy of the Sign Compression Laboratory, University of California, Santa Barbara.)

# generate rig. 4.18(0).

## abc

**FIGURE 4.18** Illustration of jaggies. (a) A 1024  $\times$  1024 digital image of a computer-generated negligible visible aliasing. (b) Result of reducing (a) to 25% of its original size using bilinear inter-<br>(c) Result of blurring the image in (a) with a 5  $\times$  5 (5) (c) Result of blurring the image in (a) with a  $5 \times 5$  averaging filter prior to resizing it to 25<sup>%</sup> interpolation. (Original image courtesy of D P Mitchell the United States) interpolation. (Original image ourtesy of D. P. Mitchell, Mental Landscape, LLC.)

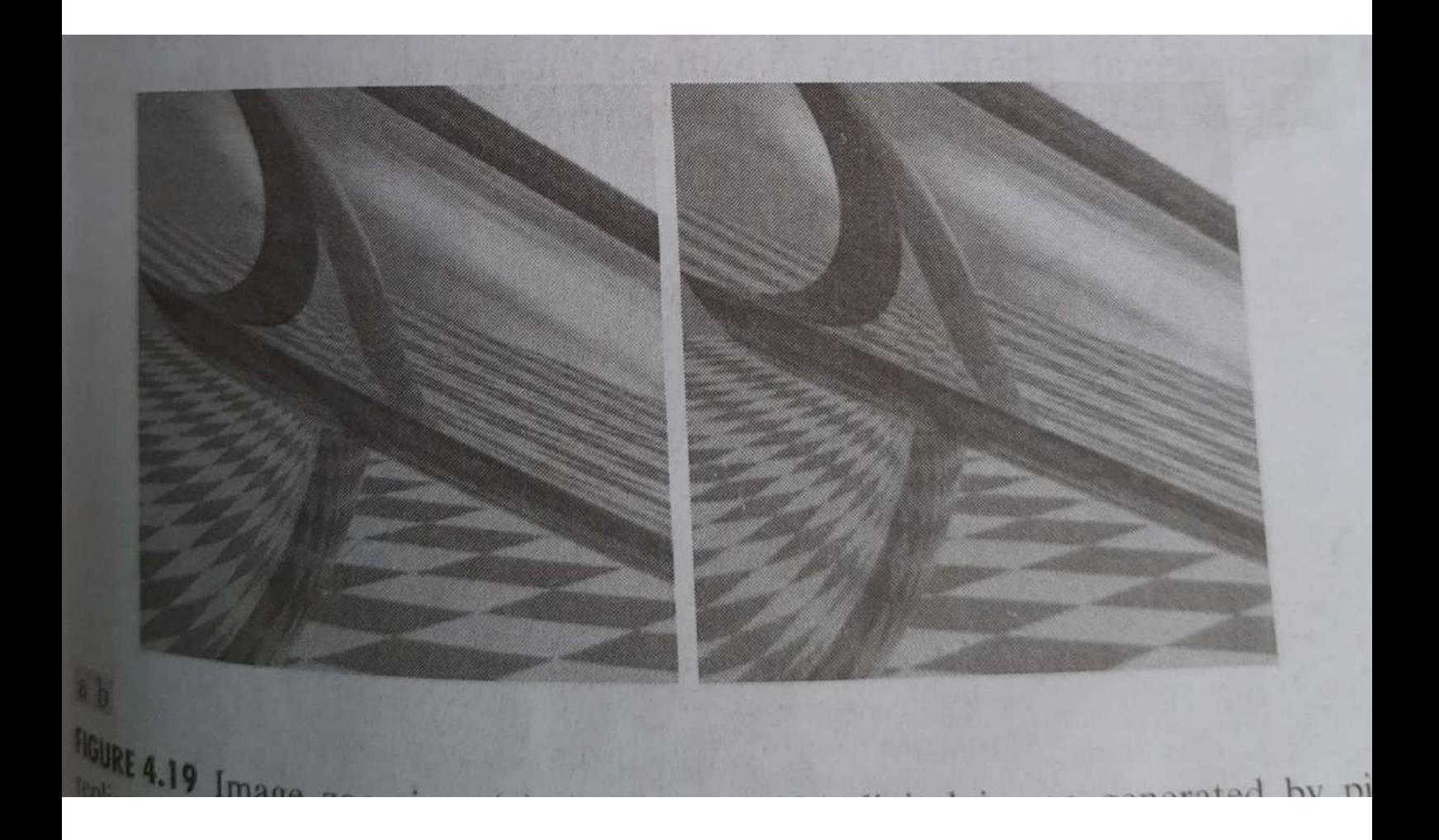

### 234 Chapter 4 Elltering in the Frequency Domain

### abe def

**FIGURE 4.20** Examples of the moiré effect. These are ink drawings, not digitized patterns. Superimposing one pattern on the other is equivalent mathematically to multiplying the patterns.

### Color printing uses red, green, and blue dots to produce the sensation in the eye of continuous **Saultime**

### **FIGURE 4.21**

A newspaper image of size  $246 \times 168$  pixels sampled at 75 dpi showing a moiré pattern. The moiré pattern in this image is the interference pattern created between the  $\pm 45^\circ$ orientation of the halftone dots and the north-south orientation of the sampling grid used to digitize the image.

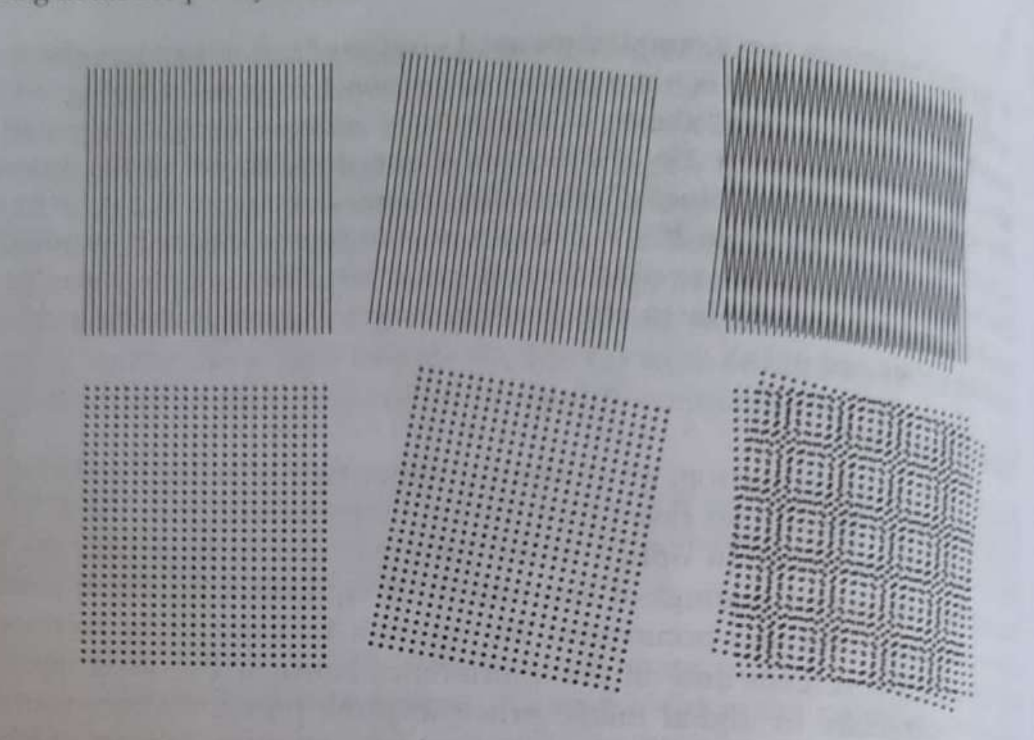

a beat pattern that has frequencies not present in either of the original patterns. Note in particular the moiré effect produced by type d'ocal pattern that has frequencies not present in either of the original patterns.<br>Note in particular the moiré effect produced by two patterns of dots as this is the effect of interest in the following discussion this is the effect of interest in the following discussion.

Newspapers and other printed materials make use of so called halftone<br>ts, which are black dots or ellipses who is dots, which are black dots or ellipses whose sizes and various joining scheme<br>are used to simulate gray tones. As a rule, the fell are used to simulate gray tones. As a rule, the following numbers are typical<br>newspapers are printed using 75 halftona data newspapers are printed using 75 halftone dots per inch (*dpi* for short), magnetics use 133 dpi, and high-quality brochures use 135 dpi for short), magnetics zines use 133 dpi, and high-quality brochures use 175 dpi. Figure 4.21 shows

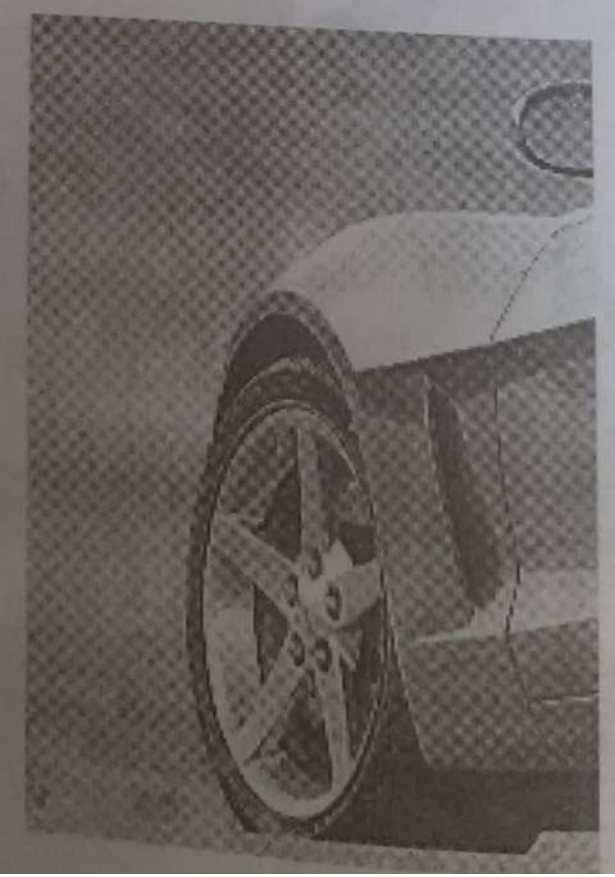

\* 46 Some properties of the 2-D Disnele 1 [4.6.1] Relationship between spatial & Frequency Intervals  $H(f(t, z)) = 7$  continuous fun  $f(t,t) = 7$  continuous pour of  $f(t,z)$ <br>  $f(x,y) = 3$  sampled form of  $f(t,z)$ <br>  $\Delta f(x,y) = 3$  sampled mage which con sampled Form up ich consist digital mayo is taken it 2-7'dire Ctrous resp. \* Let ATZAZ - O dunote the separt barrier les. \* separations bet the corresponding separations bet the contains variables are given by  $\rightarrow$  0  $\Delta U = \frac{1}{M\Delta T}$  $4\Delta v=\frac{1}{15}-0$  $N\Delta T$ separation bet samples in the domain are inversely proportional both to the Spaling ble Spatial samples p no of samples

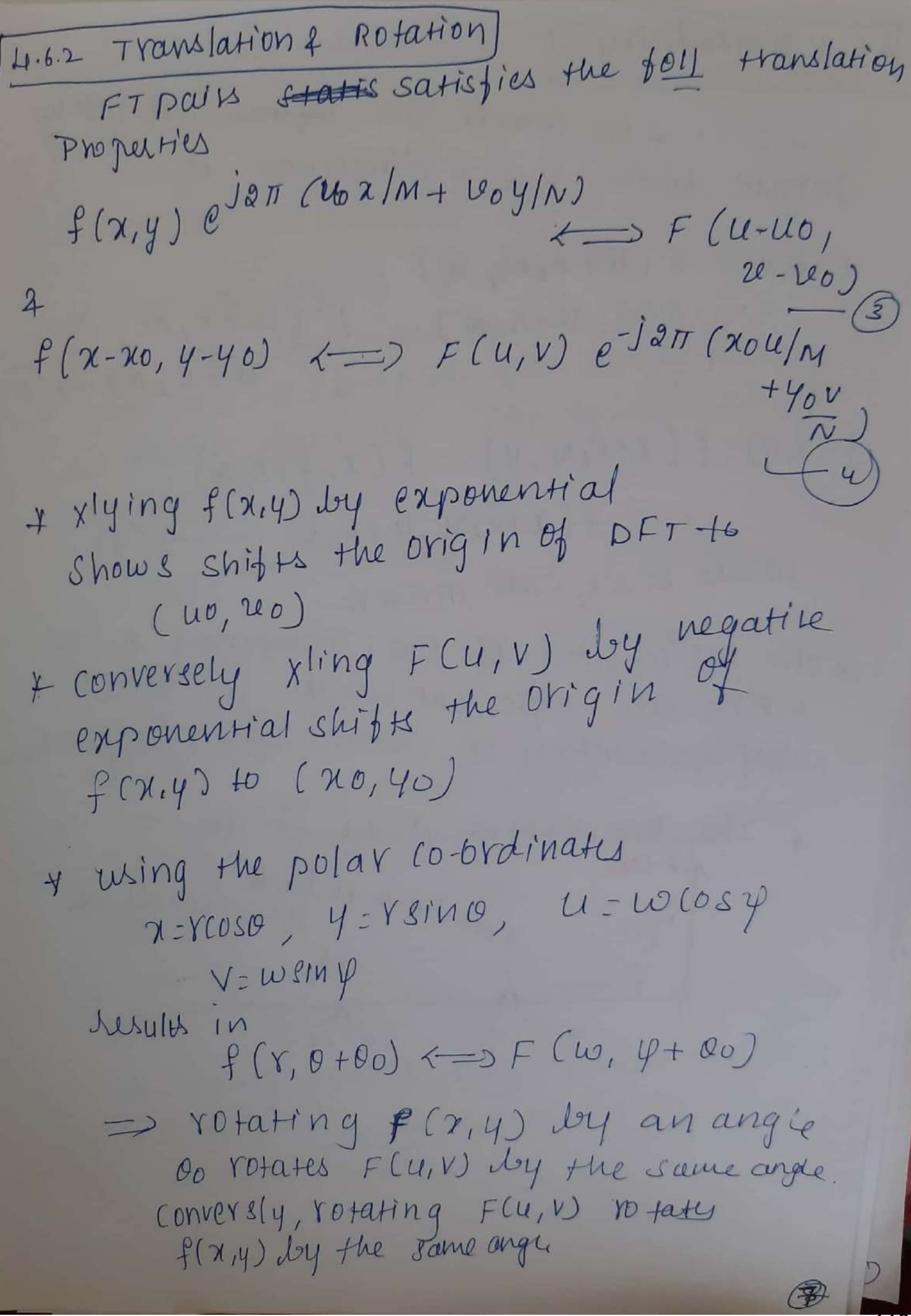

\* Is. 3 periodicity 2-D FT 4 its Inverse are infined infinitely<br>2-D FT 4 its Inverse are infined infinitely  $FCu, v$ )=  $FCu + K_v M, u$  $F(U+K,M)$ <br> $u+K_{2}N)\rightarrow(6)$  $= F(U, U + K_2N) =$  $f(x,y)=f(x+k_{1}M,y)=f(x,y+k_{2}N)$  $\Rightarrow f(x+k_1M,y+k_2N) \longrightarrow \bigcirc$ where  $k_1$   $4k_2$  are integers \* The periodicities of the Transforms & its<br>Inverse are important usues in the<br>Implementation of DFT-based algorithms + The transform data in the TWD back to back<br>TWD back to periods meet her  $F = 1$ 

### a b  $c d$

**FIGURE 4.23** Centering the Fourier transform.  $(a)$  A 1-D DFT showing an infinite number of periods. (b) Shifted DFT obtained by multiplying  $f(x)$ by  $(-1)^x$  before computing  $F(u)$ .  $(c)$  A 2-D DFT showing an infinite number of periods. The solid area is the  $M \times N$  data  $array, F(u, v).$ obtained with Eq. (4.5-15). This array consists of four quarter periods. (d) A Shifted DFT obtained by multiplying  $f(x, y)$ by  $(-1)^{x+y}$ before computing  $F(u, v)$ . The data now contains one complete, centered period, as in (b).

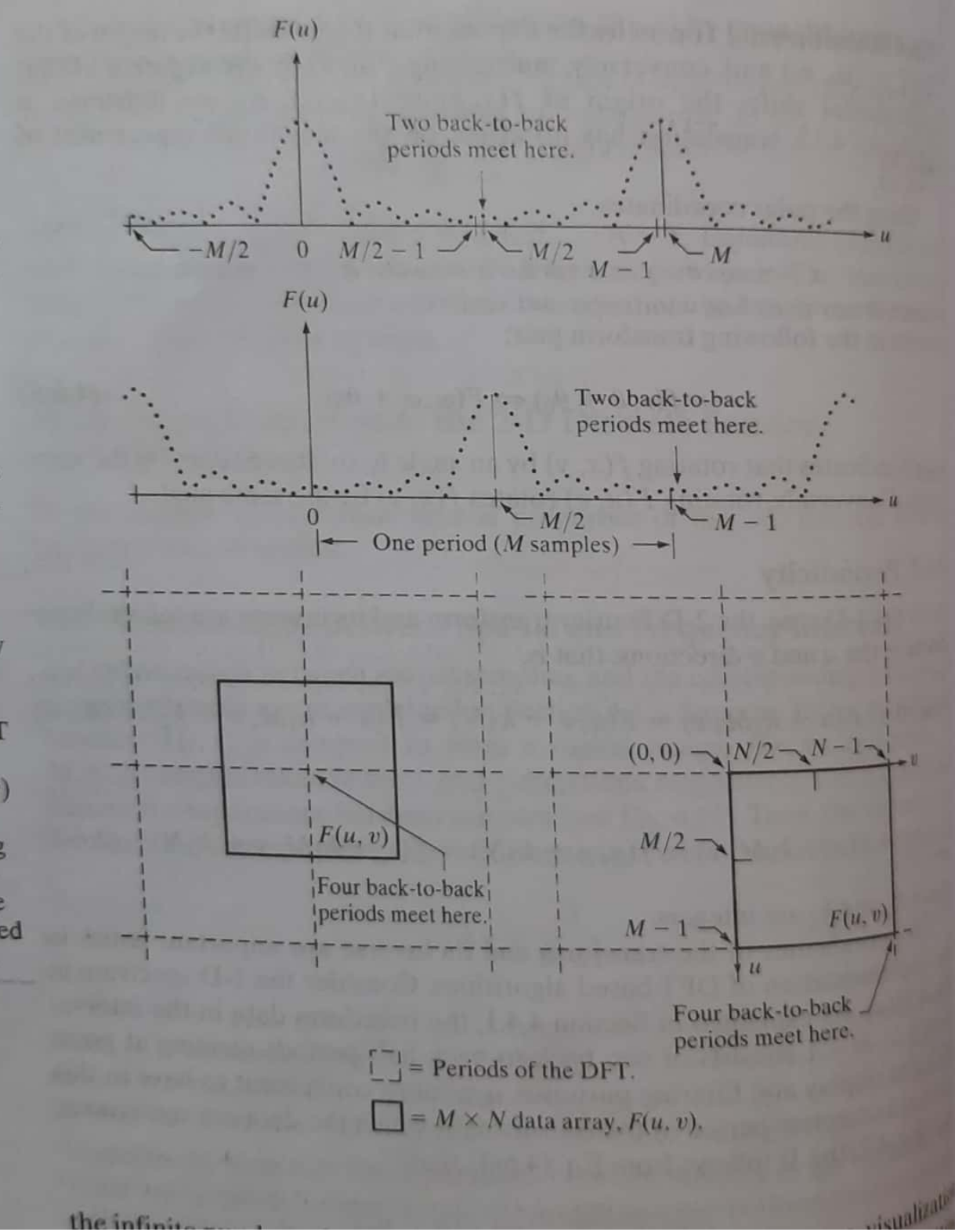

\* consider the 1-D spectrum in above fig \* consider the 1-D spectrum in Everal From The Hansborn data in the interval in the<br>
0 to m-I consists of  $a$ - walk to back<br>
halp peliods neeting at a point  $\frac{M}{2}$ .<br>
halp peliods neeting at a point  $\frac{M}{2}$ .<br>
it is more convenient to have in the It is more convenient to have in the light on in tig (b)  $f(x) e^{j2\pi (u_0 x/m)}$   $\longleftrightarrow$   $f(u-u_0)$  $f(x) e^{j2\pi(\mu o x/m)} \leftarrow$   $f(u-u_0)$ <br>+ multiplying  $f(x)$  by exponential telm<br>shown shifts the data so that the origin<br> $f(0)$  is located to us<br> $f(0)$  is located to us Let MO=M/2, fix equal te<br>becomes eitre which is equal to ED 2. 00 2 = INKER \* In this care this care<br> $f(n)(-1)$   $x \Rightarrow F(u - m/2)$ <br> $g(n)(1+the)da$ f (x) (-1) + <= i<br>x xlying f (x) by (-1) i shifts the date 4 The principal is same fal 2-D<br>Scanned with CamScanner

\* instead of 2 half reliver, there are not  $(M/2, N/2)$ \* The dashed line comsponds to the infinise no of reciods of 2-D DR,  $SO + haf$   $F(0, 0)$  is \* If we shift data  $at(M/z, N/z)$  $(u_0, u_0) = (M12, N12)$ eg 1 becom  $f(x,y)$  (-1)  $x+y$   $\iff$   $f(u-\frac{M}{2}, u-\frac{M}{L})$  $\rightarrow$  8) J4.6.4 symmetry Properties Any real or complex fun w (x, y) can be any real or complex fun winings add part<br>expressed as the sum of an even 4 odd part<br>ceach of which can be real or complex)  $w(x,y) = w_{e}(x,y) + w_{0}(x,y) \rightarrow Q$ where even 4 odd parts au defined  $w_{e}(x,y) \triangleq w(x,y) + w(-x-y)$  $- (100)$ 

 $w(x, y) = w(-x-y)$  $\frac{40}{100}$  $4 W_0(x,y) \leq$ whing  $\frac{9}{we(x, y)} = we(-x, -y)$  - 5 1 @  $u_0(x, y) = -w_0(-x, -y)$  16 & WOLX, 4) =<br>\* even pun's are said to be symmetric ven pun's are said to be symmethic<br>2 odd pun's are antisymmethic  $Dd\alpha$  pm<br>we(x,y) = We (m-x, n-y) -> 12 a)  $we(x,y) = we cm x, w-y \rightarrow 126$ <br>  $R$   $wo(x,y) = -wo cm - x, w-y \rightarrow 126$  $R$   $W_0(Y_1Y) = -W_0(W_1Y_1)$ <br>where  $M+N \rightarrow \frac{M_0}{\theta_0} \frac{\theta_0^2}{\theta_0^2} \frac{1}{\theta_0^2} \frac{1}{\theta_0^2} \frac{1}{\theta_0^2} \frac{1}{\theta_0^2} \frac{1}{\theta_0^2} \frac{1}{\theta_0^2} \frac{1}{\theta_0^2} \frac{1}{\theta_0^2} \frac{1}{\theta_0^2} \frac{1}{\theta_0^2} \frac{1}{\theta_0^2} \frac{1}{\theta_0^2} \frac{1}{\theta_0^2$ of a 2-Darley wer product of 2 event 2 odd tuns  $\frac{1}{10}$  product of determined aneven 7  $\frac{1}{2}$ os event à odd<br>un odd fun is odd<br>un the only way a discrete fun count the only way a discrete sum to Jeno.<br>\* These properties lead to  $3e^{10}$ .  $S^{-1}$   $S^{-1}$  we  $(\pi, y)$  wo  $(\pi, y) = 0$  $7 = 0$   $4 = 0$ We = eren 2 wo = odd » decause plus arguments of eq 10 is 2000 the result of sammation is a

$$
ext{conviolet the 1-0 leg, 9\n
$$
f = \{ f(0), f(1), f(2), f(3) \}
$$
\n
$$
= \{ 2, 1, 1, 1 \} \quad \frac{M-4}{M-4}
$$
\n
$$
f(0) = f(M) = f(M-1) = f(4-2)
$$
\n
$$
f(0) = f(1) = f(3) = f(1)
$$
\n
$$
x \text{ any } -H \text{ point even seq, 1} \text{ has to have } He
$$
\n
$$
x \text{ any } -H \text{ point even seq, 1} \text{ has to have } He
$$
\n
$$
x \text{ any } -H \text{ point even seq, 1} \text{ has to have } He
$$
\n
$$
x \text{ any } -H \text{ point even seq, 1} \text{ has to have } He
$$
\n
$$
x \text{ any } -H \text{ point even seq, 1} \text{ has to have } He
$$
\n
$$
x \text{ any } -H \text{ point even seq, 1} \text{ has to have } He
$$
\n
$$
x \text{ any } -H \text{ point even seq, 1} \text{ has to have } He
$$
\n
$$
x \text{ any } -H \text{ point even seq, 1} \text{ has to have } He
$$
\n
$$
x \text{ any } -H \text{ point even seq, 1} \text{ has to have } He
$$
\n
$$
x \text{ any } -H \text{ point even seq, 1} \text{ has to have } He
$$
\n
$$
x \text{ any } -H \text{ point even sq, 2} \text{ has to have } He
$$
\n
$$
x \text{ any } -H \text{ point even sq, 2} \text{ has to have } He
$$
\n
$$
x \text{ any } -H \text{ point even sq, 2} \text{ has to have } He
$$
$$

$$
9 = \{960, 911, 912, 913\}
$$
  
=  $\{0, -1, 0, 1\}$   
=  $\{0, -1, 0, 1\}$   
=  $\{0, -3, 0, 1\}$   
=  $\{0, -6, 0, 6\}$ 

\* when M is an even ho, a 1-10 odd seq y has the property that the points of location o 2 M/2 always are sero \* when m's odd, the 1st teem still has to be 0, but the remaining teeny form pains with equal value but opposite sign.

\* est { 0,-1,0,1,0} is neither odd Nor even. Erren Hough the basis structure appears to be odd

 $O$   $O$   $O$   $O$  $O$   $O$  $\begin{array}{ccc} & \circ & \circ & \circ \circ \end{array}$  $O$   $O$  $001010$ is odd 00-2020  $0 - 1010$  $000000$ 

 $\lambda$ 

 $\star$ 

\* adding another row & column of o's not even.

\* A Property used frequently is that 7 Property used fugues, is conjugate Symmetric  $F^*$   $(4, v) = F(-u, -v)$  $14)$ \* If  $f(x,y)$  is imaginary, its FT is conjugate antisymmetric  $y = f^{*}(u, v) = \frac{m^{-1}N^{-1}}{\sum_{x=0}^{m-1}f(x, y)}e^{-j2\pi(u, x, y)}$ \*  $F^{*}(u,v)$  =  $\left[\frac{u-1}{2} \sum c(x,y) e^{-j2\pi C} \frac{ux}{dt} + \frac{2c y}{N}\right]^{*}$  $\frac{1}{2}$   $\frac{1}{2}$   $7 = 0$   $4 = 0$  $= F (-u,-v)$ 

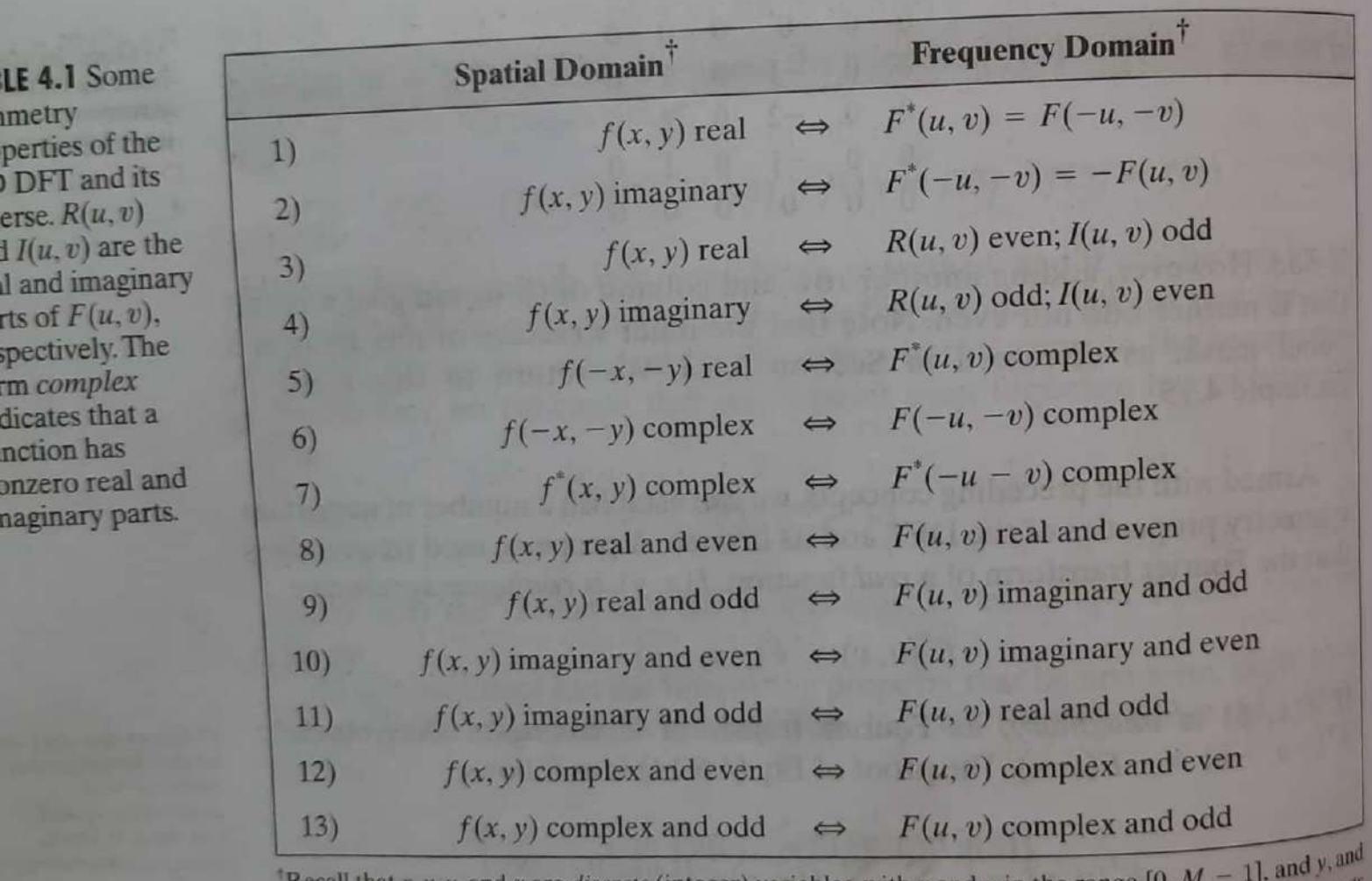

Recall that x, y, u, and v are discrete (integer) variables, with x and u in the range  $[0, M - 1]$ , and y, v in the range  $[0, N - 1]$ . To say that a complex function is *even* means that its real *and* imaginary parts are e

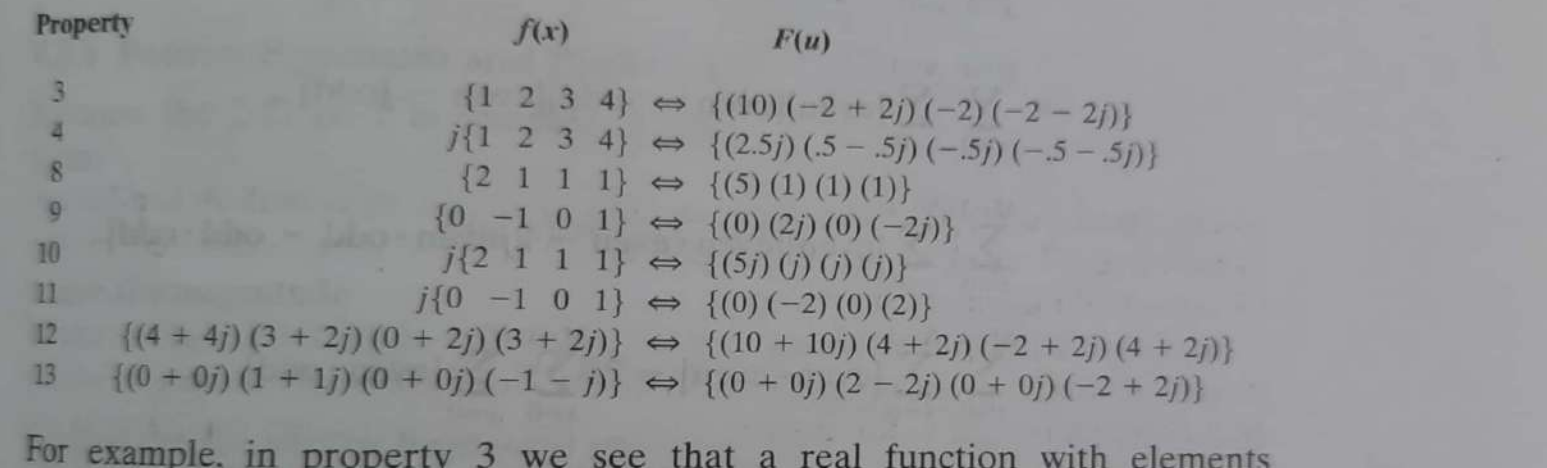

0 
$$
f(x) = \{1, 2, 3, 4\}
$$
  
\n $F(u) = \{10, [-3+3i] - 2, [-2-3i] \}$   
\nif  $f(x,y)$  scalgebra R(u,y) even  
\n $F(u,v) = \{10, -2, -2, -2\}$  is even  
\n $F(u,v) = \{10, -3, -2, -2\}$  is odd  
\n $f(x) = \int [1, 2, 3, 4] \Leftrightarrow F(u) = \{25i\}$   
\n $f(u) = \int [1, 2, 3, 4] \Leftrightarrow F(u) = \{25i\}$   
\n $f(u) = \{35j, 0.5-0.5j, -0.5\}$  is odd  
\n $F(u) = \{0, 0.5, 0, -0.5\}$  is odd  
\n $F(u,v) = \{0, 0.5, 0, -0.5\}$  is odd  
\n $F(u,v) = \{0, 0.5, 0, -0.5\}$  is odd  
\n $F(u,v) = \{0, 0.5, 0, -0.5, -0.5\}$  is odd  
\n $F(u,v) = \{0, 0.5, 0, -0.5, -0.5\}$  is odd  
\n $F(u,v) = \{0, 0.5, 0, -0.5, -0.5\}$  is odd  
\n $F(u,v) = \{0.5, 0.5, -0.5, -0.5\}$   
\n $F(u,v) = \{0.5, 0.5, -0.5\}$   
\n $F(u,v) = \{0.5, 0.5, -0.5\}$   
\n $F(u,v) = \{0.5, 0.5, -0.5\}$   
\n $F(u,v) = \{0.5, 0.5, -0.5\}$   
\n $F(u,v) = \{0.5, 0.5, -0.5\}$   
\n $F(u,v) = \{0.5, 0.5, -0.5\}$   
\n $F(u,v) = \{0.5, 0.5, -0.5\}$   
\n $F(u,v) = \{0.5, 0.5, -0.5\}$   
\n $F(u,v) = \{0.5, 0.5, -0.5\}$ 

 $\overline{\Gamma}$ 

Scanned with CamScanner <sup>130</sup>

 $\circledR$ 

 $\frac{1}{2}$ 

 $F(-u, -v) = R(-u, -v) + jI(-u, -v)$ wer If  $f(x,y)$  is Neal, then  $F^{*}(u,v): F(-u,-v)$  $R(u, v)$  =  $R(-u, -v)$  = even

 $4 I (u, v) = -I (-u, -u) = \text{odd}.$ 

property 8:

 $ST$  If  $(7,4)$  is real  $2$  even, then the imaginary palt of F(U, V) is 0 real 2 : [ to Prote Propelty 8, we need to show IP f(x, y) is real f even I maginary paly Of F(U, V) is 0]

 $F(u,v) = \sum_{n=1}^{N-1} \sum_{n=1}^{N-1} f(x, y) e^{-j2\pi (u x + \frac{y y}{N})}$  $x=0$   $y=0$ 

- $=\sum_{1}^{N-1}\sum_{i=1}^{N-1} [f_{Y}(x,4)]e^{-j2\pi(\frac{u_{X}}{M}+\frac{y_{Y}}{N})}]$  $720$   $420$
- $= 2^{120}$   $420$ <br>=  $= 2^{120}$   $[4 \times 140]$   $e^{-32\pi/4}$ <br>=  $= 2^{120}$  $20420$
- $\sum_{n=1}^{n-1} \sum_{k=1}^{n} [even \ ] [even \ ]]$  [even-jodd]  $720$   $420$  $= \sum_{i=1}^{m-1} \sum_{j=1}^{m-1} [even]$  [even.even - ajeven.odd - odd.odd]

 $t$ 

$$
= \frac{M^{-1} M^{-1} M^{-1} (even \cdot even)}{M^{-1} M^{-1} (even \cdot odd)}
$$
\n
$$
= \frac{M^{-1} M^{-1} M^{-1} (even \cdot odd)}{M^{-1} M^{-1} (even \cdot odd)}
$$
\n
$$
= \frac{M^{-1} M^{-1} M^{-1} (even \cdot even)}{M^{-1} (even \cdot even)}
$$
\n
$$
= 0 \quad \text{at wording to } F^{*}(u,v) \text{ s F(-u,-v)}
$$
\n
$$
= 0 \quad \text{at wording to } F^{*}(u,v) \text{ s F(-u,-v)}
$$
\n
$$
= 0 \quad \text{at wording to } F^{*}(u,v) \text{ s F(-u,-v)}
$$
\n
$$
= 0 \quad \text{at wording to } F^{*}(u,v) \text{ s F(-u,-v)}
$$
\n
$$
= 0 \quad \text{at wording to } F^{*}(u,v) \text{ s F(-u,-v)}
$$
\n
$$
= 0 \quad \text{at wording to } F^{*}(u,v) \text{ s F(-u,-v)}
$$
\n
$$
= 0 \quad \text{at wording to } F^{*}(u,v) \text{ s F(-u,v)}
$$
\n
$$
= 0 \quad \text{at wording to } F^{*}(u,v) \text{ s F(-u,v)}
$$
\n
$$
= 0 \quad \text{at wording to } F^{*}(u,v) \text{ s F(-u,v)}
$$
\n
$$
= 0 \quad \text{at wording to } F^{*}(u,v) \text{ s F(-u,v)}
$$
\n
$$
= 0 \quad \text{at wording to } F^{*}(u,v) \text{ s F(-u,v)}
$$
\n
$$
= 0 \quad \text{at wording to } F^{*}(u,v) \text{ s F(-u,v)}
$$
\n
$$
= 0 \quad \text{at wording to } F^{*}(u,v) \text{ s F(-u,v)}
$$
\n
$$
= 0 \quad \text{at wording to } F^{*}(u,v) \text{ s F(-u,v)}
$$
\n
$$
= 0 \quad \text{at wording to } F^{*}(u,v) \text{ s F(-u,v)}
$$
\n
$$
= 0 \quad \text{at wording to } F^{*}(u,v) \text{ s F(-u,v)}
$$
\n
$$
= 0 \quad \text{at wording
$$

POWER spectrum  $\rightarrow$  $P(u,v)=IF(u,v)/2$ =  $R^2(u,v) + I^2(u,v)$  $\rightarrow (18)$  $R \rightarrow$  real Part of  $F(u,v)$  $I \supset$  /maginary - ..  $U = 0, 1, 2, -1$  $V = 0, 1, 2 - 1 - 1$  $IF(u,v)$ ,  $\phi$   $(u,v)$   $2$   $P(u,v)$   $\Rightarrow$  arrays of Size MXN. \* FT of a real fun is conqueque  $\int y$  mmetric  $F^*(u,v) = F(-u,-v)$ which implies that the spectrum has  $|F(u,v)| = |F(-u,-v)| \longrightarrow (19)$ \* The phase ange exhibits the foll odd symmetry about the origin  $\phi$  (u, v) = -  $\phi$  (-u, -v) - 20  $F(0,0) = \sum_{m=1}^{N-1} \sum_{i=1}^{N-1} f(x, y)$  $+$ IZO 420<br>+ Which indicates the zero. freq teem is rich indicates the geven<br>Le to the avevage value of f (x,y)

| $F(0,0)$                                          | $MN$                                        | $\sum_{N=0}^{N-1} \sum_{y>0}^{y-1} f(y,y)$           |              |
|---------------------------------------------------|---------------------------------------------|------------------------------------------------------|--------------|
| $= MN \overline{f}(x,y)$                          | $21$                                        |                                                      |              |
| $\overline{f}$                                    | $\Rightarrow$ $cwg$ value of $\overline{f}$ |                                                      |              |
| $+N$                                              | $ F(0,0) $                                  | $MN \overline{F}(x,y)   \overline{\rightarrow} (22)$ |              |
| $MeCauVx$                                         | $+We$                                       | $Proporphism$                                        | $Comominant$ |
| $MP$ usually is large, $ F(0,0) $                 |                                             |                                                      |              |
| $+ypically$ is the large, $ F(0,0) $              |                                             |                                                      |              |
| $+ypically$ is the large, $ F(0,0) $              |                                             |                                                      |              |
| $+ypically$ is the large, $ G(u) \overline{G}(u)$ |                                             |                                                      |              |
| $+ypi$                                            | $Q$                                         |                                                      |              |
| $+ypi$                                            | $Q$                                         |                                                      |              |
| $+ypi$                                            | $Q$                                         |                                                      |              |
| $Q$                                               | $Q$                                         |                                                      |              |
| $Q$                                               | $Q$                                         |                                                      |              |
| $Q$                                               | $Q$                                         |                                                      |              |
| $Q$                                               | $Q$                                         |                                                      |              |
| $Q$                                               | $Q$                                         |                                                      |              |
| $Q$                                               | $Q$                                         |                                                      |              |
| $Q$                                               | $Q$                                         |                                                      |              |
| $Q$                                               | $Q$                                         |                                                      |              |
| $Q$                                               |                                             |                                                      |              |

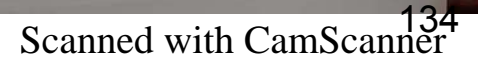

 $\overrightarrow{1}$ 

$$
2.5
$$
 Convolution Theorem  
\n
$$
4.3.5 \times (convolution
$$
\n
$$
f(x,y) \circledast h(x,y) = \sum_{m=0}^{M-1} \sum_{n=0}^{N-1} f(m,n)h(x-m,y+n)
$$
\n
$$
m \circledast n \circledast
$$
\n
$$
f(x,y) \circledast h(x,y) = \sum_{m=0}^{M-1} f(m,n)h(x-m,y+n)
$$
\n
$$
m \circledast n \circledast
$$
\n
$$
f(x,y) \circledast h(x,y) \xleftarrow{F_1} F(u,y) H(u,y)
$$
\n
$$
2.5
$$
\n
$$
2.5
$$
\n
$$
2.5
$$
\n
$$
2.5
$$
\n
$$
2.5
$$
\n
$$
2.5
$$
\n
$$
2.5
$$
\n
$$
2.5
$$
\n
$$
2.5
$$
\n
$$
2.5
$$
\n
$$
2.5
$$
\n
$$
2.5
$$
\n
$$
2.5
$$
\n
$$
2.5
$$
\n
$$
2.5
$$
\n
$$
2.5
$$
\n
$$
2.5
$$
\n
$$
2.5
$$
\n
$$
2.5
$$
\n
$$
2.5
$$
\n
$$
2.5
$$
\n
$$
2.5
$$
\n
$$
2.5
$$
\n
$$
2.5
$$
\n
$$
2.5
$$
\n
$$
2.5
$$
\n
$$
2.5
$$
\n
$$
2.5
$$
\n
$$
2.5
$$
\n
$$
2.5
$$
\n
$$
2.5
$$
\n
$$
2.5
$$
\n
$$
2.5
$$
\n
$$
2.5
$$
\n
$$
2.5
$$
\n
$$
2.5
$$
\n
$$
2.5
$$
\n
$$
2.5
$$
\n
$$
2.5
$$
\n
$$
2.5
$$
\n
$$
2.5
$$
\n
$$
2.5
$$
\n

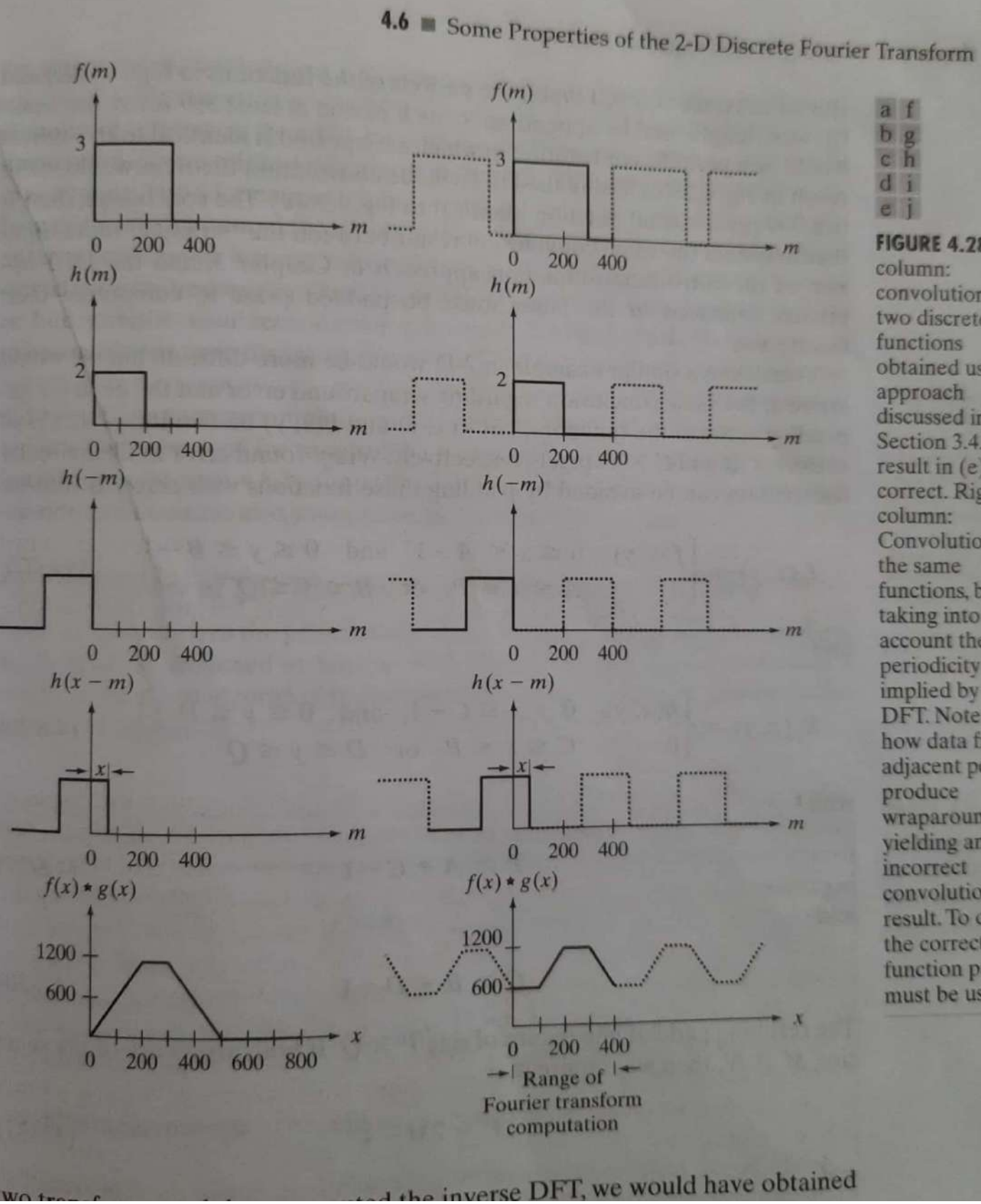

# 251

 $e<sub>1</sub>$ **FIGURE 4.28 Left** column: convolution of two discrete functions obtained using the approach discussed in Section 3.4.2. The result in  $(e)$  is correct. Right column: Convolution of the same functions, but taking into account the periodicity implied by the DFT. Note in (j) how data from adjacent periods produce wraparound error, vielding an incorrect convolution result. To obtain the correct result, function padding must be used.

 $a f$  $b<sub>2</sub>$ 

ch  $d$  i

\* If we use DFT & the convoin-theorem, to obtain the same result as in the left column of  $big$   $1 \cdot 2 \cdot 8$ , we must take into account the periodicity inherent in the expression of PFT. I This is equivalent to convoluting the 2 reliadie function (4.28 P) 2(9) The procedure is simpte. same.  $\star$ Proceeding in the similar manner<br>will yield the result shown in big 4.28 (i) which is obviously momen \* Since we all convoluting 2 Melodie \* The closeners of the reliads is such<br>\* The closeners of the reliads is such The closeners of the with each other<br>that they interfere with each other that they interfere wrap around error y this problem complessed by using Lui padding method  $\begin{array}{rcl}\n\text{a} & & 1 & \text{if } & \text{if } & \text{$ 

 $2 - D$ + Let f(x, y) & h(x, y) be 2 mage 4 CXD despectively. arrays of sizes AXB arrays of states And their convolution wrap around error in their cling these<br>Can be avoided by padoling these can be avoided wy as follows  $f_{p}(x,y) = \int f(x,y)$ ;  $0 \le x \le 0-1$  4<br> $0 \le y \le B-1$  $0$ ;  $A \le x \le p$  or y  $B \leq Y \leq Q$  $f_{10}(x,y)=\int h(x,y)$ ;  $0\leq x\leq c-1$  f  $0\leq y\leq c-1$  $0$ ;  $C \leq 2 \leq p$  or  $D \leq y \leq c2$  $L\nu H\nu$  $P \geq A + C - 1$  - 29  $2028+0-1$  (30) to The resulting padded mages are of size px a. If both arrays are of the PX d. It comme ve requie  $P = 2m-1$  (31)  $40.23N-1$  (32)

\* If one or both of the fun's of 4.28 @R 6 If one or both of the pairs of 4.28 of 8<br>well not zero at the end of the interval<br>then a discontinuity would be created<br>then a discontinuity would be created then a discontinue appended to the buy Ohen zews were upparound error to eliminate writing to xly a fun by<br>\* This is analogous to xly a fun by This is analogous the fleg domain<br>a box, which in the fleg domain a box, which in the fut original<br>would imply convoln of original transform with a gine fun transform with a sinc fun.<br>\* This would create frequency leakage This would create component of sincture.<br>\* This produces a wlocky effect on This provinced, by xling the<br>\* This can be reduced, by xling the + This can be reading, in that<br>gampled bun by another fun that mpled bun by unoring<br>tapers smoothly to near seno at tapers smoothly to hair to to<br>bothends of the sampled Mord to botherds of the samples shoup transition<br>dapen dampen the shoup transition per dampentue sie box.<br>Chighteen comp) of the box. Chightug components windowing or apodizing

$$
x [m,n]=
$$
  $\frac{1}{(34)}$   $\frac{1}{2}$   $\frac{1}{4}$   $\frac{1}{4}$ 

Steps in the formation of block  $\overline{y}$ Toeplit z matrin Me of zews to be appended in A =  $\frac{1000}{4}$  rous of h [m, n] - 1  $A = \begin{bmatrix} H0, & 0 \\ H, & H0 \\ 0, & H1 \end{bmatrix} = \begin{bmatrix} 1 & 0 & 0 & 0 \\ 2 & 1 & 0 & 0 \\ 0 & 2 & 0 & 0 \end{bmatrix}$  $3010$ 0 - 9 mus of Jen's 43 21  $0401$  $30$  $00$  $43$ <br>04  $00$  $00$  $(6)$  y (m,n):  $\begin{pmatrix} 1 & 0 & 0 & 0 \\ 2 & 1 & 0 & 0 \\ 0 & 0 & 0 & 0 \\ 0 & 0 & 0 & 0 \\ 0 & 0 & 0 & 0 \\ 0 & 0 & 0 & 0 \\ 0 & 0 & 0 & 0 \\ 0 & 0 & 0 & 0 \\ 0 & 0 & 0 & 0 \\ 0 & 0 & 0 & 0 \\ 0 & 0 & 0 & 0 \\ 0 & 0 & 0 & 0 \\ 0 & 0 & 0 & 0 \\ 0 & 0 & 0 & 0 & 0 \\ 0 & 0 & 0 & 0 & 0 \\ 0 & 0 & 0 & 0 &$  $x = \begin{pmatrix} 5 \\ 1 \\ 6 \\ 7 \\ 8 \end{pmatrix}$  .  $\begin{pmatrix} 5 \\ 16 \\ 12 \\ 22 \\ 60 \\ 210 \end{pmatrix}$ 02 00  $3010$  $4321$ 04 DZ  $0480$ 0043 00 04  $52$  $4 [m_1 n]$ :  $\begin{bmatrix} 5 & 16 & 12 \\ 22 & 60 & 40 \\ 21 & 52 & 32 \end{bmatrix}$
$$
\begin{array}{ll}\n\textcircled{2)} & \text{circular convolution} \\
x & \text{Im}, n1 = \begin{bmatrix} 1 & 2 \\ 3 & 4 \end{bmatrix} \quad \text{# (m, n)} = \begin{bmatrix} 5 & 6 \\ 7 & 8 \end{bmatrix} \\
\textcircled{3} & \text{He} = \begin{bmatrix} 1 & 2 \\ 2 & 1 \end{bmatrix} \\
\textcircled{4} & \text{He} = \begin{bmatrix} 40 & \text{H1} \\ \text{H1} & \text{H0} \end{bmatrix} = \begin{bmatrix} 1 & 2 & 3 & \text{H1} \\ 2 & 1 & \text{H2} \\ 3 & 4 & \text{H2} \end{bmatrix} \\
\textcircled{5} & \text{N} = \begin{bmatrix} 1 & 2 & 3 & \text{H1} \\ 2 & 1 & \text{H2} \\ 3 & 4 & \text{H2} \\ 4 & 3 & \text{H1} \end{bmatrix} \times \begin{bmatrix} 5 \\ 6 \\ 2 \\ 6 \end{bmatrix} = \begin{bmatrix} 70 \\ 68 \\ 62 \\ 62 \end{bmatrix} \\
\text{Y [m,n]} = \begin{bmatrix} 70 & 68 \\ 62 & 60 \end{bmatrix}\n\end{array}
$$

## **Name**

**Expression(s)** 

- 1) Discrete Fourier transform (DFT) of  $f(x, y)$
- 2) Inverse discrete Fourier transform (IDFT) of  $F(u, v)$
- 3) Polar representation
- 4) Spectrum

 $F(u, v) = \sum_{x=0}^{M-1} \sum_{y=0}^{N-1} f(x, y) e^{-j2\pi(ux/M + vy/N)}$ 

$$
f(x, y) = \frac{1}{MN} \sum_{u=0}^{M-1} \sum_{v=0}^{N-1} F(u, v) e^{j2\pi(ux/M + vy/N)}
$$

$$
F(u,v) = |F(u,v)|e^{j\phi(u,v)}
$$

$$
|F (u, v)| = [R2(u, v) + I2(u, v)]2
$$
  
R = Real(F); I = Image(F)

5) Phase angle

6) Power spectrum

7) Average value

$$
\phi(u, v) = \tan^{-1}\left[\frac{I(u, v)}{R(u, v)}\right]
$$

$$
P(u, v) = |F(u, v)|^2
$$

$$
F(x, y) = \frac{1}{MN} \sum_{x=0}^{M-1} \sum_{y=0}^{N-1} f(x, y) = \frac{1}{MN} F(0, 0)
$$

Itering in the Frequency Domain

**Name** 

8) Periodicity  $(k_1$  and  $k<sub>2</sub>$  are integers)

9) Convolution

10) Correlation

11) Separability

Expression(s)  $F(u, v) = F(u + k_1M, v) = F(u, v + k_2N)$  $= F(u + k_1M, v + k_2N)$  $f(x, y) = f(x + k_1M, y) = f(x, y + k_2N)$  $= f(x + k_1 M, y + k_2 N)$  $f(x, y) \star h(x, y) = \sum_{m=0}^{M-1} \sum_{n=0}^{N-1} f(m, n)h(x - m, y - n)$  $f(x, y) \approx h(x, y) = \sum_{m=0}^{M-1} \sum_{n=0}^{N-1} f^{*}(m, n)h(x + m, y + n)$ 

The 2-D DFT can be computed by computing 1-D DFT transforms along the rows (columns) of the image, followed by 1-D transforms along the columns (rows) of the result. See Section 4.11.1.

12) Obtaining the inverse Fourier transform using a forward transform algorithm.  $M N f^{*}(x, y) = \sum_{n=0}^{M-1} \sum_{n=0}^{N-1} F^{*}(u, v) e^{-j2\pi(ux/M + vy/N)}$ This equation indicates that inputting  $F'(u, v)$  into an algorithm that computes the forward transform (right side of above equation) yields  $MNf(x, y)$ . Taking the complex conjugate and dividing by MN gives the desired inverse. See Section 4.11.2.

Table 4.3 summarizes some important DFT pairs. Although our focus is on discrete functions, the last two entries in the table are Fourier transform pairs that can be derived only for continuous variables (note the use of continuous variable notation). We include them here because, with proper interpretation. they are quite useful in digital image processing. The differentiation pair can

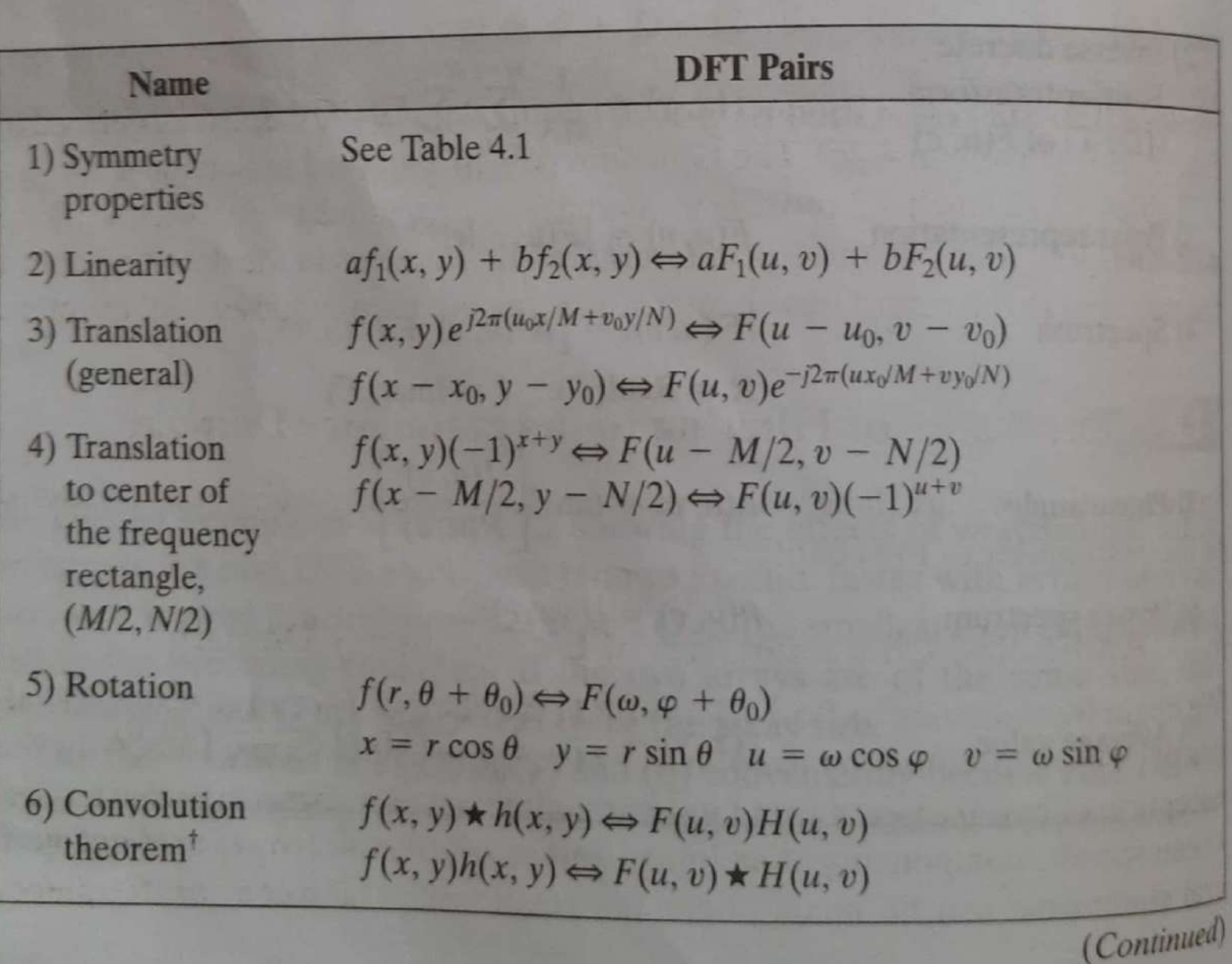

| Name                                                                                                    | DFT Pairs                                                                                                    | TASE 4.3                                                                 |                                                                                                    |
|----------------------------------------------------------------------------------------------------|----------------------------------------------------------------------------------------------------|--------------------------------------------------------------------------|----------------------------------------------------------------------------------------------------|
| 7) Correlation                                                                                                    | $f(x, y) \hat{x} h(x, y) \Leftrightarrow F^*(u, v) H(u, v)$                                                                                                    | (Continu                                                                 |                                                                                                    |
| 8) Discrete unit                                                                                                    | $\delta(x, y) \Leftrightarrow 1$                                                                                                    | impulse                                                                  | $\text{rect}[a, b] \Leftrightarrow ab \frac{\sin(\pi u a) \sin(\pi v b)}{(\pi u a) - (\pi v b)} e^{-j\pi(u a + v b)}$ |
| 9) Rectangle                                                                                                    | $\text{rect}[a, b] \Leftrightarrow ab \frac{\sin(\pi u a) \sin(\pi v b)}{(\pi u a) - (\pi v b)} e^{-j\pi(u a + v b)}$                                                                                |                                                                          |                                                                                                    |
| 10) Sine                                                                                                    | $\text{sin}(2\pi u_0 x + 2\pi v_0 y) \Leftrightarrow$                                                                                                    | $j\frac{1}{2} [\delta(u + Mu_0, v + Nv_0) - \delta(u - Mu_0, v - Nv_0)]$ |                                                                                                    |
| 11) Cosine                                                                                                    | $\cos(2\pi u_0 x + 2\pi v_0 y) \Leftrightarrow$                                                                                                    | $\frac{1}{2} [\delta(u + Mu_0, v + Nv_0) + \delta(u - Mu_0, v - Nv_0)]$  |                                                                                                    |
| The following Fourier transform pairs are derivable only for continuous variables, denoted as before by <i>t</i> and <i>z</i> for spatial variables and by $\mu$ and <i>v</i> for frequency variables. These results can be used for DFT work by sampling the continuous forms on the right |                                                                                                    |                                                                          |                                                                                                    |
| 12) Differentiation                                                                                                    | $\left(\frac{a}{\partial t}\right)^m \left(\frac{a}{\partial z}\right)^n f(t, z) \Leftrightarrow (j2\pi\mu)^m f(p, v); \frac{\partial^n f(t, z)}{\partial z^n} \Leftrightarrow (j2\pi\nu)^n F(p, v)$ |                                                                          |                                                                                                    |
| (The expressions on the right                                                                                                    | $\frac{\partial^n f(t, z)}{\partial t^m} \Leftrightarrow (j2\pi\mu)^m F(p, v); \frac{\partial^n f(t, z)}{\partial z^n} \Leftrightarrow (j2$                                                          |                                                                          |                                                                                                    |

be used to derive the frequency-domain equivalent of the Laplacian defined in

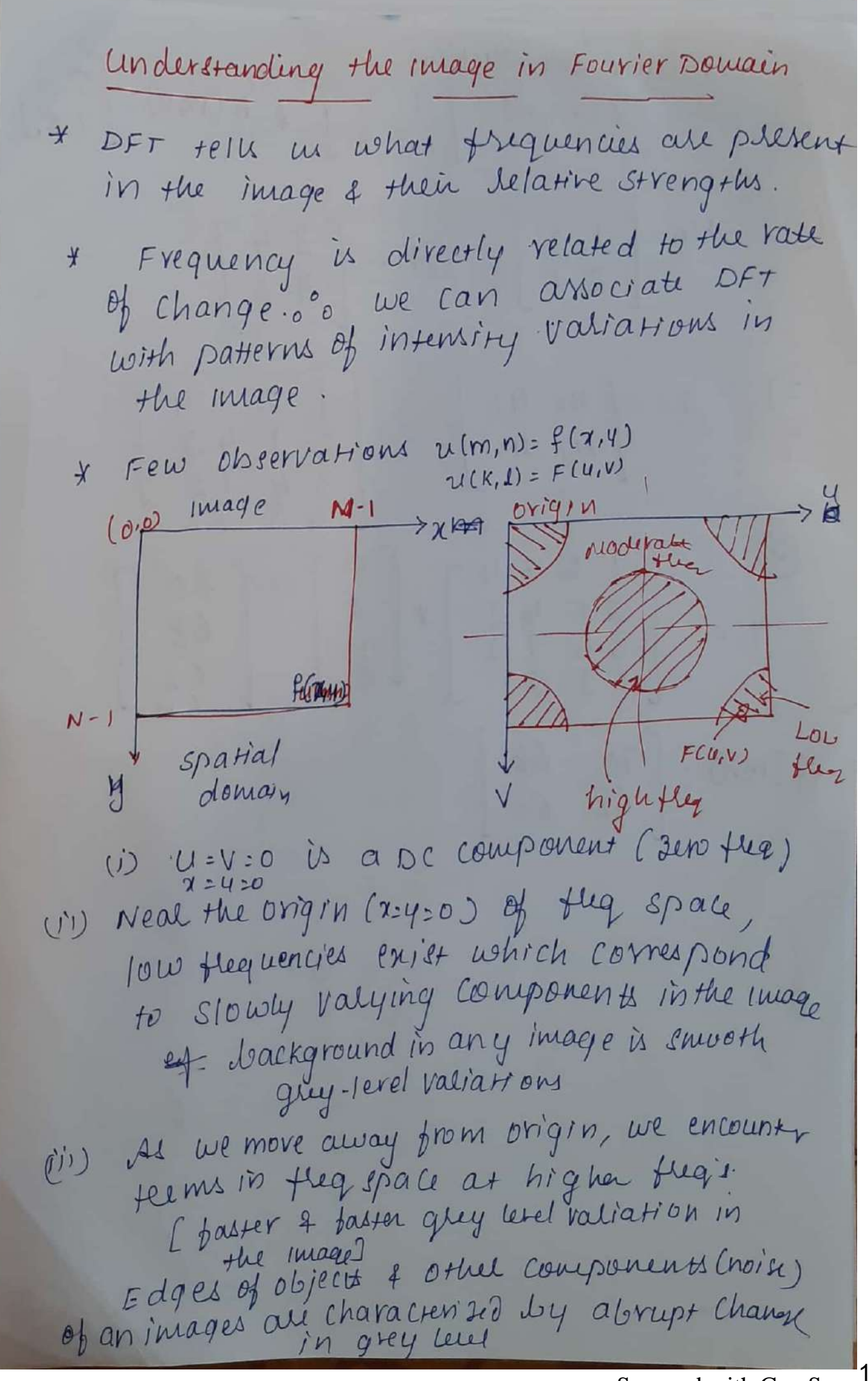

h,

est. sundde sudden change in grey leter is boundary of a petal in an incere \* TO avoid problems with displaying complex-valued transform F(4,v) of an Image f (x, 4), a common approach is to display only the magnitude  $\frac{f+f(k+1)}{f-f(k+1)}$  $[FCU_{l}V]$ 2 ignou the phase of FCUIV). \* origin of the image is shifted to image Centu  $\frac{N^{2}}{N}$   $\gamma$   $\chi$   $\left(\begin{matrix} 0 & 0 \\ 0 & \gamma \end{matrix}\right)$  $(0,0)$ 

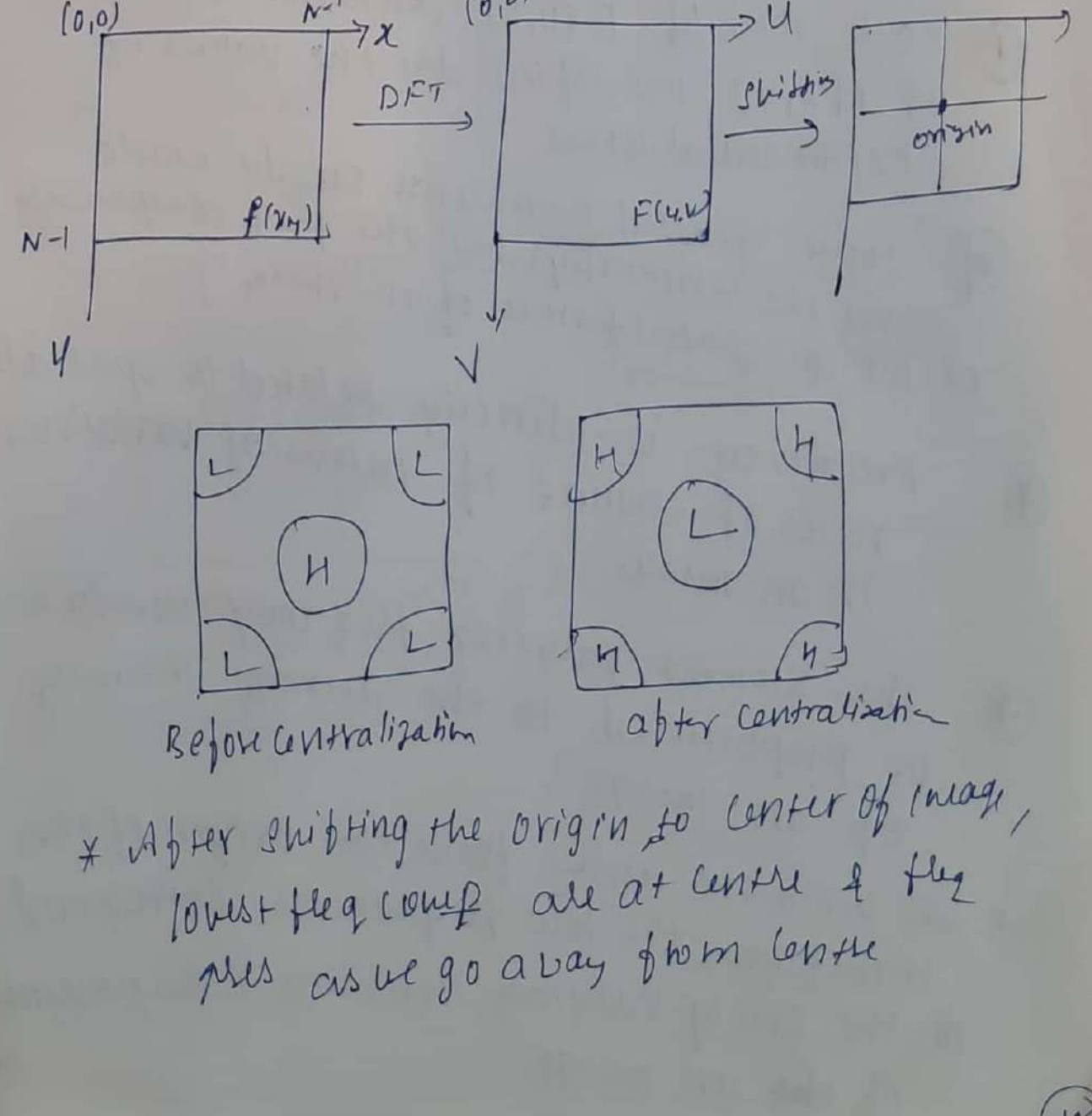

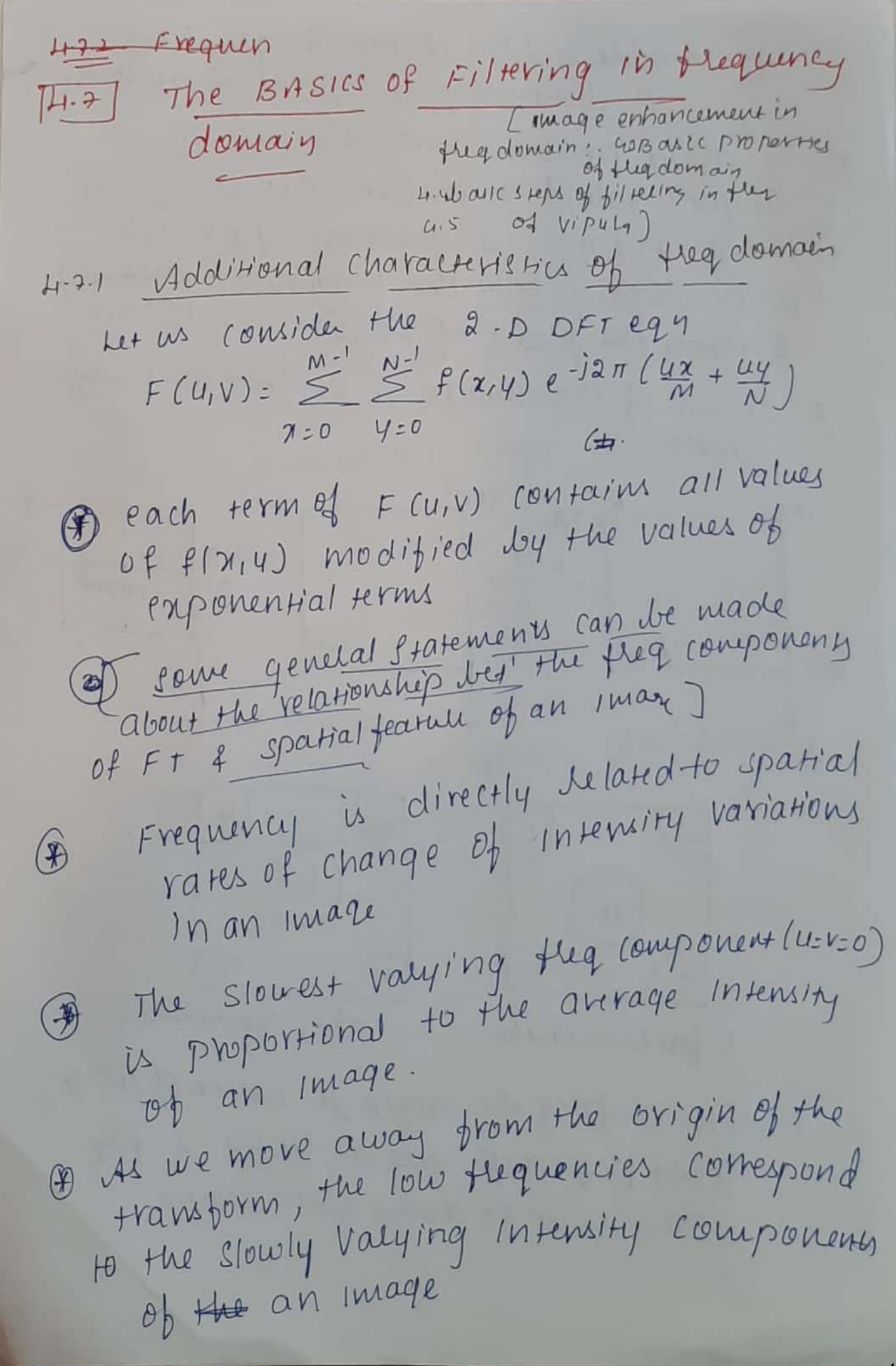

\* As we move further away from the origin the higher thequencies begin to correspond to faster & faster intensity changes in the Image [ edges of objects & other component of Image charactered by abrupt changes in Intensity y Filtering techniques in fug domain are based Filtering techniques in  $\mu$  achieve a specific<br>on modifying the  $FT$  to achieve a specific objective & then computing the IDFT bjective 4 main the image domain +  $F(u,v) = |F(u,v)| e^{j\phi(u,v)}$ WKT the 2 components of DFT are magnitude (spectrum) & the Phase angle. phase angle.<br>\* visual analysis of phase component is not very un fu!

Frequency Domain filieling fundamentals \* Filtering in fuquery domain consists of modifying the FT of on image of then computing the sincer's transform to obtain the processed lesult. \* For a given digital image  $f(x,y)$  of size mxn, the basic filtering eqn is of the form  $g(x,y) = F^{-1}[H(u,v)F(u,v)]$  $\cup$  $\begin{array}{rcl}\n\omega \omega \omega & & \text{for}\n\end{array}$  $FCU,V) \longrightarrow DFT$  of ilp image  $H(u,v) \longrightarrow$   $DFT$  of a filter fun 9 (214) -> filtered of p image the size of all the functions are MXN same as ip image \* The filter fun, modifies the transform The filter fun, modifica a processed  $0/p q(x,y)$ . + H(u,v) is simplified considerably dy  $(u,v)$  is simply are symmetric about their conter.

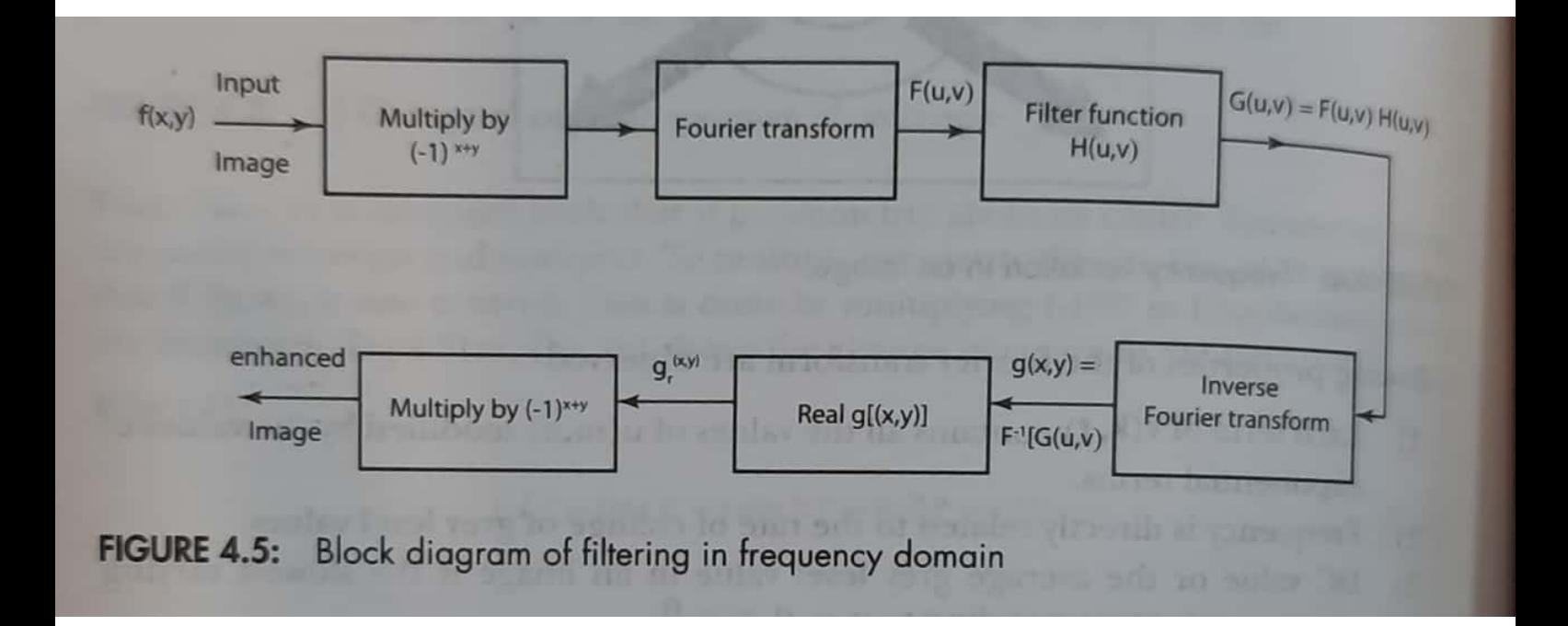

\* This is accomplished by xling the ilp Image by (-1) xty prior to computing  $f(x)$   $f(x)$   $f(x)$   $f(x)$   $f(x)$   $f(x)$   $f(x)$ [ shifts the data so that Flo) is at the center of the interval  $Lo, m-17$ 

\* One of the simplest filters we can construct is a filter  $H(u,v)$  is  $o'$  at the Center of the transform 4 "1" else where \* This filter would reject the dcterm & pars all other telms of F(U, V).

$$
\#
$$
 W kT F(0,0)=NN  $\frac{1}{MN}\sum_{\nu=0}^{M-1}\sum_{\nu=0}^{N-1}f(\gamma,\nu)$ 

 $IMN$  $(Y,4)$  $F = avg$  value

from above eqn wks the dc-telm is responsible for the average intensity of an image. (biger. ?-) 4 30 setting it to 3e to will reduce the avg intensity of the dp image to sero I The Image becomes much darker.  $[AMavg\phi$  zero =  $2$  existence of the intensity)

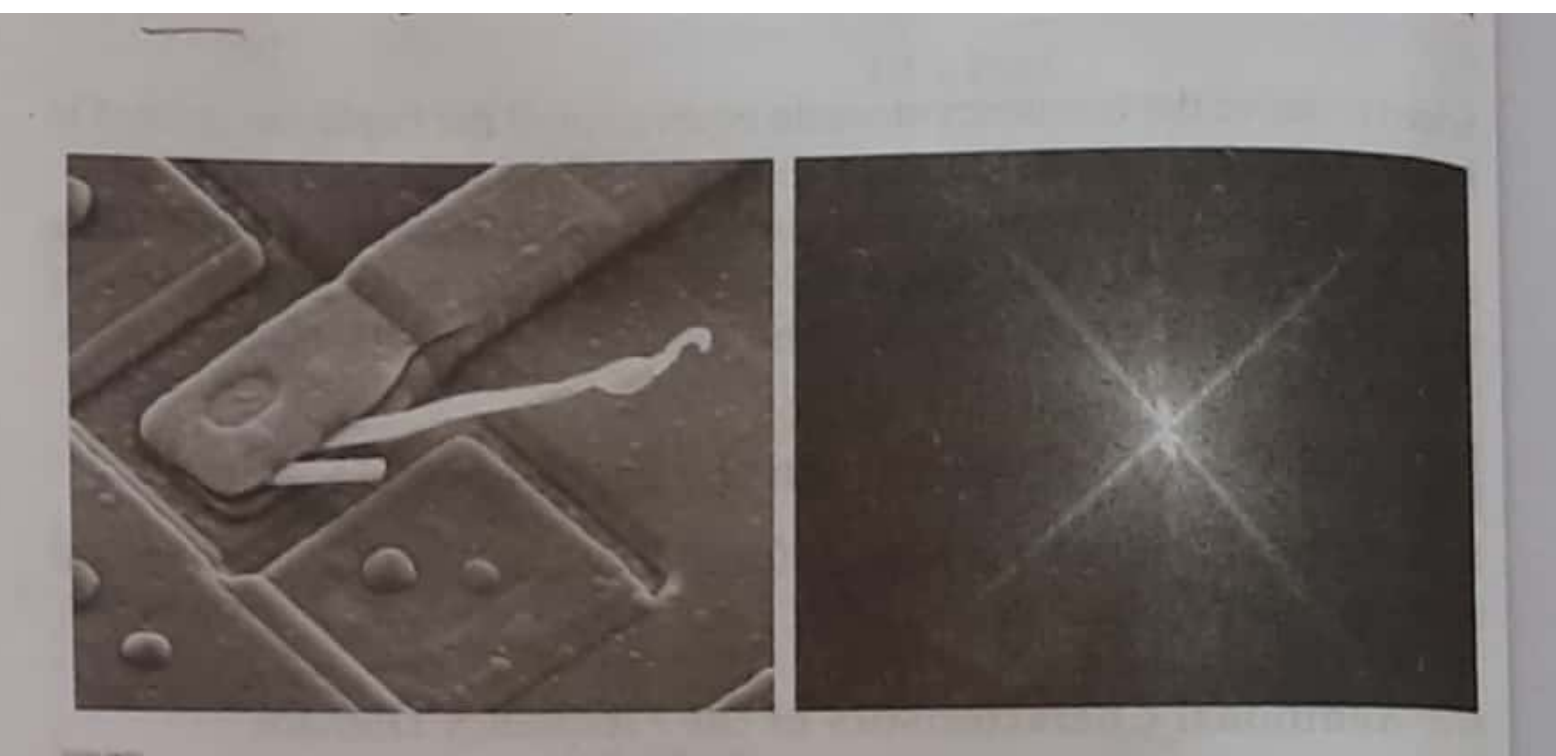

# a b

FIGURE 4.29 (a) SEM image of a damaged integrated circuit. (b) Fourier spectrum of (a). (Original image courtesy of Dr. J. M. Hudak, Brockhouse Institute for Materials<br>Research, McMaster University, Hamilton, Ontario, Canada.)

### 258 **Chapter 4** Filtering in the Frequency Domain

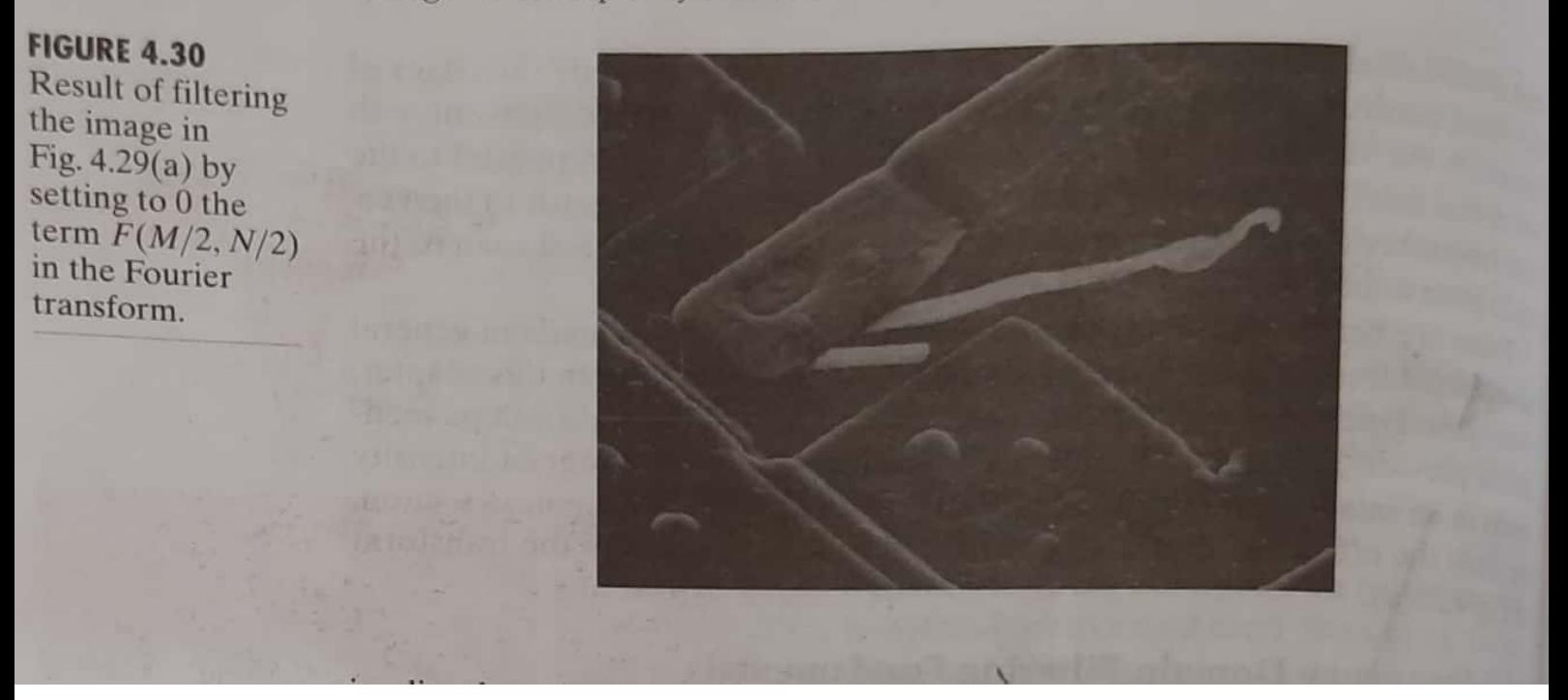

I low frequencies in the transform are related to slowly valying intensity components In the Image (Lalls of room / cloud less sky in an ourdoor scene) 4 high thequencies are caused by sharp transitions in intensity such as edges finalle I so we would expect that a filter Hlu,v) that attenuates high fleq's white passing low their CLPF] would blur an image. while a filter with opposite property Chighpansfilter] would enhance shalp high partitures weeks a reduction in tetails but cause a readerion in [HPF eliminars the dc reem]  $4 \text{ eq } 0$   $9(x, y) = F^{-1}[H(u, v), F(u, v)]$ product of 2 fun's in the domain = Convol<sup>n</sup> in spatial domain. If the functions in questions ale not  $+$ padded we can expect coraparound emon caiscurred earlier

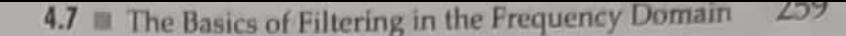

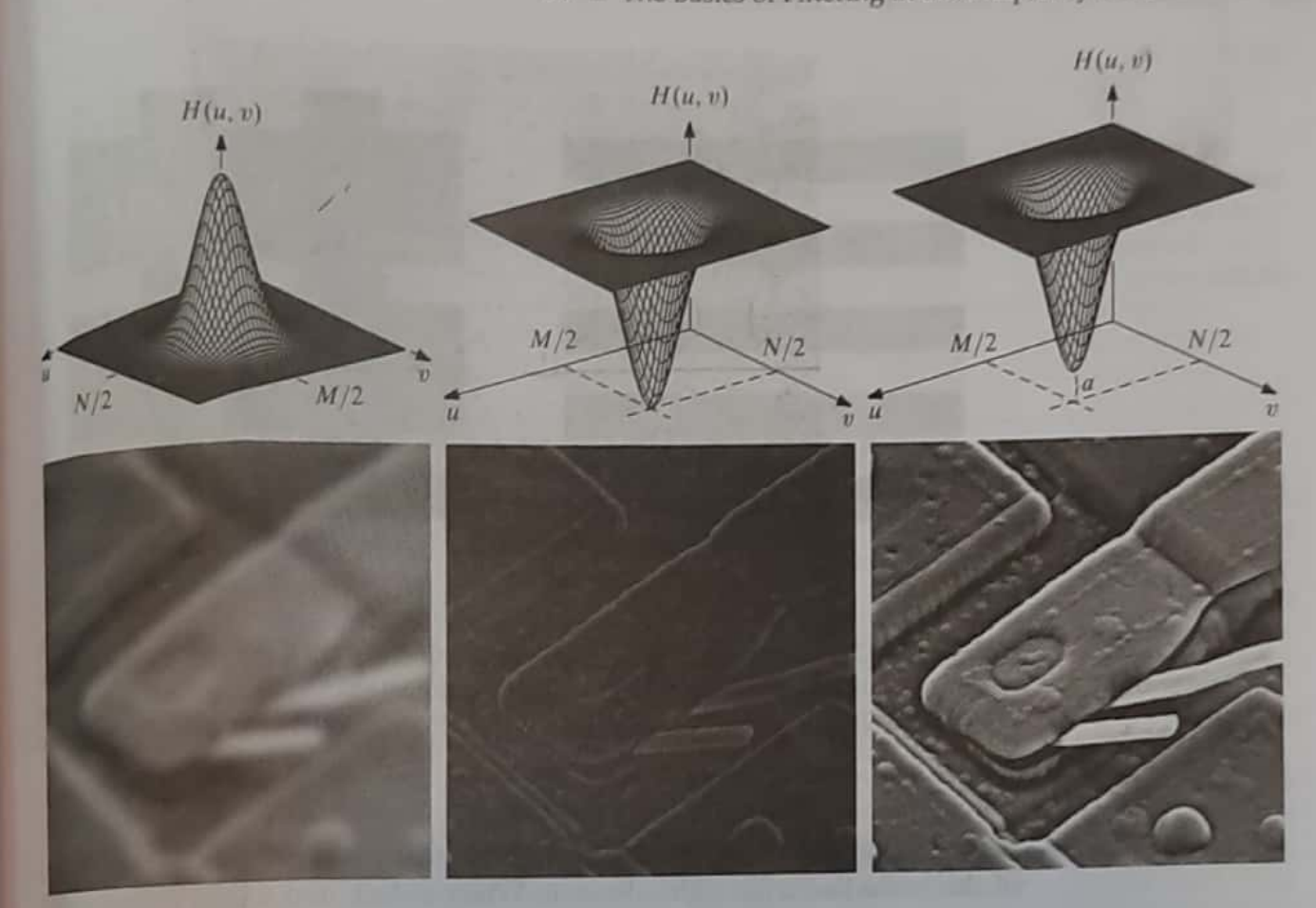

### abc def

FIGURE 4.31 Top row: frequency domain filters. Bottom row: corresponding filtered images obtained using Eq. (4.7-1). We used  $a = 0.85$  in (c) to obtain (f) (the height of the filter itself is 1). Compare (f) with Fig. 4.29(a).

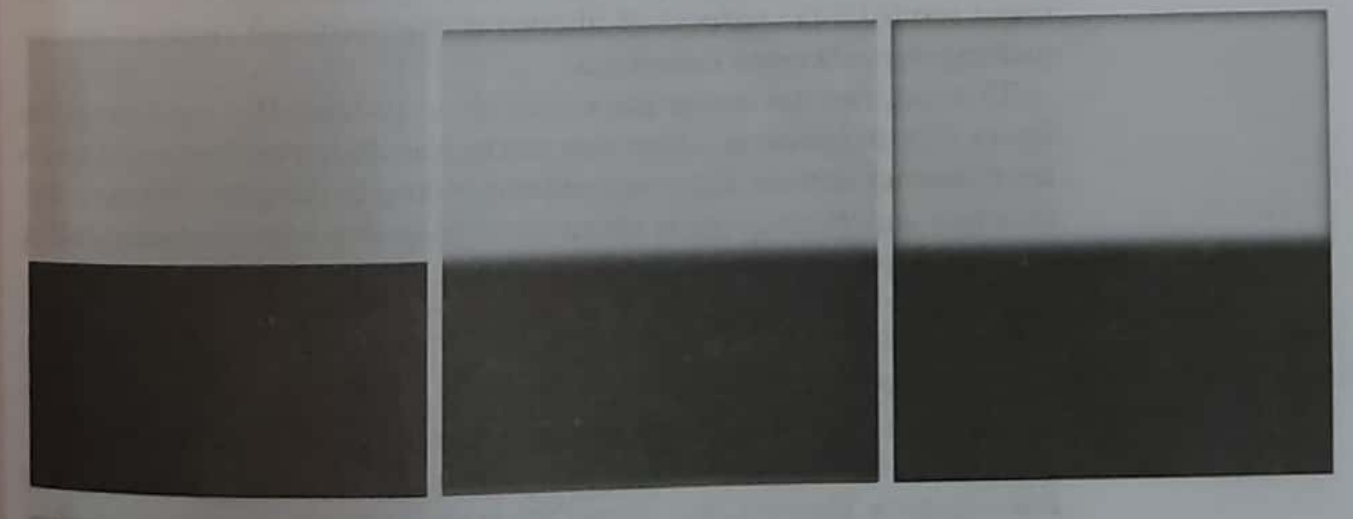

## a b c

FIGURE 4.32 (a) A simple image. (b) Result of blurring with a Gaussian lowpass filter without padding. (c) Result of lowpass filtering with padding. Compare the light area of the vertical edges in (b) and (c).

I when we apply cq without padding bigural then the image when filtered Wing Gaunian LPF would lesult in  $blurving \cdot \phi$ 

I blurring is not uniform [top white edges are blussed but side white edges are not  $f_{ij}$  4.22 (b)

I so padding the ilp Image would lesure before applying eq @ lesults in the filtered mage where blumng is

\* [ padding the may on can cleate auniform border alound the putodic segn big 4.3) of then convoluing the bluming fun Lity the padded musail g/14 correct knuts 7

+ padding is done in Spatial domain \* ca 10 involves a filter that can be Specified either in sparial or flegdomain \* the way to handle padding of q<br>trequency domain filter is to construy<br>the filter to be of the same size as the mage

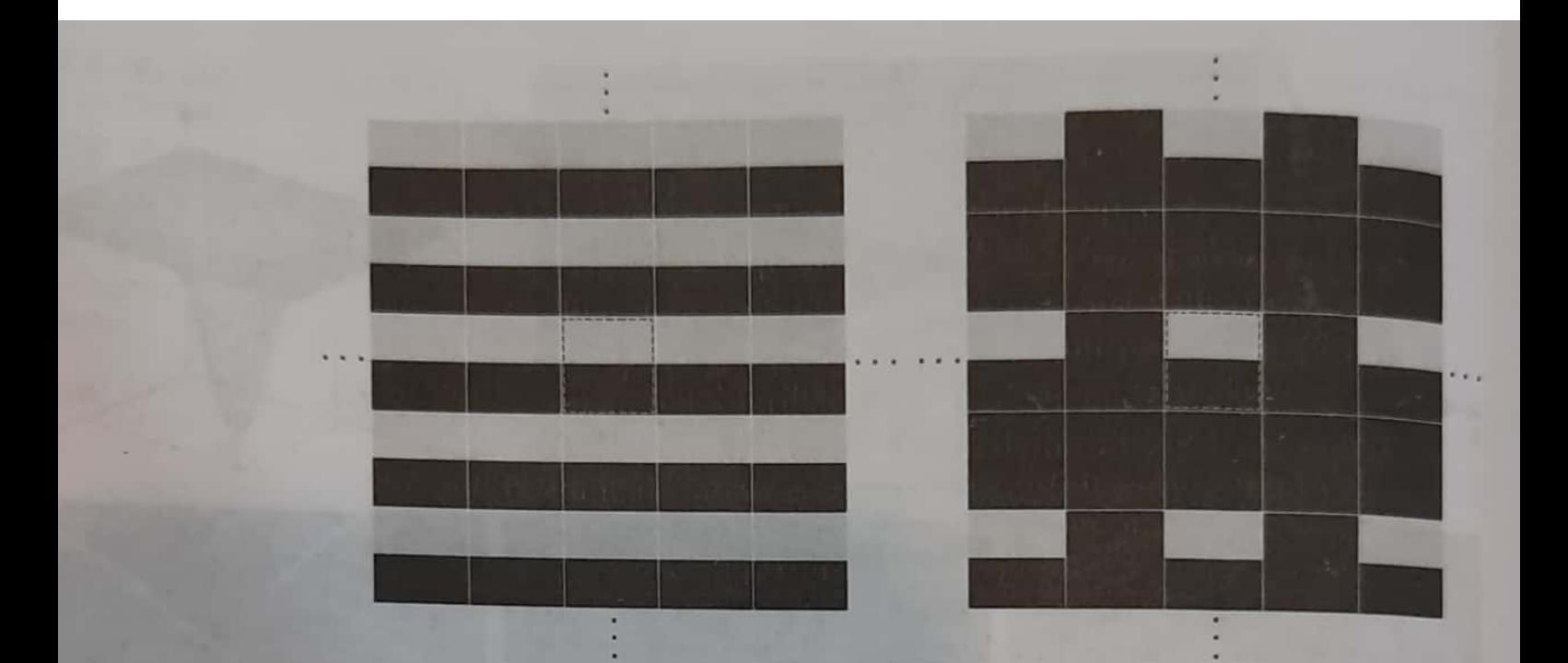

## a b

**FIGURE 4.33** 2-D image periodicity inherent in using the DFT. (a) Periodicity without image padding (b) Periodicity often padding it all a (i) is the U.S. image padding. (b) Periodicity after padding with 0s (black). The dashed areas in the<br>center correspond to the image in Fig. 4.22(c). (The United States of the center correspond to the image in Fig. 4.22(c). center correspond to the image in Fig. 4.32(a). (The thin white lines in both images are<br>superimposed for clarity that are not superimposed for clarity; they are not part of the data.)

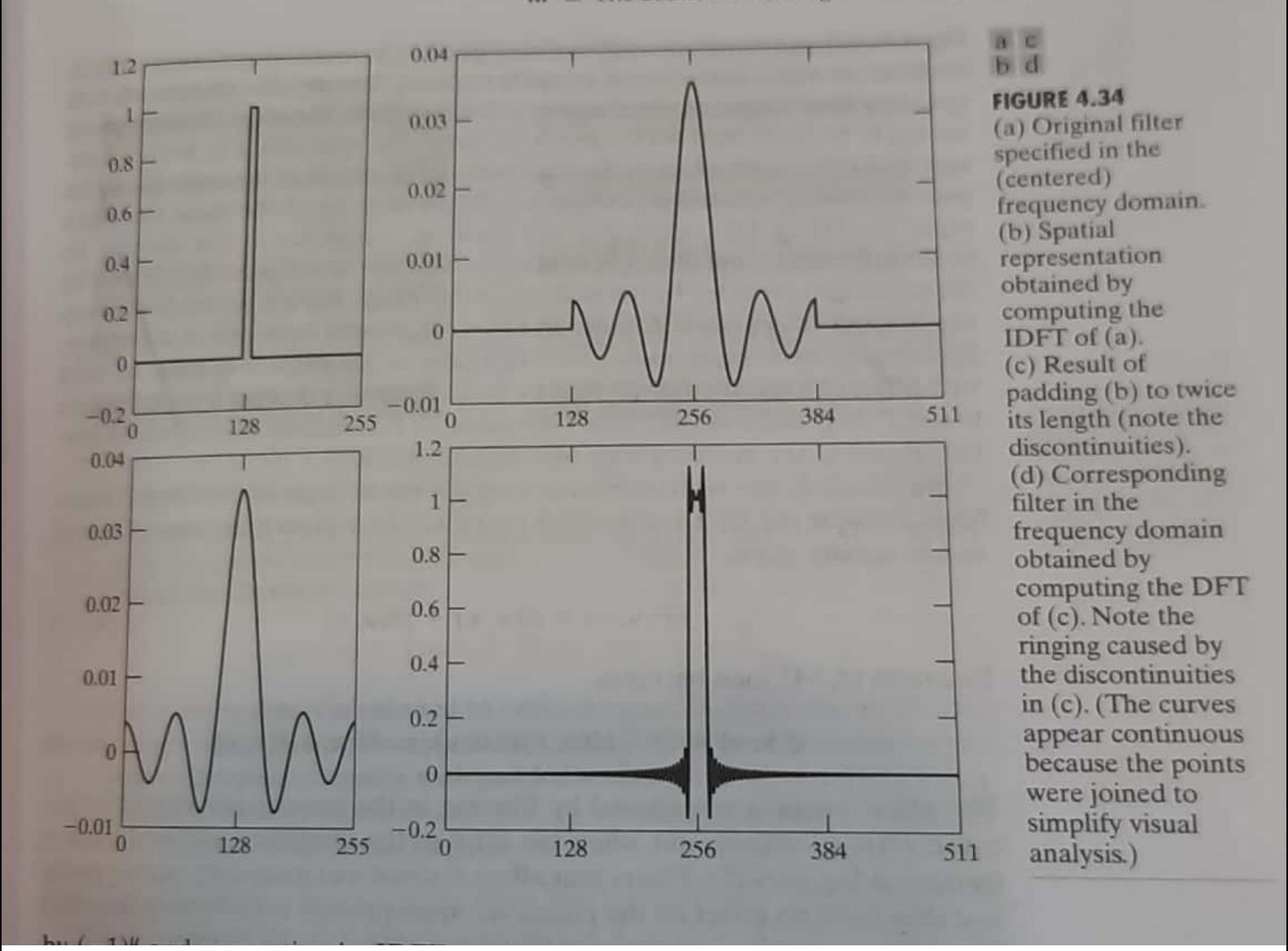

#### 4.7 The Basics of Filtering in the Frequency Domain 701

compute I DFT of the filter to obtain the compute I pri of parial filter. corresponding sparrated domain &<br>> pad that filter in spatial domain & ad that filter in spassion return to the theg domain  $\frac{419}{419}$  4.3-4 to work with specified tilter shapes<br>+ to work with specified tilter shapes to work with specified the beconcerned<br>in the domain who having to concerned with truncation in us with truncation muss<br>- one approach is to seno-pad mages one approach is to serve para domain then cleate filters in It when wing the DFT<br>+ Let us analyze the phase angle of the filtered transform ne filtured transform<br>" DFT is complex 7 can de as<br>F(U,V) = R(U,V) + j I(U,V) - (1) expressed as  $eg O$ <br> $g (x,y): F^{-1} \left[ H(u,y) R(u,v) \right]$ <br> $+j H(u,v) I(u,v)$ Then eq 1 + HIEN

\* Phase angle is not altered by filtering beaux H(U,V) cancels out when the<br>vatio of Imaginary 4 real part is borned  $\left[ \frac{1}{\rho(u,v)} \right]$ 

+ dilters that appear real 7 imaginary filters that affect in the no effect<br>parts equally 4 thus have no effect parts equally 4 thus not to phase ship  $b$ ilten.

 $4.7.3$ 

#### from multiplying the angle array changing п ве

### $a<sub>b</sub>$

### **FIGURE 4.35**

(a) Image resulting from multiplying by 0.5 the phase angle in Eq. (4.6-15) and then computing the<br>IDFT. (b) The result of multiplying the phase by 0.25. The spectrum was not changed in either of the two cases.

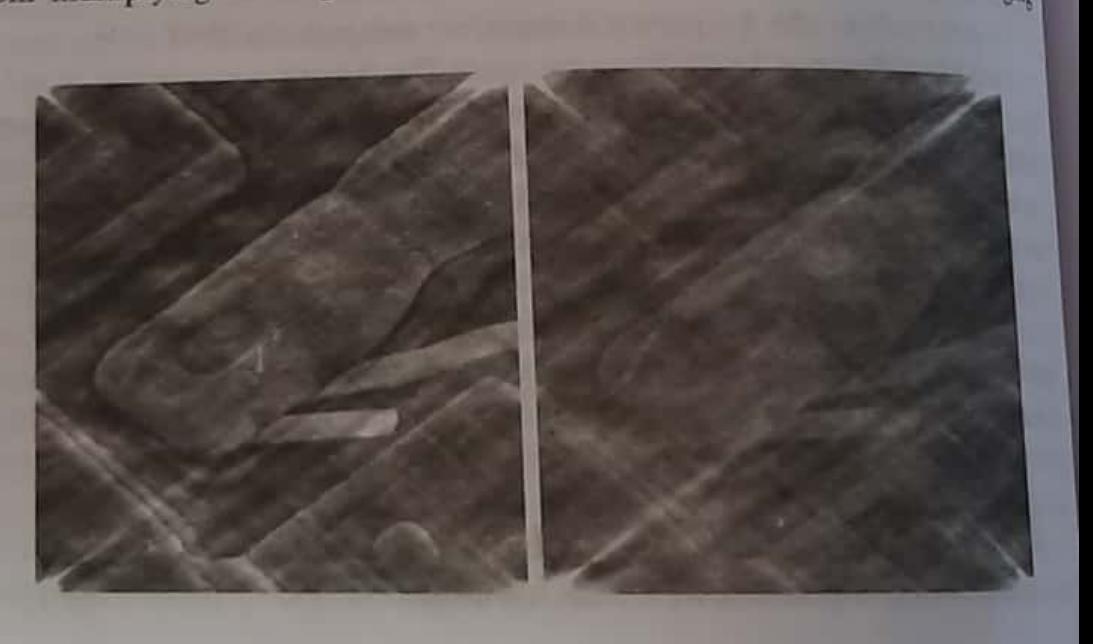

## 4.7.3 Summary of Steps for Filtering in the Frequency Domain

The material in the previous two sections can be summarized as follows:

- 1. Given an input image  $f(x, y)$  of size  $M \times N$ , obtain the padding parameters P and Q from Eqs. (4.6-31) and (4.6-32). Typically, we select  $P = 2M$ and  $Q = 2N$ .
- 2. Form a padded image,  $f_p(x, y)$ , of size  $P \times Q$  by appending the necessary number of zeros to  $f(x, y)$ .
- 3. Multiply  $f_n(x, y)$  by  $(-1)^{x+y}$  to center its transform.
- 4. Compute the DFT,  $F(u, v)$ , of the image from step 3.
- 5. Generate a real, symmetric filter function,  $H(u, v)$ , of size  $P \times Q$  with center at coordinates  $(P/2, Q/2)$ .<sup>†</sup> Form the product  $G(u, v) = H(u, v)F(u, v)$ using array multiplication; that is,  $G(i, k) = H(i, k)F(i, k)$ .
- 6. Obtain the processed image:

$$
g_p(x, y) = \left\{ \text{real} \left[ \mathfrak{I}^{-1}[G(u, v)] \right] \right\} (-1)^{x+y}
$$

where the real part is selected in order to ignore parasitic complex components resulting from computational inaccuracies, and the subscript  $p$  indicates that we are dealing with padded arrays.

7. Obtain the final processed result,  $g(x, y)$ , by extracting the  $M \times N$  region from the top, left quadrant of  $g_p(x, y)$ .

Figure 4.36 illustrates the preceding steps. The legend in the figure explains the source of each image. If it were enlarged, Fig. 4.36(c) would show black dots interleaved in the image because negative intensities are clipped to 0 for display. Note in Fig. 4.36(h) the characteristic dark border exhibited by lowpass filtered images processed using zero padding.

As: ing the  $\ln g$ mer

4.7.4 Correspondence leet' Filteling in spatial I fleg domain. \* The link between filteling in the spatial 7 freq domains is the convolution Theorem Theorem<br>\* WKT, pillering in the adomain is defined wer, filtering (1) function  $H(u,v)$ <br>as xlion of a filter function  $H(u,v)$  $x$  xlion of a filter pure of ilp image Himes FLUIVI,<br>y Given a filter H(UIV), if we want to Given a filter ricalismentation in spatial domain  $1f$   $f$   $f$   $f$  $(x,y) = 5(7,4)$  $\lambda$  $FT$  of  $\delta(x,y) = 1$  $\frac{1}{50}$   $FCU_1V$ ) = 1, They  $\mu$ kt g (214) =  $\mathcal{F}^{-1}[\mu(u,v)F u,v]$  $g(x_1y) = f$   $L$ <br>then filtered off from above eq?  $W F^{-1}$ {  $H (u, v)$ }. is  $F^{-1}\{H(u,v)g\}$ .<br>Inverse  $FT$  of freq domain filter Inverse FT of fug acception  $\overline{\mathcal{X}}$ the spatial domain be Spatial domain<br>Given Spatial filter, we can obtain its yiven sparat princip talamg FT of  $\mathcal{X}$ the spatial bilty  $h(\gamma, \psi) < \frac{\mathbb{R}T}{2}$   $H(L(\psi)) \rightarrow W$ ImPulse <u>NAPOW</u><br>Scanned with CamScanner

If the quantities in eq @ all timite, such filters are called as FIR filter y one way to take advantage of the properties one way to take advantage of the property<br>of both domains is to specify a filter of both domains compute its IDFT, in the domain, whiching full-size & then use the reducting<br>Spatial filter as a guide for constructing spatial plier in a little master smaller spatial<br>\* Let us discurse, by using Gaussian Let us discurs, by using brewsing filters, how fleg domained prices<br>filters, how fleg domained precitying filters, now as quides for specifying<br>the coefficients of fame of the funct! be used as I sont of forme of the solid<br>he coefficients of some arguments solid rubors masks L bonntallon)<br>+ Filters Joakol on Graussian functions<br>+ Filters Joakol on Graussian functions Filters bard on Graussian partitions Filters of palticular interest; of a<br>both the forward & interse FT of a both the porward of inverse FT of any fund<br>both the porward of seal yoursian fund  $\begin{array}{lll} & \text{Equation 1 to }\mathbb{R}^n \cr & \text{for } \mathbb{R}^n \rightarrow \mathbb{R}^n \cr & \text{for } \mathbb{R}^n \rightarrow \mathbb{R}^n \cr & \text{for } \mathbb{R}^n \rightarrow \mathbb{R}^n \cr & \text{for } \mathbb{R}^n \rightarrow \mathbb{R}^n \cr & \text{for } \mathbb{R}^n \rightarrow \mathbb{R}^n \cr & \text{for } \mathbb{R}^n \rightarrow \mathbb{R}^n \cr & \text{for } \mathbb{R}^n \rightarrow \mathbb{R}^n \cr & \text{for } \mathbb{R$ domain Gaussian  $b$ ilty  $H(u) = A e^{-u^2/2\sigma^2}$ where  $\tau$ = std. deviation of Gaussian Cyne

\* The corresponding filter in spatial domain is obtained by taking IFT of H(u)  $h(x) = \sqrt{2\pi} \sqrt{\pi} e^{-2\pi^2 xL}$  $5(6)$ 

- + These equi all important because These equi au 17 both component of which are crawnian & real. of which are Graussian & receiving s'o no nued tour concernant intuitive que l'intuitive que easy to manipulate easy to manipulate<br>(ii) The fun behaves reciprocally. The bun behaves deligioned (large<br>when H (u) has a broad profile (large when  $H(u)$  has a broad  $\int u \, du$ <br>value of  $\int u \, du$ ,  $h(x)$  has a namous probile 2 viceursa probile 2 victoria<br>- if  $\sigma$  approaches **co** infinity, then<br>- if  $\sigma$  approaches constant by 4 or approaches de impirities,<br>H (4) Hends to Lards constant buy H(u) tends to bards an impulse<br>4 h(x) tends to bards an impulse 4 h(x) tends to vards an in tree Irch implies no bittering<br>4 Spatral domains respectively + big 4.37 @ 7 6 shows Plots of Craussian 9 4.57 @ 40<br>LPF In they domein & the -PF in full about in spanial domain

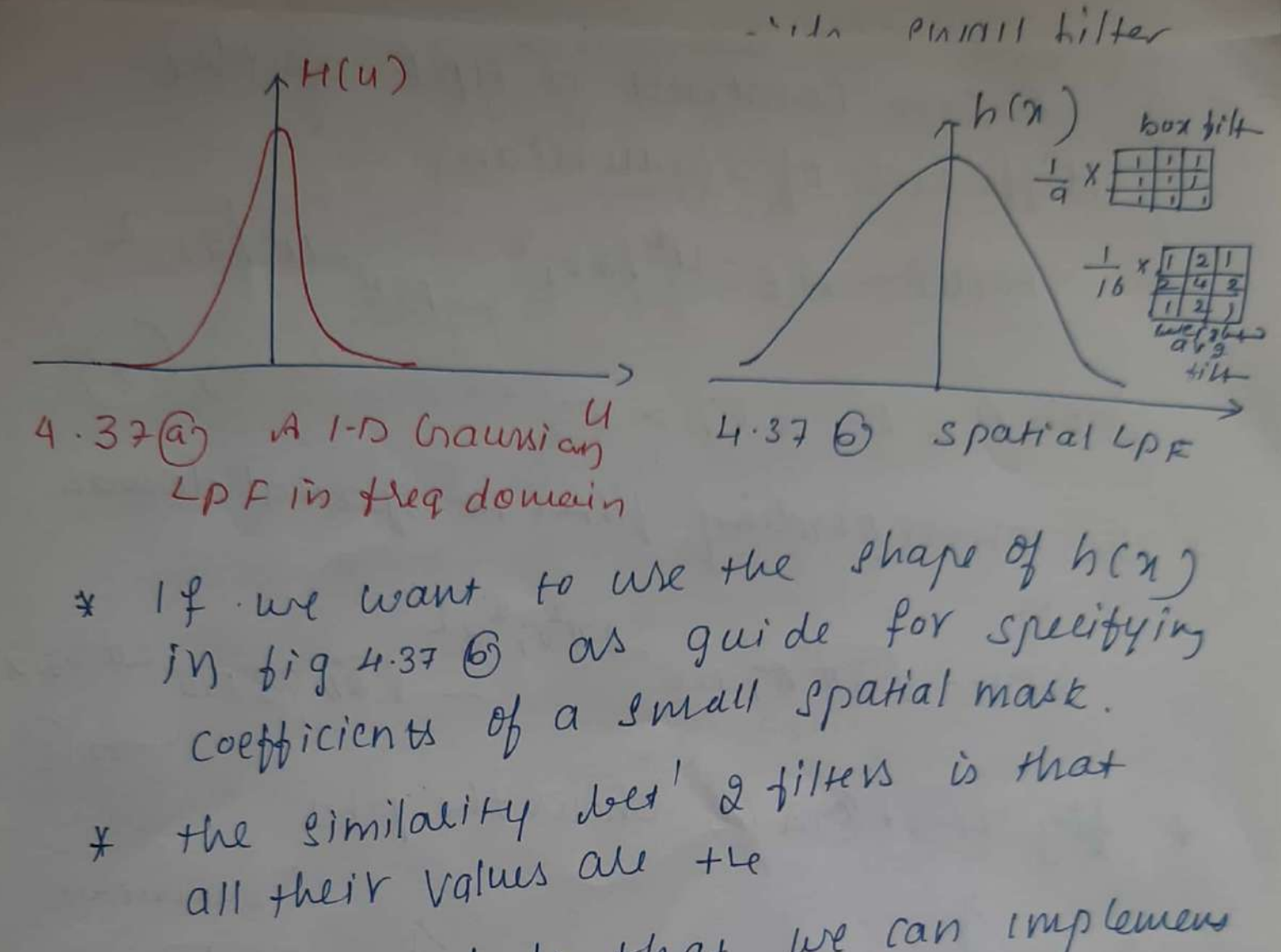

all their values<br>\* ° we conclude that we can implement o we conclude international dry using LPFILUING IN Spatial autoriseurs a mask with all positions tilter, the more it<br>it he narrower, the fleq domain tilter, the more it he narrower, the fieq administrations resulting in psed bluming In Med blurring<br>\* In spatial domain this means that<br>\* In spatial domain this means to me n spatial domain this means<br>a larger mask must be used to the bluming

a larger mas k must we constructed using<br>\* move complex filters can be constructed using nove complex filters can be ea HC4)

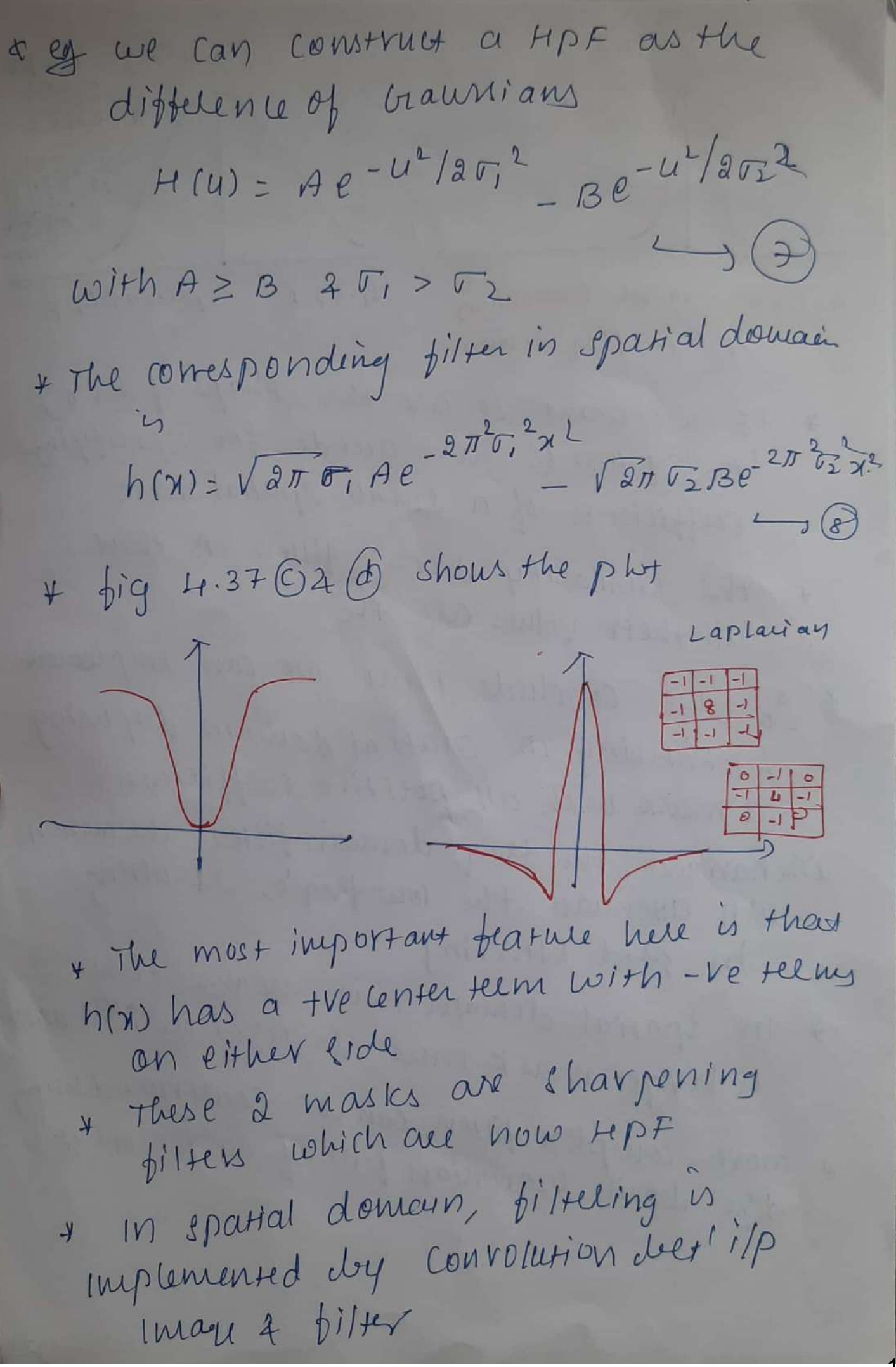

re convolution filtering with swall filter mask is préferred 08 of speed 7 ease of implementation in HIW \* But filteling is more intultive in fleg domain, + text doncting is implemented dry<br>\* text filtering is implemented dry  $x$ lion of  $FT$  of ilp max  $4 TF$  of a  $b$ ilty

 $F(u,v)$   $H(u,v)$   $H(u,v)$  $f(x,y)$   $\rightarrow$   $g(x,y)$  $g(x,y)=f(x,y)*h(x,y)$  $F \rightarrow U_1(u,v) = F(u,v)$  $H(u,v)$  $\int \frac{d^2y}{dx^2} dx dy$  $9(x,y)=p^{-1}\{L_{1}(y,y)\}$  $= F^{-1} [F(Y,V) \cdot H(Y,V)]$ Spatial  $\frac{1}{T}$ 

Homomorphic Filtering

\* Homomorphic filtering is a fleg domain procedure to improve the appealance of an image by (a) Grey level range complession (b) Contrast enhancement

+ An Image f(x,y) captured by cancera is Formed dry multiplication of illumination 2 replectance

\* Reflectance model is

 $f(x,y): i(x,y) \cdot Y(x,y) \rightarrow 0$ 

brightness of an image where  $f(x,y)$ = illimination component  $i(y_1y)$  =  $Y(Y, y) = Ye$ flectance component

\* some cases when the scene is not illuminated propells, or camera angle is not correct, some part of the Image appears datk.

\* In order to improve these types of Images, reflectance & illumination has to be treated independently

> $(H)$  i  $\Rightarrow$  slowly valying  $\Rightarrow$  low freq component illumination changes "slowly" across the<br>Scene, Thus it is related to low they

(2) r -> past valying => High they component. surface leftection changes sharply" acmy the scene. Thus it is associated to light tree Muminasie Replectance sullitery of the evance<br>Profectance model<br>Reflectance model<br>Reflectance model Symbolic repli of \* For image enhancement, illumination & For image enhancement, illumination of<br>reflectance have to be treated separately<br>which is not possible in the domain as which is not  $|F[f(x,y)] - F[r(x,y)]$ <br> $F[f(x,y)] + F[j(x,y)] - F[y(x,y)]$ + L+ 1145) 1 reflectance 2 L<br>\* To separate the reflectance 2<br>Mumination component, Homomorphic  $L_{\odot}$ nination in und Huminario are used<br>4 The block dig is shown below<br>4 The block dig is shown below  $9 (x,y)$ <br> $9 (x,y)$ <br> $9 (x,y)$ <br> $9 (x,y)$ <br> $9 (x,y)$ <br> $9 (x,y)$ <br> $1000$ <br> $1000$ <br> $1000$ <br> $1000$ <br> $1000$ <br> $1000$ <br> $1000$ 

1. Take natural logarithm of ilp Image  $Z(Y,Y) = Un [f(Y,Y)]$ =  $ln [i(x,y) \cdot r(x,y)]$  (3)  $= \ln \left[I(x,4) - I_0(x,4)\right]$ FT on both side  $2.$  $F\{z(x,y)\}$  =  $F\{ln[i(x,y)]\} + F\{ln[i(x,y)]\}$  $I(u,v)=F_i(u,v)+F_Y(u,v)$ here  $Z(u,v) = F\{Z(u,v)\}$  $F_i(u,v)=F\{ln[i(x,y)]\}$  $F_Y(u,v) = F\{ln[Y(x,y)]\}$ 3. X<sup>ly</sup> with filter H(u, v) with eq (4)  $S(U,V)=H(U,V)Z(U,V)$  $= H[u,v]F_i(u,v)$  $+ H(u,v) F(r(u,v) - \mathcal{S})$ The filtered mage in spatial domain  $4.$ is taking IFT on both sides  $S(x,y)=f^{-1}\int S(u,v)dx$  $= F^{-1}\Big\{H(u,v) F^{-1}(u,v)\Big\}$  $\mathcal{I}(\delta)$  $TF^{-1}$  $H (U, V)$   $Fr (U, V)$  $= i'(x,y) + r'(x,y) - q$  $\theta$ 

Scanned with CamScanner

where  $i'(x,y)$  =  $F^{-1}\int H(u,v)F_i(u,v)y - \sqrt{g}$  $34Y'(x,y)=F^{-1}\{H(u,v)F_{Y}(u,v)y\}\rightarrow 0$ Take Interse log transform  $(3)$  $g(x,y) = e^{S(x,y)}$ =  $e^{i'(x,y)}$ .  $e^{r'(x,y)}$ =  $\dot{x}_0(x,y) \cdot r_0(x,y)$  - (10) where  $i_0(x,y) = e^{i(x,y)} \longrightarrow x$  $9 \ Y_0(x,y) = e^{y'(x,y)}$  $\rightarrow$  (12) an illumination & reflectance components Of the ofp (processed) made g (7/4) = enhanced image + This method is based on a special This method is want ... Known as homomorphic system. \* The homomorphic filter fun HC4, v) is

\* illumination component of an image is Characterised dy slow spatial valiations while the deflectance component tends to valy abruptly, pattituttally at the jusctions of dissinitar objects.

\* The goal of Homomorphic filtering is to suppless low flequencies associated, with ilp image so that the net effect is enhanced.

 $f(x,y)$  $\frac{1}{\sqrt{1+\frac{1}{2}}}$ B.D of homomorphic  $HPP$  $H(u,v)$ Yн Homomorphic pilty Transfer  $444$  $7L$  $PDCU, W$ \* To achtere the above mentioned goal, a filter has to be designed in such a way that illumination component is supplement a replectance is enhanced

as shown in about D.P

\* Low fleg's of FT of a log of on image ale associated with illumination & begin Heg's are associated with replectance

+ Although these are approximate association but can be used for mage enhancement

le Transfer fun is controlled in euch q Way that low their are attenuated 2<br>high these are parted untouched as shown in  $subch<sub>q</sub>$  $136$ & big 6 shows the churs section of arbitre \* He If parameters  $Y_L$  &  $Y_H$  are Choosen so that

 $Y_L < 1 \implies$  tends to attenuate the contribution made by 10w fleg's Cillumination)

amplify the contribution  $3 \frac{y_{\mu}y_{\mu}}{y_{\mu}} = 0$ made dry high they's (reflectance)

& The net result is simultaneous<br>dynamie lange complexion 4 contrast enhancemens

wing a slightly modified form of the Craussian HPF yields to  $\overline{\mathcal{A}}$  $H(u_1v)_2$   $(\gamma_{H} - \gamma_{L}) [1 - e^{-C[D^2(u,v)]D_0^2}]$ 

Scanned with CamScanner

 $+2L-2E_2$ 

IMAGE RESTORATION IMAGE RESIUNTION<br>5.1 A Model of Image degradation Restoration Process Process<br>+ Restoration is the Process of Inverting 9 Rustoration is the photos of about its degradation using knowledge aven. ( process . ( V, V) 1 ( V, V) ) H  $9^{(1,4)}$  $\begin{array}{ccc}\n\overbrace{\text{Rustoration}} & \text{f}(x,y) \\
\overbrace{\text{filtev(s)}} & \text{f}(x,y)\n\end{array}$  $f(x,y)$ Degradation  $\frac{1}{2}$ function  $H = h(x, 4)$  $Nois$  $\begin{bmatrix} 0 & 0 & 0 & 0 \\ 0 & 0 & 0 & 0 \\ 0 & 0 & 0 & 0 \\ 0 & 0 & 0 & 0 \\ 0 & 0 & 0 & 0 \\ 0 & 0 & 0 & 0 \\ 0 & 0 & 0 & 0 \\ 0 & 0 & 0 & 0 \\ 0 & 0 & 0 & 0 \\ 0 & 0 & 0 & 0 \\ 0 & 0 & 0 & 0 & 0 \\ 0 & 0 & 0 & 0 & 0 \\ 0 & 0 & 0 & 0 & 0 \\ 0 & 0 & 0 & 0 & 0 & 0 \\ 0 & 0 & 0 & 0 & 0 & 0 \\ 0 & 0 & 0 & 0 &$ egradation f(x,y): original Image<br>f(x,y): original Image f(x,y): original Image<br>h(x,y): degradation function H<br>h(x,y): additive noise teem. h(14)= degradation function  $\eta(\gamma_1\psi) = \frac{\text{additive new}| \text{not } \psi}{\text{degraded } \psi}$  image M(114)= degraded & noisy image<br>g(114)= estimate of the original image<br>q(114)= estimate of the original image P(x,4) = je restored image<br>The objective of restoration process is to The objective of restoration process is to<br>the objective of restoration degraded version<br>estimate  $f(x,y)$  from the degraded version<br>g(1,4), when some knowledge of degradation  $\overline{A}$ f (214), when some n'i a succe.<br>Function H 2 noise 4 a succe.
4 The degraded image 
$$
g(x,y)
$$
 can be mathematically  
\n- $calty$  expressed as  
\n $\boxed{g(x,y) = h(x,y) * f(x,y) + \eta(x,y) \rightarrow \odot}$   
\n $spatial domain$   
\n $x \rightarrow conv^{o1}$   
\n $y \rightarrow \text{an equivalent}$   
\n $y \rightarrow \text{an equivalent}$   
\n $y \rightarrow \text{an equivalent}$   
\n $\boxed{g(x,y) = H(u,y) + H(u,y) \rightarrow \odot}$   
\n $\boxed{g(x,y) = H(u,y) + H(u,y) \rightarrow \odot}$   
\n $\boxed{g(x,y) = H(u,y) + H(u,y) + H(u,y) \rightarrow \odot}$   
\n $H(u,y) \leftarrow F(h(x,y)) \rightarrow H(u,y) \rightarrow F(h(x,y))$   
\n $-\boxed{H(u,y) \leftarrow H^{-1}(u,y) \cdot [L_H(u,y) - H(u,y) \rightarrow H(u,y) \rightarrow \odot}$   
\n $\boxed{H(u,y) \leftarrow H^{-1}(u,y) \cdot [L_H(u,y) - H(u,y) \rightarrow \odot H(u,y) \rightarrow \odot]$   
\n $\boxed{H(u,y) \leftarrow H^{-1}(u,y) \cdot [L_H(u,y) - H(u,y) \rightarrow \odot H(u,y) \rightarrow \odot H(u,y) \rightarrow \od$ 

5.2 Noise models

of noise in digital \* The principal sources image acquistion mage arise during and lor transmission

\* The perpormance of imaging senson is affected by a valiety of factors such as environmental conditions such as duting image acquisition & dry the quality of the sensing element themselver \* et when acquiring images with a CCD camera, light levels 4 sensor temperature are major pactors appecting the amount of noix

in the resulting image. \* I mages are corrupted during transmission due to interference in the channel used for + rion. eg. an image tred using q witeless Nous might be compted as a result of lightning or other atmospheric

disturbance 5.2.1 Spatial 7 Hequenery properties of noise \* Spatial characterities of noise spatial & they characteristics of noise are (1) Noise in ansumed to be l'ushite noise! Il fourier spectrum of noise à constant

 $\mathcal{D}% _{M_{1},M_{2}}^{\alpha,\beta}(\varepsilon)$ 

(2) Noise is assumed to be independent in spatial<br>domain. Noise is uncorrelated with mage re, there is no correlation with complements + The Spatial noise descriptor is the The spatial noise descriptor is the<br>statistical behaviour of the intensity values statistical behaviour<br>in the noix component<br>y Noise intensity is considered a certering<br>variable characterised by a certer<br>probability density function (ppp)<br>probability density function to the free valiable characterity bunction.<br>Probability density to help to the free-<br>Frequency Properties selectrum of noise<br>Content of noise in the Fourier spectrum of noise<br>Content of noise in Fourier spectrum of noise Frequency Properties Fourier sense<br>when of noise in the Fourier spectrum of noise<br>ey when the noise usually is called<br>international the noise usually is called<br>international the noise. constant, Unité noise.<br>5.2.2 <u>Source Important</u> Noise Drobability Density functions<br>Let us discuss the most common por's Let us discuss the main applications 1 Gaussian noise! Gaussian noire models (normal noire Gaussian mot<br>all used frequently in practices are und frequently random variable<br>+ The PPF of a Gaussian random variable I'm given by

\* The PDF of a Graussian random valrable I'D given dry  $P(z) = \frac{1}{\sqrt{2\pi}\sigma}$   $e^{-\frac{(z - \bar{z})^2}{2\sigma^2}}$  $\hat{\Gamma}$ where  $z =$  Intensity values  $\Sigma$  = mean (average) value of Z, Cue Can un en  $\mu$  bs)  $\sigma$  = Standard deviation  $p(z)$  $\frac{1}{\sqrt{2}\pi r}$ Gaussian \* The plot of this fun is shown in  $0.607$  $\sqrt{211}$  $\frac{1}{z-r}$   $\frac{1}{z}$   $\frac{1}{z+r}$   $\frac{1}{z}$   $\frac{1}{z}$ be in the hange [  $(2-r), (2+r)$ ] 4 about 95-1. Will be in the range [ (  $\bar{z}$ -2 $\sigma$ ), ( $\bar{z}$ +2 $\sigma$ )] \* DFT of gaussian noise is another gaussian Fr of gaunian noise is anonce gaussian phoens. 60 tuis print used nuise model \* ef. where gaussien model is med all electronic ckts noise, sensor noise du te Letronic ckts noise, sensor noise<br>low illumination or high temp, poorillumination

@Rayleighnoise \* The PDF of Rayleight  $0.607\sqrt{\frac{2}{6}}\int_{1}^{P(z)}\sqrt{$ Rayleion  $P(z) = \frac{2}{b} (z-a) e^{(z-a)^2}$ ; for  $229$  $0$ ; fazzq  $a \frac{a+\sqrt{b}}{2}$  z  $\mathfrak{S}_{\mathfrak{S}}$ \* The near 4 valiance of this density all given by  $\Sigma = a + \sqrt{\pi b/q}$  -  $\bigodot$  (a)  $4 r^2 = b(4-\pi)$  $\overline{\mathfrak{c}}$ \* - displacement is not from 4 big 6 shows the PDF of Rayleigh density \* My Wy We that curve doesn't start from origin Note that curve according to per centre of 4 B not symmetry<br>Current shape of the is skewed to + This Raylogn deux .<br>The right : 4 00 can be useful for the right. 4 00 can't his tograms 3 Eylang (Cramma) Noise triang community  $P(z) = \int \frac{a^{b}z^{b-1}}{(b-1)!} e^{-qz}$ ; for zzo  $f$  or  $Z < 0$ a 2 b all the integry a >0 & b= +velnteger  $1 \Rightarrow \oint a \text{d}b$ rial

 $P(z)$ \* The near & variand of this density  $Giamm q$ all given by  $K = \frac{a(b-1)^{b-1}}{(b-1)!}e^{-(b-1)}$  $h\sqrt{c}$  $\overline{z}$ =  $\frac{b}{a}$   $\longrightarrow$   $\circledR$  $7 - \frac{6}{92} - \frac{6}{92}$  $(b - 1)$ + eq 5 is referred to as the gamma eq  $\sigma$  is referred to as the gammer is<br>density, strictly strictly speaking this is density, strictly strictly speaking:<br>correct only when the denominator is omect only we refund the state the gamma bun r(b).<br>\* when the denominator is as shown, the when the denominator is as shown, the<br>density is more appropriately called the Erlang density  $x$  point at noise<br>
The PDF of exponential noise is given dy<br>
The PDF of exponential noise is given dy 4 Exponential noise The PDF<br> $\rho(z) = \int \frac{ae^{-az}}{z}$ ; for  $z \ge 0$ <br> $\int \frac{ae^{-az}}{z}$ ; for  $z \le 0$  $D$  $p(z)=\int\limits_{0}^{\infty}\frac{ae^{-a^2}}{e^{z}}=\frac{1}{2}e^{z}$ <br>  $p(z)=\int\limits_{0}^{\infty}\frac{e^{-a^2}}{z}=\frac{1}{2}e^{z}$ <br>  $p(z)=\int\limits_{0}^{\infty}\frac{e^{z}}{z(z-z)}dz$ <br>  $p(z)=\int\limits_{0}^{\infty}\frac{e^{z}}{e^{z}}dz$ exponential  $5 - \frac{1}{9}$  (a)  $Z = \frac{1}{a^2}$   $\rightarrow$   $\frac{1}{a^2}$  $7 + \frac{1}{2}$ <br>this PPF is a special case of the  $\mathbf{z}$  $fhi$  ppf  $f_i$   $f_i$   $f_j$   $f_j$   $f_k$   $f_l$   $f_l$   $f_l$   $f_l$  $shom$  in  $fi$   $d$ 

9. Uniform noise

\n4. The PDF of uniformly  
\n100% to 30 km by  
\n100% to 30 km by  
\n100% to 30 km by  
\n100% to 30 km by  
\n100% to 30 km by  
\n100% to 30 km by  
\n100% to 30 km by  
\n100% to 30 km by  
\n1000% (2) = 
$$
\frac{1}{b-a}
$$
 :  $i^2a \le 25b$   
\n2.  $\frac{a+b}{b}$  =  $\frac{a+b}{b-a}$  (12)  
\n2.  $\frac{a+b}{b-a}$  (13)  
\n3.  $\frac{a+b}{b-a} = \frac{(b-a)^2}{12}$  (13)  
\n4.  $\frac{b}{b-a} = \frac{(b-a)^2}{12}$  (13)  
\n5.  $\frac{b}{b-a} = \frac{1}{b-a}$  (14)  
\n6.  $\frac{b}{b-a} = \frac{1}{b-a}$  (15)  
\n7.  $\frac{b}{b-a} = \frac{1}{b-a}$  (17)  
\n8.  $\frac{b}{b-a} = \frac{b-a}{b-a}$  (18)  
\n9.  $\frac{b}{b-a} = \frac{b-a}{b-a}$  (19)  
\n100% to 1100% to 1100% (19)  
\n11000% to 11100% to 11100%

\* for this reason, bipolar impulse noise is also cailed as salt + pepper noise called as salt + pepper noise<br>+ yenerally a + b values are saturated<br>+ yenerally a + b values, resulting in yenerally a 7 b values are senting in<br>(very high or ney low value), resulting in (very high or ney low value). Mesure negative the impulses being control (pepper) impulses being black (pepper)<br>2 If pasofonly Pb exists if called pepper If pasofonly Pb exists ie can visible noix as only black were this is cauled as<br>as noix of only Pa exists, this is cauled as<br>If Pb=0 4 only Pa exists, this is cauled as<br>all noix as only when quick transitions<br>and the image as noix when quick transitions If Pb=0 2 only when quick transitions<br>on the image as noik when quick transitions<br>on the image as noik when quick transitions<br>y impulk noix occurs when switching takes place Salt noise as noise quick transitions<br>on the image as noise when quick takes place<br>Impuly noise baulty switching takes place<br>happen, such as baulty switching takes of noisy on the noise occurs switching<br>happen, such as taulty switching<br>happen, such as taulty switching<br>y noise parameters are queen blat area of no<br>y noise parameters are queen blat area of no Impulse such as taking quella 14 estimated<br>happen, such as taking quella 14 alea of noisy y Not on histogram of<br>I than in an image has a probability<br>y each pinel in an image has a probability t more in an image has a probablic by<br>each pinel in an image contaminated by<br>ob Pl2 (ocpc) weing contaminated by each pinel in un being contained<br>of P12 Cocpc1) being a black dot of<br>either white dot (salt) or a black dot of (reper) (di954)

320 **Chapter 5** Image Restoration and Reconstruction

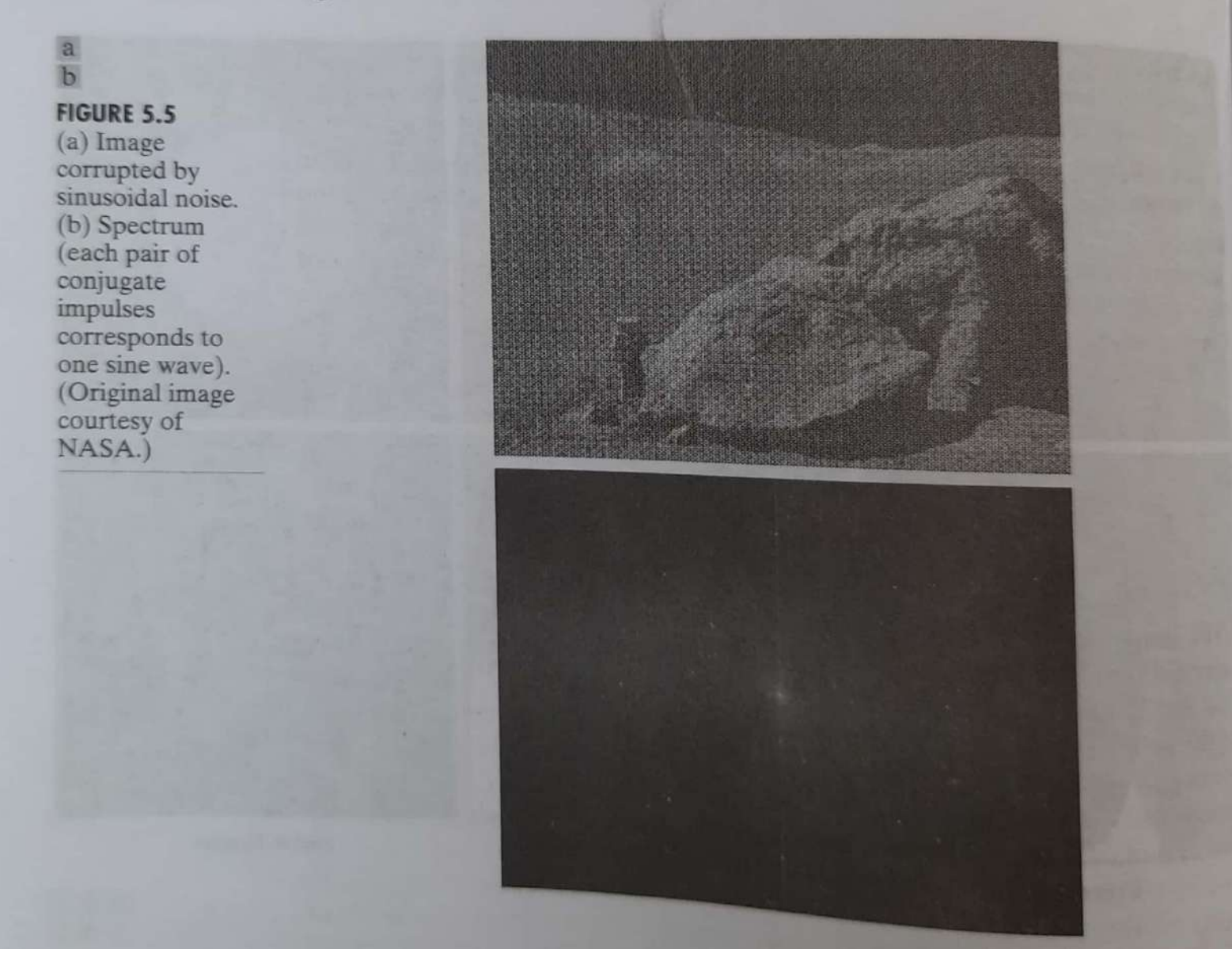

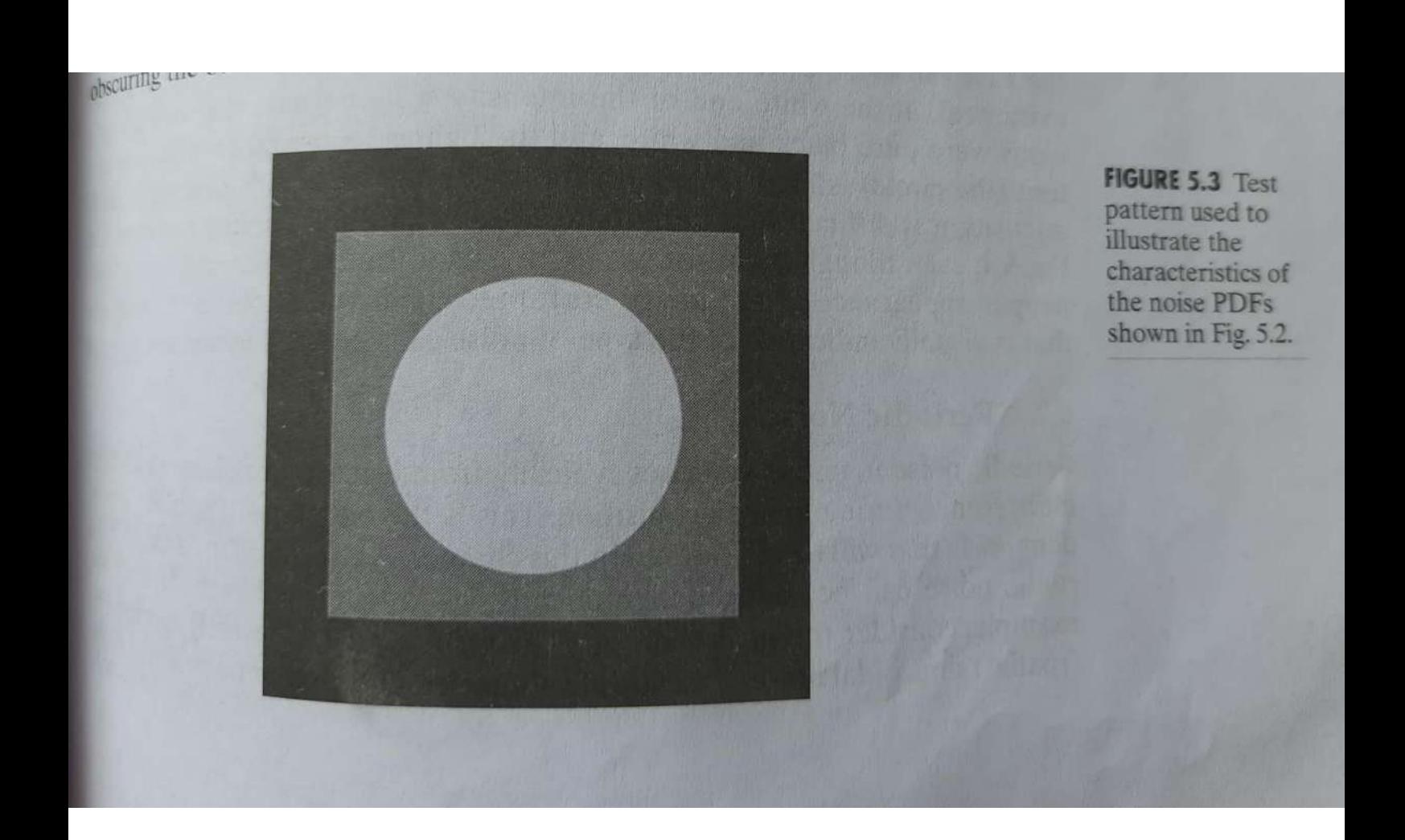

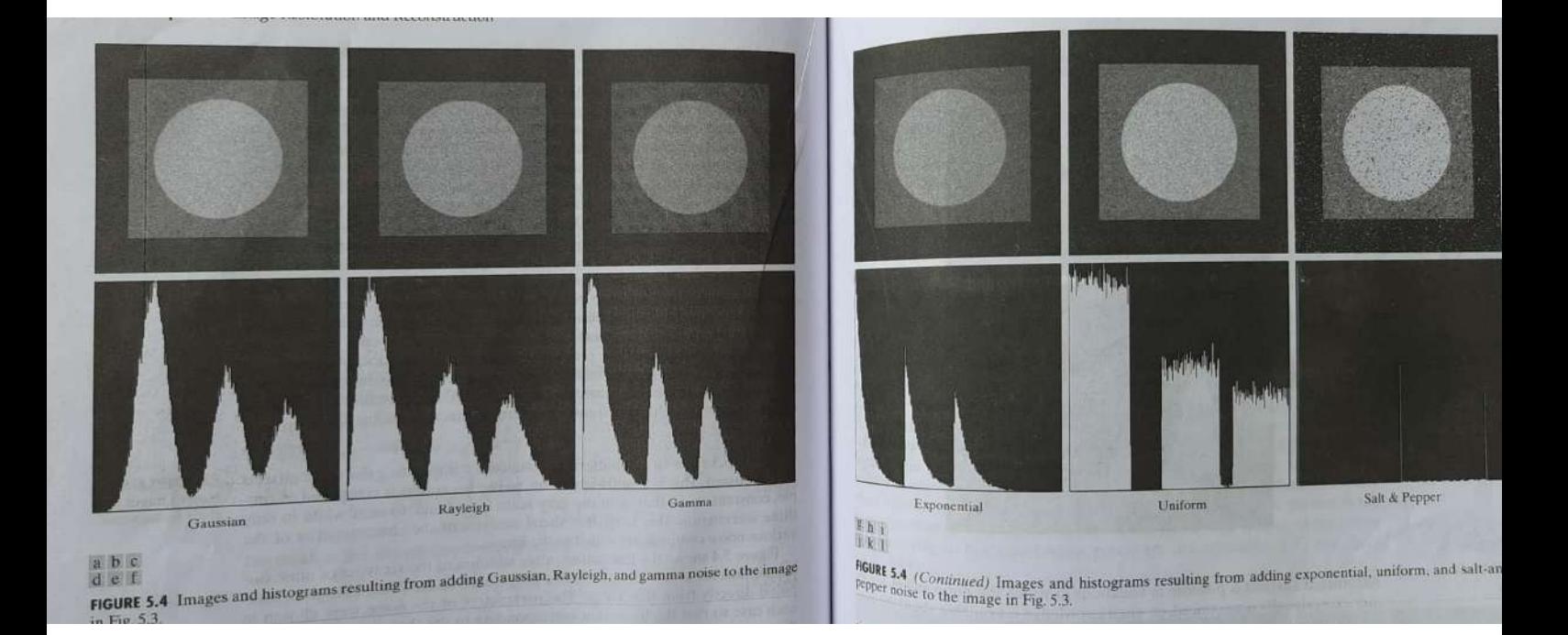

5-2-1 ruiodu Noix

an mage arises typically \* Meriodie noise 10 electronicchanical pront electrical or image acquisition Interference during Interference during<br>\* This is the only type of spatially dependent noise dependent noise<br>\* periodic noise can be reduced<br>\* periodic noise can be reduced perrodic noise can we domain bittering significantly<br>\* A strong periodic noix can de seen in \* A strong reliable choix can be Centre (origin) of the specificary<br>y For et if the inlage is severely corrupted y Fores if the image is serving valious by (sparing)<br>the FT of a pulle sinusoid is a part of The FT of a pure sinusory is the conjugate Conjugate inglus.<br>The 3 of the sine was Conjugation sine was<br>the 3 of the sine was<br>the amplitude of a sine wate in<br>the 19 the amplitude of the water Thus If the amplitude of then we<br>Thus If the amplitude of then we<br>Thus If the amplitude of imputer the spatial domain is strong, of impulses<br>Louid expect to see a pair of impulses

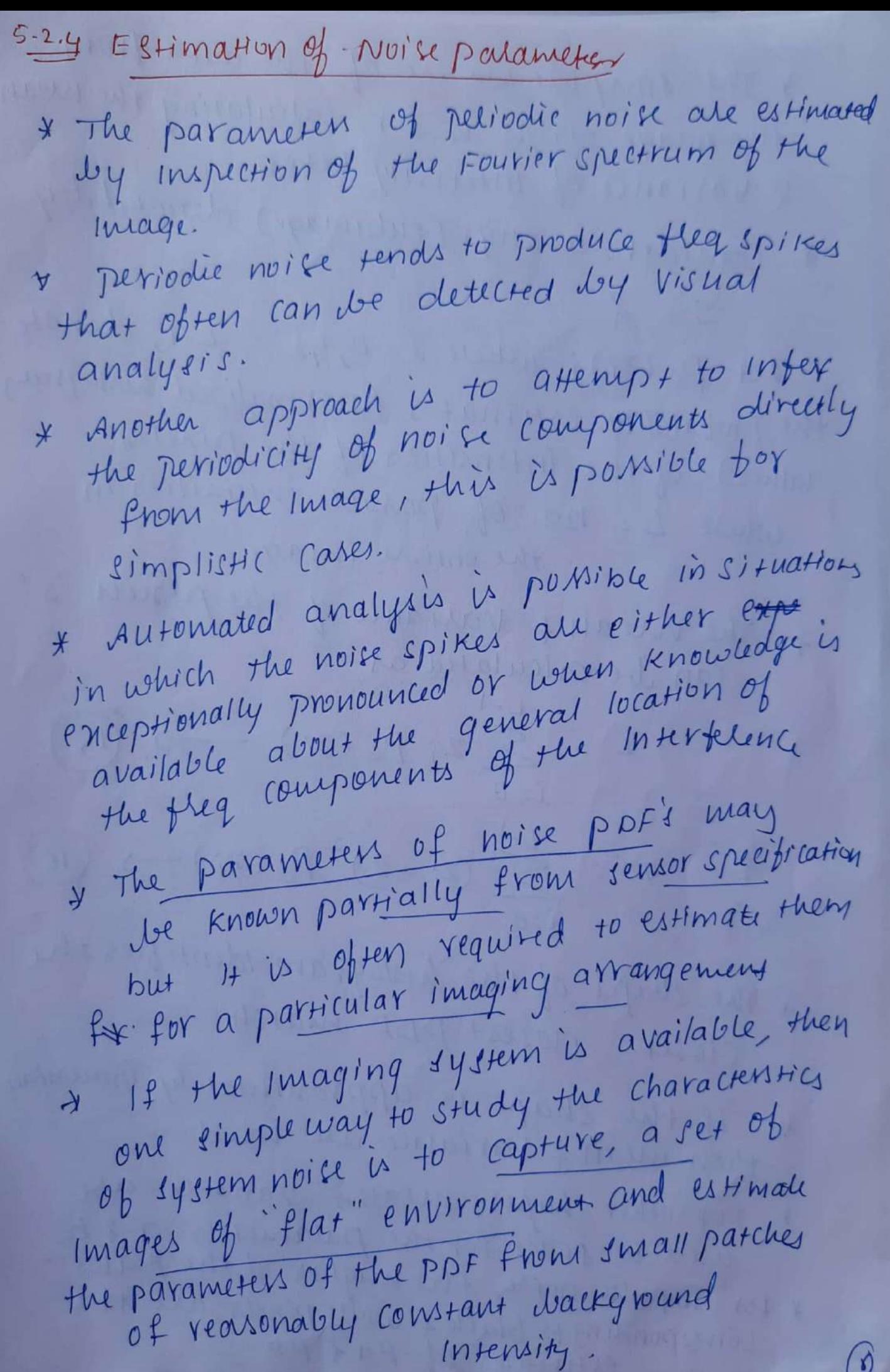

7

I the simplest would of the data from the image strips is for calculating the mean 2 Variance of Intensity Levels \* consider a strip (subimage) denoted by  $\mathcal{S}'$  $\frac{\rho}{\sqrt{2}}$ Let  $P_S(Z_i)$  ; where  $i:0,1,2...$  L-1, denote the probability estimates (normalized histogram) ne probability estimates of the pinelins.<br>values) of the intensities of the pinelins. lues) of the INFERSITION intensities in the entire image. + The niear & valiance of the pinels 's' can be calculated as  $\bar{z} = \sum z_i \rho_s(z_i) \longrightarrow (15)$  $I = 0$  $7 - \frac{2}{5} \sum_{i=1}^{n-1} (z_i - \bar{z})^2 P_S (z_i) \rightarrow (16)$  $1:0$ + The shape of the histogram Identifies the CHOSEL CLOSES+ PDF match \* If the shape is approximately Gaunian then mean 7 variance are need. \* for other shapes, mean & variance are for other shapes for the palameters a 2b wed to solve for the palameters of the peaks for impute noise, the white pinels are the estimates of Pat Pb.

| 153                                                       | Res-toration in the DXerence of Moik |
|-----------------------------------------------------------|--------------------------------------|
| • When only diagonal fielding                             |                                      |
| • When only diagonal then Puxen in Image is<br>noise than |                                      |
| 9 $(X_1Y) = f(X_1Y) + \eta (X_1Y) \rightarrow 0$          |                                      |
| • $G_1(U_1V) = F(U_1V) + N(U_1V) \rightarrow 0$           |                                      |
| • $G_1(U_1V) = F(U_1V) + N(U_1V) \rightarrow 0$           |                                      |
| • $f_1(Y_1Y) = g(X_1Y) - g(X_1Y) \rightarrow 0$           |                                      |
| • $f_1(Y_1Y) = g(X_1Y) - g(X_1Y) \rightarrow 0$           |                                      |
| • $f_1(Y_1Y) = g(X_1Y) - g(X_1Y) \rightarrow 0$           |                                      |
| • $f_1(Y_1Y) = g(X_1Y) - g(X_1Y) \rightarrow 0$           |                                      |
| • $f_1(Y_1Y) = g(X_1Y) - g(X_1Y) \rightarrow 0$           |                                      |
| • $f_1(Y_1Y) = g(X_1Y) - g(X_1Y) \rightarrow 0$           |                                      |
| • $f_1(Y_1Y) = g(X_1Y) - g(X_1Y) \rightarrow 0$           |                                      |
| • $f_1(Y_1Y) = g(X_1Y) - g(X_1Y) \rightarrow 0$           |                                      |
| • $f_1(Y_1Y) = g(X_1Y) - g(X_1Y) \rightarrow 0$           |                                      |
| • $f_1(Y_1Y) = g(X_1Y) - g(X_1Y) \rightarrow 0$           |                                      |
| • $f_1(Y_1Y) = g(X_1Y) - g(X_1Y) \rightarrow 0$           |                                      |
| • $f_1(Y_1Y) = g(X_1Y) - g(X_1Y) \rightarrow 0$           |                                      |
| • $f_1(Y_1Y) =$                                           |                                      |

mean filters

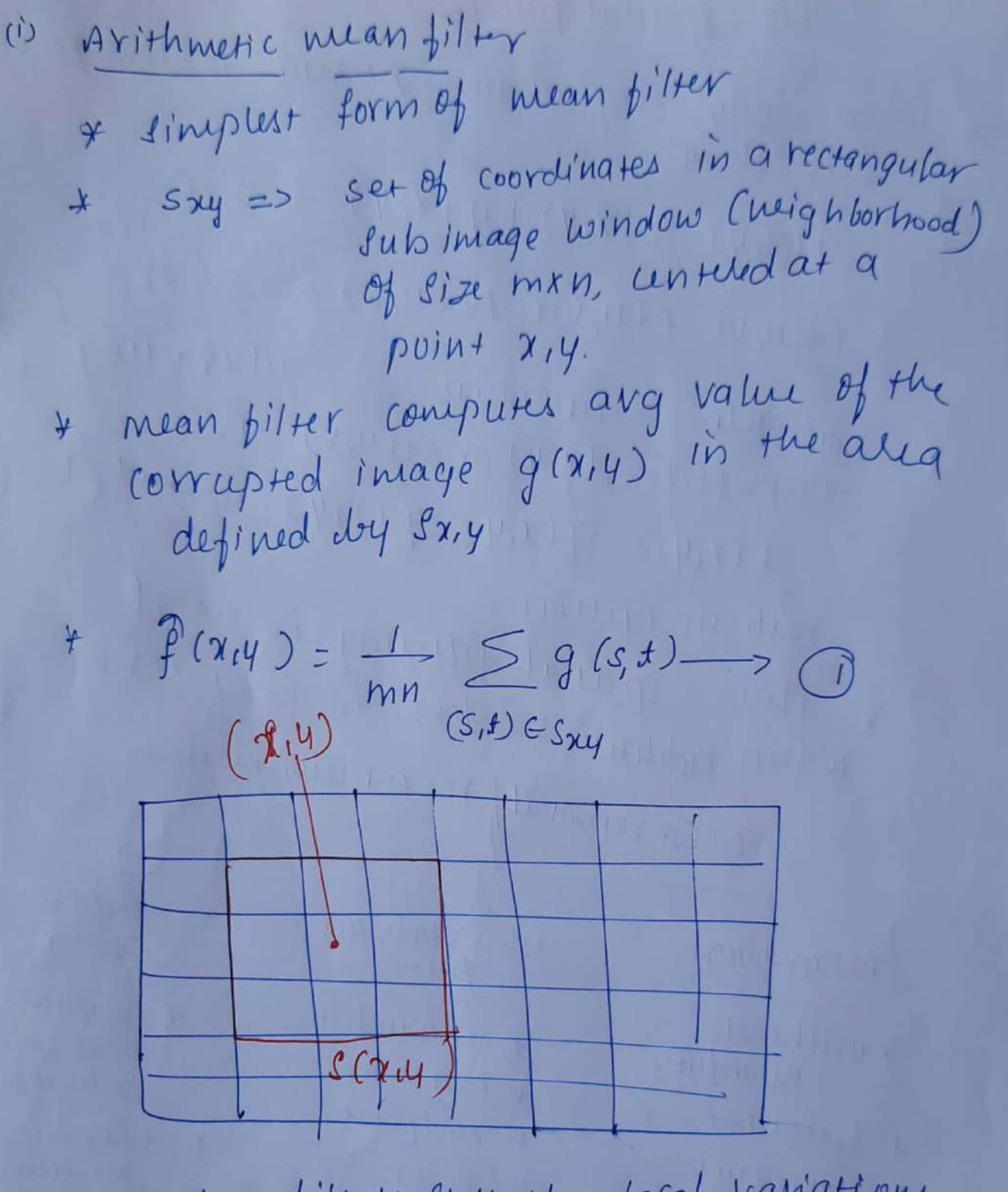

\* such a filter smooths local variations In an image thus reducing noise 2 Introducing bluming

\* This filter is well suited for random noise like Gaunsian, uniform noise

Thus new value  $\frac{1}{9}$  [30 + 10 + 20 + 10 + 250 + 25 + 20<br>+ 25 + 3] = 46.7  $\approx$  47 at  $(x,y)$  in image = mean  $\{g(s,t)\}\)$  $=$ 6.12

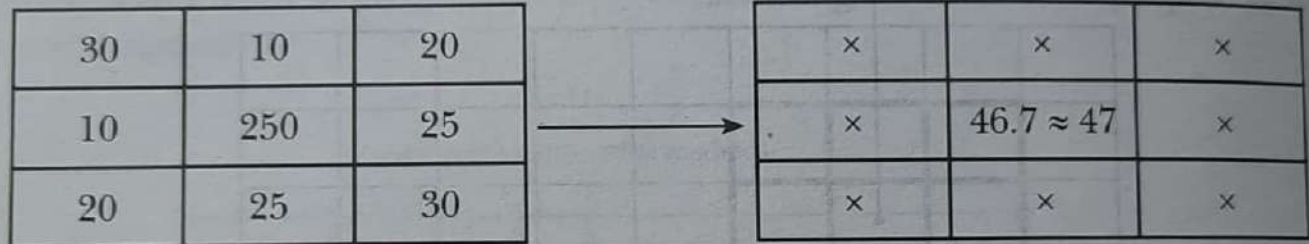

心动

FIGURE 6.12: Example of mean filtering

### **Example 6.2**

Show effect of  $3 \times 3$  mean filter on a simple image in fig 6.13 (a) and (c)

#### Solution:

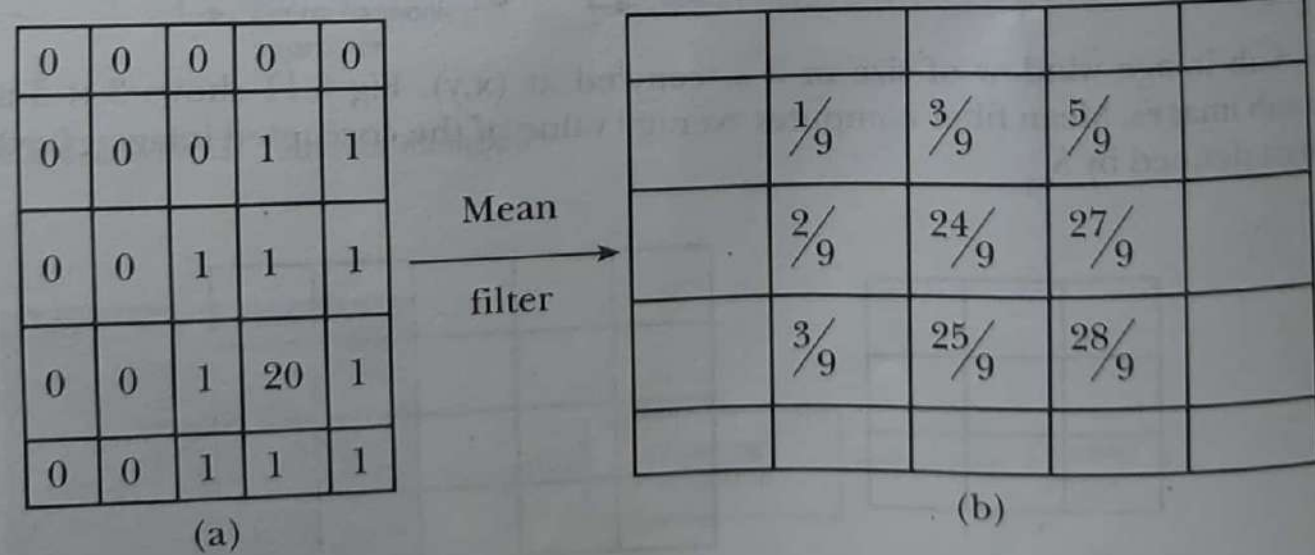

# **b.** Geometric Mean Filter

Restored image by a geometric mean filter is given by

$$
\hat{f}(x,y) = \left[ \prod_{(s,t) \in S_{\mathfrak{y}}} g(s,t) \right]^{y_{mn}} \tag{6.20}
$$

Thus new value at (x,y) in image 6.15

 $[\,30\,\times\,10\,\times\,20\,\times\,10\,\times\,250\,\times\,25\,\times\,20$  $\times$  25 × 30]  $\frac{1}{81}$  = 1.436

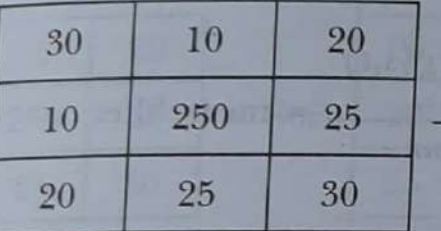

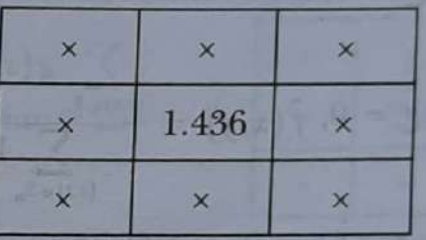

FIGURE 6.15: Example of geometric mean filter

Geometric mean filter achieves less smoothing as compared to the arithmetic mean filters but it preserves more details.

#### c. Harmonic Mean Filter

FIG

Harmonic mean filtered image is given by,

$$
f(x,y) = \frac{mn}{\sum_{(s,t)\in S_n} \frac{1}{g(s,t)}}
$$
(6.21)

Thus new value at  $(x,y)$  in image 6.16

Harmonic mean [g(s,t)]  $s, t \in S^{\mathcal{D}}$ 

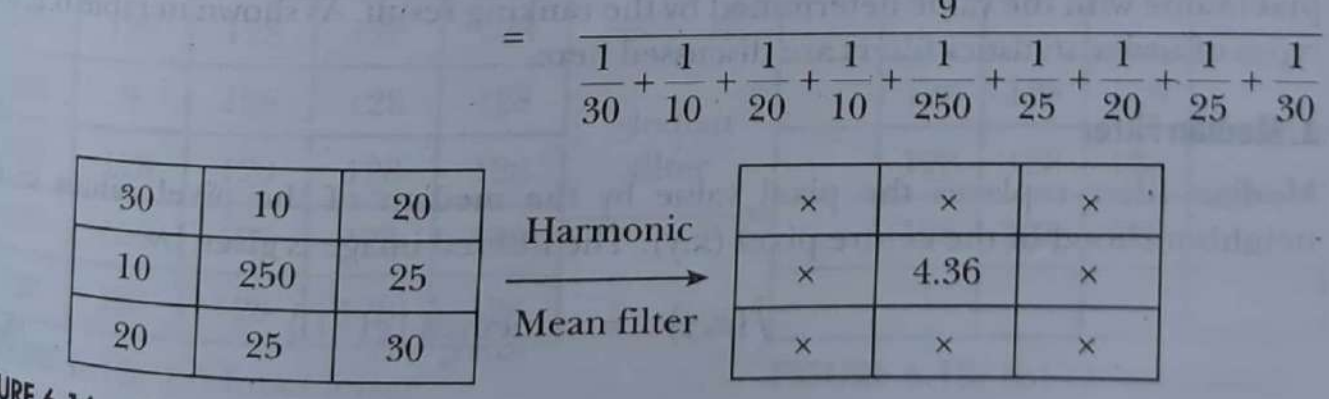

<sup>(E</sup> 6.16: Example of Harmonic mean filter

#### 492 **Digital Image Processing**

Harmonic mean works well for salt noise and gaussian noise, but fails for pepper noise

#### d. Contra Harmonic Mean Filter

Restored image from contra harmonic filter is

$$
(x, y) = \frac{\sum_{(s,t)\in S_{xy}} g(s,t)^{Q+1}}{\sum_{(s,t)\in S_{xy}} g(s,t)^{Q}}
$$

Here, Q is the order of the filter. This filter reduces salt & pepper (impulse) noise. For  $Q > 0$ , it eliminates pepper noise. For  $Q < 0$ , it eliminates salt noise.

$$
\text{For } Q = 0, \ \hat{f}(x, y) = \frac{\sum_{(s,t) \in S_m} g(s,t)^1}{\sum_{(s,t) \in S_m} 1} = \frac{\sum_{(s,t) \in S_m} g(s,t)^1}{mn} = \text{mean filter}
$$

Thus for  $Q = 0$ , contra-harmonic filter becomes arithmetic mean filter.

For 
$$
Q = -1
$$
,  $\hat{f}(x, y) = \frac{\sum_{(s,t) \in S_{xy}} g(s,t)^{0}}{\sum_{(s,t) \in S_{xy}} \frac{1}{g(s,t)}} = \frac{mn}{\sum_{(s,t) \in S_{xy}} \frac{1}{g(s,t)}}$ 

monic mean filter

Thus, for  $Q = -1$ , it becomes harmonic mean filter. Q has to be chosen properly. Wrong Q gives disastrous results.

 $(6.22)$ 

Harmonic mean works well for salt noise and gaussian noise, but fails for pepper noise

#### d. Contra Harmonic Mean Filter

Restored image from contra harmonic filter is

$$
\hat{f}(x,y) = \frac{\sum_{(s,t)\in S_{\eta}} g(s,t)^{Q+1}}{\sum_{(s,t)\in S_{\eta}} g(s,t)^{Q}}
$$

Here, Q is the order of the filter. This filter reduces salt & pepper (impulse) noise For  $Q > 0$ , it eliminates pepper noise.

For  $Q < 0$ , it eliminates salt noise.

$$
\text{For } Q = 0, \ \hat{f}(x, y) = \frac{\sum_{(s,t) \in S_n} g(s,t)^1}{\sum_{(s,t) \in S_n} 1} = \frac{\sum_{(s,t) \in S_n} g(s,t)^1}{mn} = \text{mean filter}
$$

Thus for  $Q = 0$ , contra-harmonic filter becomes arithmetic mean filter.

For Q = -1, 
$$
\hat{f}(x, y)
$$
 = 
$$
\frac{\sum_{(s,t) \in S_{xy}} g(s,t)^{0}}{\sum_{(s,t) \in S_{xy}} \frac{1}{g(s,t)}} = \frac{mn}{\sum_{(s,t) \in S_{xy}} \frac{1}{g(s,t)}}
$$
  
= Harmonic mean

Thus, for  $Q = -1$ , it becomes harmonic mean filter. Q has to be chosen properly. Wrong Q gives disastrous results.

#### **6.5.2 Order Statistics Filter**

Order statistics filter are non-linear spatial filters. Its response is based on ordering the pixels contained in sub - image area. Filter is implemented by replacing the centre pixel value with the value determined by the ranking result. As shown in table 6.2, four types of order statistics filters are discussed here.

#### a. Median Filter

Median filter replaces the pixel value by the median of the pixel values in the neighbourhood of the centre pixel (x,y). The filtered image is given by

$$
f(x,y) = \operatorname{median}_{(s,t)\in S_n} \{g(s,t)\} \qquad (6.23)
$$

filter

Fig 6.17 shows the procedure of applying  $3 \times 3$  median filter on an image. As impulse

Scanned with CamScanne

 $(6.22)$ 

noise appears as black (minimum) or white (maximum) dots, taking median effectively poise appresses the noise. It is clear from example 6.3, fig 6.18 (a,b) that if noise strength suppresses substitutions and the image. Suppletely clean. But if noise strength is more (more is low in noisy pixels in the image.) is low in the interval of the image), output is not completely noise free as can be number of  $18$  (c,d) seen in fig  $6.18$  (c,d)

Thus, median filter provides excellent results for salt and pepper noise with considerably less blurring than linear smoothing filter of the same size. These filters considerably effective for both bipolar and unipolar noise. But, for higher noise strength, it are very clean pixels as well and a noticeable edge blurring exists after median filtering.

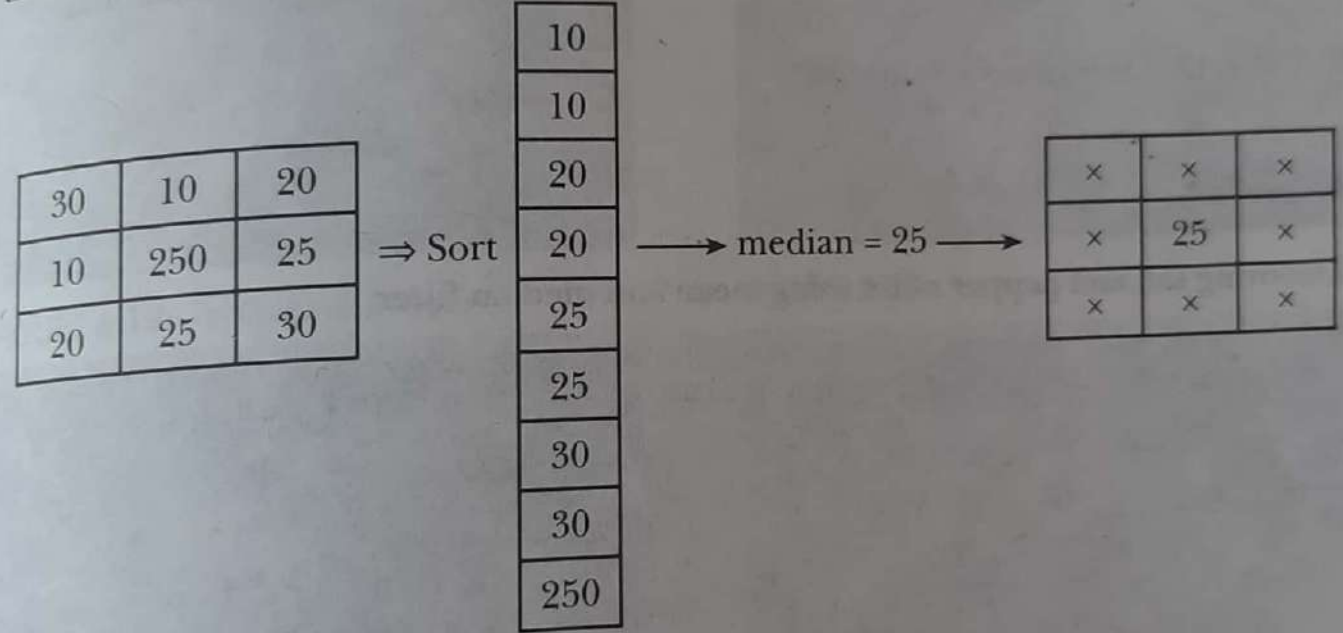

FIGURE 6.17: Example of median filtering

Example 6.3 show the effect of  $3 \times 3$  median filter on a simple image in fig 6.18 (a and  $c$ ).

#### Solution

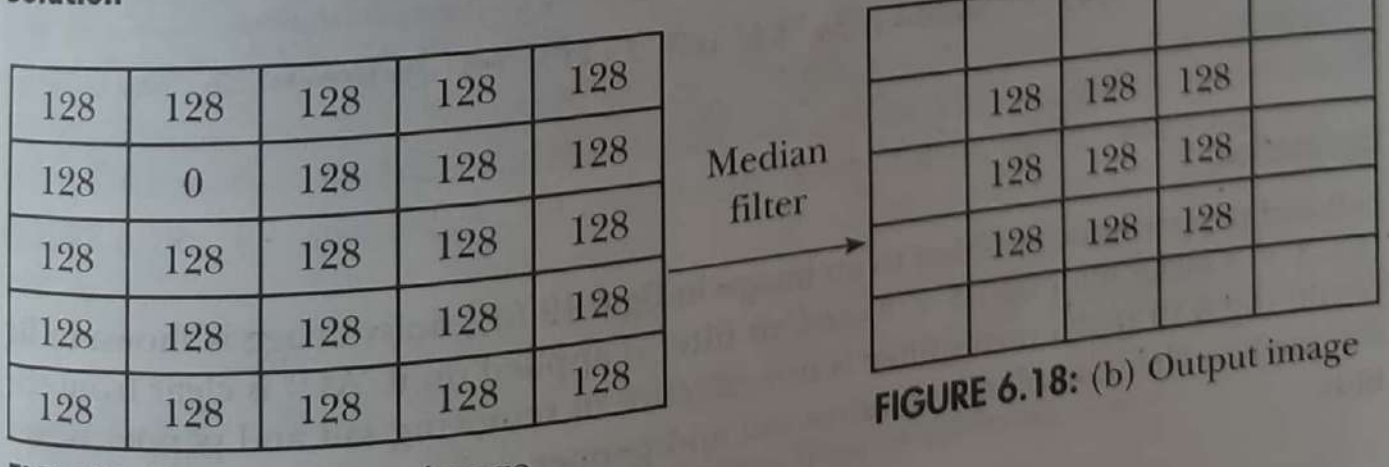

FIGURE 6.18: (a) Input image

#### **Digital Image Processing** 494

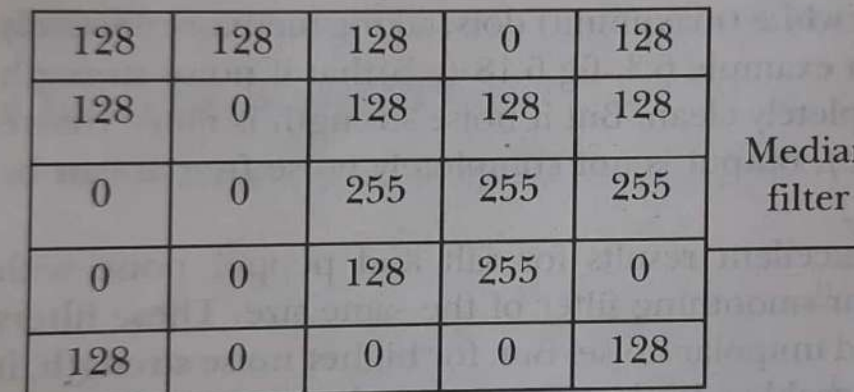

FIGURE 6.18: (c) Input image

| dian<br>ter | 128      | 128 | 255 |
|-------------|----------|-----|-----|
|             | $\theta$ | 128 | 255 |
|             |          |     | 128 |
|             |          |     |     |

FIGURE 6.18: (d) Outputimage

FIGURE 6.18: Example of median filter

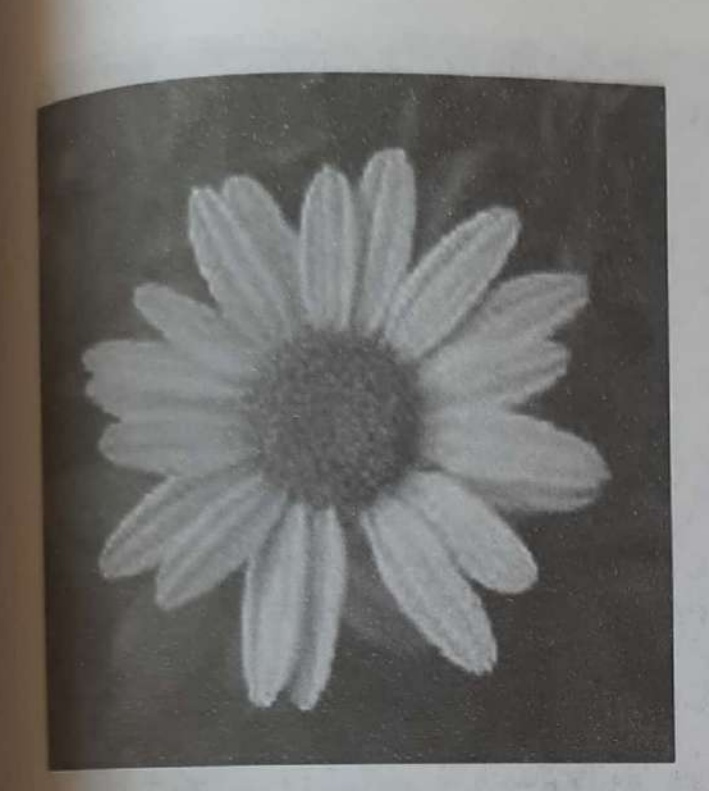

FIGURE 6.19: (a) Original image

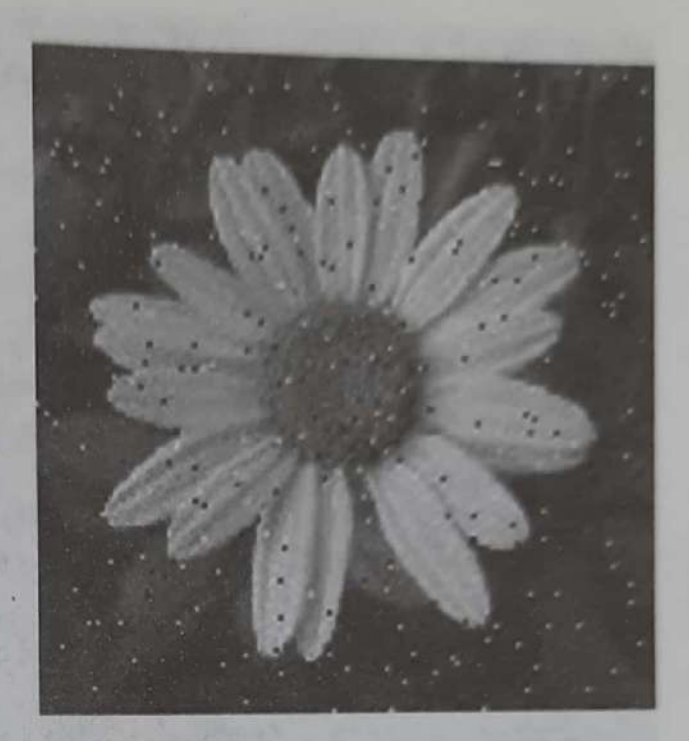

FIGURE 6.19: (b) Noisy image

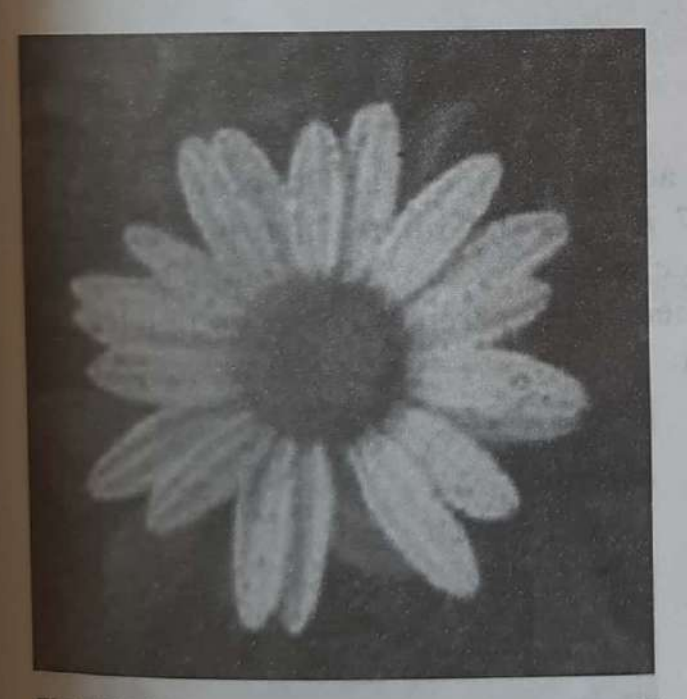

FIGURE 6.19: (c) Filtered image with mean filter

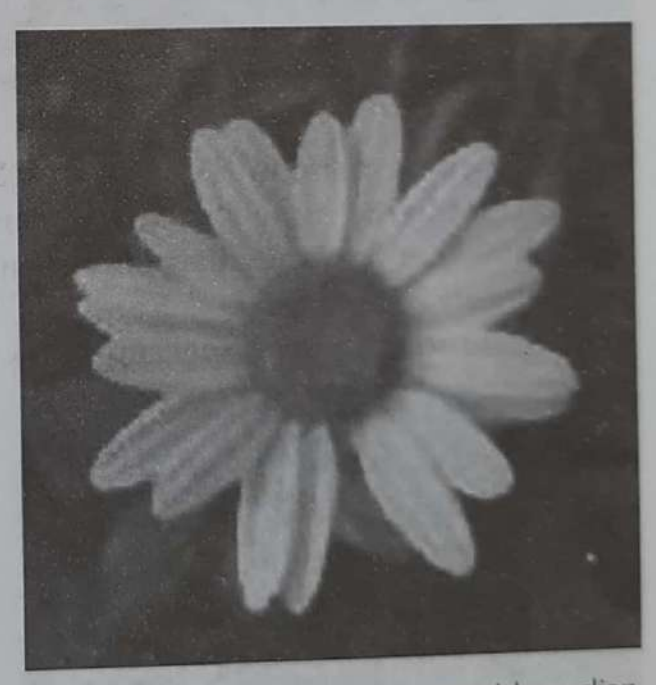

FIGURE 6.19: (d) Filtered image with median filter

FIGURE 6.19: (a) Input image (b) noisy image, image filtered by (c) mean (d) Median filter

Matlab Ex 6.4

### **Explanation**

Salt and pepper noise with density of 0.3 is added to an image. The noisy image  $(f_{\text{bg}})$ 6.20 (a)) is filtered using  $3 \times 3$ ,  $5 \times 5$  and  $7 \times 7$ , median filter. The results in fig. 6.20 b,c,d show that  $3 \times 3$  median filter is unable to remove the noise completely as the noise density is high. But  $5 \times 5$  and  $7 \times 7$  median filters remove noise completely but some distortions are seen specially in fig (d).

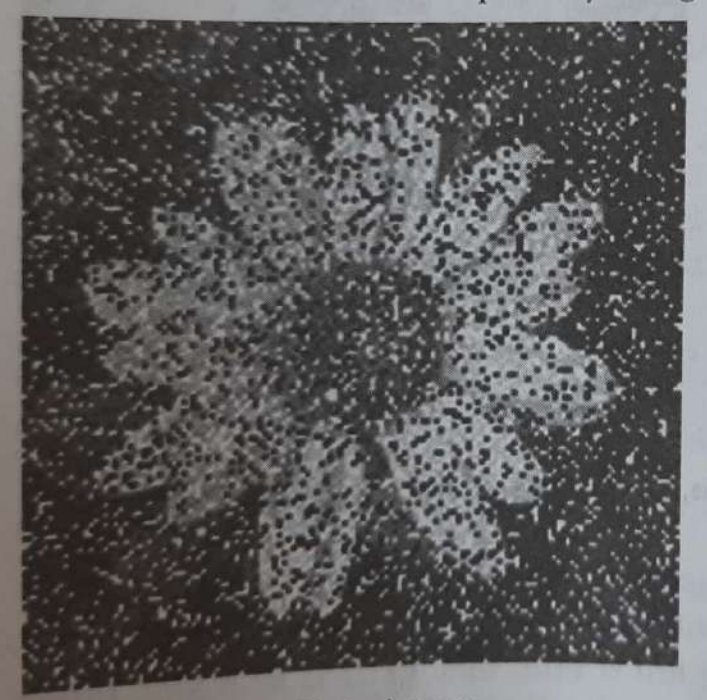

FIGURE 6.20: (a) Noisy image

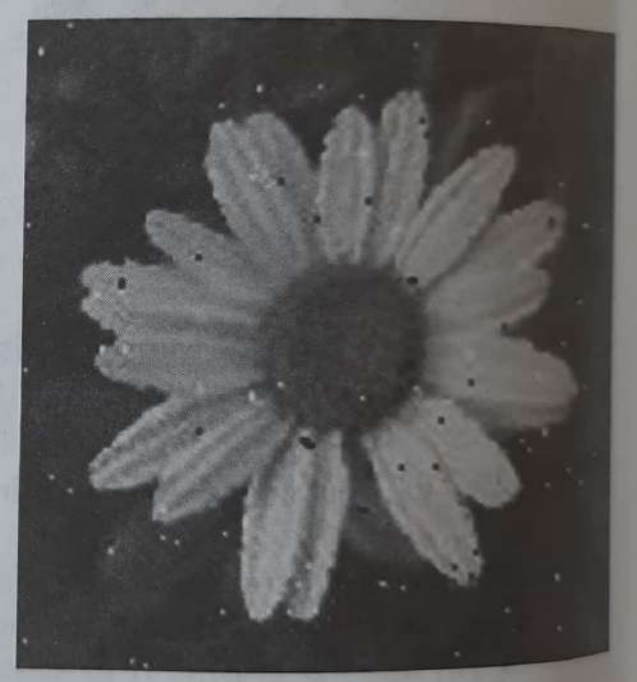

FIGURE 6.20: (b) Filtered image with  $3 \times 3$ median filter and the state of the state of the state of the state of the state of the state of the state of the

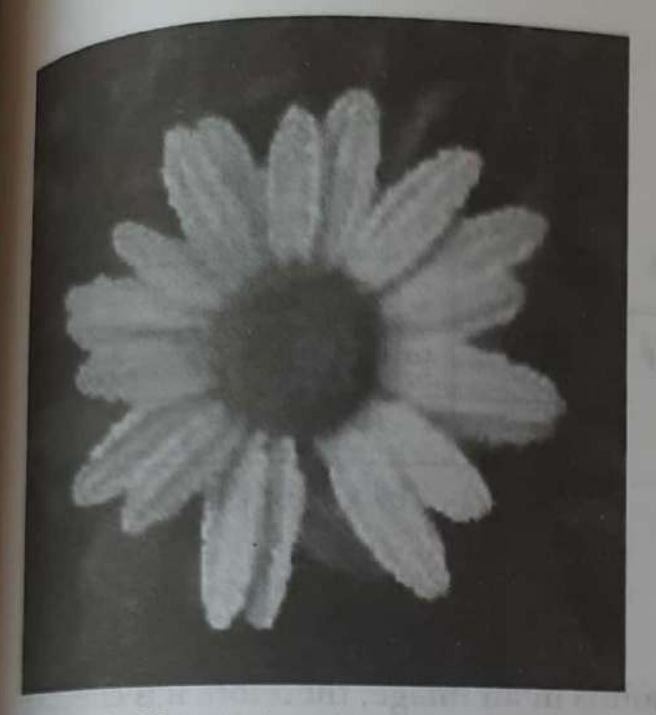

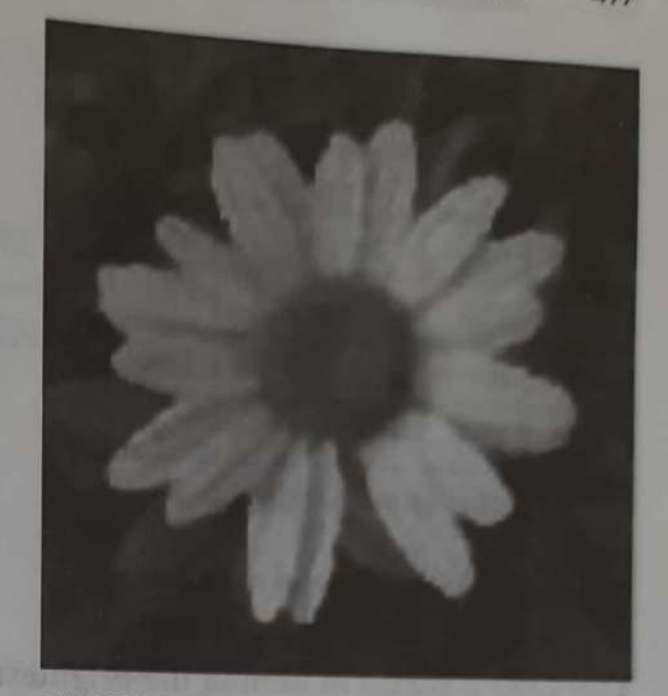

FIGURE 6.20: (c) Filtered image with  $5 \times 5$ median filter and the state of the state of the state of the state of the state of the state of the state of the state of the state of the state of the state of the state of the state of the state of the state of the state

FIGURE 6.20: (d) Filtered image with  $7 \times 7$ median filter

FIGURE 6.20: (a) Noisy image, image filtered by median filter of size (b)  $3 \times 3$  (c)  $5 \times 5$  $\lfloor d \rfloor$  7 x 7

#### **b. Max and Min Filter**

The restored image from a max filter is given by

$$
\hat{f}(x,y) = \max_{(s,t)\in S_m} \{g(s,t)\} \tag{6.23}
$$

Thus new value at max { 30, 10, 20, 10, 250, 25, 20, 25, 30  $=$  max {g(s,t)}  $s, t \in S_{\infty}$  $(x,y)$  in fig 6.21

250

FIGURE 6.21: Example of max filter

## Example 6.3

Show the effect of  $3 \times 3$  max on image in fig 6.22 (a)

#### 498 **Digital Image Processing**

**Solution** 

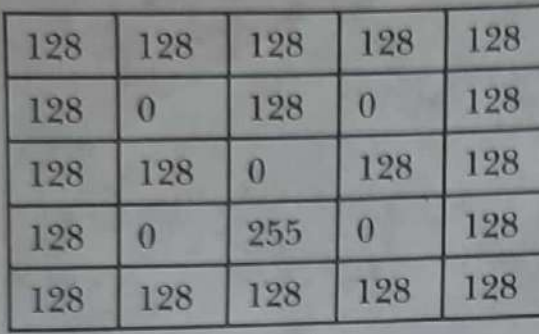

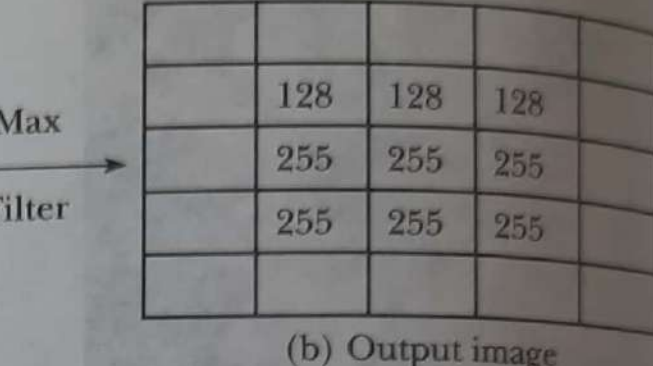

(a) Input image

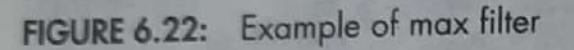

This filter is useful in finding the brightest points in an image, therefore it is effective against pepper noise. Problem occurs when both salt & pepper noise is there and there are more noisy pixels. In this case, even non- noisy pixel values are also replaced by salt noise values. As it is clear from example 6.3, 128 pixel value is non noisy.

 $0 \rightarrow$  pixel affected by pepper noise, 255  $\rightarrow$  pixel affected by salt noise

After the application of filter in fig 6.22 (b), only the first row values are non-noisy. other rows have noise values (255).

Image restored from a min filter is given by

$$
\hat{f}(x,y) = \min_{(s,t) \in S_m} \{g(s,t)\} \tag{6.24}
$$

Thus new value at min { 30, 10, 20, 10, 250, 25, 20, 25, 30  $=$  min {g(s,t)}  $s, t \in S_m$  $(x,y)$  in fig 6.23

10

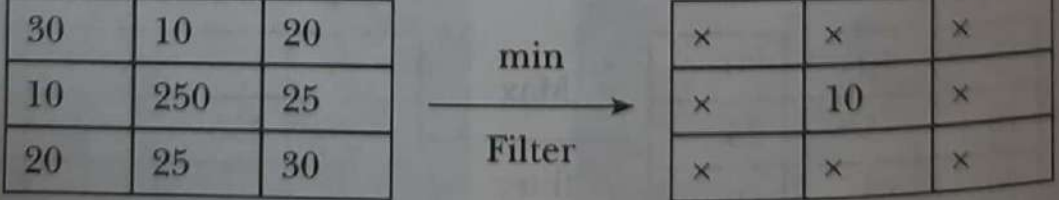

FIGURE 6.23: Example of min filter

### **Example 6.4**

Show the effect of  $3 \times 3$  min filter on image in fig 6.24 (a).

# solution

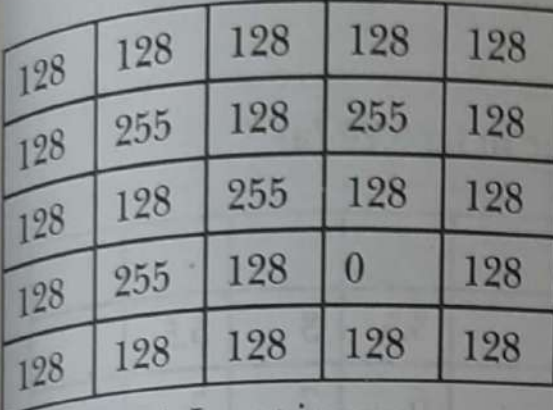

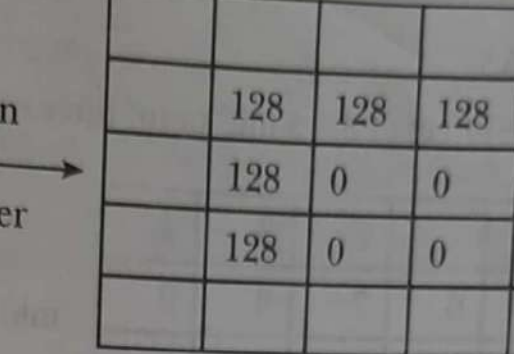

(a) Input image

(b) Output image

# FIGURE 6.24: Example of min filter

In the above example 6.4, 128 pixel is non noisy value

255  $\rightarrow$  pixel affected by salt noise, 0  $\rightarrow$  pixel affected by pepper noise

In the output Fig 6.24 (b) first row has non noisy pixel values, where as 2<sup>nd</sup> and 3<sup>rd</sup> row has pepper noise values a output.

mi

Fil<sub>1</sub>

This filter is useful in finding darkest points in an image, it is effective against only salt noise. The problem occurs when both salt and pepper noise is present in an the image, even non-noisy pixel values are replaced by pepper noise.

### c. Midpoint Filter

This filter computes the mid point of maximum and minimum values of intensities.

$$
\hat{f}(x,y) = \frac{1}{2} \left[ \max_{(s,t) \in S_n} \{g(s,t)\} + \min_{(s,t) \in S_n} \{g(s,t)\} \right] \qquad (6.25)
$$

The new value at (x,y) in image in fig 6.25 =  $\frac{1}{2} [\text{max} {g(s,t)} + \text{min} {g(s,t)}]$ <br>=  $\frac{1}{2} [250 + 10] = 130$ 

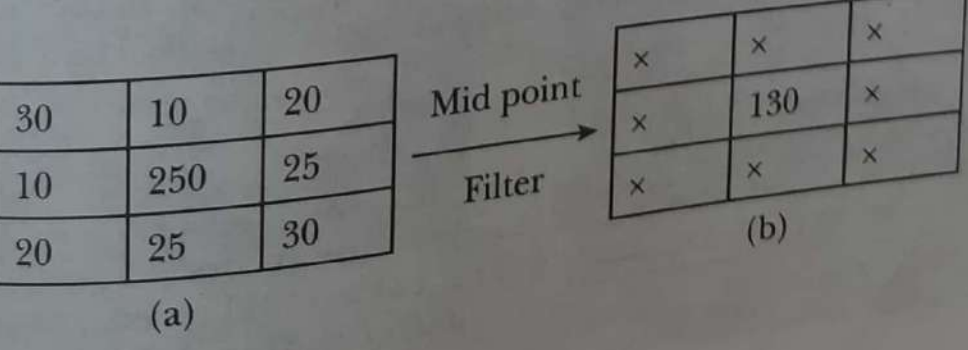

FIGURE 6.25: Example of mid point filter

#### **Digital Image Processing** 500

This filter is a combination of order statistics and averaging. It works well for Gaussian uniform noise.

#### **Example 6.5**

Show the effect of  $3 \times 3$  mid point filter on an image in fig 6.26 (a)

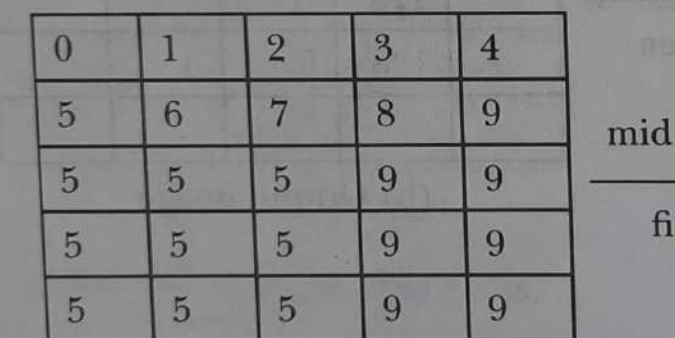

(a) Input image

point lter

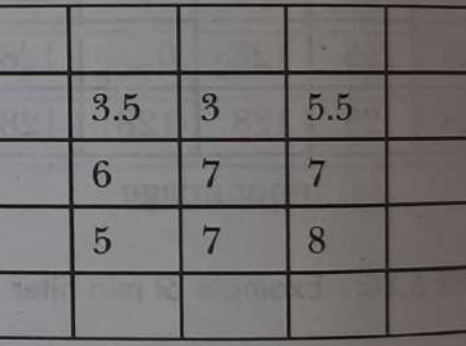

(b) Output image

FIGURE 6.26: Example of mid point filter

# Explanation

salt and pepper noise is added to an input image shown in fig 6.27 (a). Median filter is implemented by ordfilt2 command by choosing 5 (center value in  $3 \times 3 = 9$ ) pixels). Max filter is implemented by choosing  $9<sup>th</sup>$  (highest value in 9 pixel) and min filter is implemented by choosing 1(minimum value in 9 pixels). Mid point filter is implemented by taking average of min and max filter values. As it is clear from the  $_{\text{output}}$  (fig 6.27 (c)) that, median filter completely removes salt and pepper noise. But max filter fig (d) removes only pepper noise (black dots) but salt noise remains and same distortions in terms of salt noise is added in the output (fig d). Similarly, min filter removes only salt noise (white dots) completely but pepper noise remains and same distortions in terms of pepper noise is added in the output (fig e). In case of mid point filter, noise values and other pixel values are also replaced by average  $value(125)$ . Therefore lot of grey pixels are seen in the image (fig f).

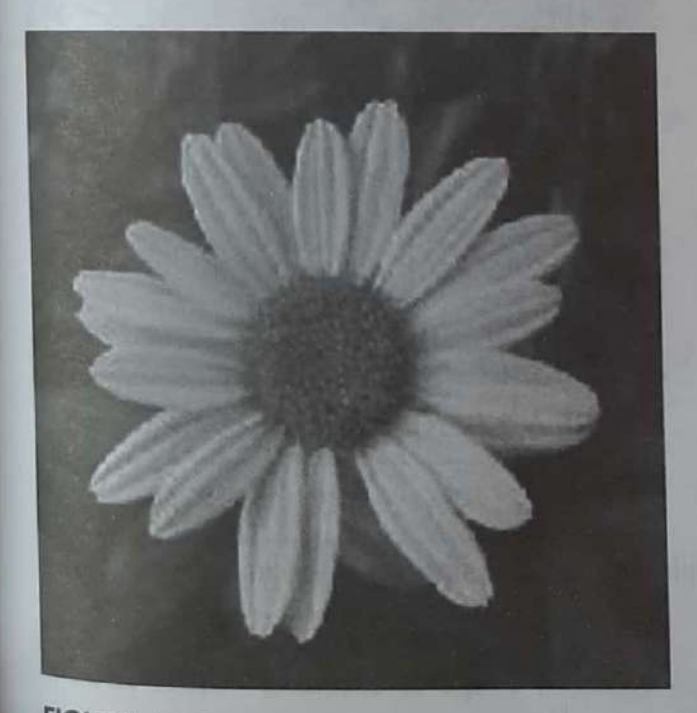

FIGURE 6.27: (a) Original image

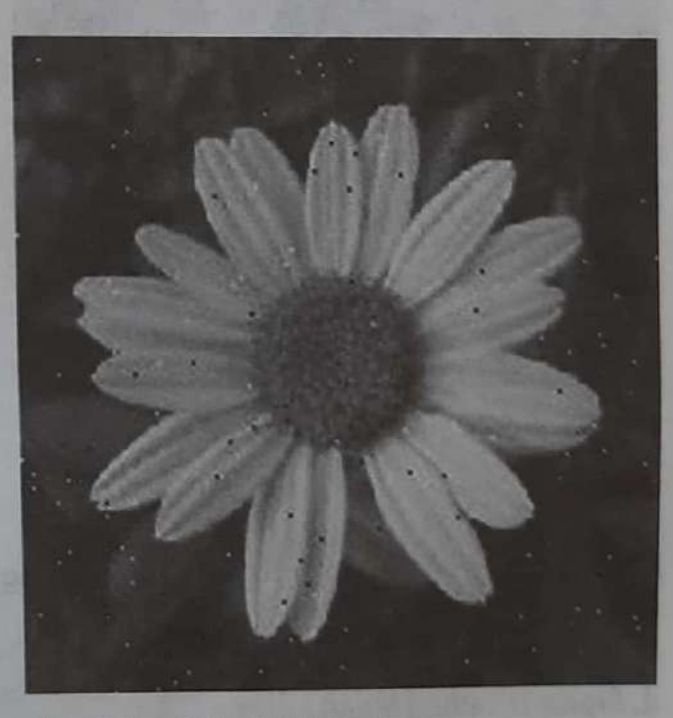

FIGURE 6.27: (b) Noisy imgae

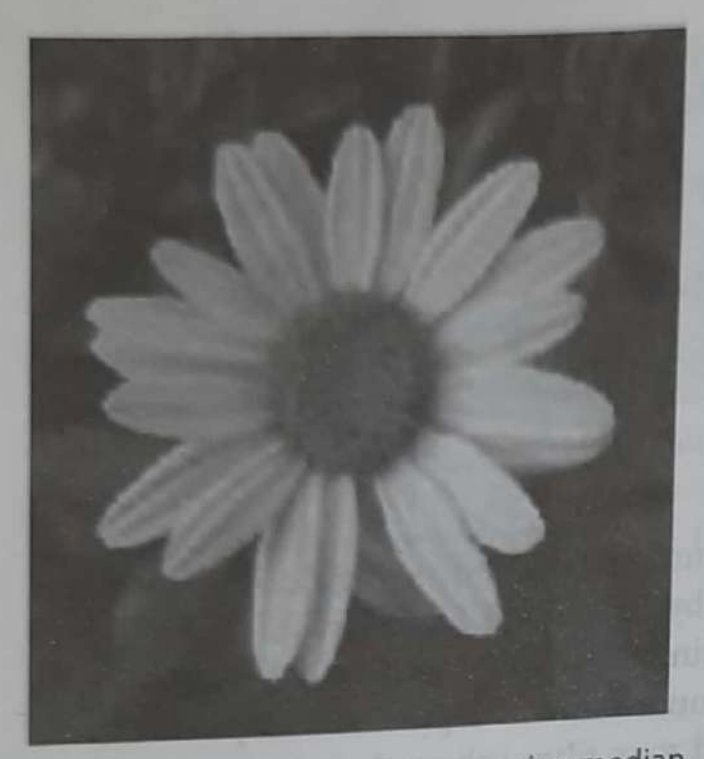

FIGURE 6.27: (c) Filtered image using median filter

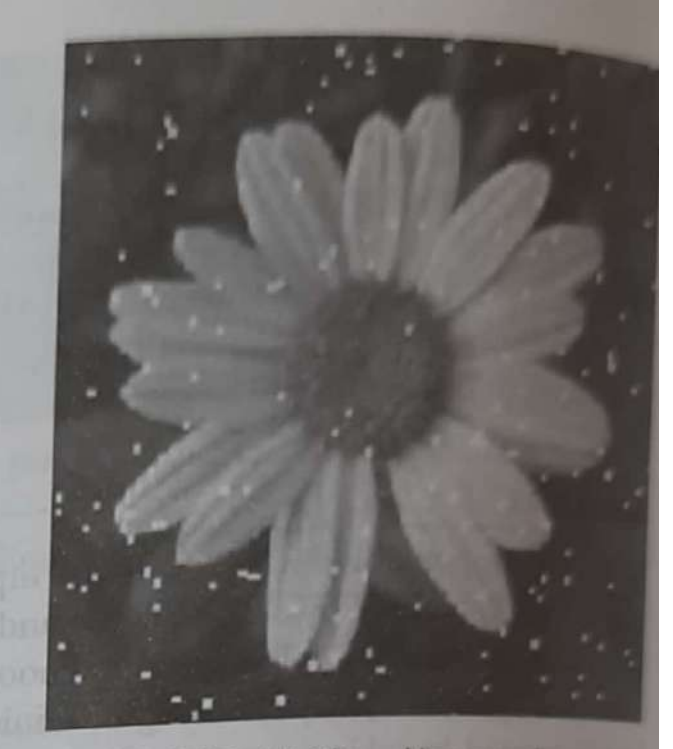

FIGURE 6.27: (d) Filtered image using max filter

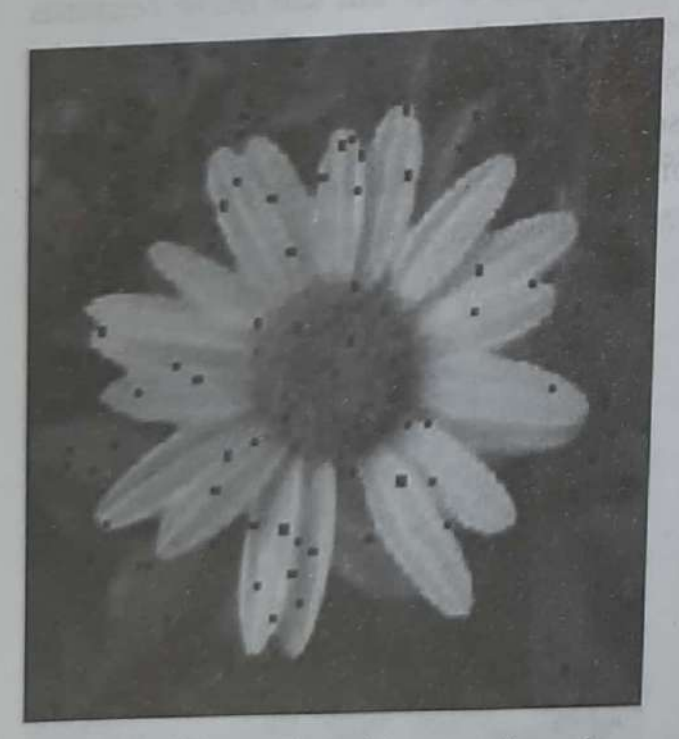

FIGURE 6.27: (e) Filtered image using min filter

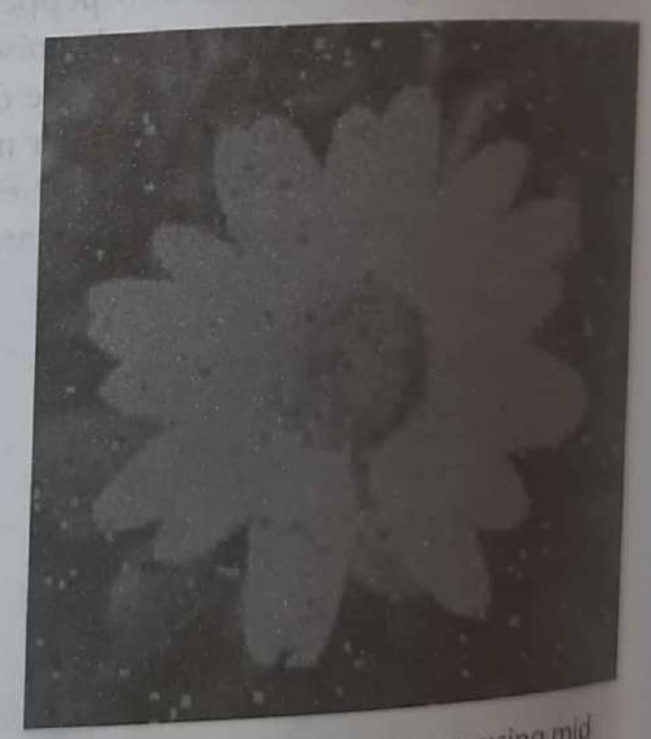

FIGURE 6.27: (f) Filtered image using mid point filter

FIGURE 6.27: Original image (b) noisy image, filtered image using (c) median (d) max (e) min (f) mid point filter

#### d. Alpha-trimmed Mean Filter

Let there be m × n pixels in neighbourhood  $S_{xy}$ . Remove  $\frac{d}{2}$  lowest and  $\frac{d}{2}$  highest grey

 $(6.26)$ 

level valued pixels. Number of remaining pixels are (mn-d) which are represented by  $g_r(s,t)$ . Restored image by alpha – trimmed mean filter is given by

$$
\hat{f}(x,y) = \frac{1}{mn - d} \sum_{(s,t) \in S_{xy}} g_r(s,t)
$$

Here d can range from 0 to  $mn - 1$ . For  $d = 0$ , alpha trimmed filter = Arithmetic filter

For  $d = \frac{mn-1}{2}$  alpha trimmed filter = median filter

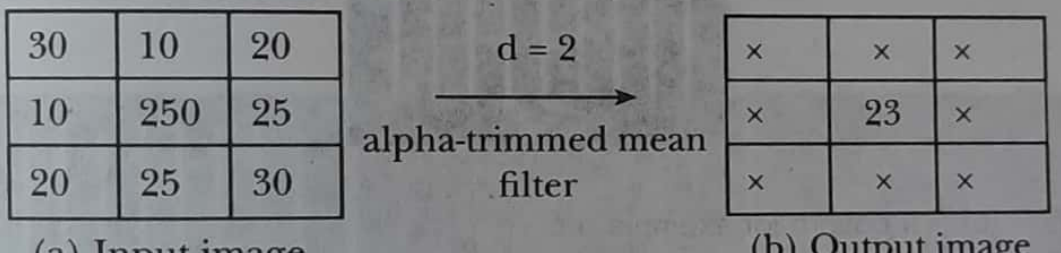

(a) Input Image

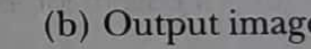

FIGURE 6.28: Example of alpha-trimmed filter with  $d = 2$ 

Let  $d = 2$ , we remove  $\frac{d}{2} = 1$  min value (10 in this case) and  $\frac{d}{2} = 1$  max value

(250 in this case) and then the value at (x,y) in image in fig 6.28 (a) =  $\frac{1}{(9-2)}$ <br>[30 + 10 + 20 + 25 + 20 + 25 + 30] = 22.85  $\approx$  23 Ford =  $4$ , remove  $2min(10,10in$  this case) and  $2max(250,30in$  this case) values and

the new value at (x,y) in image fig 6.28 (c) =  $\frac{1}{(9-4)}[30 + 20 + 25 + 20 + 25] = 24$ 

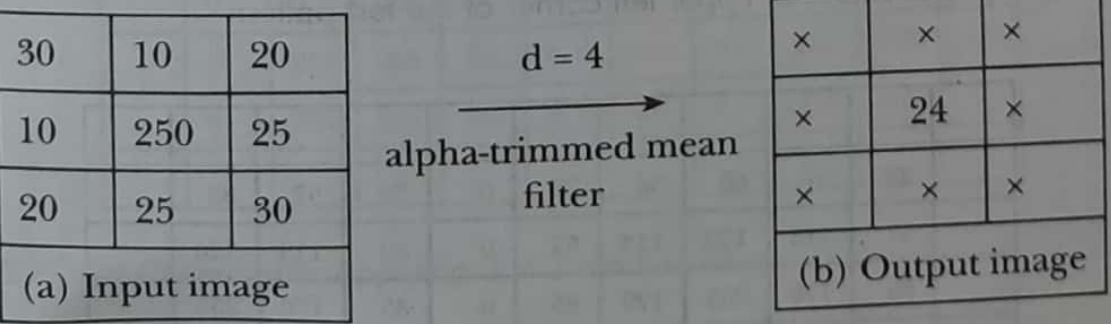

FIGURE 6.28: Example of alpha-trimmed filter with  $d = 4$ 

This filter removes a combination of salt & pepper and Gaussian noise.

Adaptive filters

\* Mean filters 4 order stastics filters allenot Values.

\* These filters replace all pinel values \* Mead with mean/median which causes distortions \* Adaptive pilters au capable of superior performance because its behavious codapts to the change in characteristics of image area dreing pilsered. \* This mes the complexity of the filter La Adaptive Local Noise Reduction Filter \* This pilter changes its action based on \* The simplest statistical measure of a<br>rariance variables are its mean & variance These are the quantities closely

related to appearance of an image mean gires a measure of ang intension in the region over which mean is  $\frac{1}{2}$ 

2 + Variance gires a measure of contrast \* There 2 Palameters als chosen to change the behavior of adaptive local noise

 $\overline{C}$ 

 $\overline{2}$ 

(2) In each of edge 
$$
U_{11} = \frac{1}{\sqrt{n^2}} \times \frac{1}{\sqrt{n^2}}
$$

\nThen  $\frac{\sigma_1}{\sigma_2}$  and  $\frac{\sigma_2}{\sigma_1}$  and  $\frac{\sigma_1}{\sigma_2}$  are

\nSubstituting this eq. (i)

\n
$$
= 9(s, t)
$$
\n
$$
= 9(s, t)
$$
\n(3) In  $(\alpha \times \theta_1)$   $\beta$  is

\n
$$
= 9(s, t)
$$
\nThen eq. (i)

\n
$$
= 9(s, t) - \frac{\sqrt{n^2}}{n^2} \approx 1
$$
\nThen eq. (ii)

\n
$$
= \frac{1}{\sqrt{n^2}} \approx 1
$$
\nThen eq. (iii)

\n
$$
= \frac{1}{\sqrt{n^2}} \approx 1
$$
\nThen eq. (iv)

\n
$$
= \frac{1}{\sqrt{n^2}} \approx 1
$$
\nand eq. (v)  $\frac{\sqrt{n^2}}{n^2} \approx 1$ 

\nand eq. (v)  $\frac{\sqrt{n^2}}{n^2} \approx 1$ 

\nand eq. (v)  $\frac{\sqrt{n^2}}{n^2} \approx 1$ 

\nand eq. (v)  $\frac{\sqrt{n^2}}{n^2} \approx 1$ 

\nand eq. (v)  $\frac{\sqrt{n^2}}{n^2} \approx 1$ 

\nand eq. (vi)

\n
$$
= \frac{1}{\sqrt{n^2}}
$$
\nand (v)  $\frac{\sqrt{n^2}}{n^2}$ 

\nand (vi)

\n
$$
= \frac{1}{\sqrt{n^2}}
$$
\nand (vi)

\n
$$
= \frac{1}{\sqrt{n^2}}
$$
\nand (v)  $\frac{\sqrt{n^2}}{n}$ 

\nand (vi)

\n
$$
= \frac{1}{\sqrt{n^2}}
$$
\nand (v)  $\frac{\sqrt{n^2}}{n}$ 

\nand (vi)

\n
$$
= \frac{1}{\sqrt{n^2}}
$$
\nand (v)  $\frac{\sqrt{n^2}}{n}$ 

& If the estimate is too high, the noise correction (b) Adaptive median bilter). b) Adaptive Meumon well if the spatial redian filter performs will not large<br>density of the impulse noise is not large ensity of the impulse noise is nonpability  $(Pa + Pb < 0.2)$ . t pat re inedian filtering can handle<br>\* Adaptive median filtering can handle<br>impulse noise with probabilities larger than can handle these there is the adaptive mean Additional benefit of the weight<br>filter is it seeks to presence detail while bilter is it seeks in noise.<br>Importing nonimpulk noise. smoothing nonimpulse note.<br>4 main objective of the adaptive median r is<br>+ TO remove salt + peper (impulse)<br>+ TO remove salt + peper (impulse) bilter is huik Y TO SMOOTHEN NOISE ALL D'ALLEL<br>Y TO SMOOTHEN NOISE ALLEL than impulse noise than implemention of thinning<br>+ To reduce distortion of thinning & thickening of edges adapture median filter works  $\frac{1}{2}$ in a rectangular window area say
#### Chapter 5 E Image Restoration and Reconstruction 332

#### a b cd

#### **FIGURE 5.13**

(a) Image corrupted by additive Gaussian noise of zero mean and variance 1000. (b) Result of arithmetic mean filtering. (c) Result of geometric mean filtering. (d) Result of adaptive noise reduction filtering. All filters were of size  $7 \times 7$ .

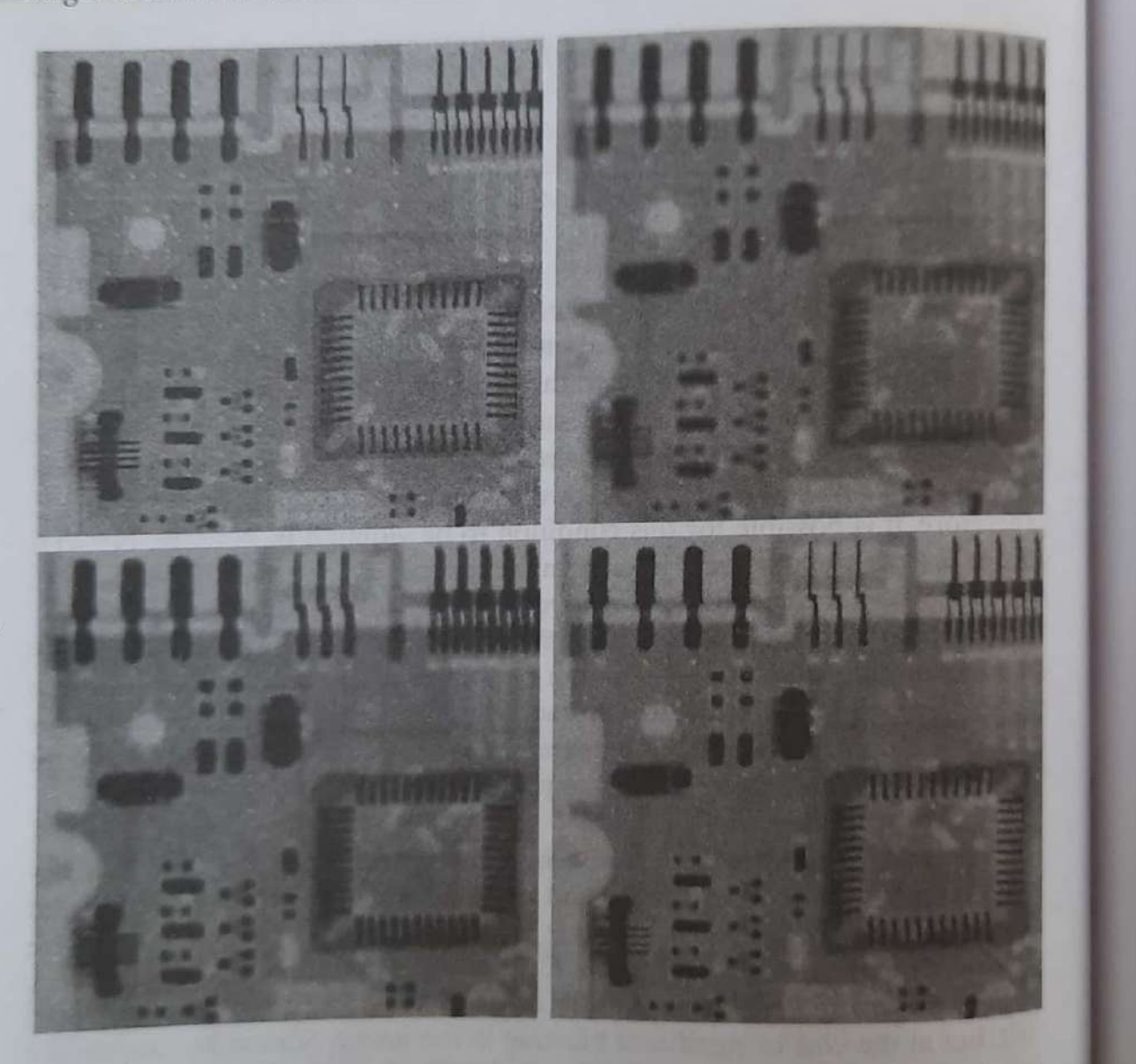

\* unlike other filters, the adaptive wears mediay filter changes (increases) the size of  $s_{xy}$ duting filter operation depending on Cettain conditions

+ olp of the filter is a single value used to replace the value of the pixel as  $(X, y)$ , the point on which the window Sary is centered at a given time + variables used in this pilgorithm are Say: Yectangular window whose size meg duting operation of adaptive

min grey level value in say  $Zmin =$ max grey level value in say  $Z_{max}$ median of gruy values in say  $Zmed$  = grey level at  $(x,y)$  $2\pi y$  = Max allowed size  $s_{xy}$ .  $J_{M}$ ay

4 In the algorithm, Imin 7 Imax are considered to be "impulse like" noin

Algorithm of Adaptive median filter  $S_H$ age  $\theta$ '

18  $A_1 = Zmd - Zmin \int (or) \frac{19}{Zmin} \le Z_{med} \le Z_{max}$ If  $A_1>0$  AND  $A_2<0$  go to stage B else Increase the windowsize If windowsize  $\leq$  Smax repeat stage of else output = Z med.

 $Stage 11.$  $B_1 = Z_2y - Z_my$  $B_2 = Zay-Zmax$ If BI>O AND B2<0, 01p Zxy [do  $tilt$ else output I wed

\* To understand, the mechanismes of this \* <del>Explanati</del>on algorithm, the Kep is to Keep in mind that it has 3 main purpose. I to remove salt & super (impulse) noise Testo provide smoothing of other noi se that may not be impulsive Toto reduce distortion such as considering excessive thinning or thickening Of object boundaries

\* The values Imin 4 Zmax are considered to be impulse-like noise component  $[2min = Pe$ ul noise  $Z_{max} = Sal+noise$ ] \* Zay = pixel value which is to be filtered. \* If  $\mathcal{I}$   $\mathcal{X}$  is either salt noise or pepper noise, L'ay la crimer suite de y median value It should we<br>I in the Jegion Say, centered at (x,y) Find the median value Ined. HMA is Zmed is Impulse OY not.  $\frac{4}{7}$  Stage A). If  $\frac{7}{4}$   $\frac{7}{4}$   $\frac{1}{100}$   $\frac{1}{100}$   $\frac{1}{100}$   $\frac{1}{100}$   $\frac{1}{100}$   $\frac{1}{100}$   $\frac{1}{100}$   $\frac{1}{100}$   $\frac{1}{100}$   $\frac{1}{100}$   $\frac{1}{100}$   $\frac{1}{100}$   $\frac{1}{100}$   $\frac{1}{100}$   $\frac{1}{100}$ go to stage B. In Stage B.<br>We check If Zry is impulse or not y Staa B /. If Iny # Impulse, then<br>There is no med to filter & Olp value is same as  $7xy$ If  $I_{xy}$  = Impulse (  $I_{xy}$  =  $I_{min}$  //  $Zmu = Zman)$ ,

then olp = median value. C which is not noisy chickedat stagen). y thus here we are ensuring 2 miny. thus here we are ensuring a<br>(1) In case of non noisy pinel => no filter action In case of theme,  $\partial/\rho = Zxy$ <br>Should take place,  $\partial/\rho = Zxy$ Should take place,<br>(2) In Case Zay is noisy, then it should be<br>replaced by a non-noisy median value slaced dy a non-noisy new care).<br>(if it is noisty stage A takes care). (If it is noisty stage")<br>+ In care, the 1<sup>st</sup> statement in stage A fail,<br>+ In care, the 1<sup>st</sup> statement in stage or peppernois In case, the 1st statement in grayer. then zwed is either<br>then in this case I wed cannot be used<br>to replace a noisy pinel z ry at the to replace B.<br>\* In stage B we ensure that median is<br>\* In stage B we ensure that median is In stage is<br>never a noisy value + In stage is y value<br>hever a noisy value<br>+ To do this size of window is pred<br>+ To do this size of window is pred o do this size of again for Imin <Innel<br>2 Z med is tested again for Imin <Innel 4 Linea ...<br>If the cond<sup>n</sup> is true, we go to stage 13<br>else again six of window s' is need Fill it leaches Swax. Hill it leaches Smax.<br>4 If max limits of window is reached?<br>4 If max limits of window is reached?  $\begin{array}{c} \n\int f \mu \text{d}x \text{d}y \text{d}y \text{d}y \text{d}y \text{d}y = Zxy \\ \n\int f \text{d}y \text{d}y \text{d}y \text{d}y \text{d}y \text{d}y \text{d}y \text{d}y \text{d}y \text{d}y \text{d}y \text{d}y \text{d}y \text{d}y \text{d}y \text{d}y \text{d}y \text{d}y \text{d}y \text{d}y \text{d}y \text{d}y \text{d}y \text{d}y \text{d}y \text{d}y \text{d}$ 'Il zoned is not ig<br>use don't filter Zxy 2 olp is not<br>Zoned which is also noisy

r every sine of pis generated, window ships 4 algorithm is returnied

+ Advantagel of this filter

10 only a noisy pinel is filtered if filtuing is done, we make If filtuing is about,<br>sure that the median values  $\mathbb{F}$ 

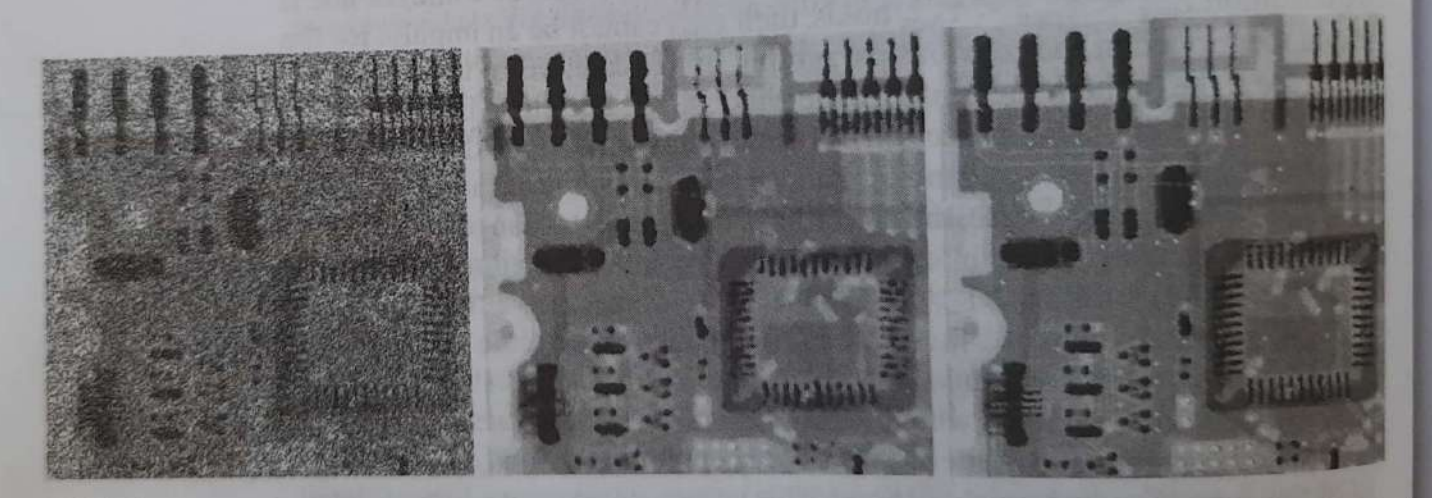

#### abc

**FIGURE 5.14** (a) Image corrupted by salt-and-pepper noise with probabilities  $P_a = P_b = 0.25$ . (b) Result of filtering with a 7 × 7 median filter. (c) Result of adaptive median filtering with  $S_{\text{max}} = 7$ .

# **Module 4**

## **Chapter 9: Morphological Image Processing** (Digital Image Processing - Gonzalez/Woods)

# **Chapter 10: image segmentation**

## Syllabus

#### **Morphological Image Processing** :

- ❖Preliminaries,
- **❖** Dilation and Erosion
- ❖opening and closing
- ❖ the Hit- or-Miss Transformation
- ❖some basics Morphological Algorithm

Ch9: 9.1 to 9.5

Image segmentation :

❖ Fundamentals, point, line and edge detection, detection of isolated point, line detection edge models, basic edge detection  $\bigcirc$  [ 10.1,10.2.2 to 10.2.5]

## 9.1 Preliminaries

- ✓ *"Morphology "*  a branch in biology that deals with the form and structure of animals and plants.
- ✓ **"***Mathematical Morphology***"**  as a tool for extracting image components, that are useful in the representation and description of region shape.
- ✓ The language of mathematical morphology is **Set theory**.
- $\checkmark$  Morphology offers a unified and powerful approach to numerous image processing problems.
- $\checkmark$  Sets in mathematical morphology represents objects in an image.
- $\checkmark$  For example, the set of all white pixels in a binary image is a complete morphological description of the image.

## Preliminaries

- $\checkmark$  In binary images, the set elements are members of the 2-D integer space  $\overline{Z}^2$  where each element  $(x,y)$  is a coordinate of a black (or white) pixel in the image.
- ✓ Gray scale digital images can be represented as sets whose components are in  $z^3$ .
- $\checkmark$  In this case two components of each elements of the set refers to the coordinates of a pixel and the third corresponds to its discrete intensity values.
- $\checkmark$  Sets in higher dimensional spaces can contain other images attributes such as color and time varying components.

### Basic Concepts in Set Theory

- Subset  $A \subseteq B$
- Union  $A \cup B$
- Intersection  $A \cap B$

disjoint / mutually exclusive  $A \cap B = \emptyset$ 

- $A^c \equiv \{ w \mid w \notin A \}$ • Complement
- Difference  $A-B \equiv \{ w \mid w \in A, w \notin B \} = A \cap B^c$

## Logic Operations Involving Binary Pixels and Images

- The principal logic operations used in image processing are: **AND, OR, NOT** (**COMPLEMENT**).
- These operations are *functionally complete*.
- Logic operations are preformed on a pixel by pixel basis between corresponding pixels (bitwise).
- Other important logic operations : **XOR (exclusive OR), NAND (NOT-AND)**
- Logic operations are just a private case for a **binary set operations**, such : AND – Intersection , OR – Union, NOT-Complement.

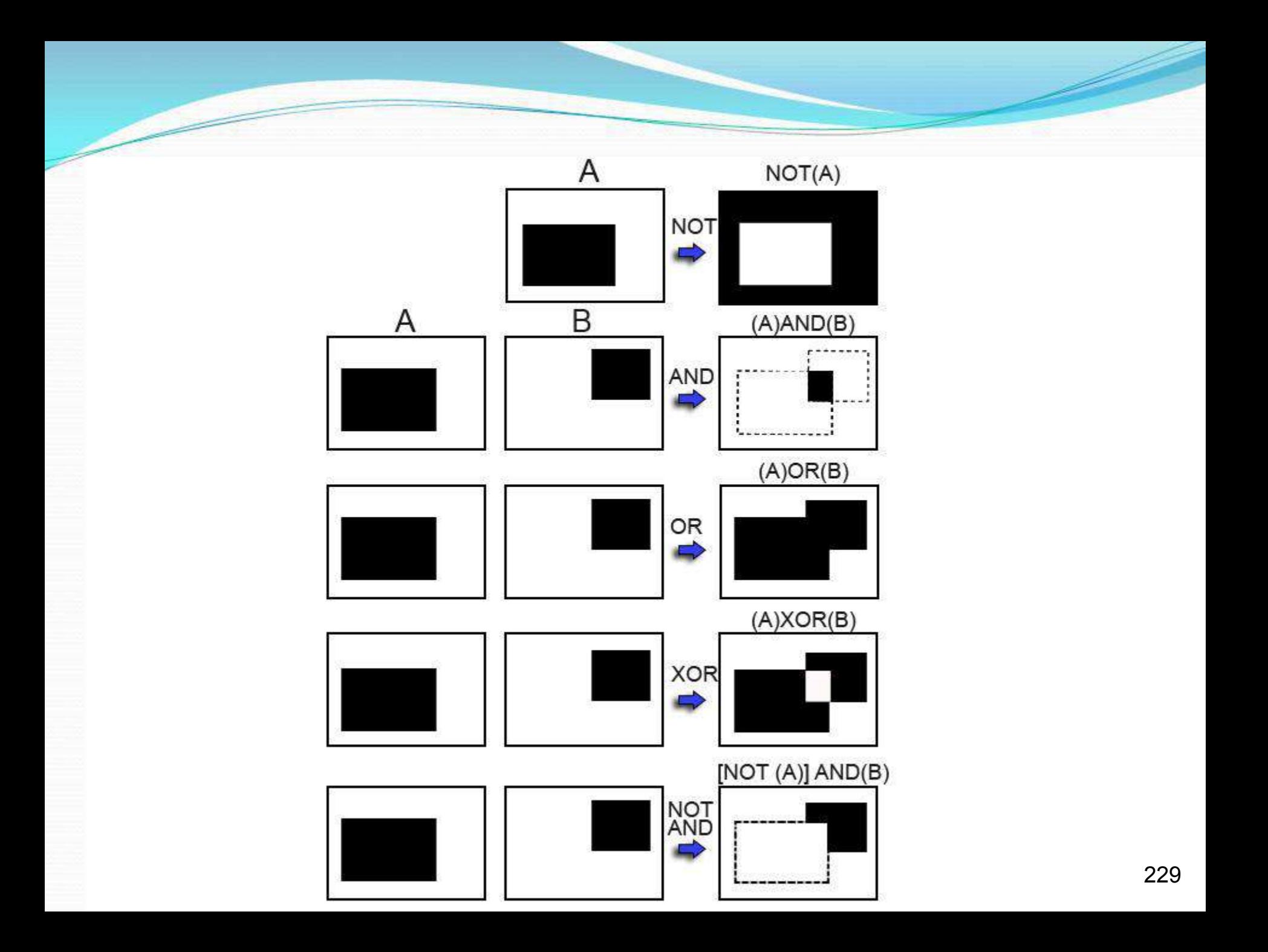

### Reflection and Translation

**Reflection**

The reflection of a set B, denoted  $\hat{B}$  is defined as  $B = \{ w \mid w = -b, \text{ for } b \in B \}$ 

If B is a set of pixels (2-D points) representing an object in an image, the  $\overrightarrow{B}$ is simply the set of points in B whose  $(x, y)$  coordinates have been replaced by  $(-x,-y)$ .

#### Example: Reflection and Translation

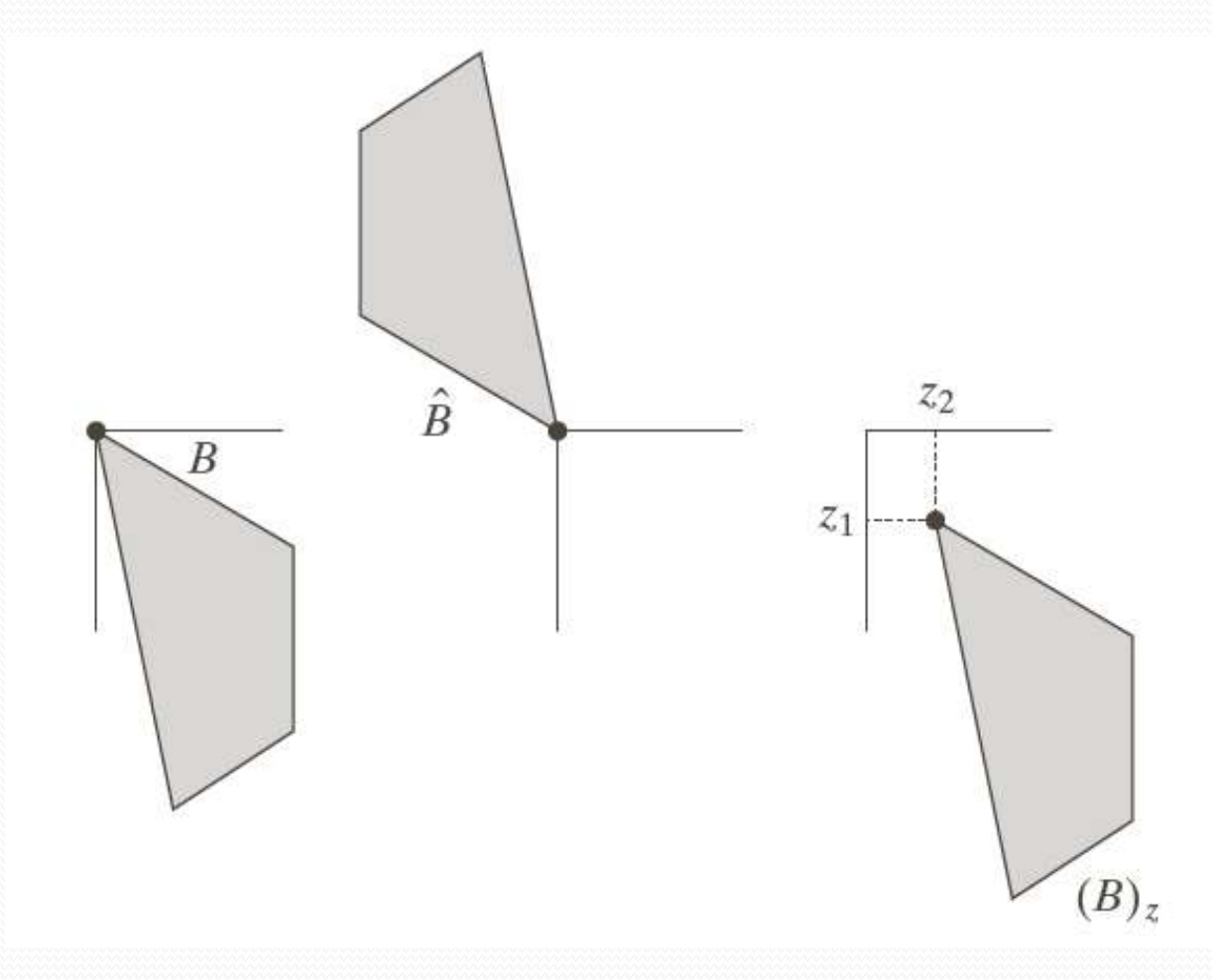

#### a b c

**FIGURE 9.1**  $(a)$  A set,  $(b)$  its reflection, and (c) its translation by  $z$ .

#### $5/27/2020$  . The set of the set of the set of the set of the set of the set of the set of the set of the set of the set of the set of the set of the set of the set of the set of the set of the set of the set of the set o

#### **Translation**

 $\checkmark$  The Translation of a set B by point  $z = (z$ , z ) denoted by (B) is defined 1 2 z as  $(B)_7 = \{c \mid c = b + z, \text{for } b \in B\}$ 

 $\checkmark$  If B is the set of pixels representing an object in an image, then (B) z is the set of points in B whose (x, y) coordinates have been replaced by  $(x + z1, y + z2)$ 

#### **Structure elements (SEs)**

 Set reflection and translation are employed extensively in morphology to formulate operations based on so called structuring elements (SEs) : small set or sub images used to probe am image under study for properties of interest.

#### Examples: Structuring Elements (1)

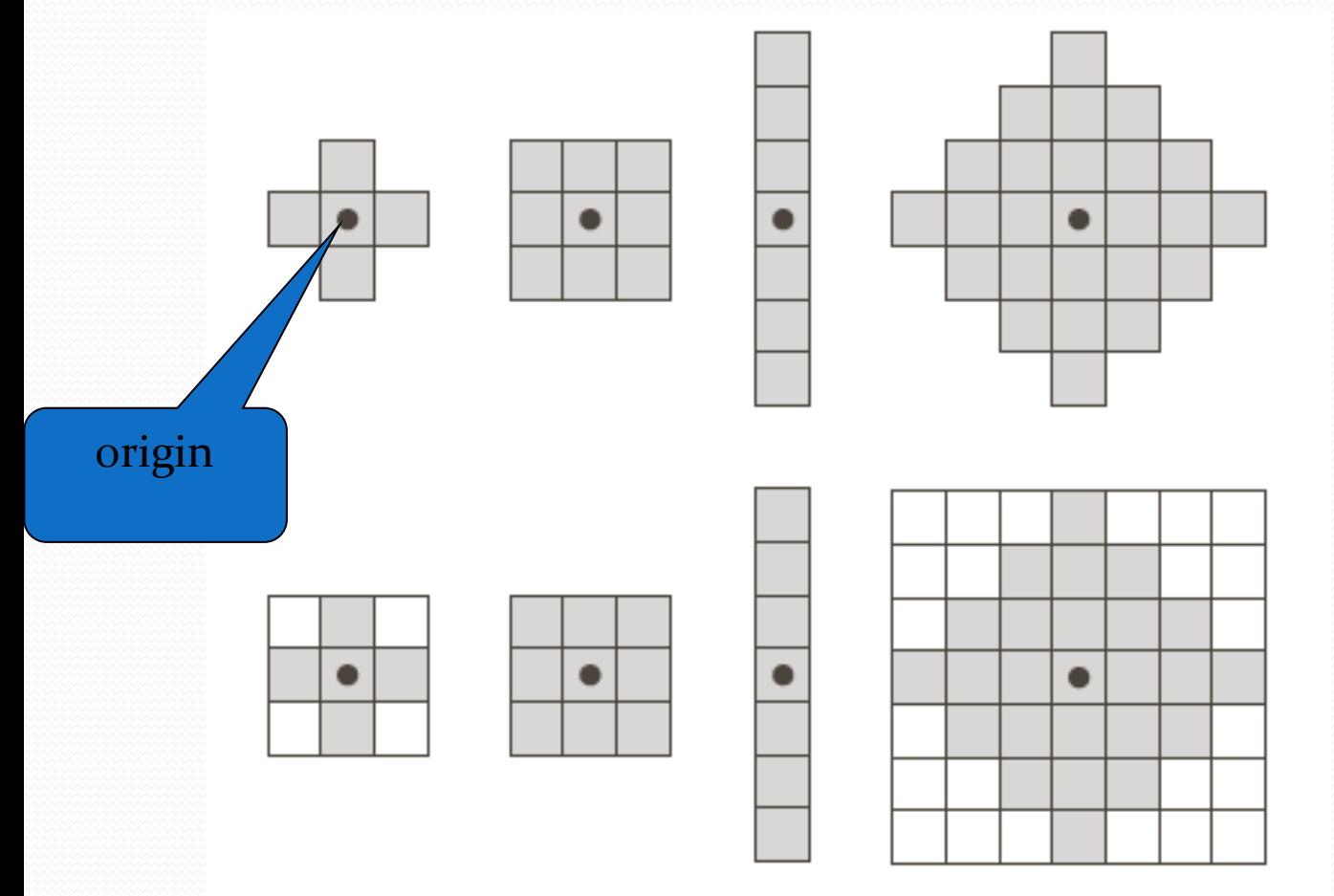

**FIGURE 9.2 First** row: Examples of structuring elements. Second row: Structuring elements converted to rectangular arrays. The dots denote the centers of the SEs.

#### $5/27/2020$  . The set of the set of the set of the set of the set of the set of the set of the set of the set of the set of the set of the set of the set of the set of the set of the set of the set of the set of the set o

#### Examples: Structuring Elements (2)

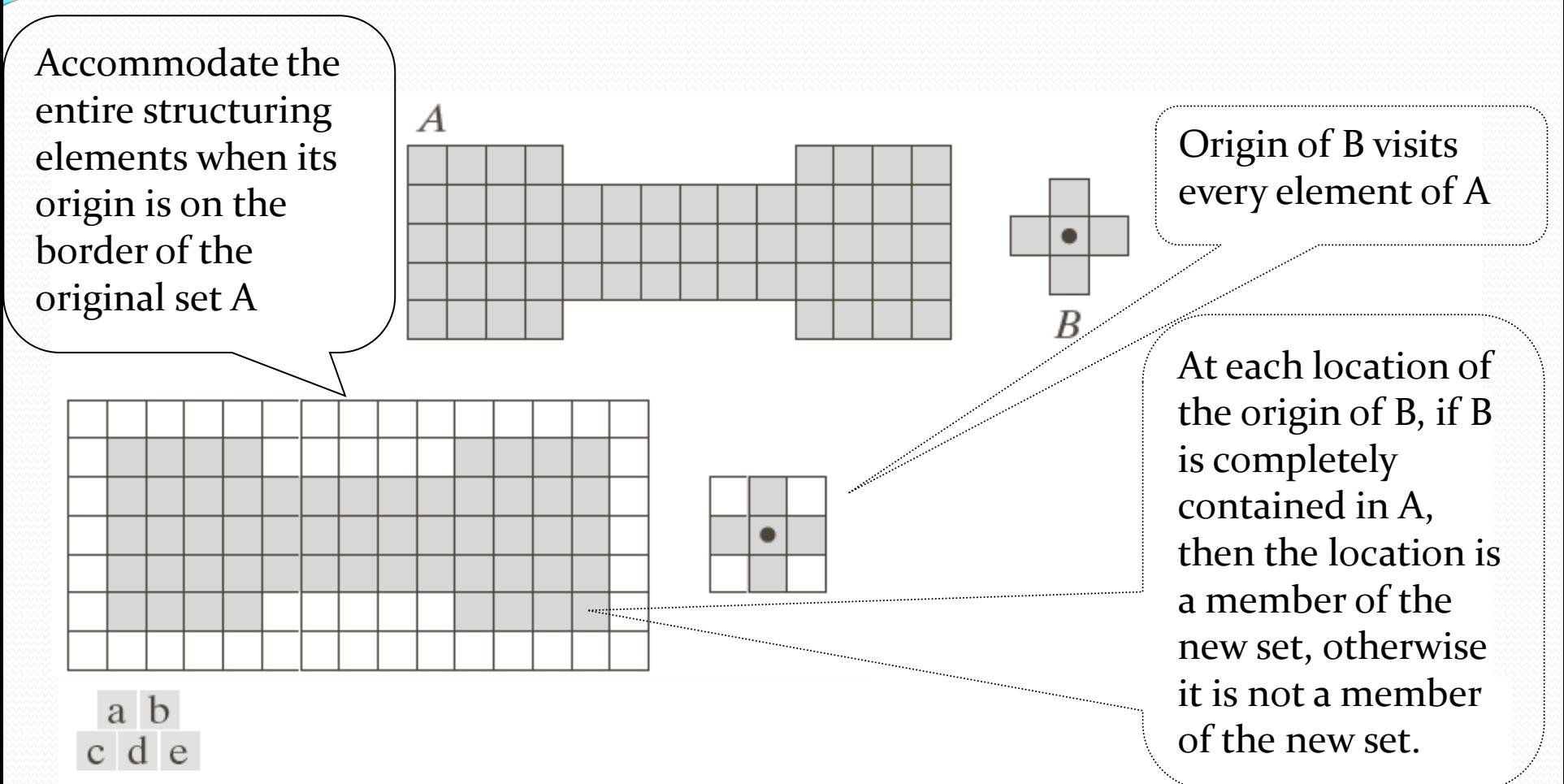

**FIGURE 9.3** (a) A set (each shaded square is a member of the set). (b) A structuring element. (c) The set padded with background elements to form a rectangular array and provide a background border. (d) Structuring element as a rectangular array. (e) Set processed by the structuring element. 235

## 9.2 Erosion and Dilation

These two operations are fundamental to morphological processing.

#### 9.21. Erosion

With A and B as sets in  $Z^2$ , the erosion of A by B is denoted by  $A \ominus B$ ,

is defined as 
$$
A \ominus B = \{ z | (B)_z \subseteq A \}
$$
 \dots 9.2.1

In words , this equation indicates that the erosion of A by B is the set of all points z such that B, translated by z , is contained in A.

We can express erosion in the following equivalent form :

$$
A \ominus B = \left\{ z \mid (B)_Z \cap A^c = \varnothing \right\} \quad \text{---}9.2.2
$$

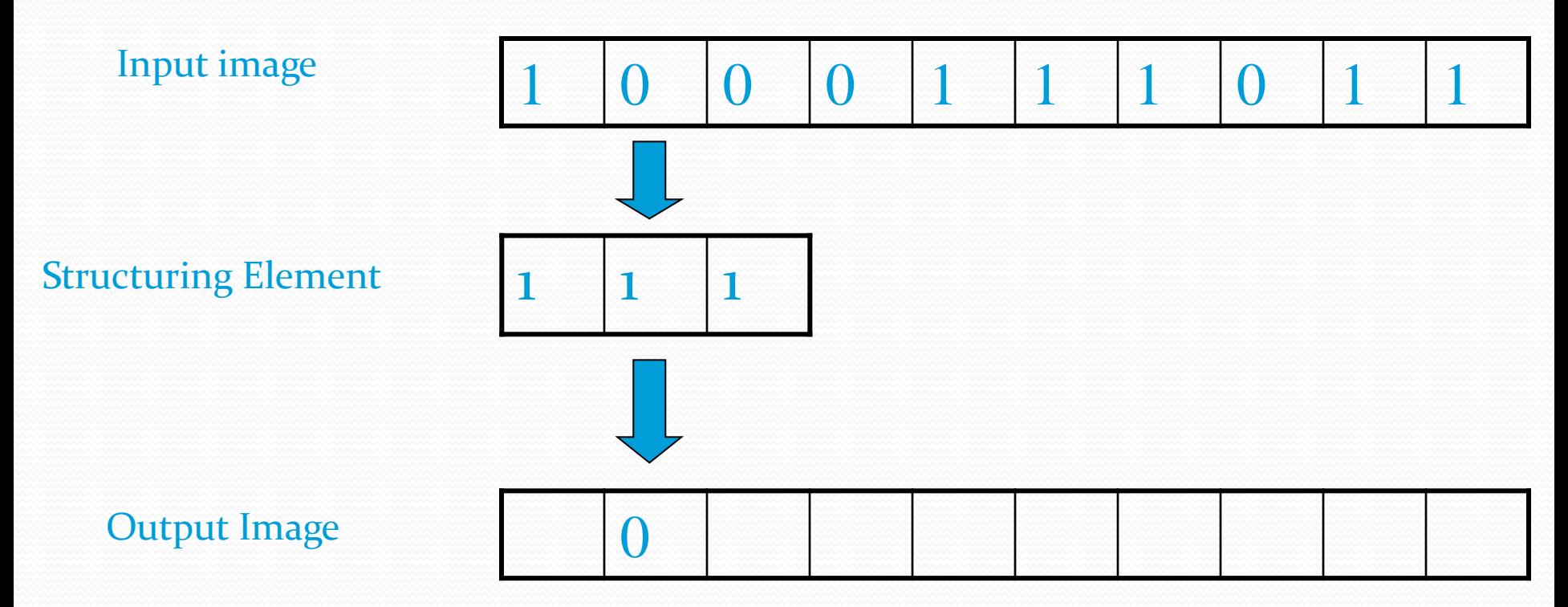

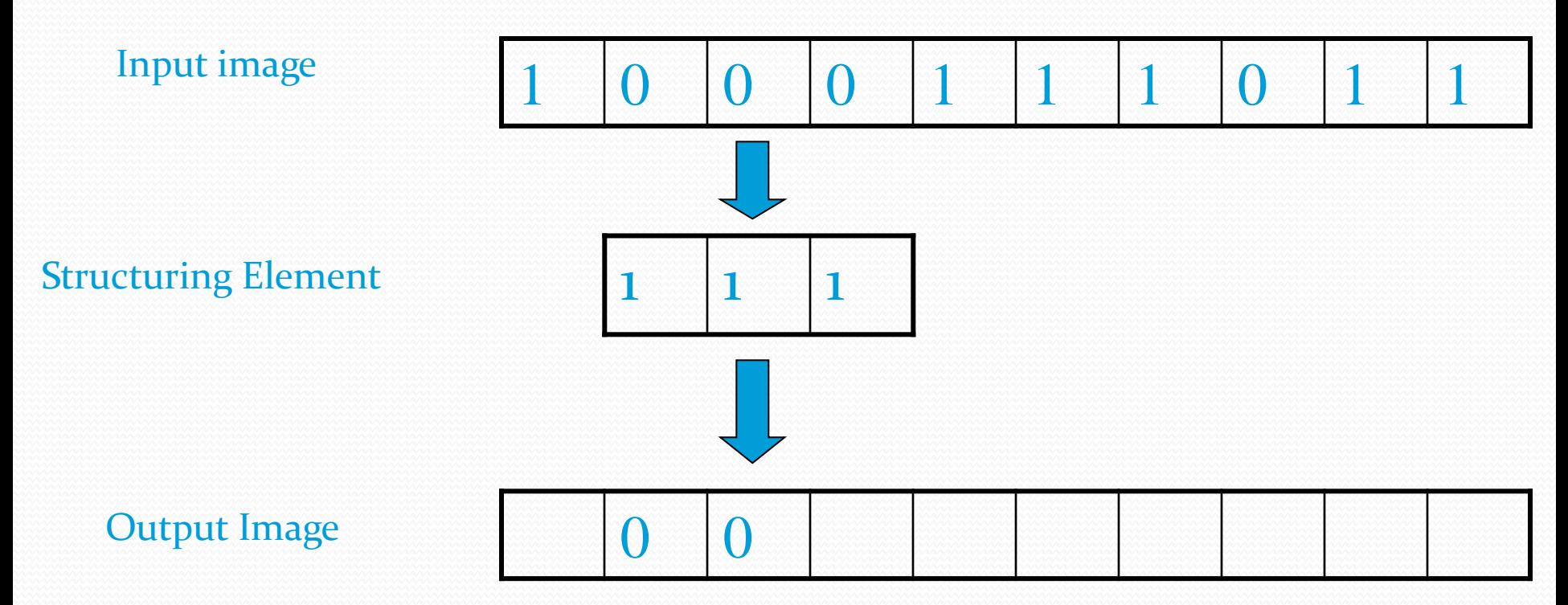

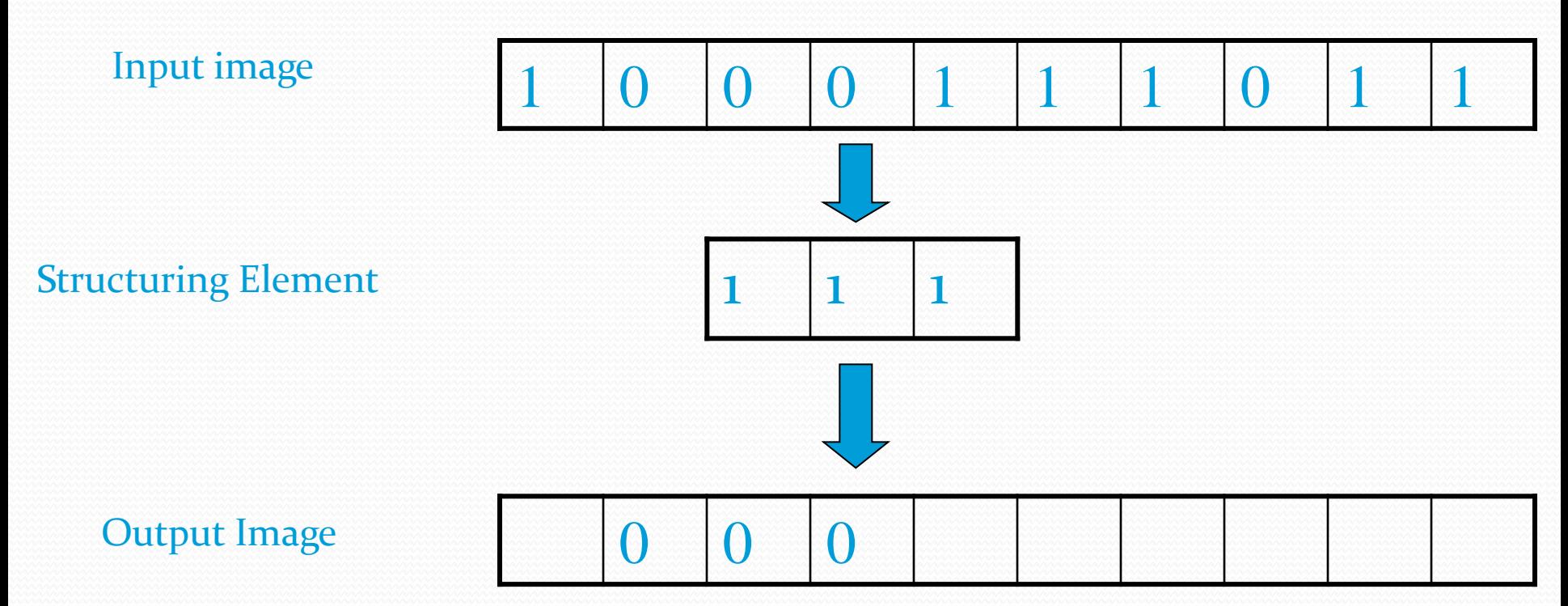

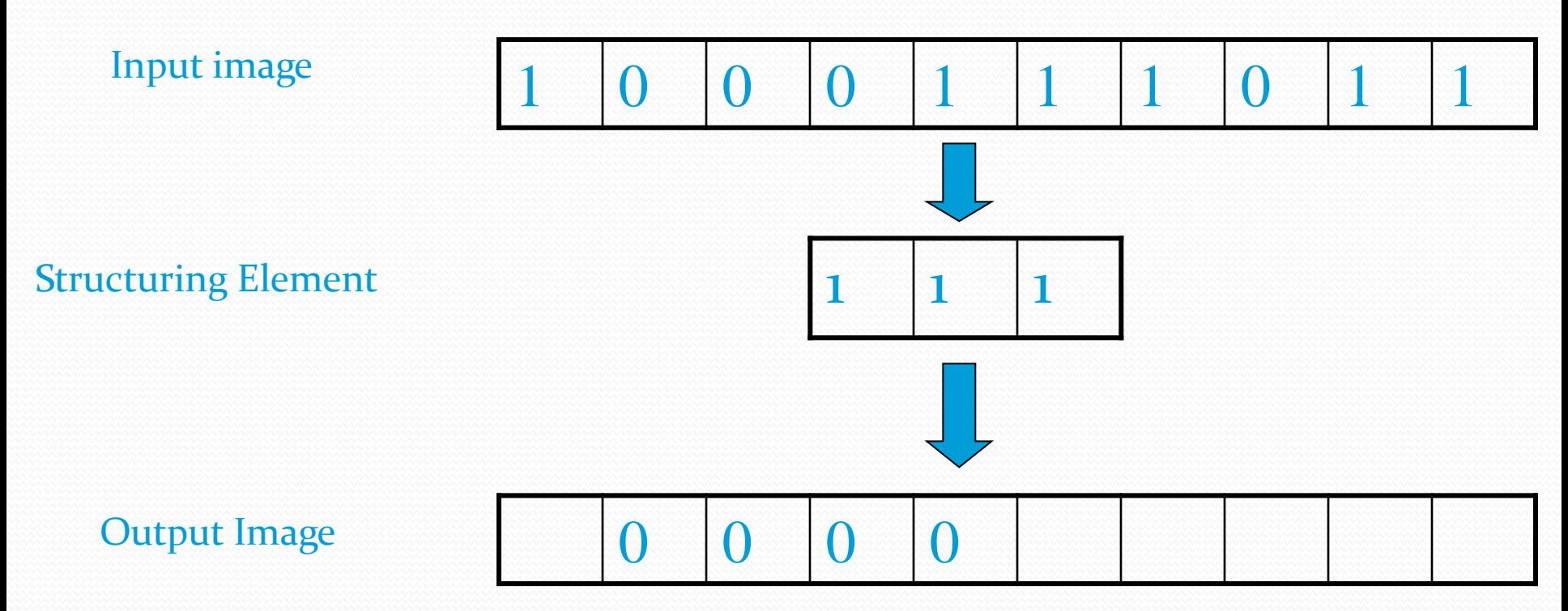

### $1 \t 0 \t 0 \t 0 \t 1 \t 1 \t 1 \t 0 \t 1 \t 1$ Input image Structuring Element  $0 \t 0 \t 0 \t 1$ Output Image  $1 \mid 1 \mid 1$

### $1 \t 0 \t 0 \t 0 \t 1 \t 1 \t 1 \t 0 \t 1 \t 1$ Input image Structuring Element  $0 \t 0 \t 0 \t 1 \t 0$ Output Image  $1 \mid 1 \mid 1$

#### Input image

Structuring Element

 $1 \quad |1 \quad 1$ 

#### Output Image

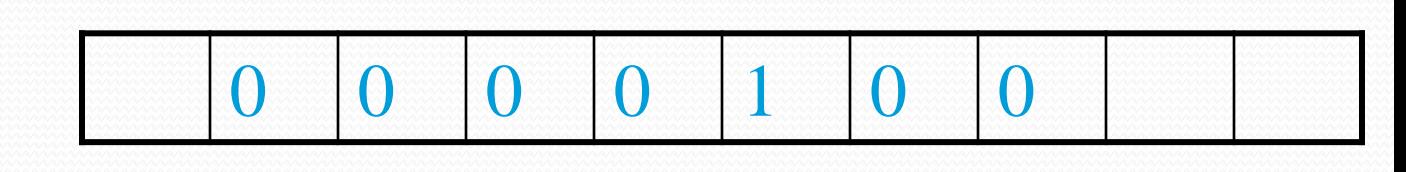

 $1 \t 0 \t 0 \t 0 \t 1 \t 1 \t 1 \t 0 \t 1 \t 1$ 

#### Input image

Structuring Element

Output Image

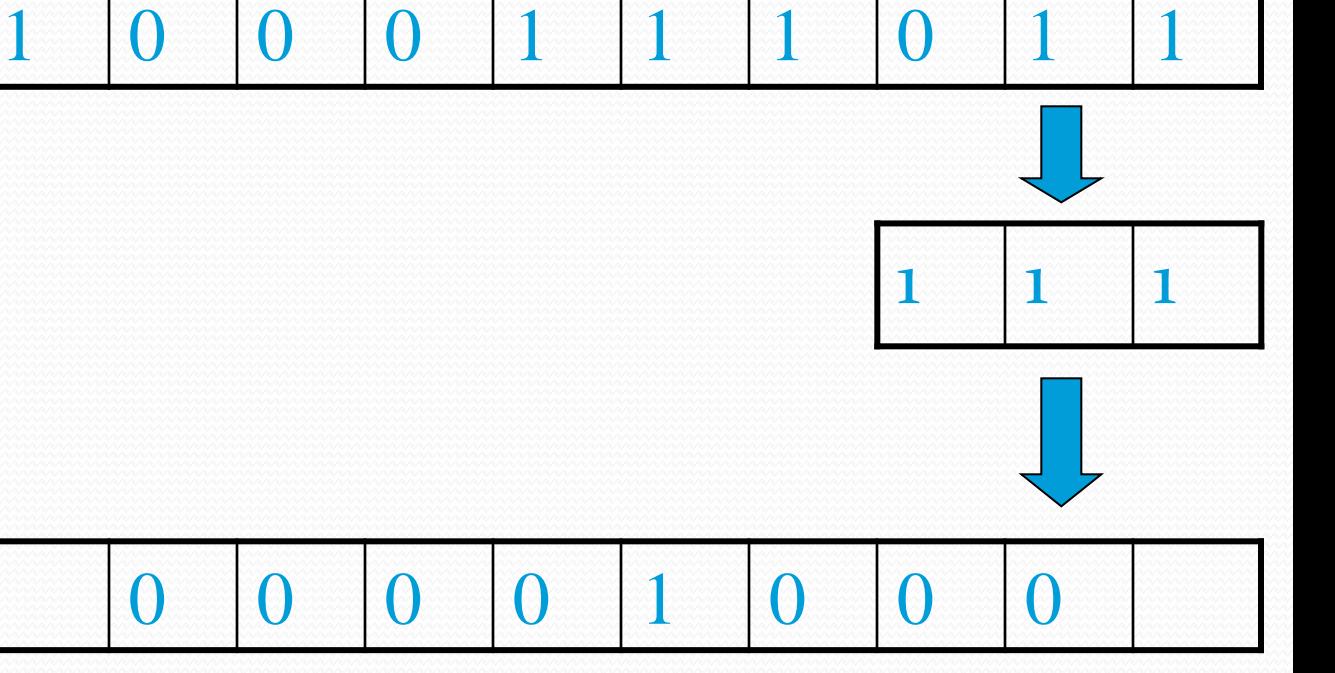

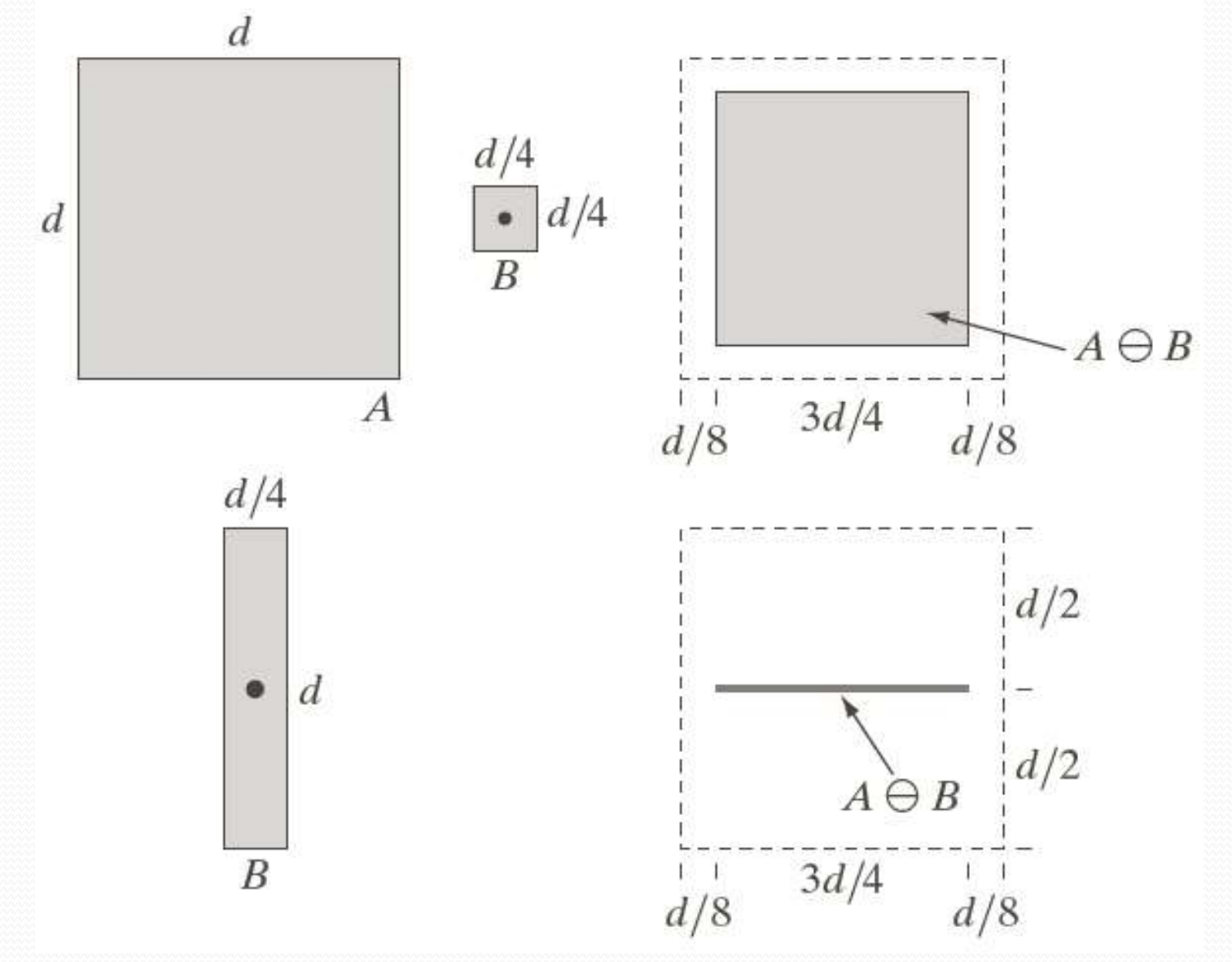

## 9.2.2 Erosion - Example 1

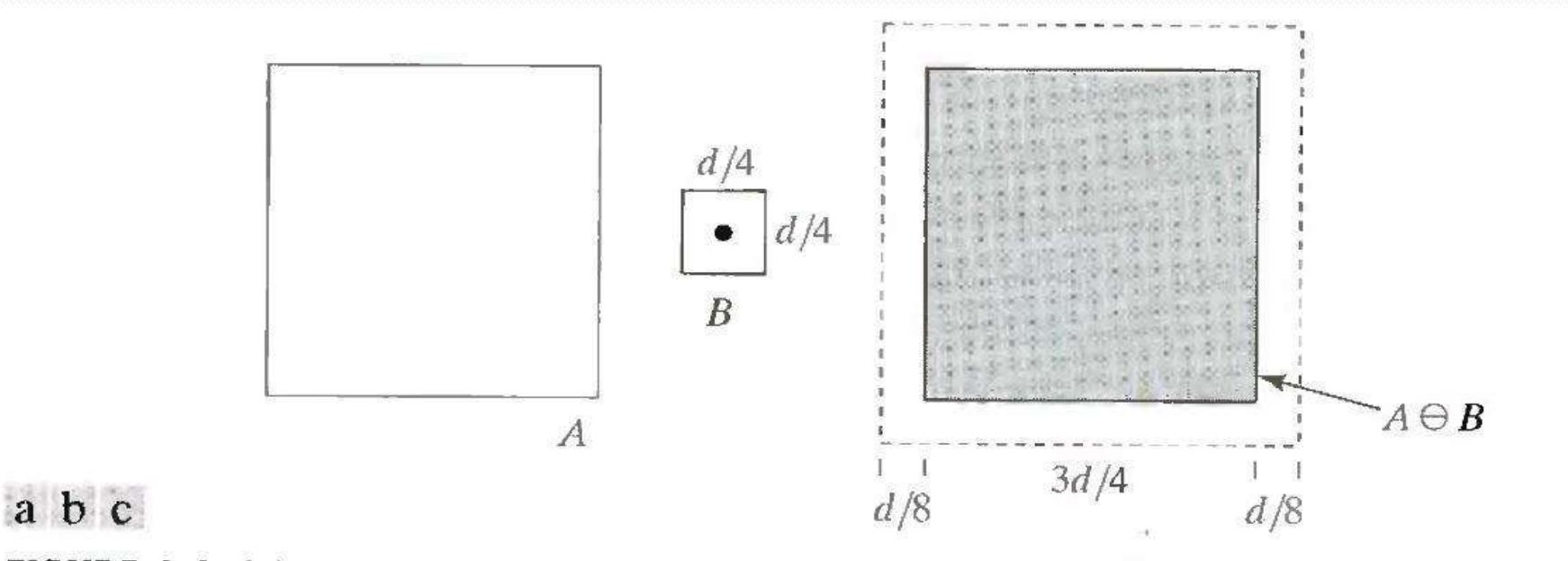

**FIGURE 9.6** (a) Set A. (b) Square structuring element. (c) Erosion of A by B, shown shaded

## 9.2.2 Erosion - Example 2

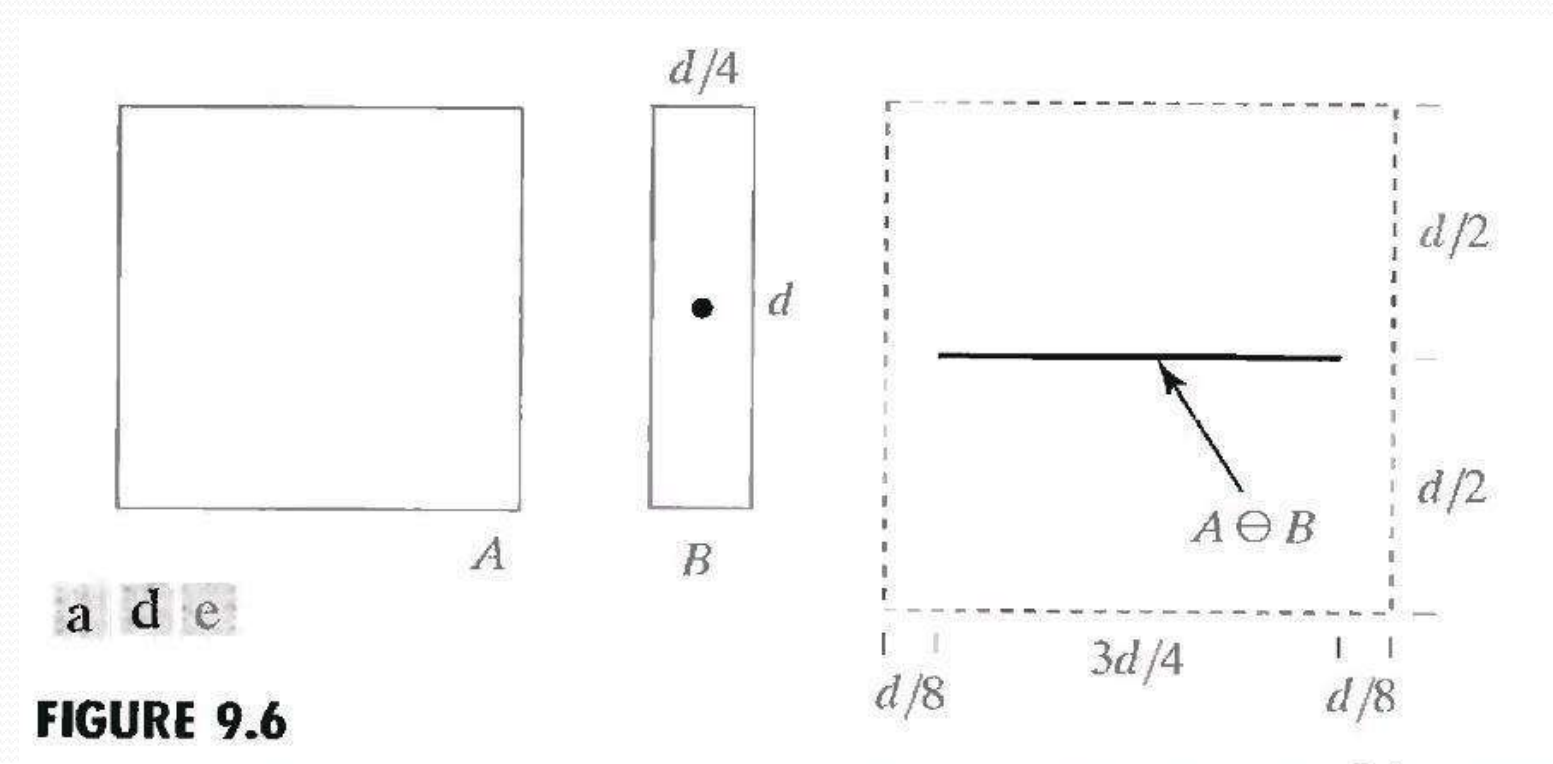

(a) Set  $A$ . (d) Elongated structuring element. (e) Erosion of  $A$  using this element.

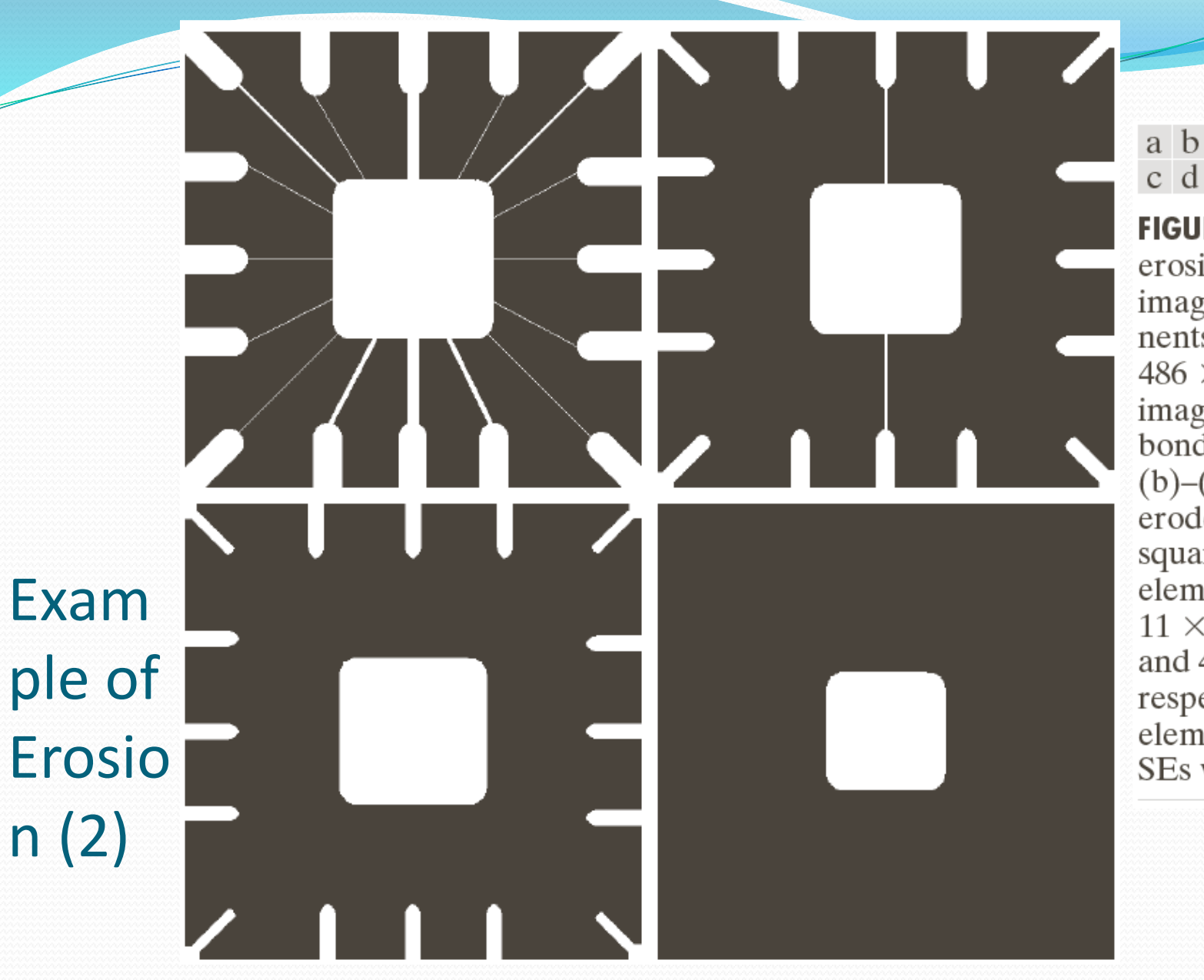

c d FIGURE 9.5 Using erosion to remove image components.  $(a)$  A  $486 \times 486$  binary image of a wirebond mask.  $(b)$ – $(d)$  Image eroded using square structuring elements of sizes  $11 \times 11, 15 \times 15,$ and  $45 \times 45$ , respectively. The elements of the SEs were all 1s.

The erosion shrinks or thins objects in a binary image.

 $\checkmark$  We can view erosion as a morphological filtering operation in which image details smaller than the structuring element are filtered from the image.

#### Dilation:

- Dilation is used for expanding an element A by using structuring element B
- With A & B as sets in  $Z^2$  Dilation of A by B and is defined by the following equation:

$$
A \oplus B = \{z \mid (\widehat{B})z \cap A \neq \emptyset\}
$$
 ......9.2.3

- This equation is based on reflecting B about its origin and shifting this reflection by z.
- The dilation of A by B is the set of all displacements z, such that  $\hat{B}$  and A overlap by at least one element.
- Based on this interpretation the equation of (9.2-1) can be rewritten as:

$$
A \oplus B = \{z \mid [(\widehat{B})z \cap A] \subset A\}
$$
 ......9.2.4

 $\checkmark$  We assume that B is a structuring element and A is the set to be dilated.
- Structuring element B is viewed as a convolution mask.
- The basic process of flipping (rotating) B about its origin and then successively displacing it so that it slides over a set (image )A .
- It is analogous to spatial convolution, however dilation is based on set operations and therefore is a nonlinear operation unlike convolution.

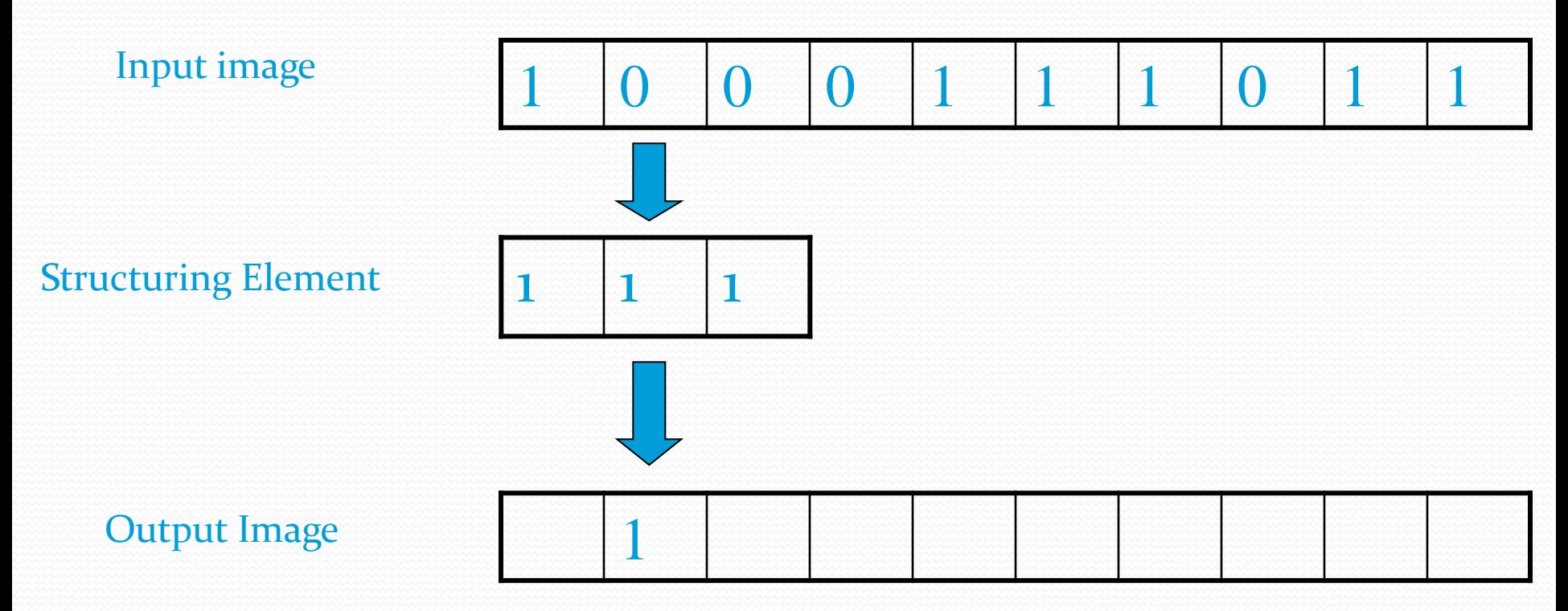

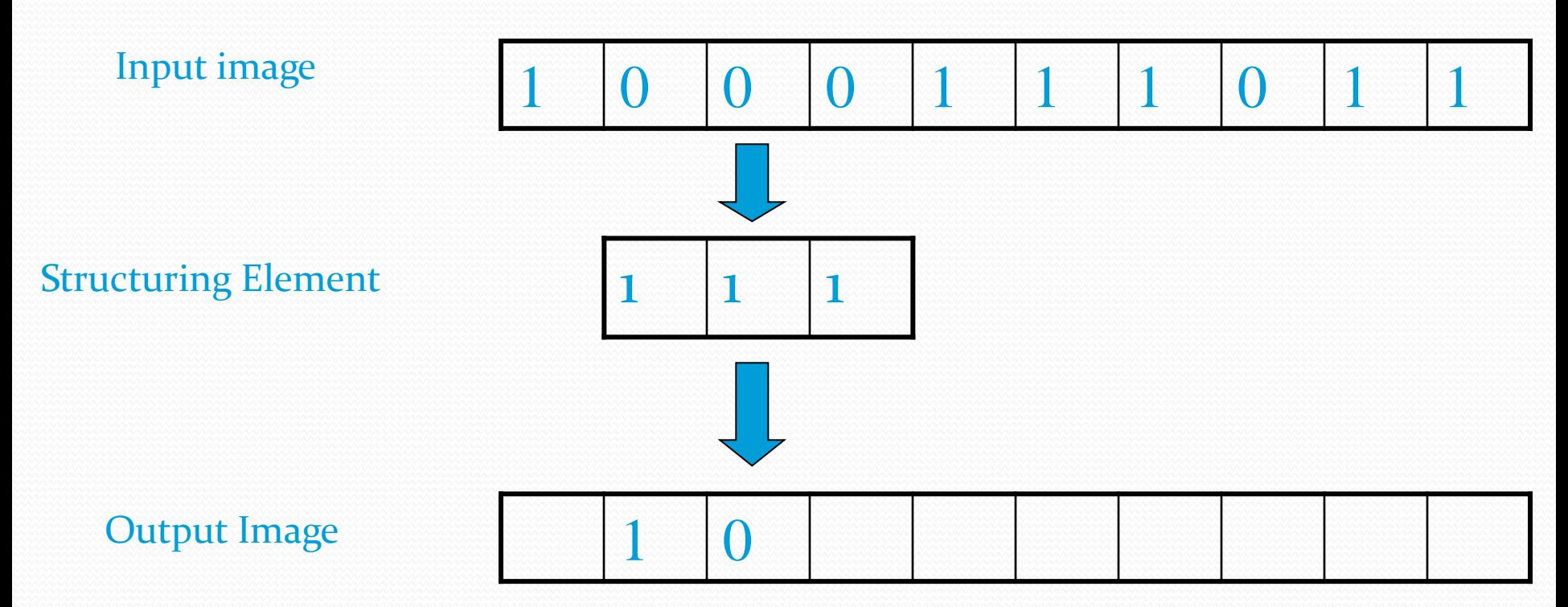

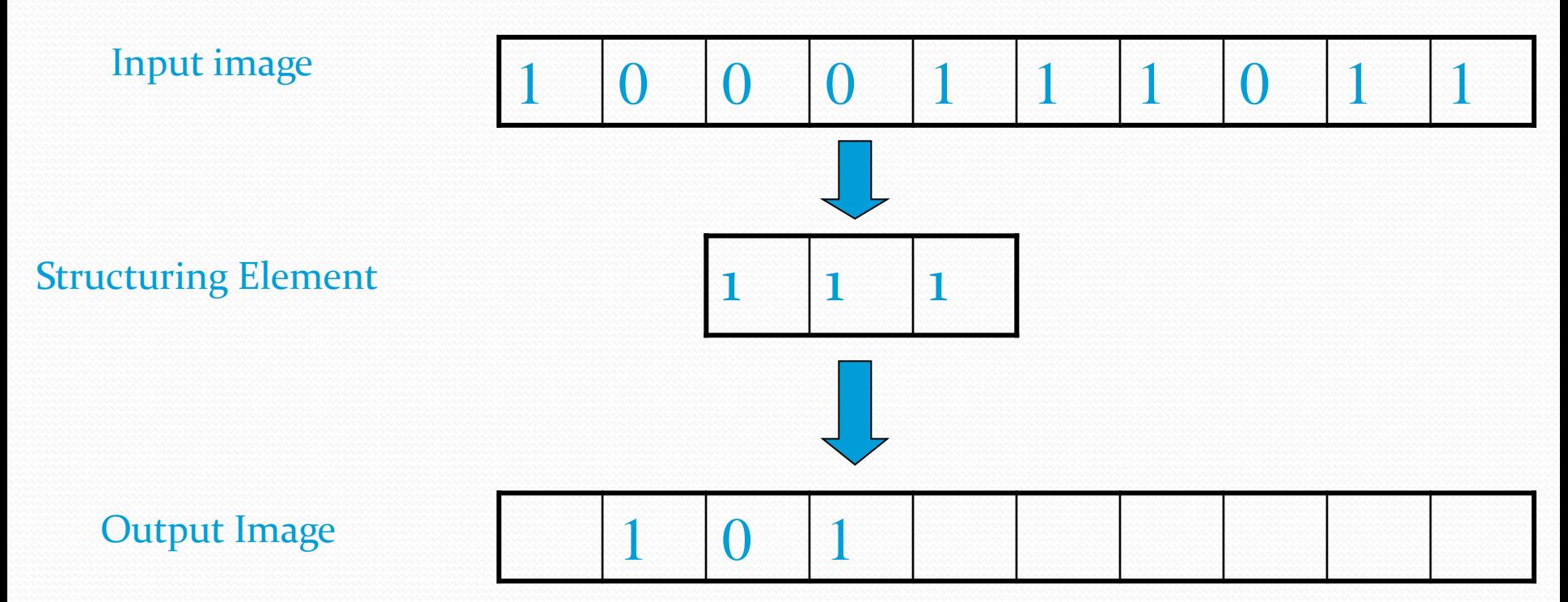

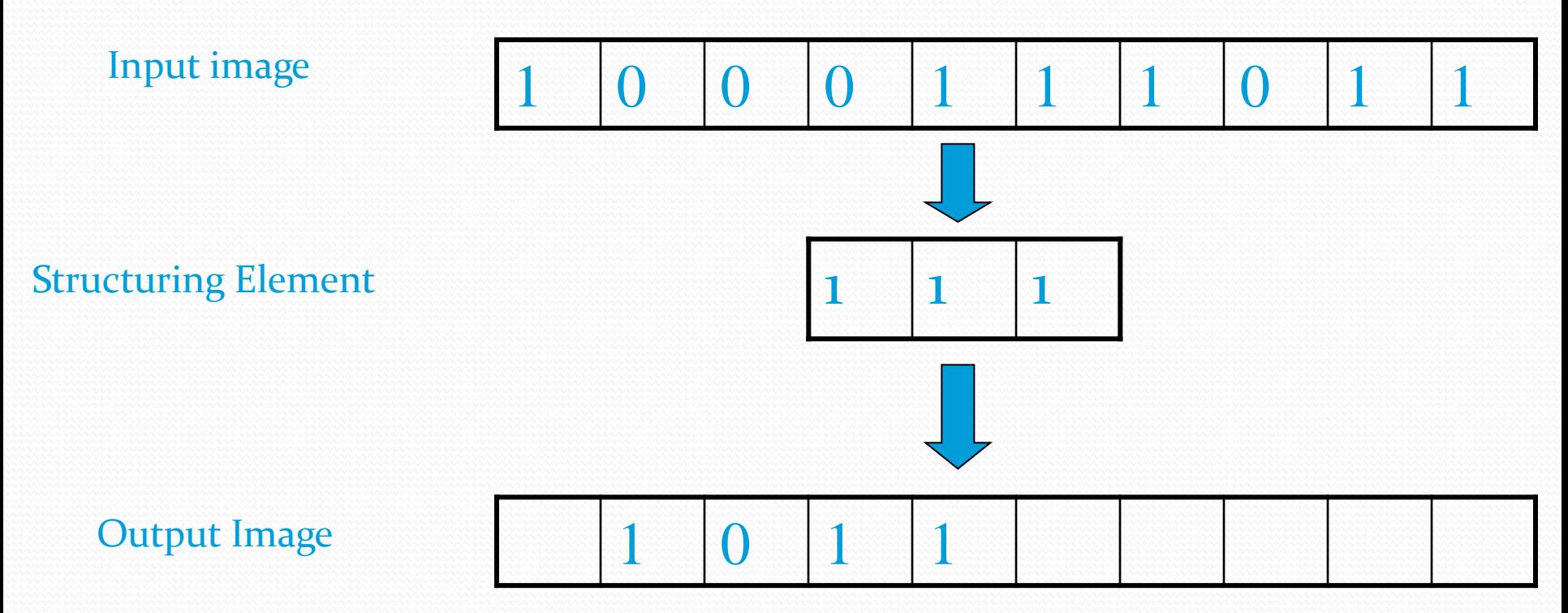

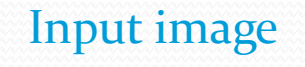

Structuring Element

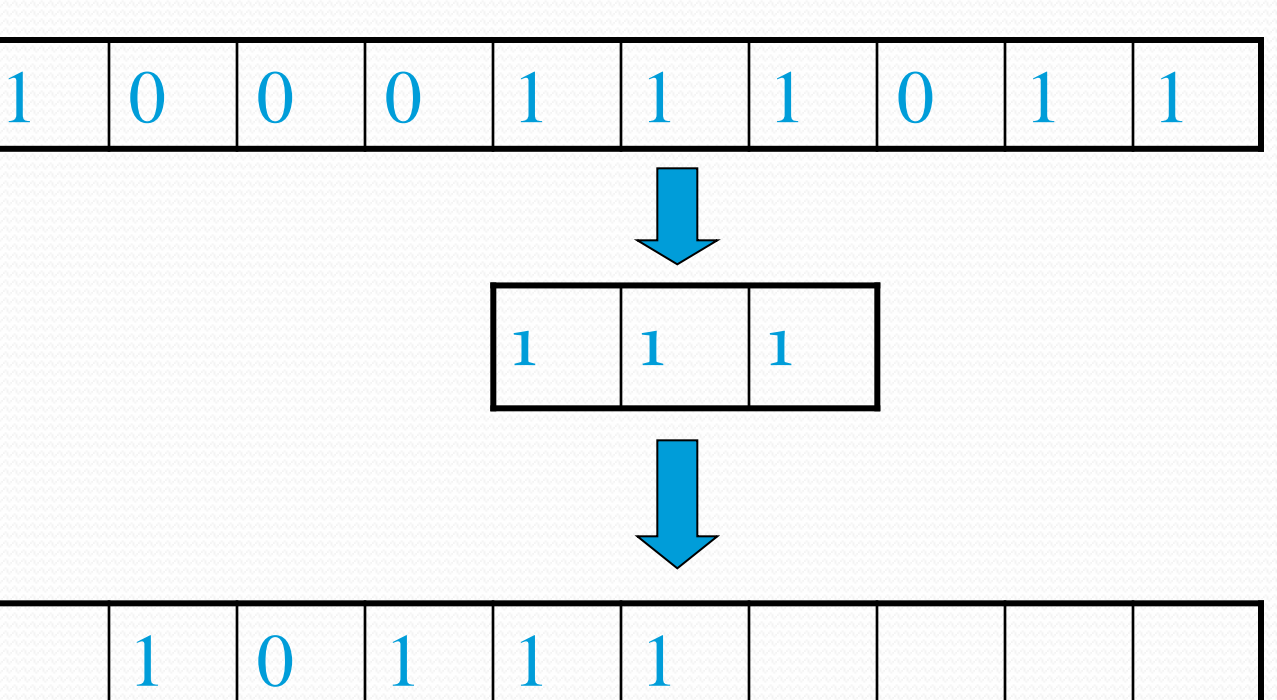

#### Output Image

#### Input image

Structuring Element

 $1 \t 0 \t 0 \t 0 \t 1 \t 1 \t 1 \t 0 \t 1 \t 1$  $1 \mid 1 \mid 1$ 

 $1 \t 0 \t 1 \t 1 \t 1$ 

#### Output Image

#### Input image

Structuring Element

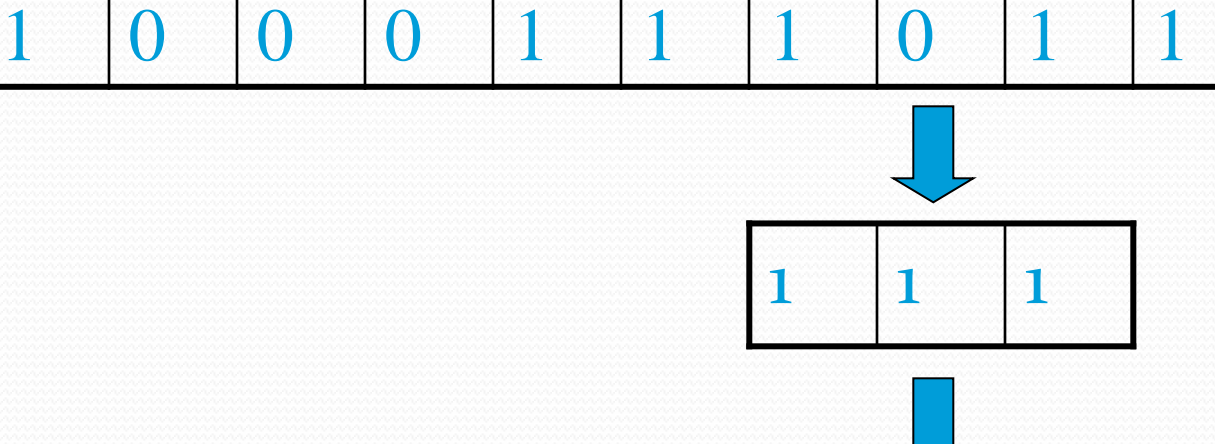

#### Output Image

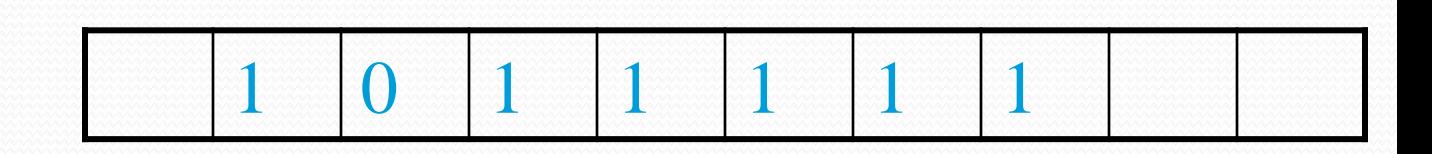

#### Input image

Structuring Element

Output Image

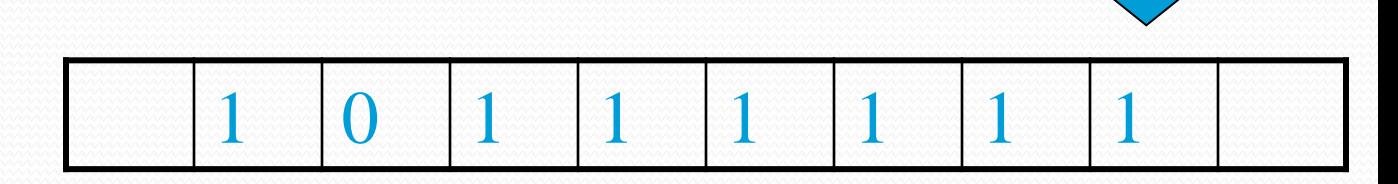

 $1 \t 0 \t 0 \t 0 \t 1 \t 1 \t 1 \t 0 \t 1 \t 1$ 

 $1 \mid 1 \mid 1$ 

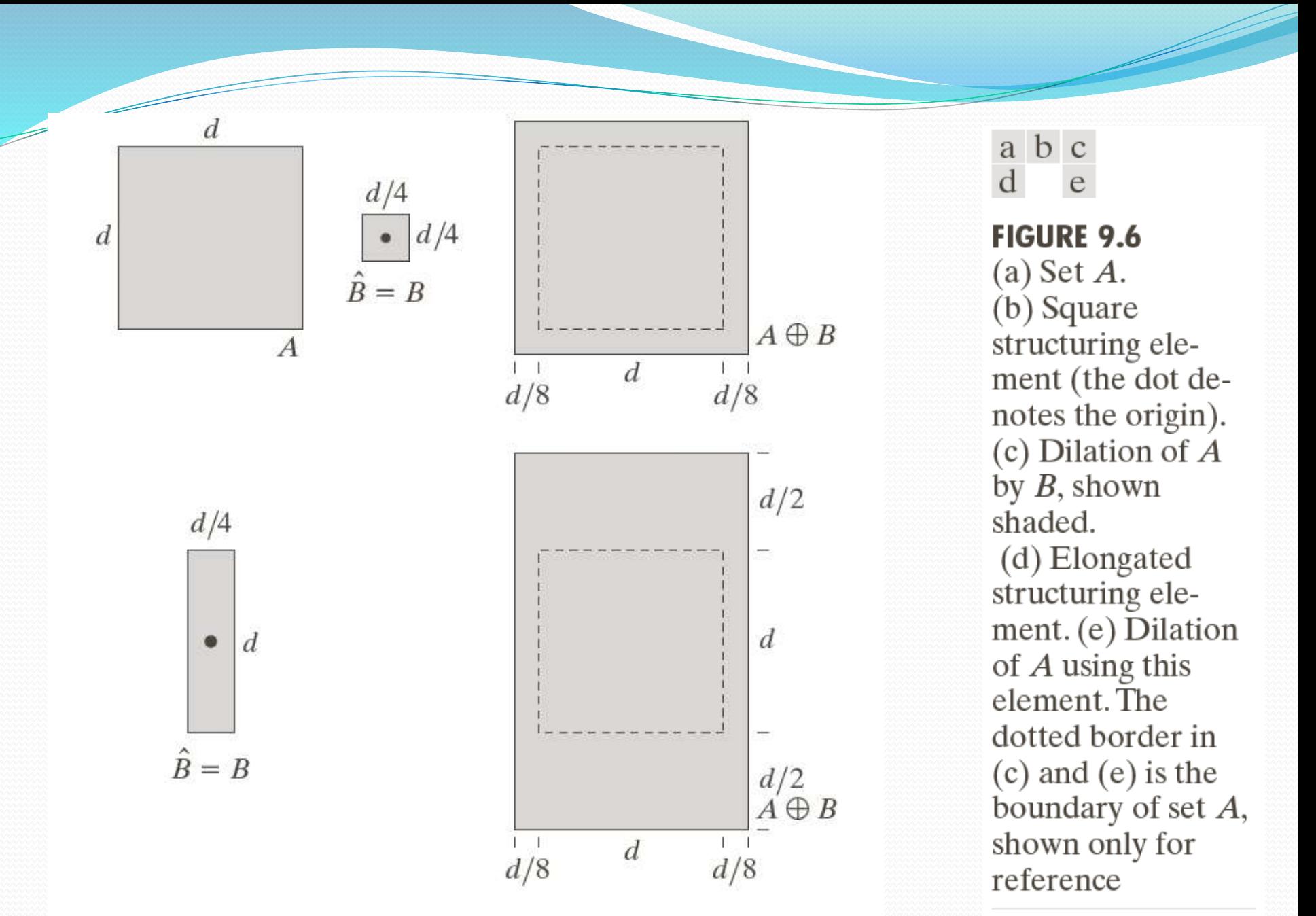

### 9.2.1 Dilation - Example 1

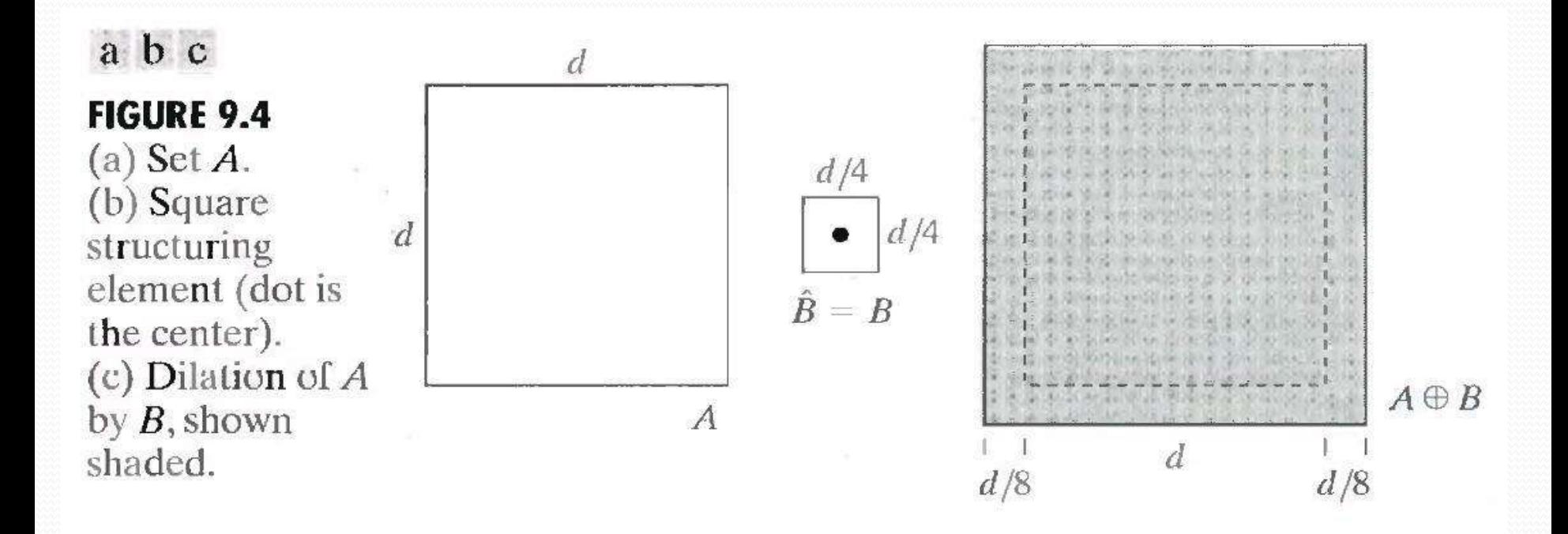

## 9.2.1 Dilation - Example 2

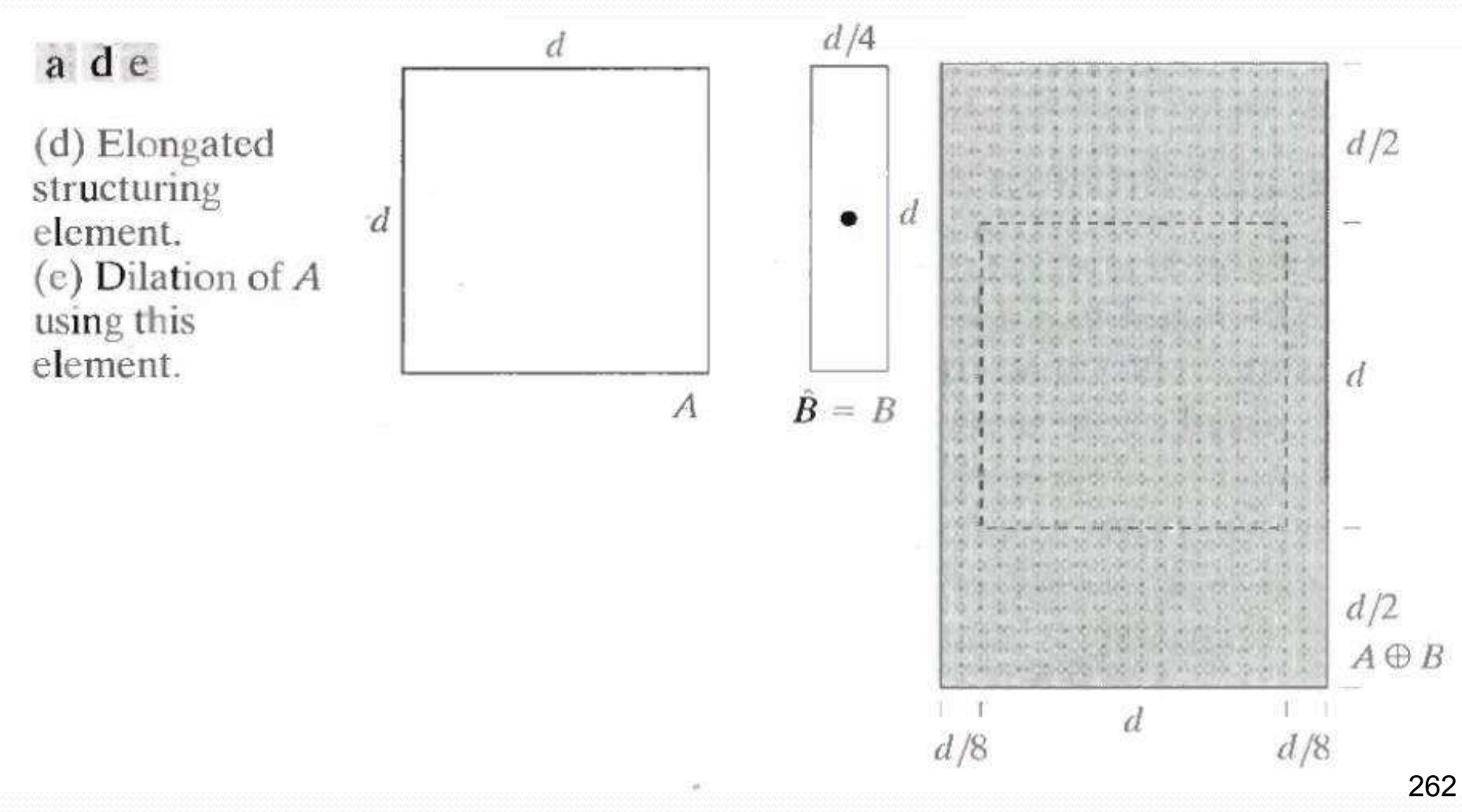

 One of the simplest applications of dilation is for bridging gaps.

- Fig below shows the same image with broken characters.
- The maximum length of the breaks is known to be two pixels.
- Instead of shading, we used 1s to denote the elements of SE and 0's for background , because, SE is now being treated as a sub image and not a graphic.

#### Examples of Dilation (2)

Historically, certain computer programs were written using only two digits rather than four to define the applicable. year. Accordingly, the company's software may recognize a date using "00" as 1900 rather than the year 2000.

Historically, certain computer programs were written using only two digits rather than four to define the applicable year. Accordingly, the company's software may recognize a date using "00" as 1900 rather than the year 2000.

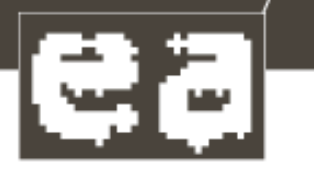

a  $\mathbf{C}$ <sub>b</sub>

**FIGURE 9.7** (a) Sample text of poor resolution with broken characters (see magnified view). (b) Structuring element.  $(c)$  Dilation of  $(a)$ by (b). Broken segments were joined.

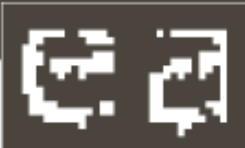

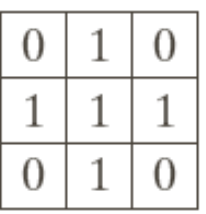

# Duality between dilation and erosion

 Dilation and erosion are duals of each other with respect to set complementation and reflection. That is,

> $(A \ominus B)^c = A^c \oplus \hat{B}$  -------9.2-5  $(A \oplus B)^c = A^c \oplus \widehat{B}$  .......9.2.6

Eq 9.2-5 indicated that erosion of A & B is the complement of dilation of  $A^c$  by  $\hat{B}$  and viceversa

### Dilation and erosion are duals

Starting with definition of erosion

 $A \oplus B = \begin{cases} z | \hat{B} \end{cases}$ 

ˆ

)*z*

$$
(A \ominus B)^c = \left\{ z | (B)_z \subseteq A \right\}^c
$$

$$
= \left\{ z | (B)_z \cap A^c = \varnothing \right\}^c
$$

$$
= \left\{ z | (B)_z \cap A^c \neq \varnothing \right\}
$$

$$
= A^c \oplus \hat{B}
$$

### Application of erosion: eliminate

### irrelevant detail

#### Squares of size 1,3,5,7,9,15 pels

#### Erode with 13x13 square

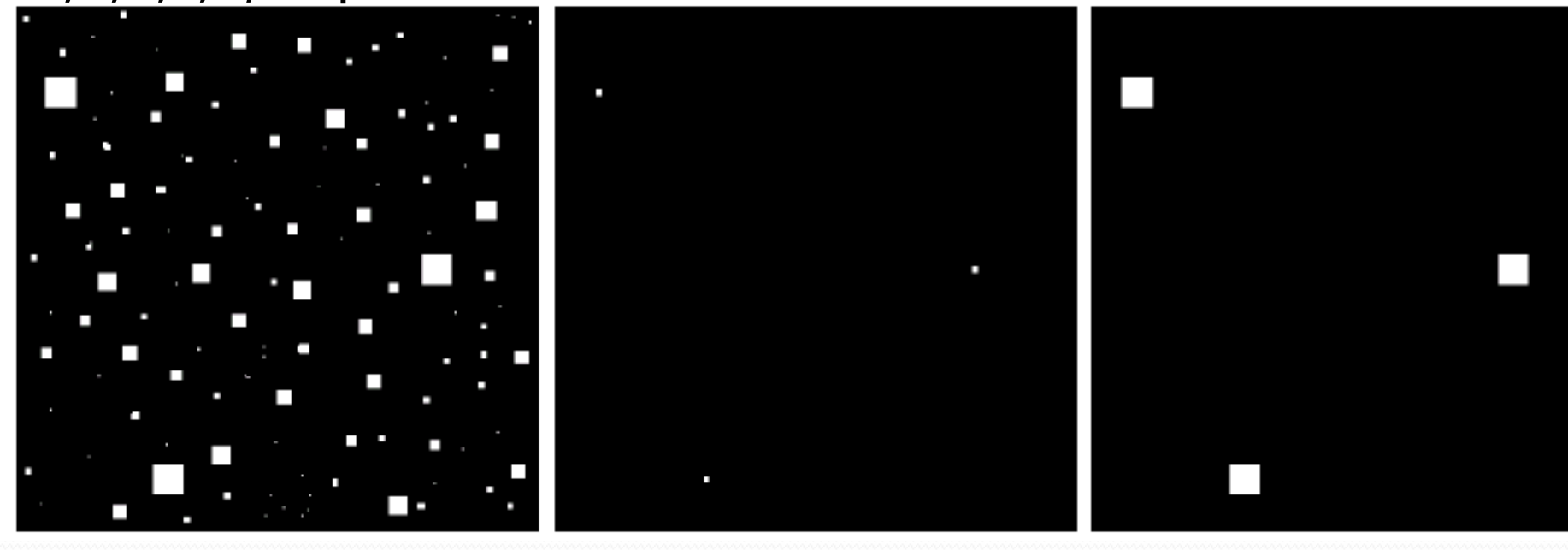

original image

erosion

dilation

One of the simplest uses of erosion is for eliminating irrelevant details (in terms of size) from a binary image.

- Dilation adds pixels to the boundaries of an object.
- Erosion removes pixels on object boundaries.
- The number of pixels added or removed from the objects in an image depends on the size and shape of the structuring elements used to process the image.

Applications:

- Dilation : for bridging gaps in an image.
- Erosion: eliminating unwanted detail in an image.

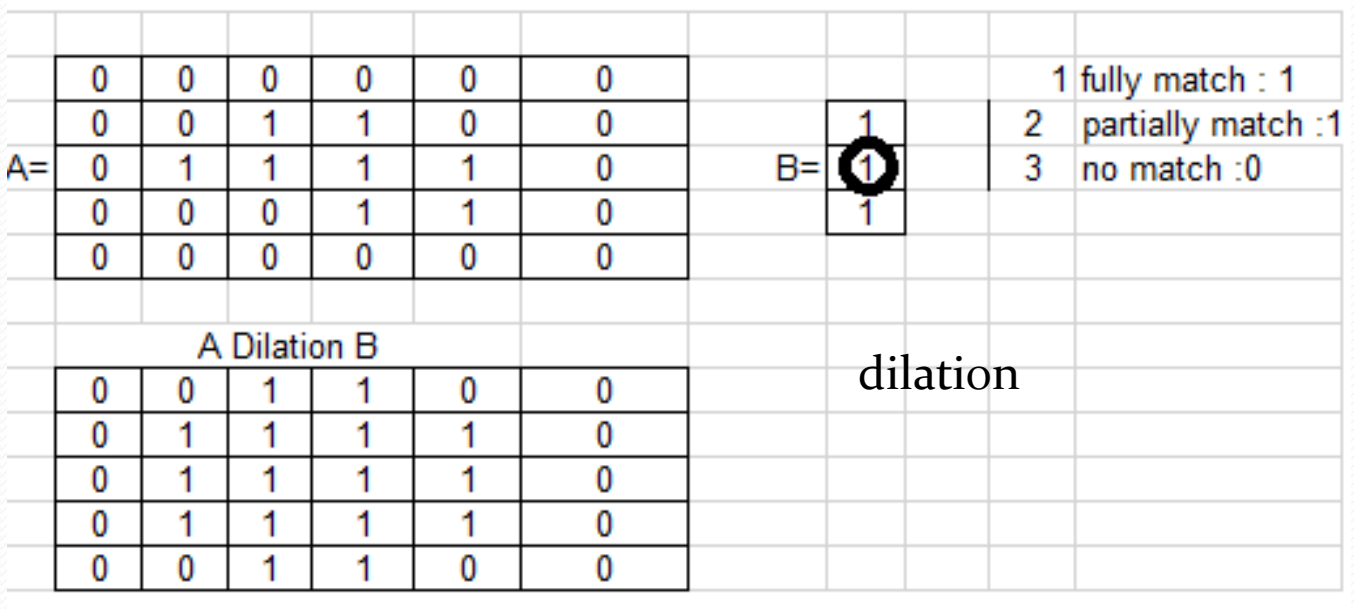

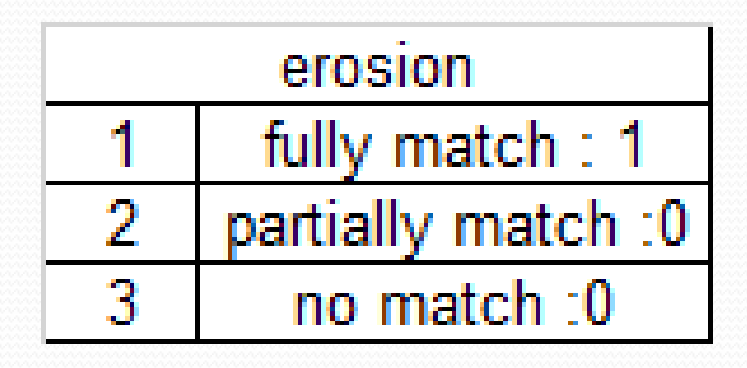

#### Links to refer

- [https://www.youtube.com/playlist?list...](https://www.youtube.com/playlist?list=PLHLtQZu3roXhE4JrGja1soerwkZlFjERH) for problems refer problem the following link
- <https://www.youtube.com/watch?v=uMfoOP2Emxs>
- <https://www.youtube.com/watch?v=fiSkqmlbQa0>
- · <https://www.youtube.com/watch?v=T8uWZXb92AU>
- <https://www.youtube.com/watch?v=2LAooUu1IjQ>
- [C:\Users\admin\Desktop\module4\\_DIP\](Erosion.mp4) Erosion
- [C:\Users\admin\Desktop\module4\\_DIP\](dilation.mp4) dilation

## 9.3 Opening And Closing

- Opening smoothes the contour of an object, breaks narrow isthmuses & eliminates thin protrusions.
- Closing also tends to smooth sections of contours, but as opposed to opening it generally fuses narrow breaks and long thin gulfs, eliminates small holes and fills gaps in contours
- These operations are dual to each other
- These operations are can be applied few times, but has effect only once

• The opening of set A by structuring element B, denoted as  $A \circ B$ , is defined as

#### $A \circ B = (A \ominus B) \oplus B$

- Opening A by B is erosion of A by B followed by a dilation of the result by B.
- Similarly closing of set A by structuring element B is denoted by  $A \bullet B$ , is defined as  $A \cdot B = (A \oplus B) \ominus B$
- This means that closing of A by B is simply the dilation of A by B, followed by the erosion of the result by B.
- Opening  $\rightarrow$  Erosion followed by a dilation.
- Closing  $\rightarrow$  A dilation followed by an erosion.

#### Problem : Suppose two discrete functions are represented by the sequences A ={5,7,11,8,2,6,8,9,7,4,3} B={1,2,1}

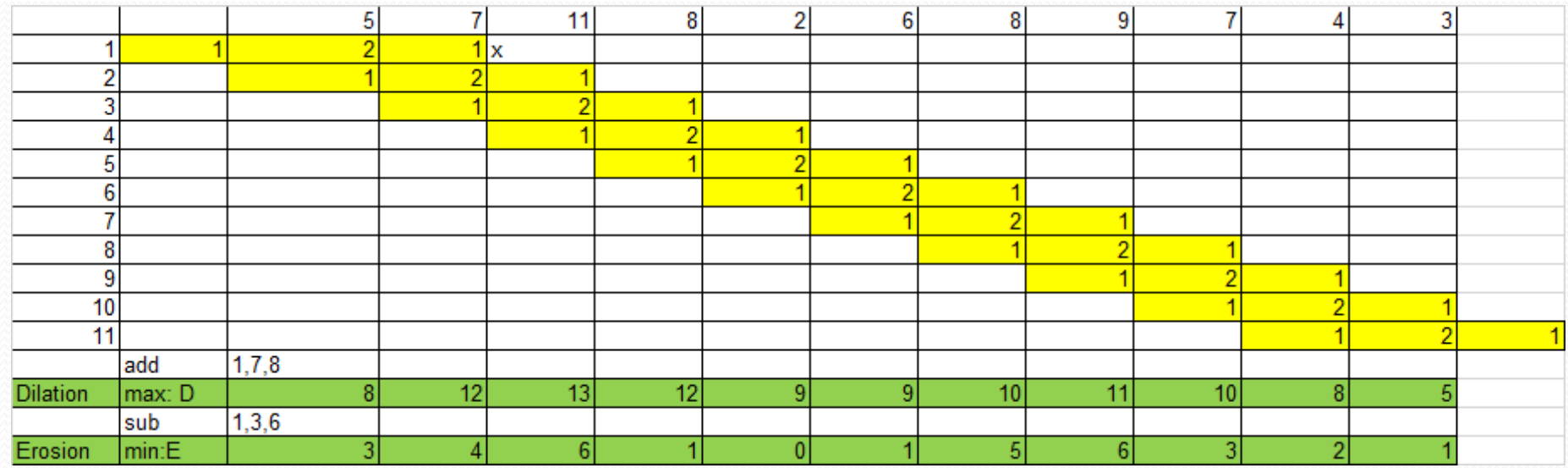

Opening =  $A \circ B =$  first perform erosion then on that result perform dilation : erosion result :  $\{3,4,6,1,0,1,5,6,3,2,1\}$  on this perform dilation with B.

Closing  $= A \bullet B =$  first perform dilation then on that result perform an erosion:

Dilation result :  $\{8, 12, 13, 12, 9, 9, 10, 11, 10, 8, 5\}$  on this perform erosion with B

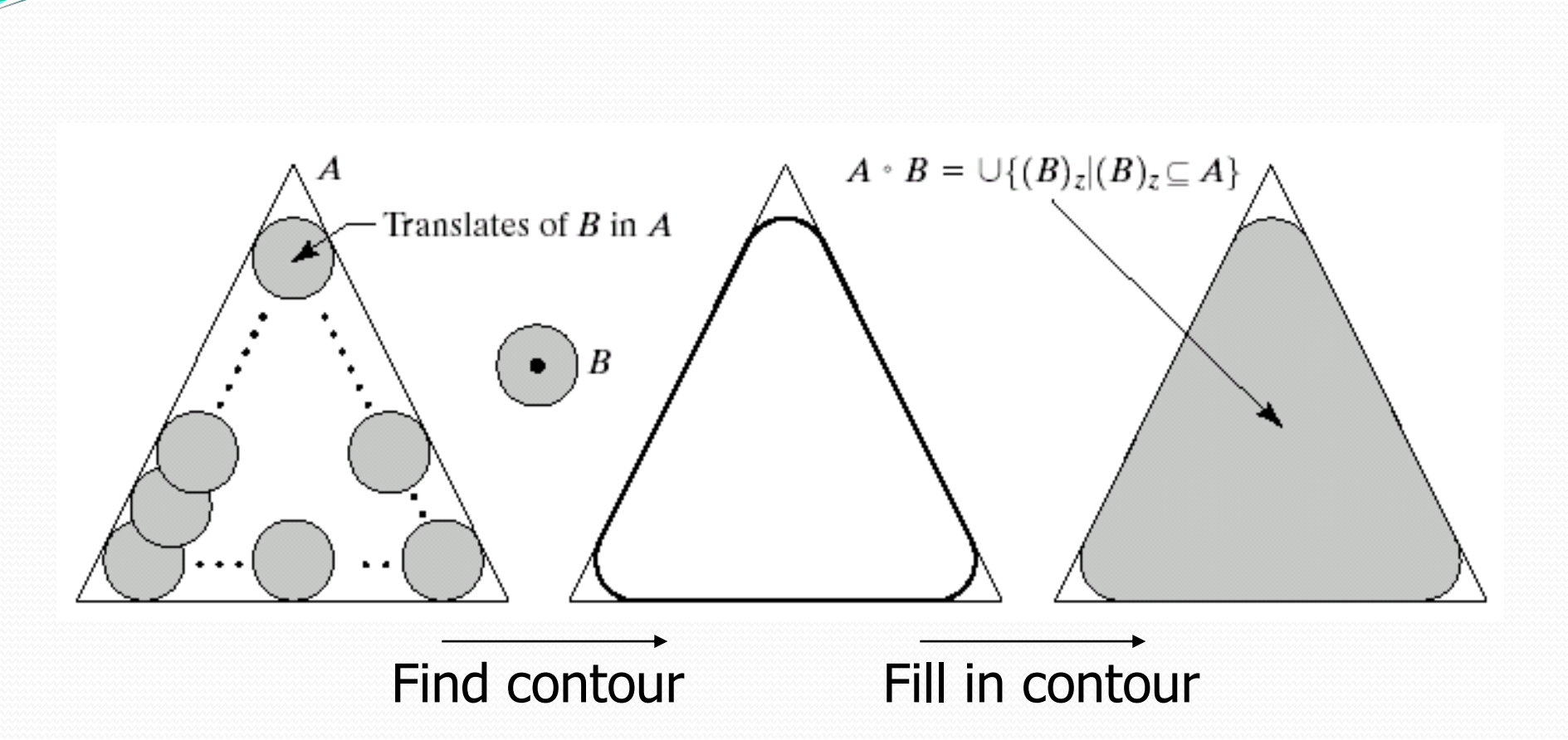

Smooth the contour of an image, breaks narrow isthmuses, eliminates thin protrusions

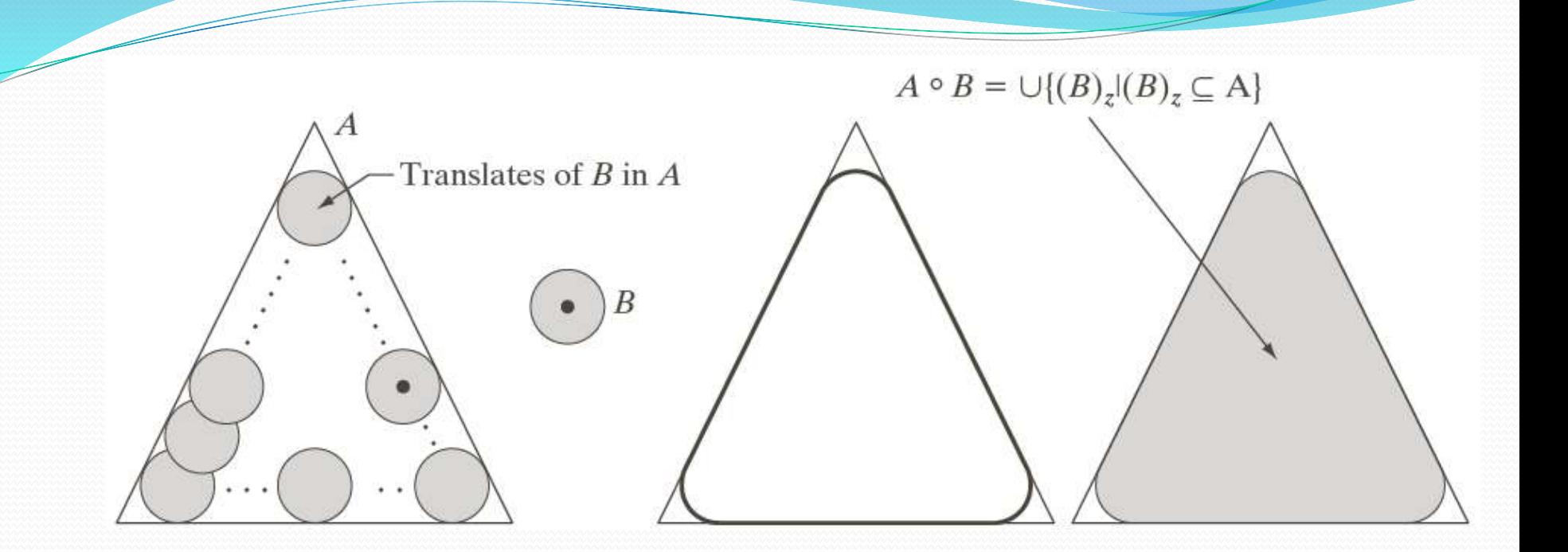

#### a b c d

**FIGURE 9.8** (a) Structuring element  $B$  "rolling" along the inner boundary of  $A$  (the dot indicates the origin of  $B$ ). (b) Structuring element. (c) The heavy line is the outer boundary of the opening. (d) Complete opening (shaded). We did not shade  $A$  in (a) for clarity.

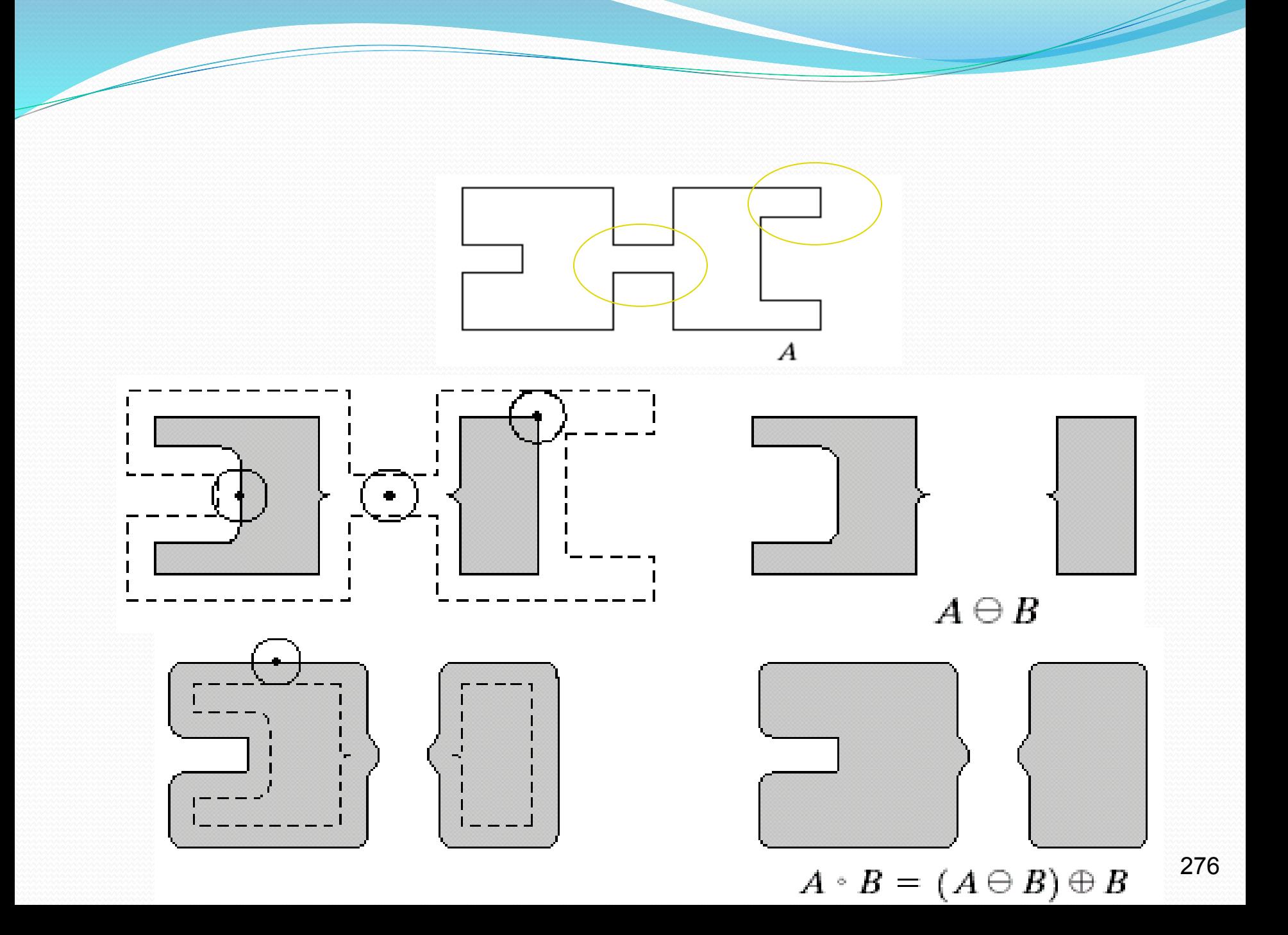

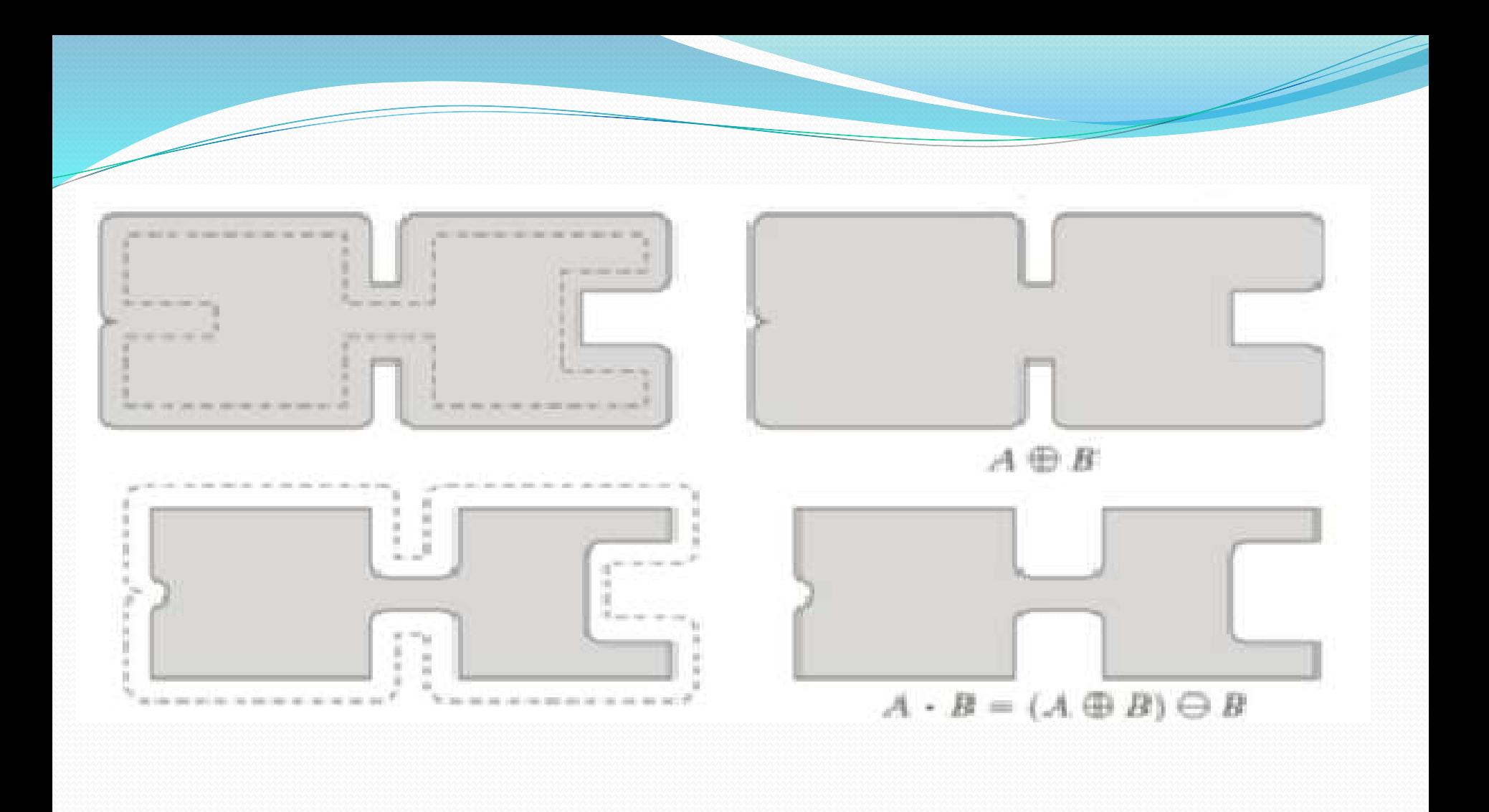

#### Use of opening and closing for morphological filtering

#### original image

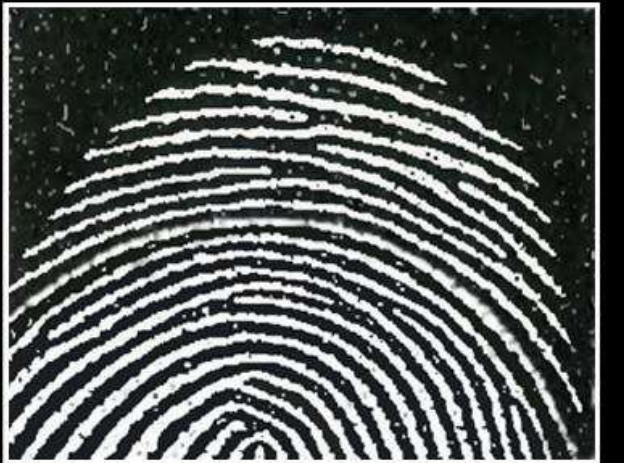

#### erosion

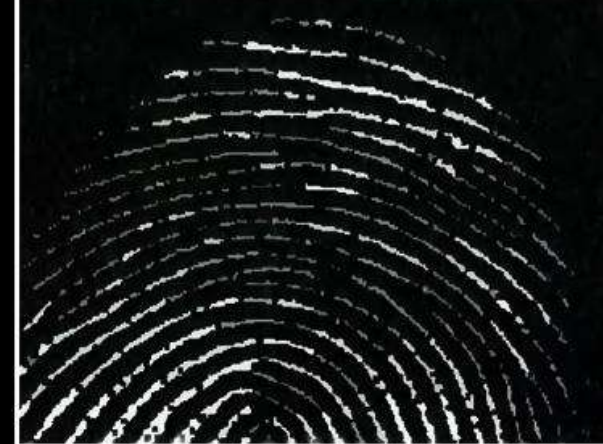

#### opening of A

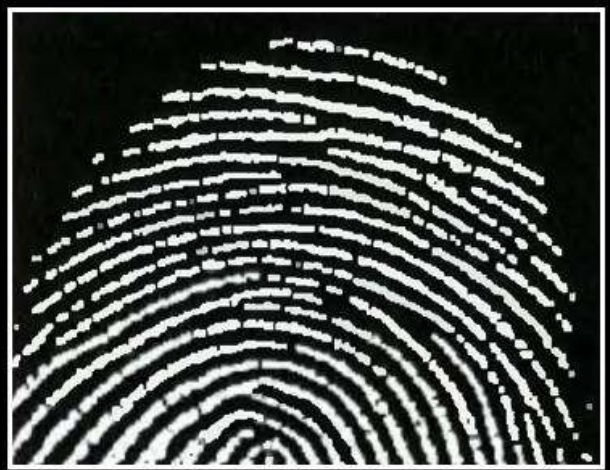

dilation of the opening

closing of the opening

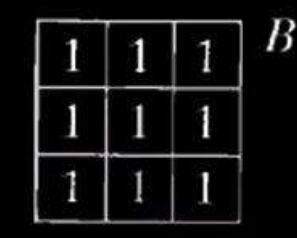

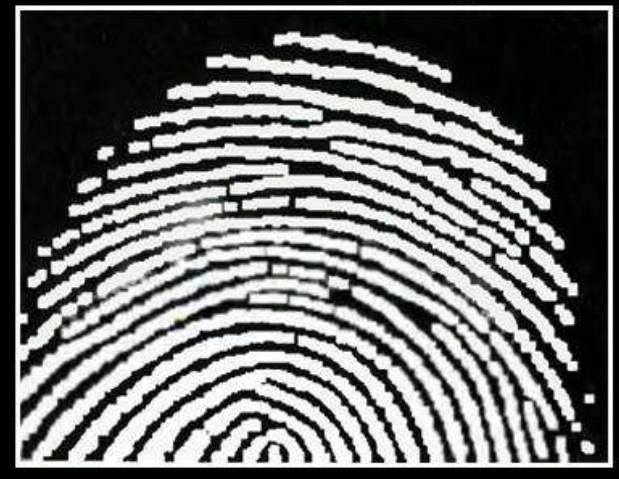

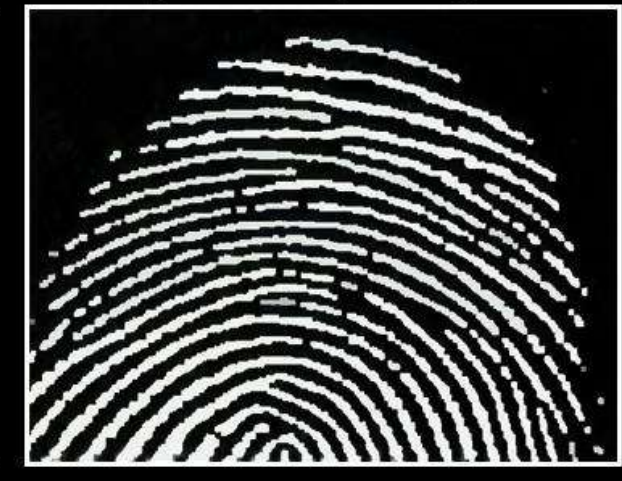

As in the case with dilation and erosion, opening and closing are duals of each other with respect to set complementation and reflection. That is,

$$
(A \bullet B)^c = (A^c \circ \hat{B}) \tag{9.3-4}
$$

and

$$
(A \circ B)^c = (A^c \times \hat{B}) \tag{9.3-5}
$$

We leave the proof of this result as an exercise (Problem 9.14).

The opening operation satisfies the following properties:

- (a)  $A \circ B$  is a subset (subimage) of A.
- **(b)** If C is a subset of D, then  $C \circ B$  is a subset of  $D \circ B$ .
- (c)  $(A \circ B) \circ B = A \circ B$ .

Similarly, the closing operation satisfies the following properties:

- (a) A is a subset (subimage) of  $A \times B$ .
- **(b)** If C is a subset of D, then C  $\angle$  B is a subset of D  $\angle$  B.
- (c)  $(A * B) * B = A * B$ .

Note from condition (c) in both cases that multiple openings or closings of a set have no effect after the operator has been applied once.

Proof link https://www.youtube.com/watch?v=SccZvlDMcAk

### 9.4 The Hit-or-Miss Transformation

- A basic morphological tool for **shape detection**.
- Is used for template matching.
- The transformation involves two templates sets , B and (W-B) which are disjoint.
- Template B is used to match the foreground image while (W-B) is used to match the background of the image.
- The hit-or-miss transforms is the intersection of the erosion of the foreground with B and the erosion of the background with (W-B).
- The hit or-miss transforms is defined as

$$
A \circledast B = (A \ominus D) \cap [A^c \ominus (W - D)]
$$

- The small window W is assumed to have at least one pixel , thicker than B.
- We can generalize the notation somewhere by letting B=(B1, B2)
- $B1= B$  and  $B2= (W-B)$

$$
A \circledast B = (A \ominus B_1) \cap (A^c \ominus B_2)
$$

Thus, set  $A \otimes B$  contains all the (origin) points at which, simulatneously, B1 found a match ("hit") in A and B2 found a match in A.

by uisng the defination pf set differences and dual relationship between erosion and dilation we can write the above equation as

$$
A \circledast B = (A \ominus B_1) - (A \oplus B_2)
$$

Any of these three equations can be used and are called morphological Hit-ormiss transforms...

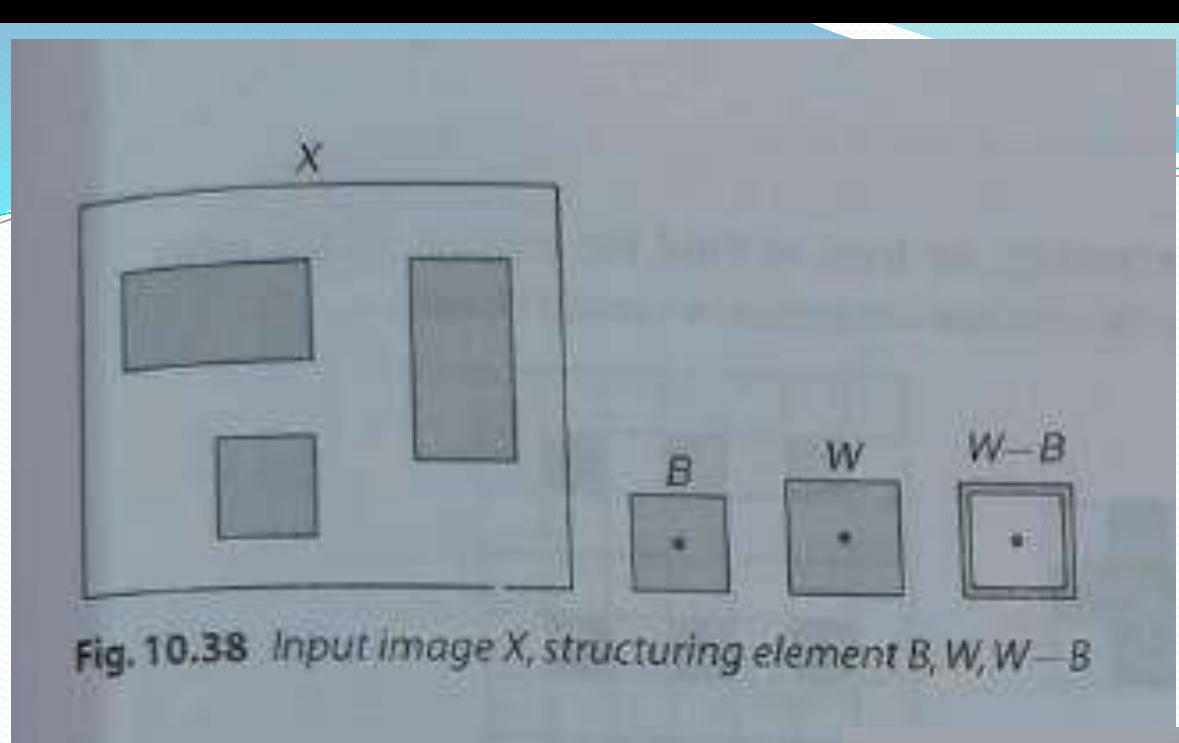

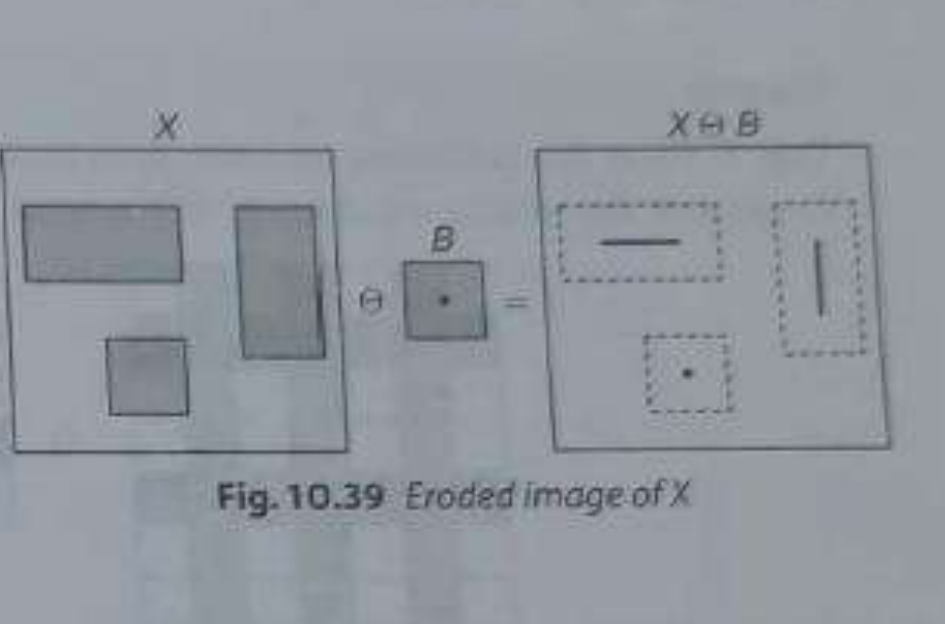

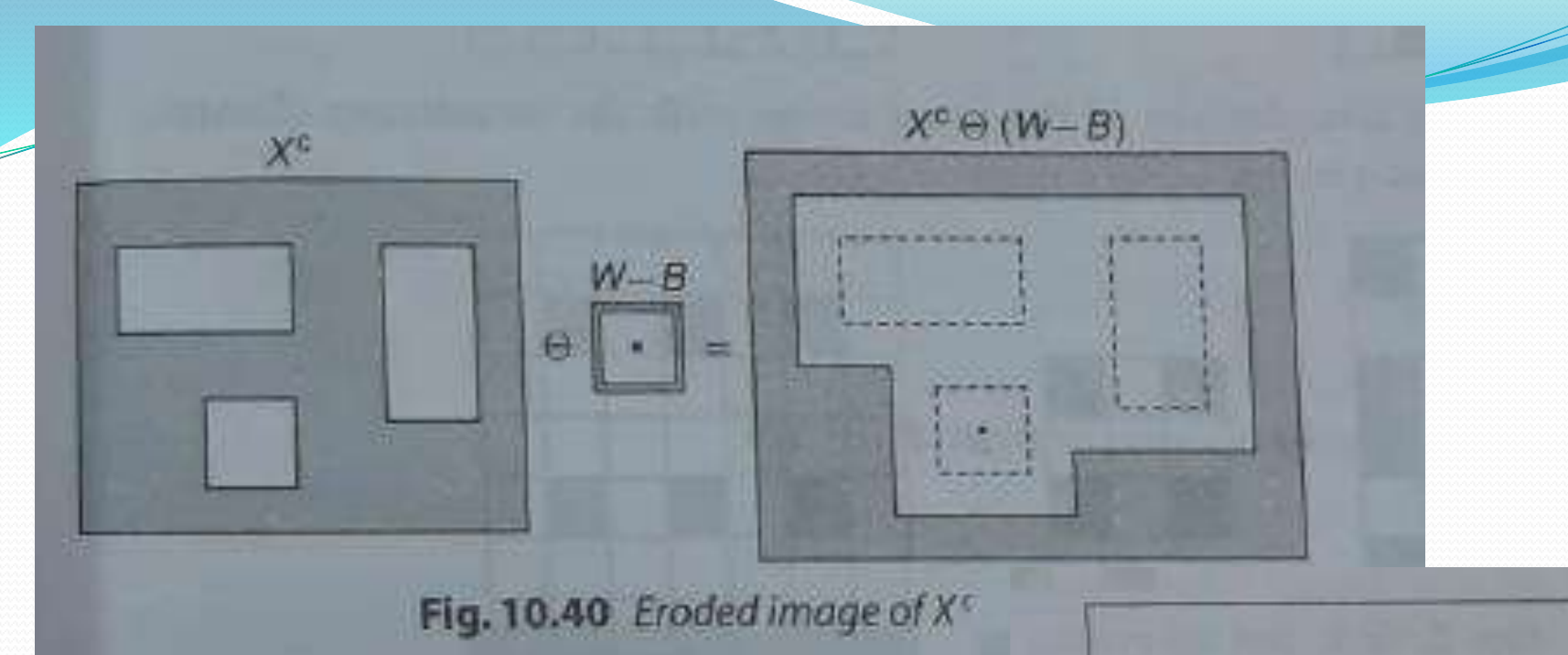

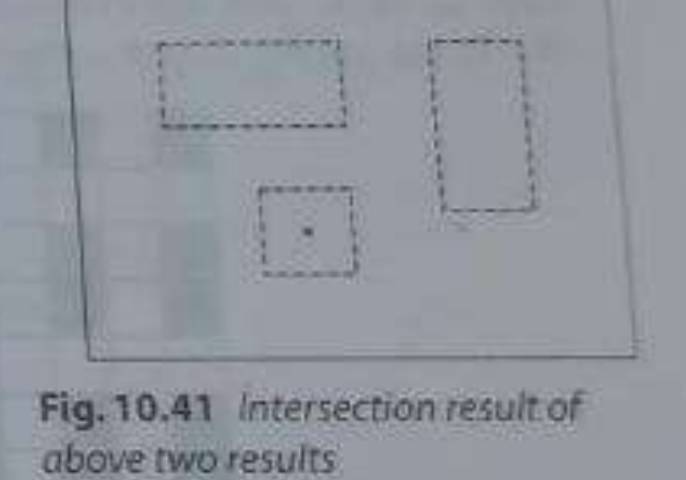

- First we have to find the erosion of the input image X with the structuring element B.
- Find the complement of the input image X and then erode it with the structuring element (W-B).
- Now find the intersection of the images of the above two steps , this gives the hit-or-miss transformation of input image X.

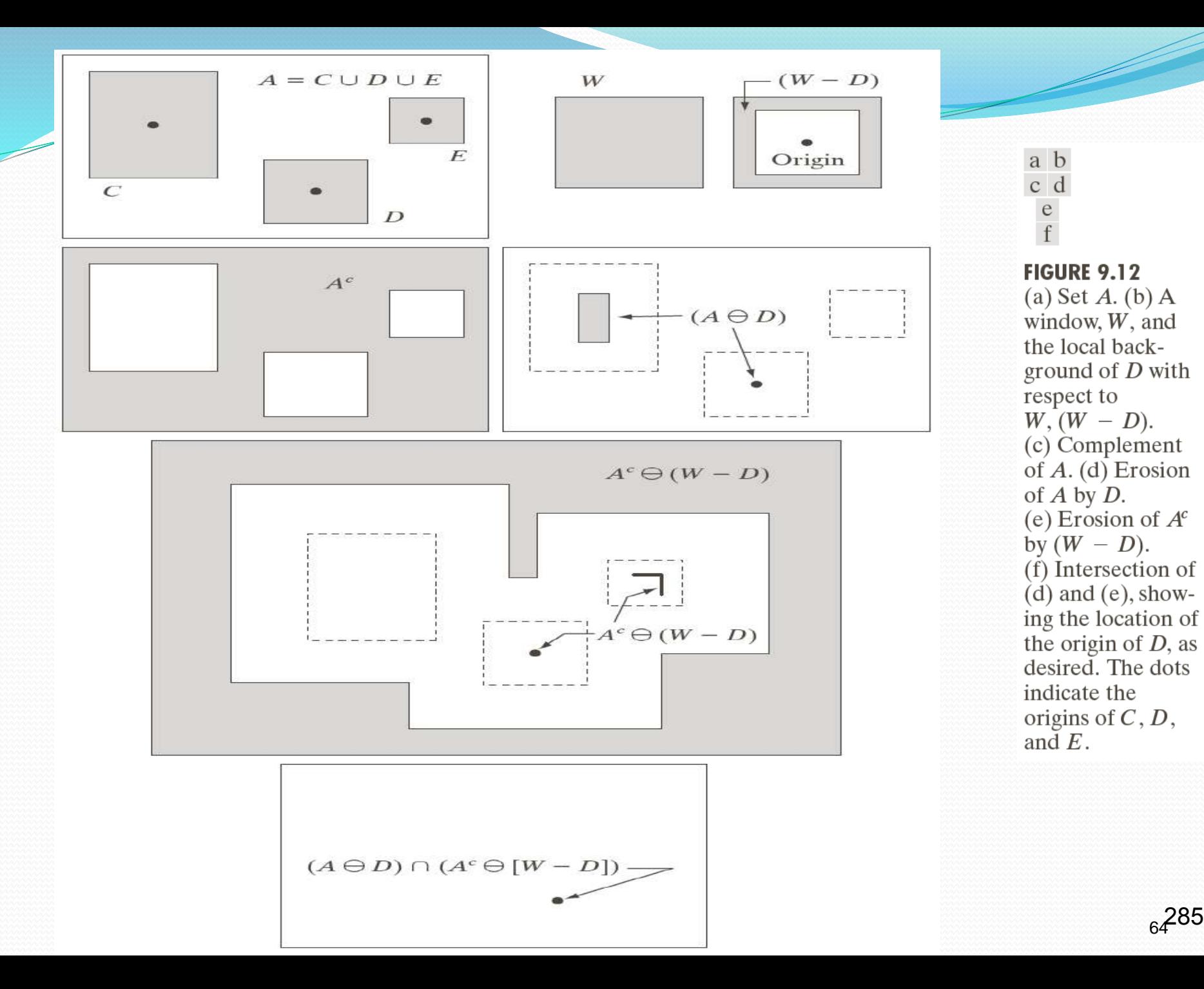

 $\frac{e}{f}$ **FIGURE 9.12** (a) Set  $A.$  (b) A window,  $W$ , and the local background of  $D$  with respect to  $W, (W - D).$ (c) Complement of  $A$ . (d) Erosion of  $A$  by  $D$ . (e) Erosion of  $A^c$ by  $(W - D)$ . (f) Intersection of  $(d)$  and  $(e)$ , showing the location of the origin of  $D$ , as desired. The dots indicate the origins of  $C, D$ , and  $E$ .

a b

c d

- The reason for using these kind of structuring element  $B = (B<sub>1</sub>, B<sub>2</sub>)$  is based on an assumed definition that, **two or more objects are distinct only if they are disjoint (disconnected) sets.**
- In some applications, we may interested in detecting certain patterns (combinations) of 1's and 0's. and not for detecting individual objects.
- In this case <u>a background is not required</u>. and the *hit-or-miss transform* reduces to simple *erosion*.
- This simplified pattern detection scheme is used in some of the algorithms for **– identifying characters within a text**.
The input image and the structuring elements are shown in below fig. find the hit or mass transformation for the input image

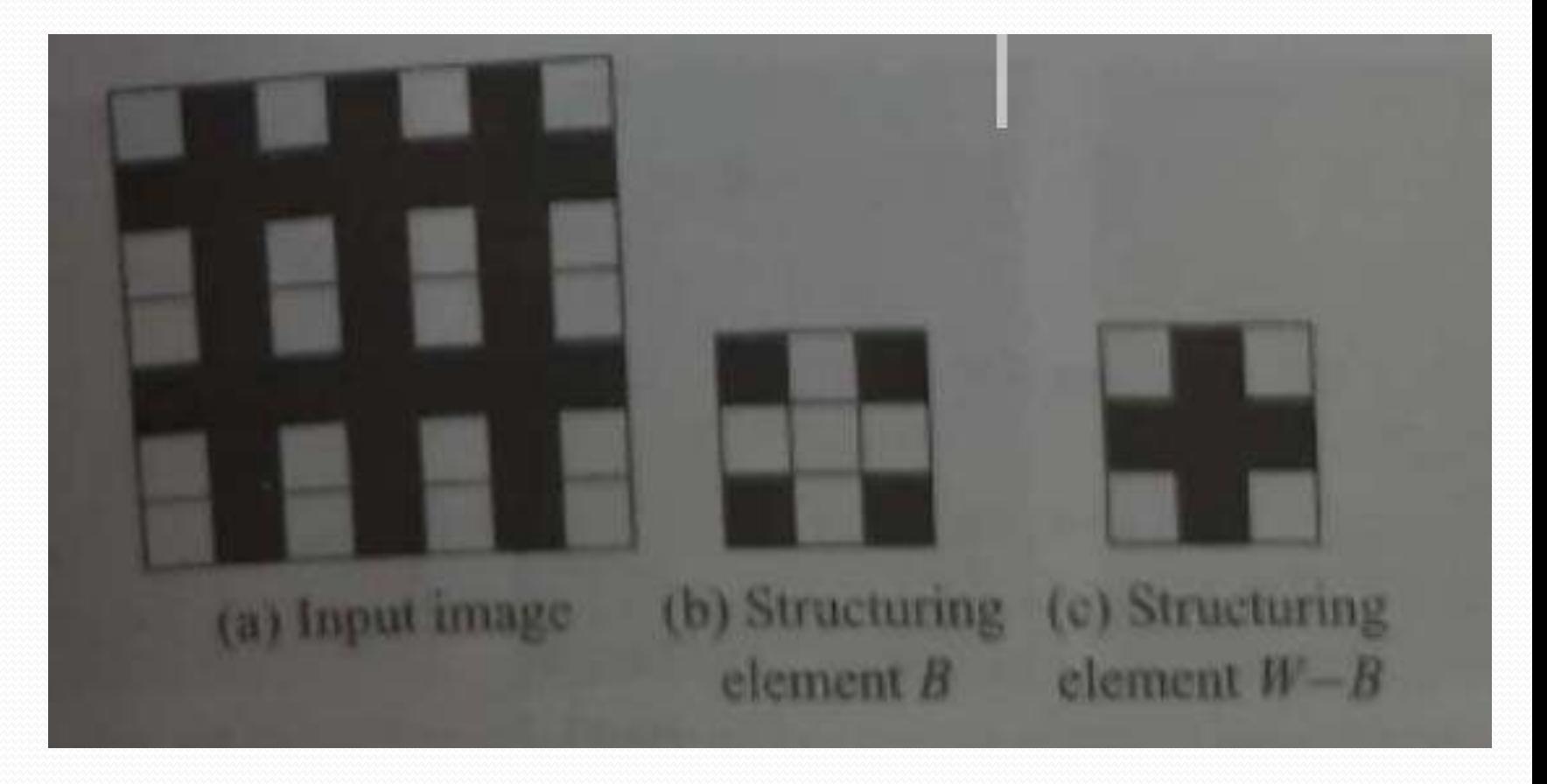

#### Solution

Step 1 From the definition of hit-or-miss transformation, we have to find the erosion of the input<br>image with the structuring element B. The result of the erosion operation is shown below image with the structuring element B. The result of the erosion operation is shown below.

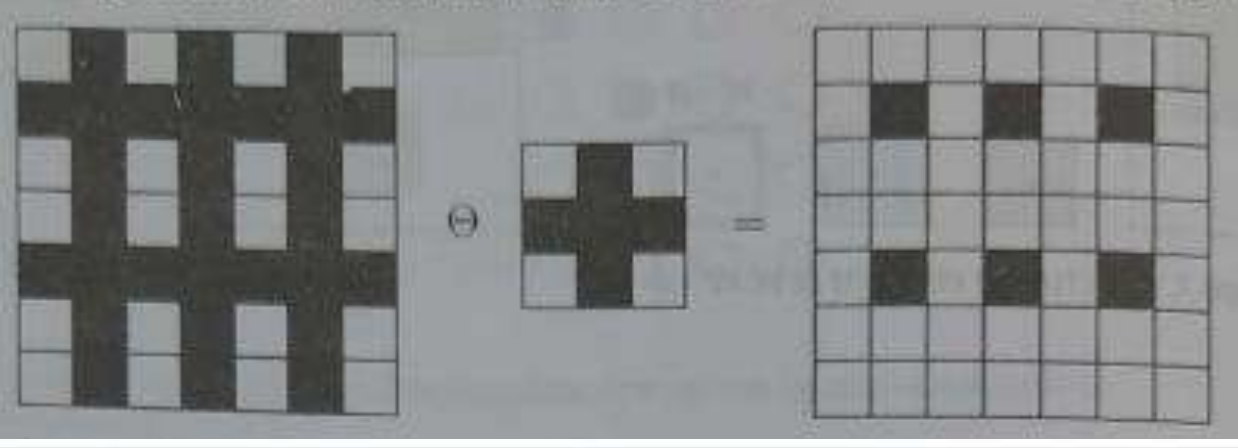

Step 2 Next, find the erosion of the complement of the input image with the structuring element  $W-B$ ; we get the output image as shown below.  $W - B$ ; we get the output image as shown below.

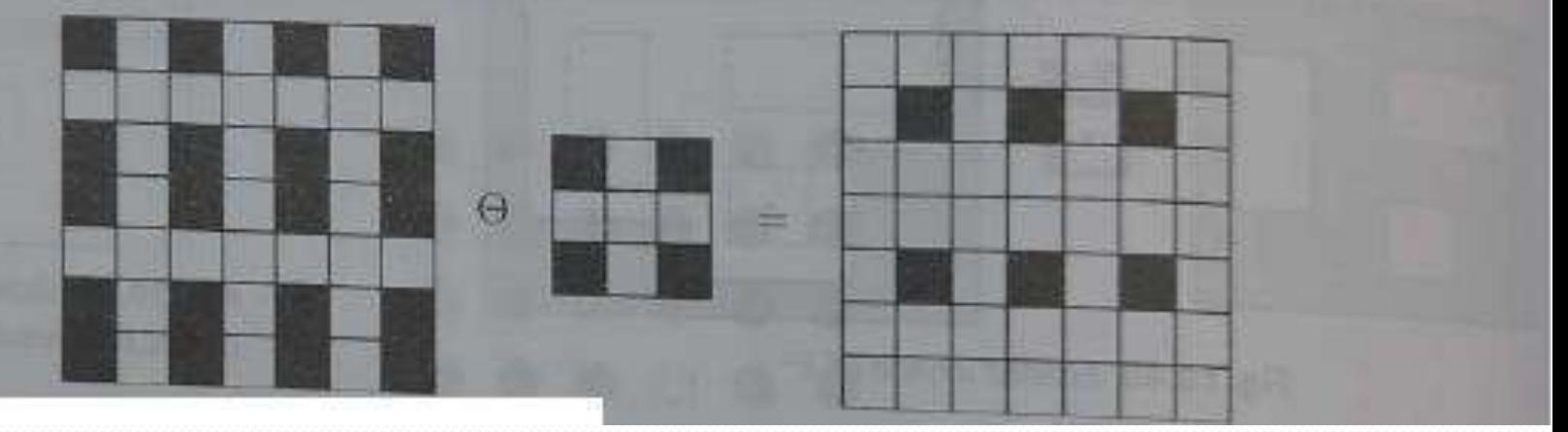

Step 3 From the result of steps 1 and 2, the hit-or-miss transformed input<br>image is found from the intersection of the state of the state of the intersection image is found from the intersection of the result of the image in steps 1 and<br>2. The resultant image is shown below. 2. The resultant image is shown below.

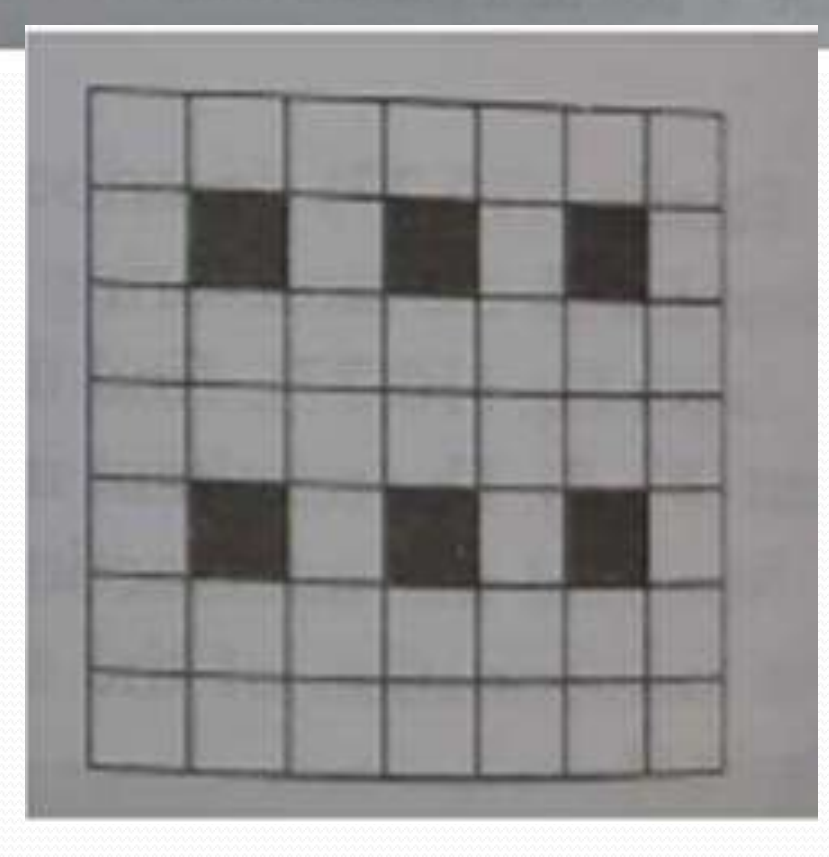

### 9.5 Basic Morphological Algorithms

Some of the pratical uses of morphology:

- Boundary Extraction
- Region Filling
- Extraction of Connected Components
- Convex Hull
- Thinning
- Thickening
- Skeletons

### 9.5.1 Boundary Extraction

- First, erode A by B, then make set difference between A and the erosion
- The thickness of the contour depends on the size of constructing object – B

$$
\beta(A)=A-(A\ominus B)
$$

$$
Y = X - (X \ominus B)
$$
  
\n
$$
Y = (X \oplus B) - X \quad or
$$
  
\n
$$
Y = (X \oplus B) - (X \ominus B)
$$

where,  
\nY---boundary image  
\n
$$
\begin{array}{|c|}\n\hline\n\vdots \\
\hline\n\vdots \\
\hline\n\vdots \\
\hline\n\vdots \\
\hline\n\vdots \\
\hline\n\end{array}
$$
\n
$$
-dilation
$$

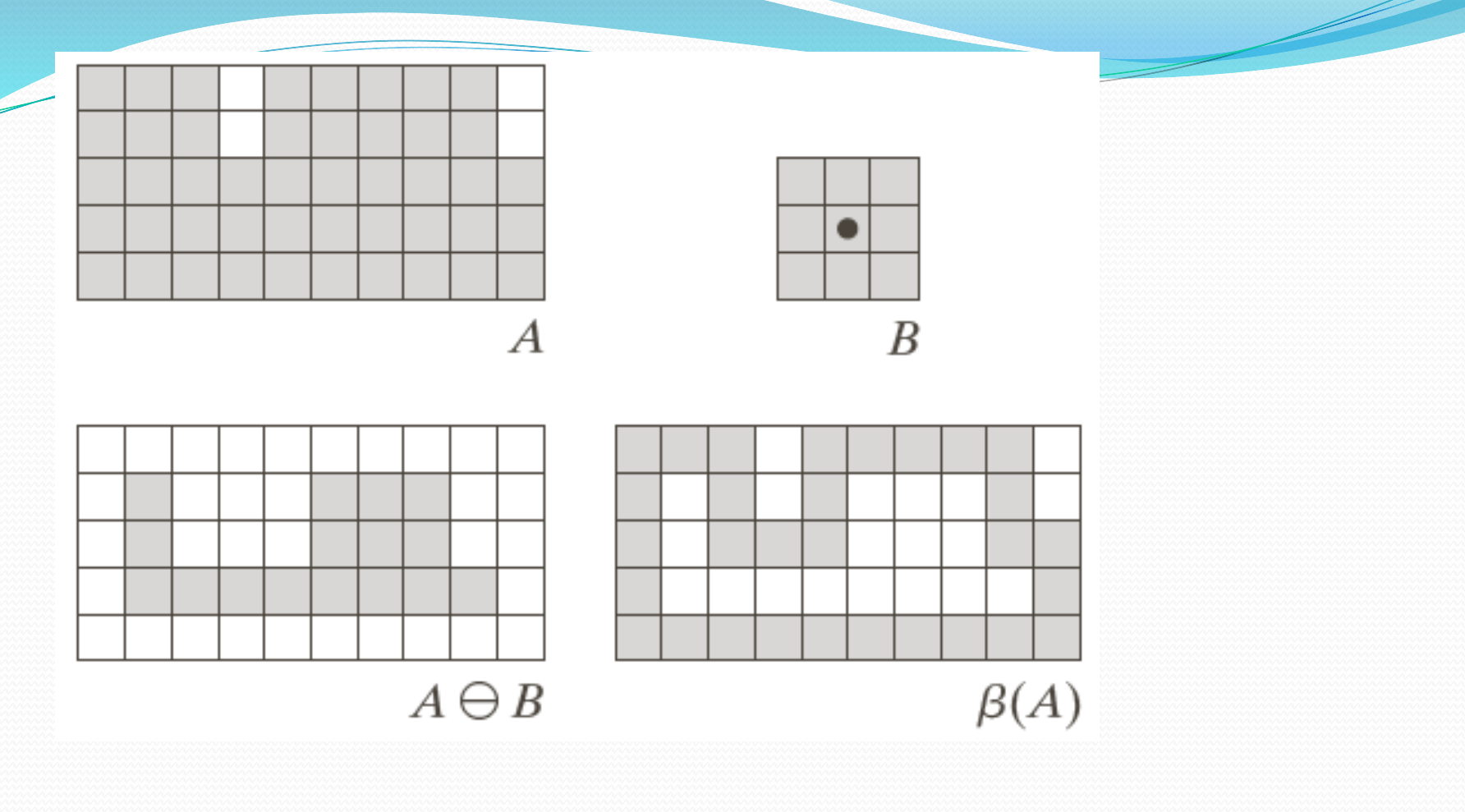

#### a b c d

**FIGURE 9.13** (a) Set  $A$ . (b) Structuring element  $B$ . (c)  $A$  eroded by  $B$ . (d) Boundary, given by the set difference between  $A$  and its erosion.

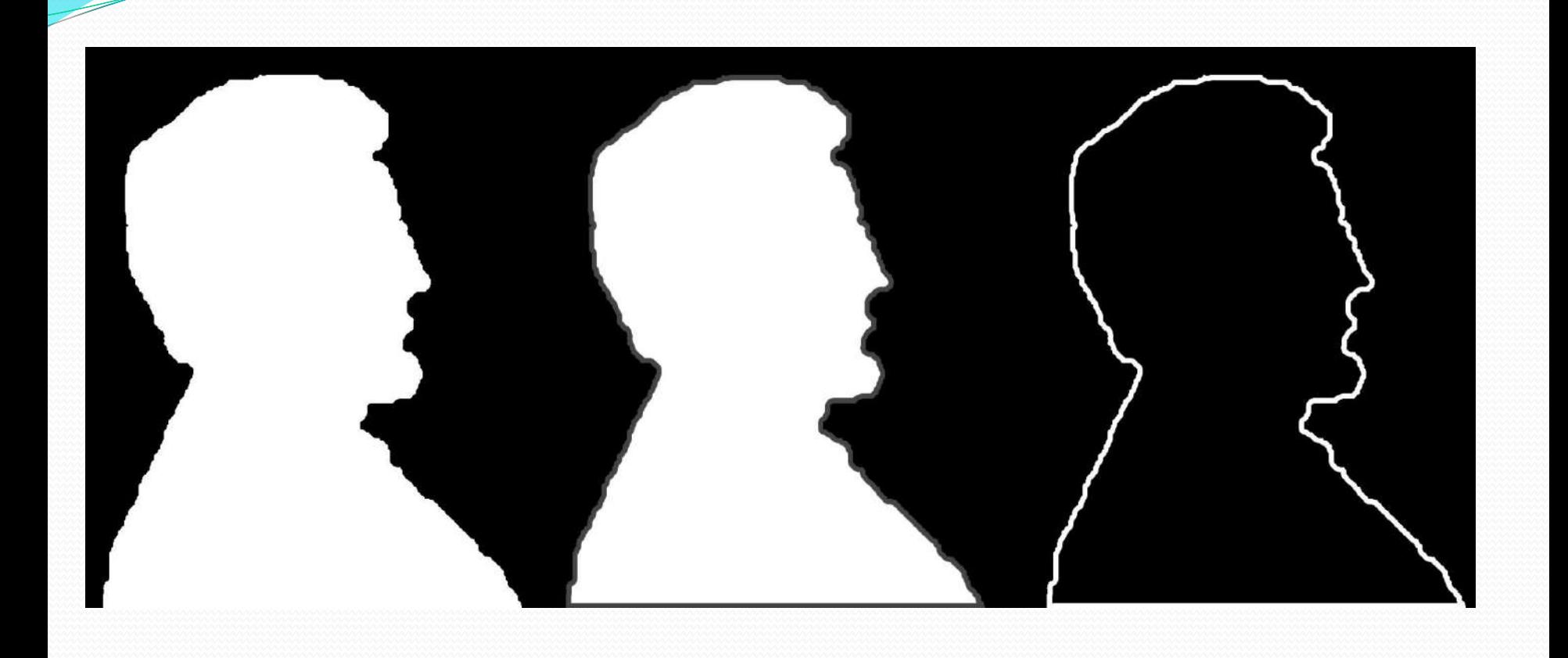

### **9.5.2 Region Filling**

- Region /hole filling is the process of "coloring in " a definite image area or region.
- Region may be defined at the pixel level or geometric level .
- at pixel level, we describe a region either in terms of the bounding pixels that outline it or as the totality of pixels that comprises it.
- In the first case, the region is called boundary-defined which is shown in fig below.
- The collection of algorithms used for such case are called as boundary filling algorithms.

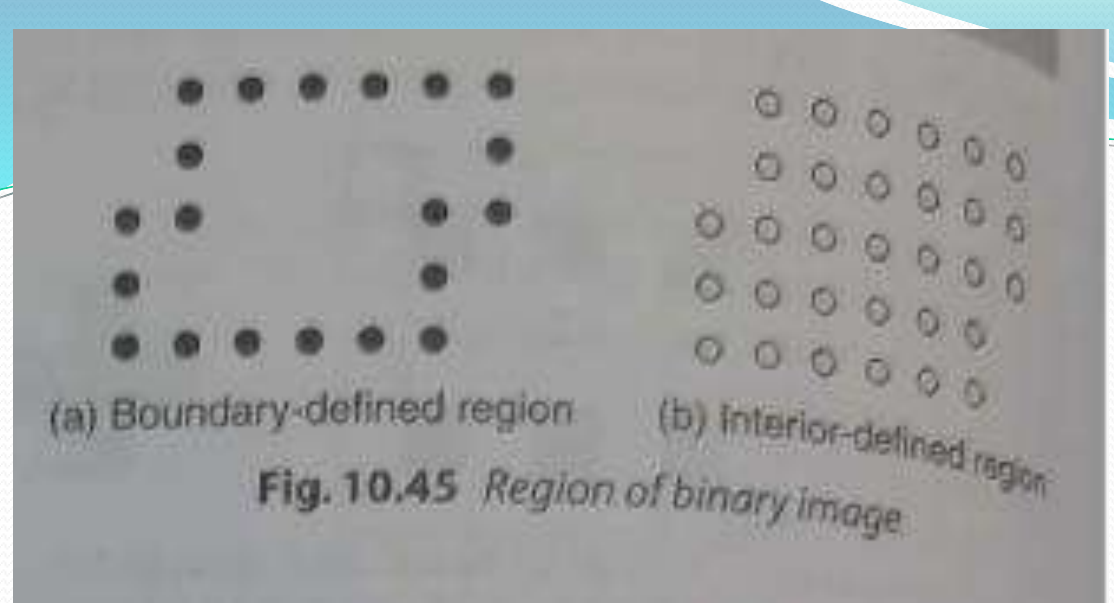

The other type of region is called an interior define region and the accompanying algorithms are called as flood-fill algorithms.

At geometric level, each region is defined or enclosed by such abstract contouring elements as connected as lines and curves.

The region filling is mathematically represented as  
\n
$$
X_k = (X_{k-1} \oplus B) \cap A^c \quad k = 1, 2, 3, \ldots
$$

B is a structuring element; A denotes a set containing a subset whose elements are 8 connected boundary points of region. k ----number of iterations

- beginning with a point inside the boundary, the objective is to fill the entire region with 1s , by iteratively processing dilation.
- Region filing is based on dilation, complementation and intersections.
- There are two ways to terminate the iteration of algorithm,
- If the region is filled, then stop the iteration or fix the number of iterations to fill in the region.

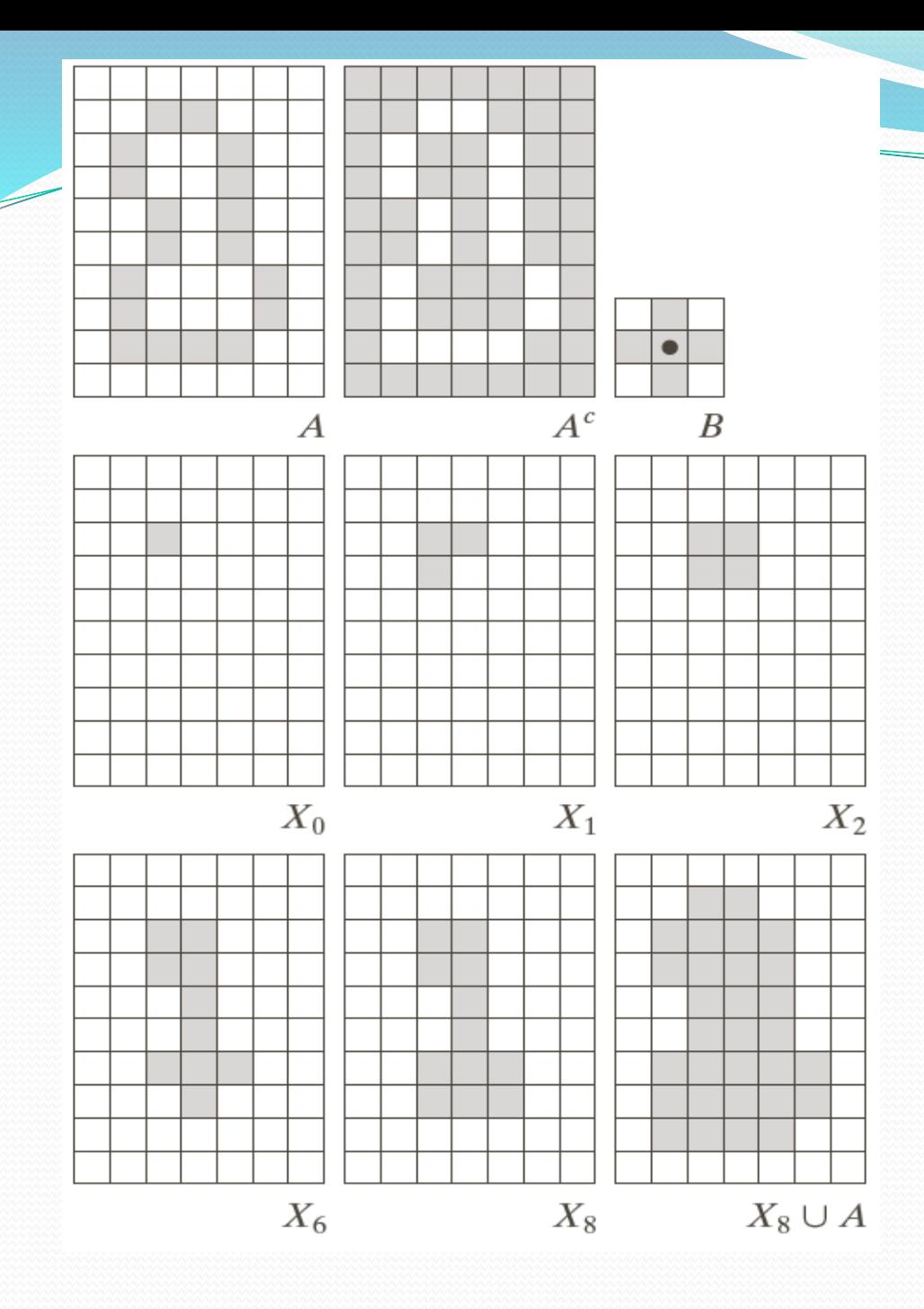

a b c d e f  $g h i$ 

FIGURE 9.15 Hole filling. (a) Set  $A$ (shown shaded). (b) Complement  $\overline{\mathrm{of}} A$ . (c) Structuring element  $B$ . (d) Initial point inside the boundary.  $(e)$ –(h) Various steps of Eq.  $(9.5-2)$ . (i) Final result [union of (a)  $and (h)].$ 

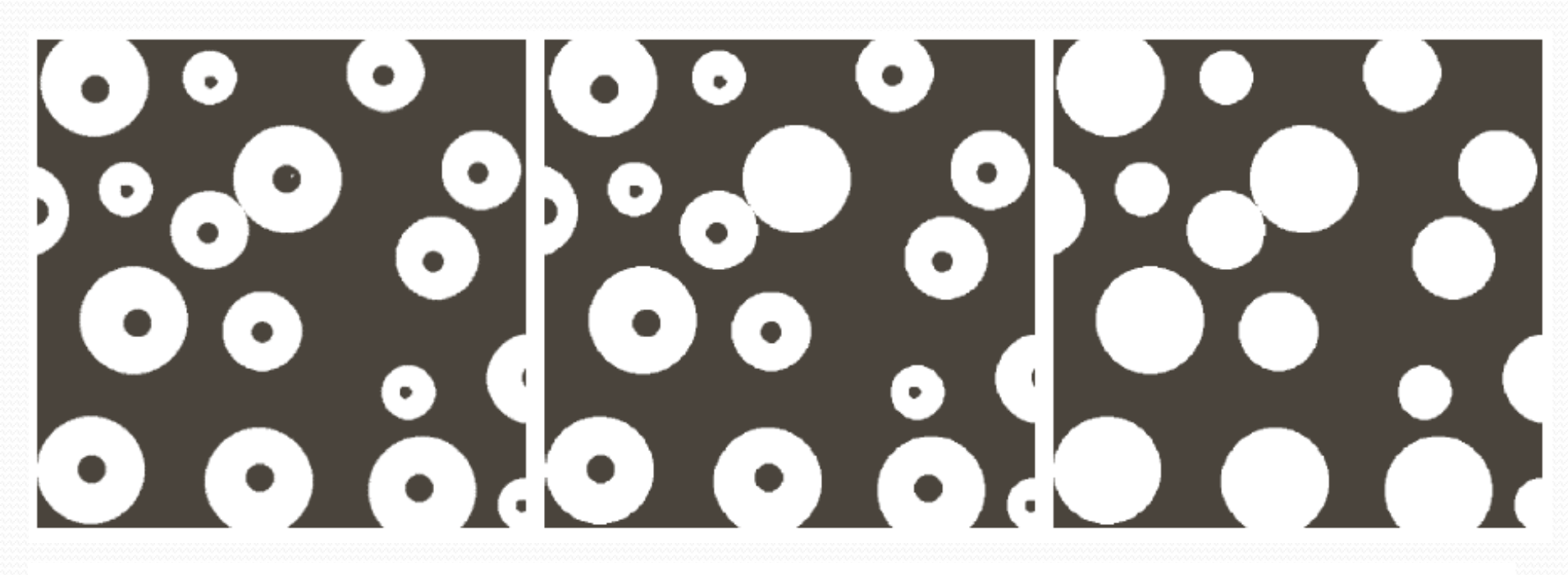

#### a b c

FIGURE 9.16 (a) Binary image (the white dot inside one of the regions is the starting point for the hole-filling algorithm). (b) Result of filling that region. (c) Result of filling all holes.

The input image and structuring elements are shown. Perform the region filing operation

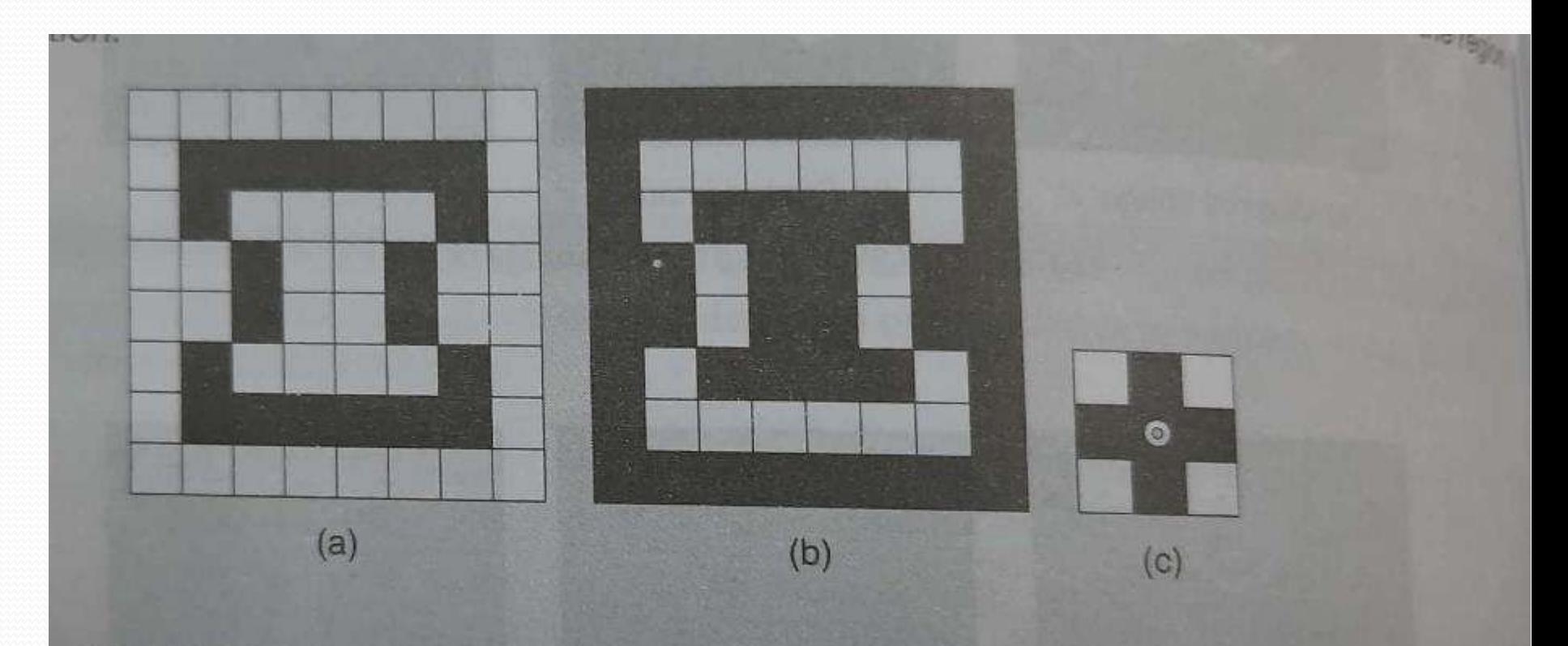

Fig. 10.46 (a) Input image A (b) Complement of input image (c) Structuring element B

Step1 : initially take X0 as shown below, now perform the dilation of X0 with the structuring element B. The resulting image is then intersected with the complement of the input image. This completes first iteration

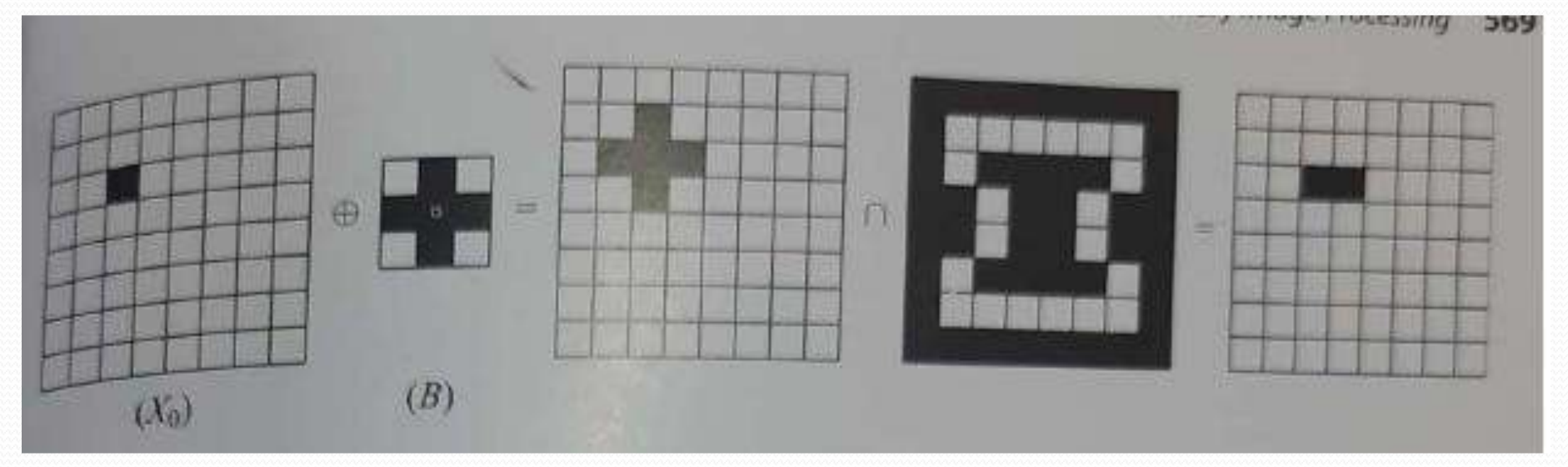

Step 2 Now, the input to the second step is the result of the first iteration. The process performed in Step 2 Now, the hipper

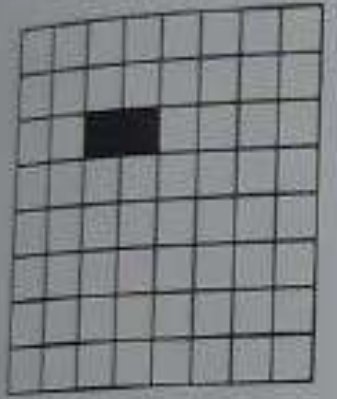

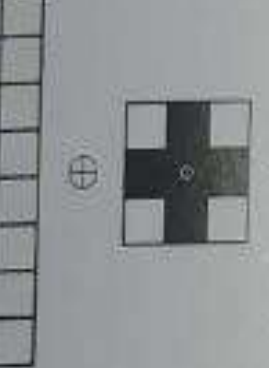

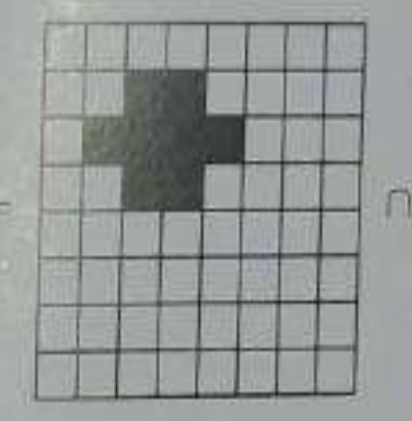

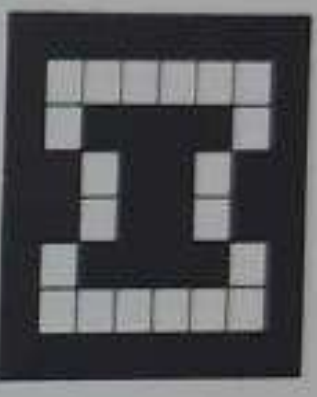

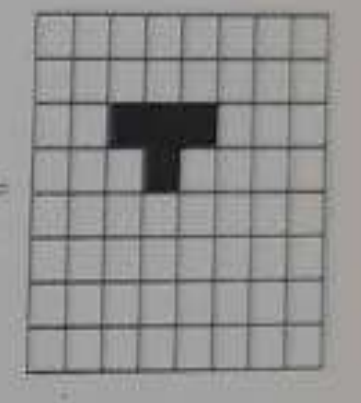

Step  $\bar{s}$  The same process is repeated again but the input image to the third iteration is the output image of Step 2.

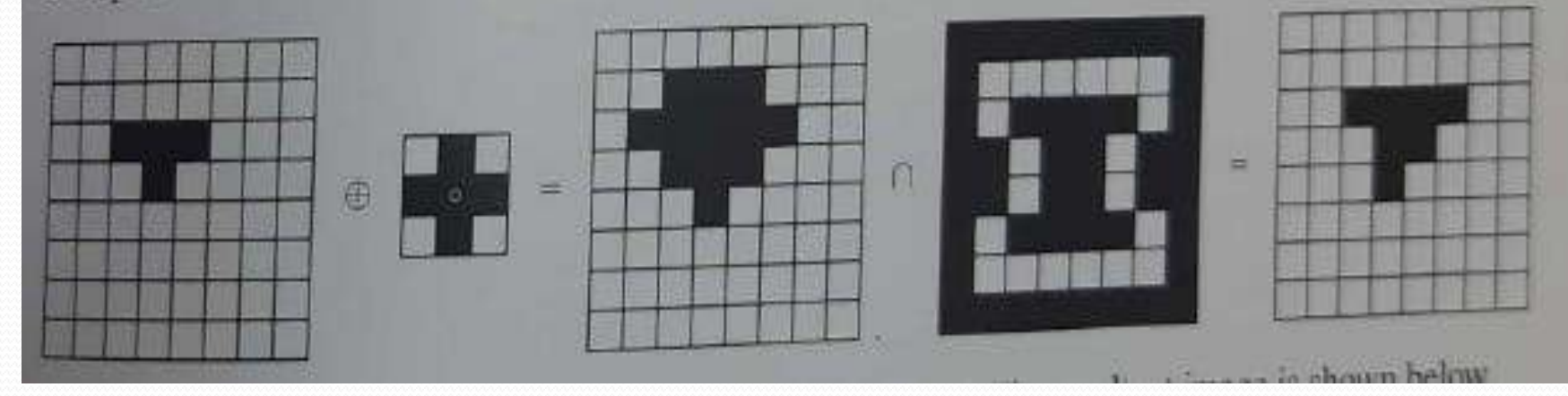

Step 4 The steps followed in steps 2 and 3 are repeated in Step 4. The resultant image is shown below.

 $\cap$ 

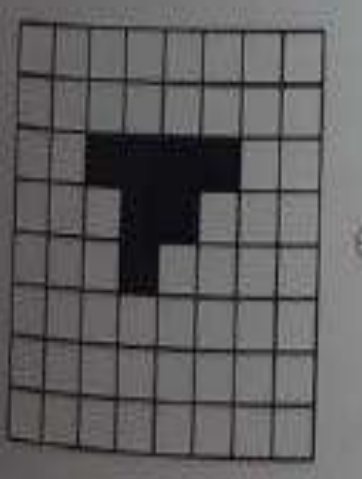

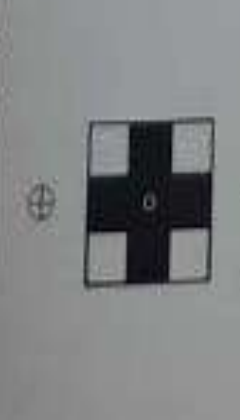

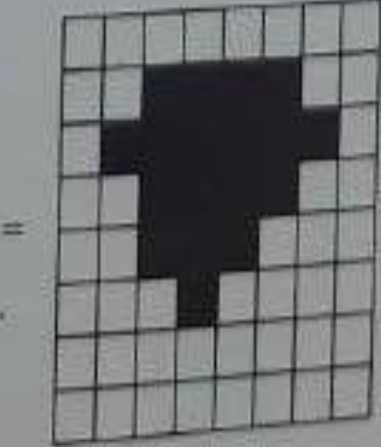

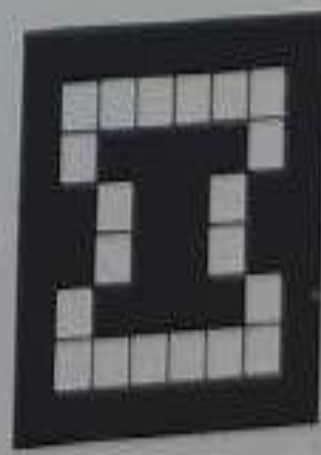

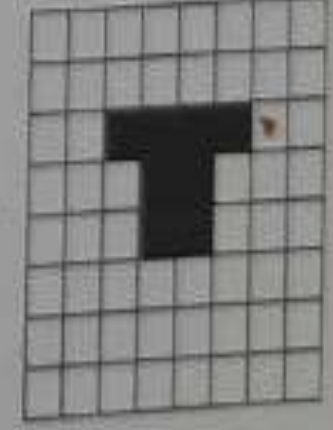

۰

Step 5. The input to Step 5 is the output image of Step 4. The process done in Step 4 is repeated in Step 5.

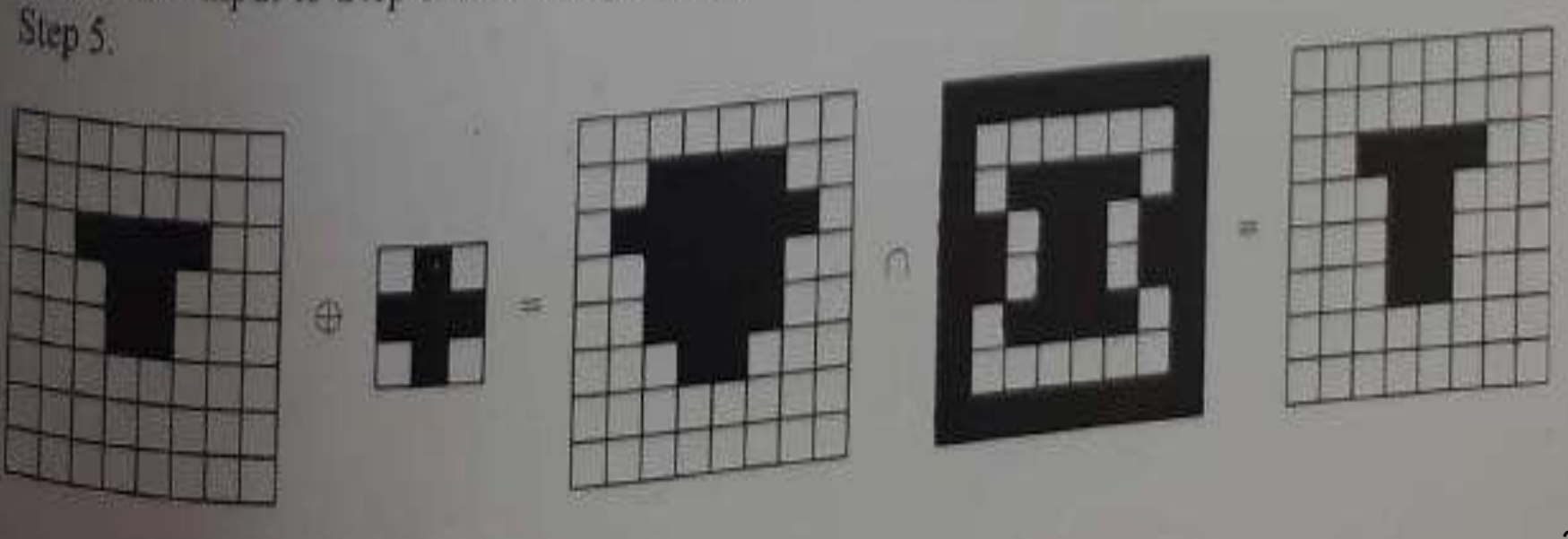

**Step 6** The input to Step 6 is the output image of Step 5. The process done in Step 5 is repeated in Step 6.

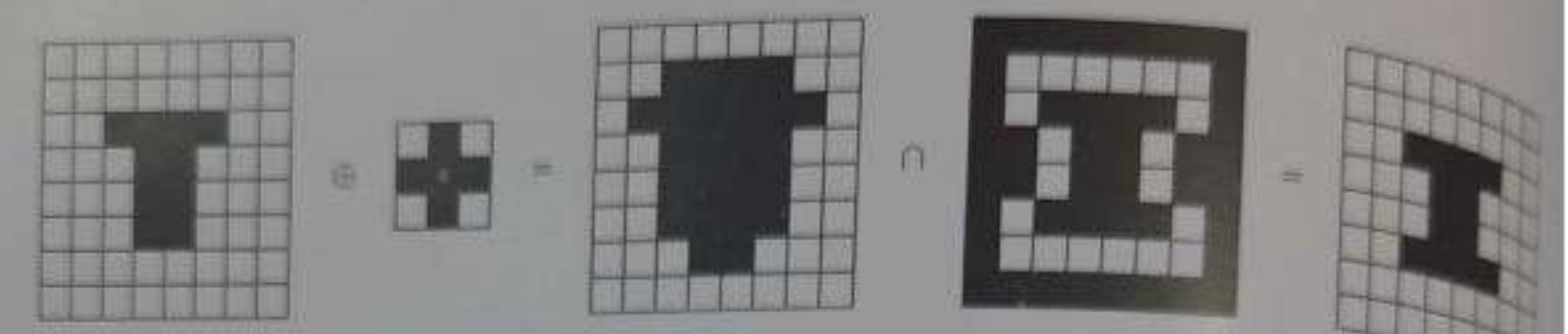

Step 7 Now, we perform the union of the result obtained in Step 7 with the original input image to get the region-filled image which is shown below.

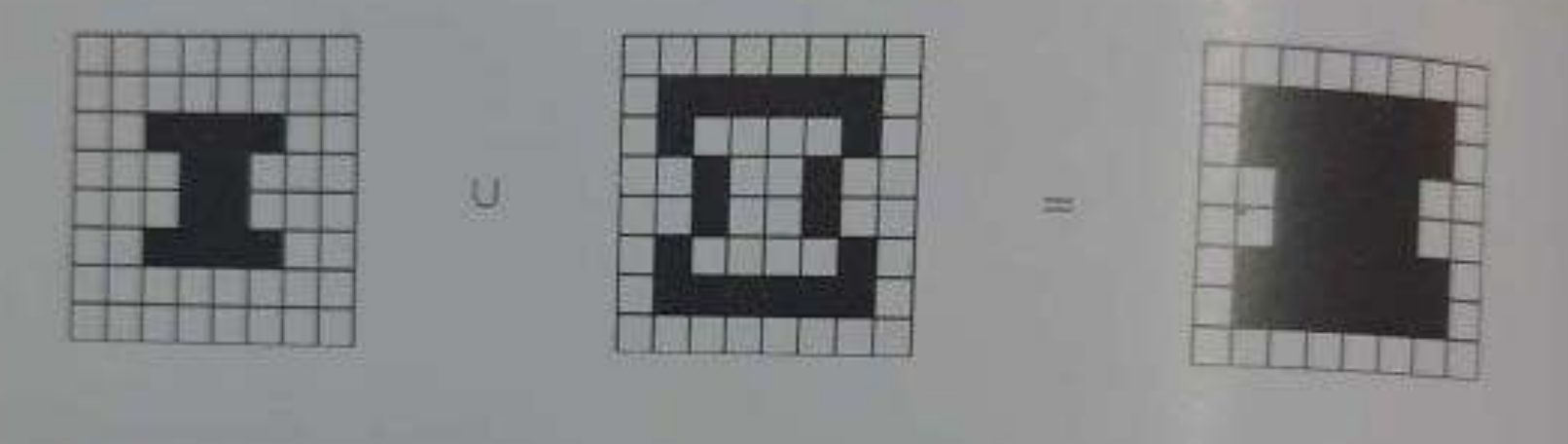

### 9.5.3 Extraction of Connected Components

Ä

- This algorithm extracts a component by selecting a point on a binary object A
- Works similar to region filling, but this time we use in the conjunction the object A, instead of it's complement

$$
X_k=(X_{k-1}\oplus B)\cap A
$$

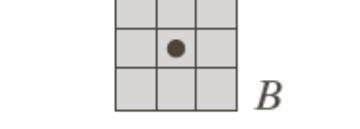

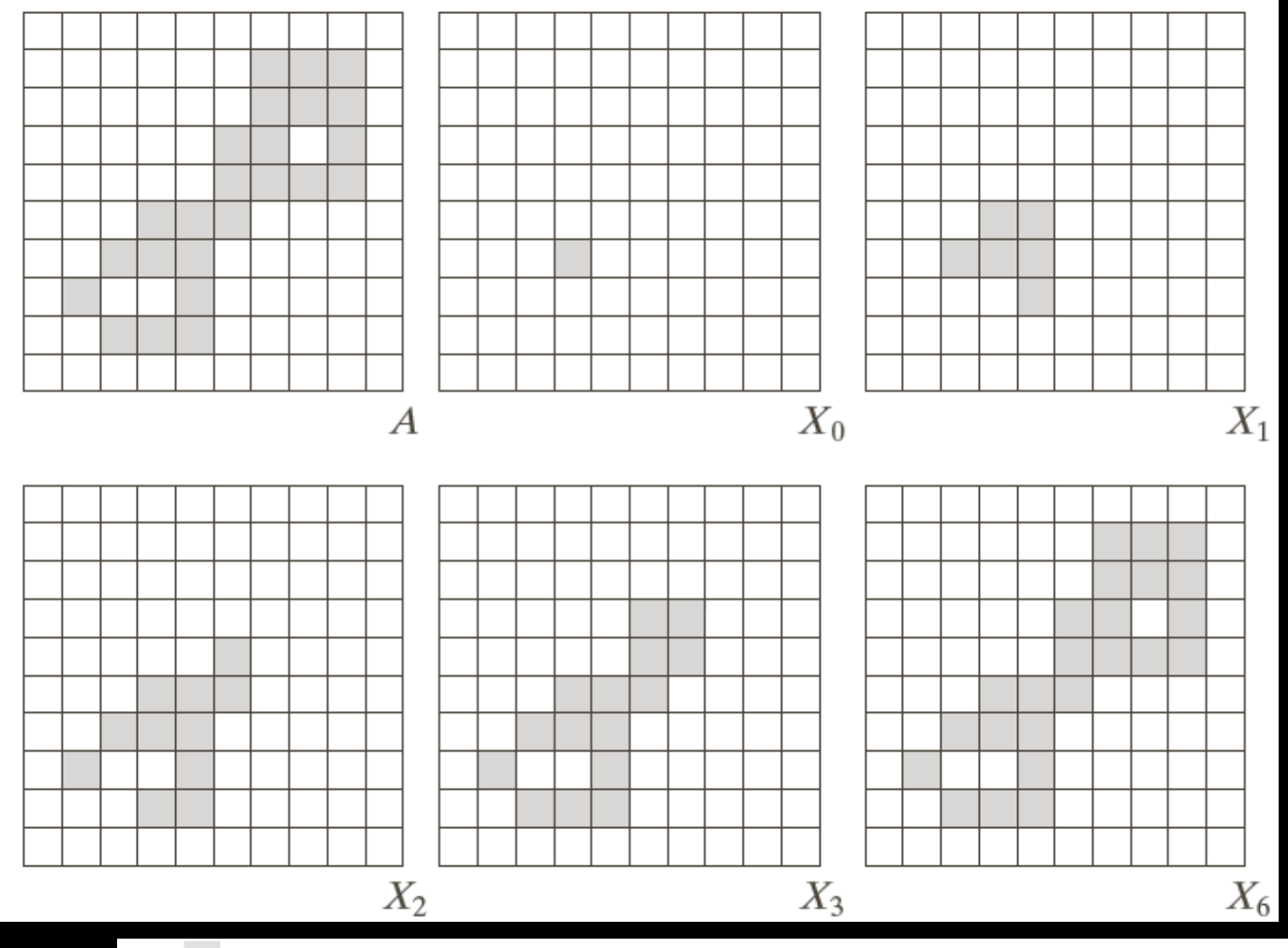

 $\mathbf{a}$ b c d  $e$  f  $g$ 

FIGURE 9.17 Extracting connected components. (a) Structuring element. (b) Array containing a set with one connected component. (c) Initial array containing a 1 in the region of the connected component. (d)–(g) Various steps in the iteration of Eq. (9.5-3).

#### a  $\mathbf b$ c d

À

**FIGURE 9.18**  $(a)$  X-ray image of chicken filet with bone fragments. (b) Thresholded image. (c) Image eroded with a  $5 \times 5$  structuring element of 1s. (d) Number of pixels in the connected components of  $(c)$ . (Image courtesy of **NTB** Elektronische Geraete GmbH, Diepholz, Germany, www.ntbxray.com.)

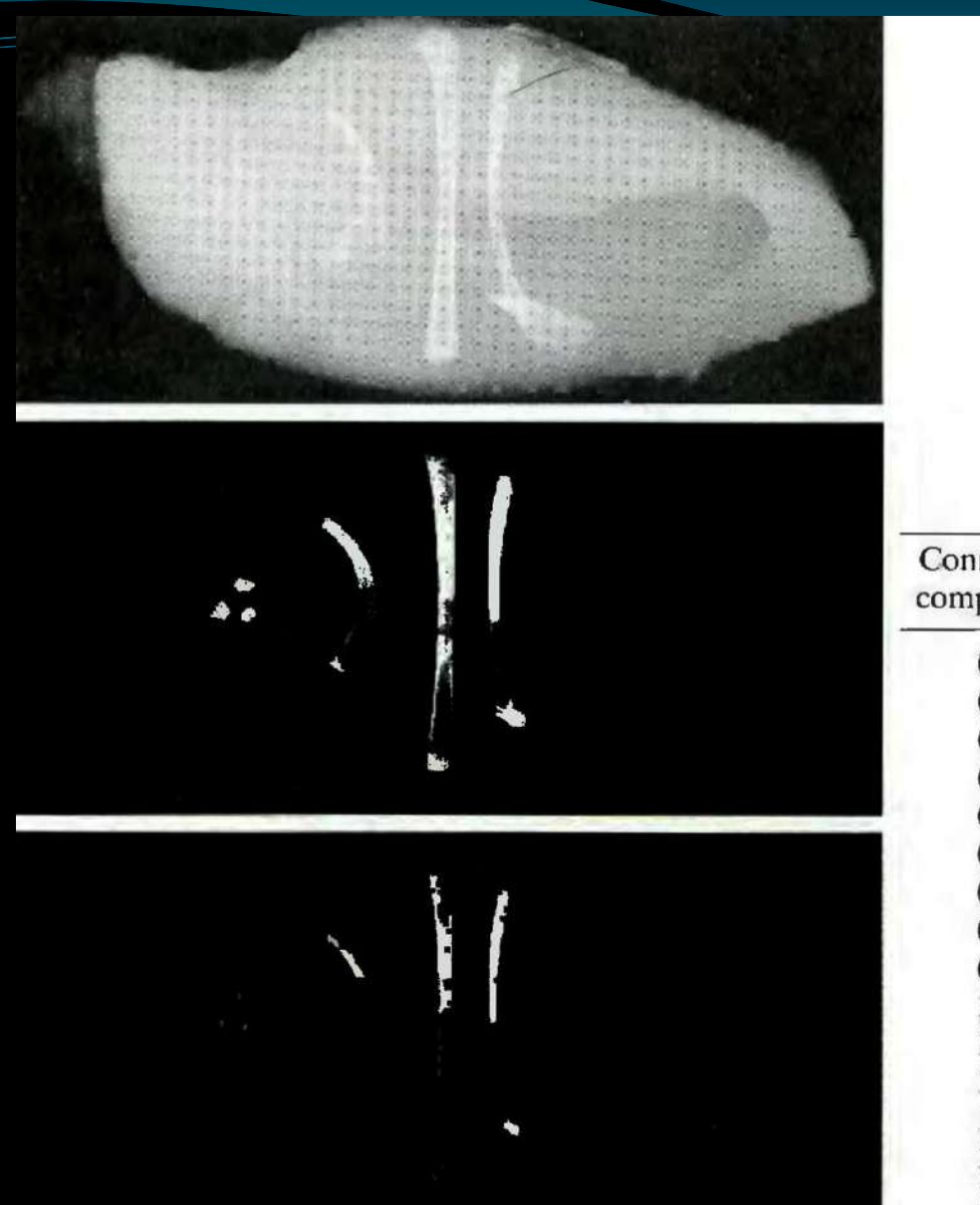

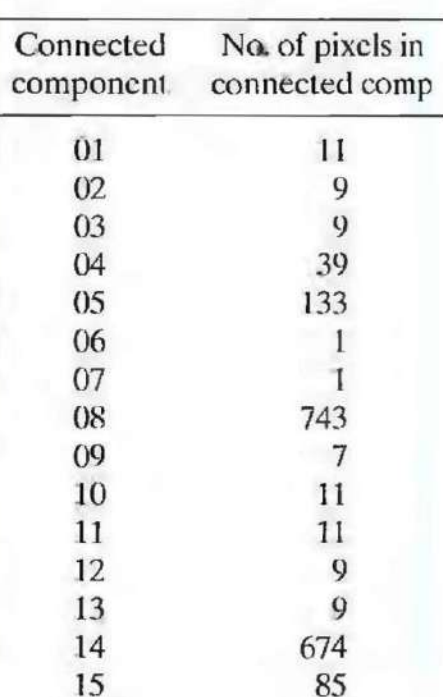

## 9.5.4 Convex Hull

À

- A is said to be convex if a straight line segment joining any two points in A lies entirely within A
- The convex hull H of set S is the smallest convex set containing S
- Convex deficiency is the set difference H-S
- Useful for object description
- This algorithm iteratively applying the hit-or-miss transform to A with the first of B element, unions it with A, and repeated with second element of B

$$
X_k^i = (X_{k-1} \otimes B^i) \cup A
$$

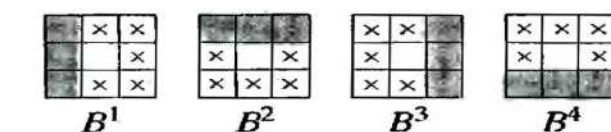

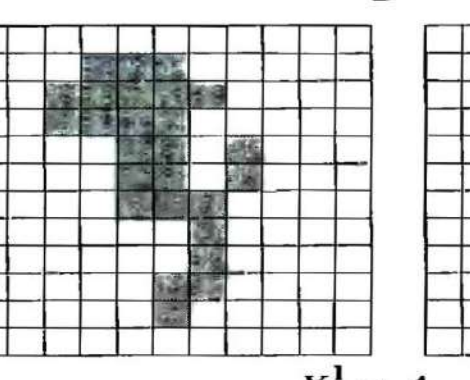

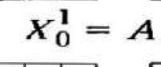

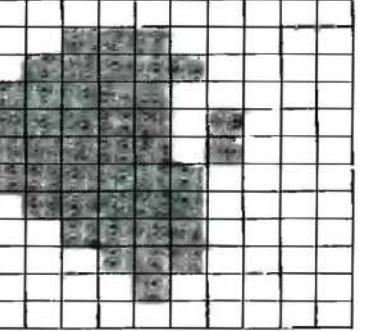

 $X_8^3$ 

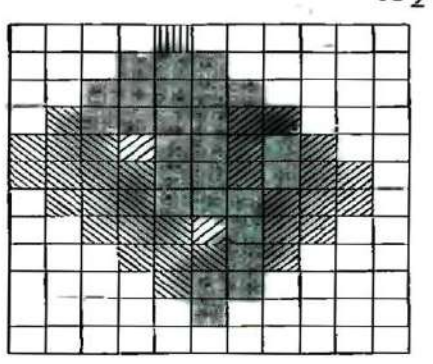

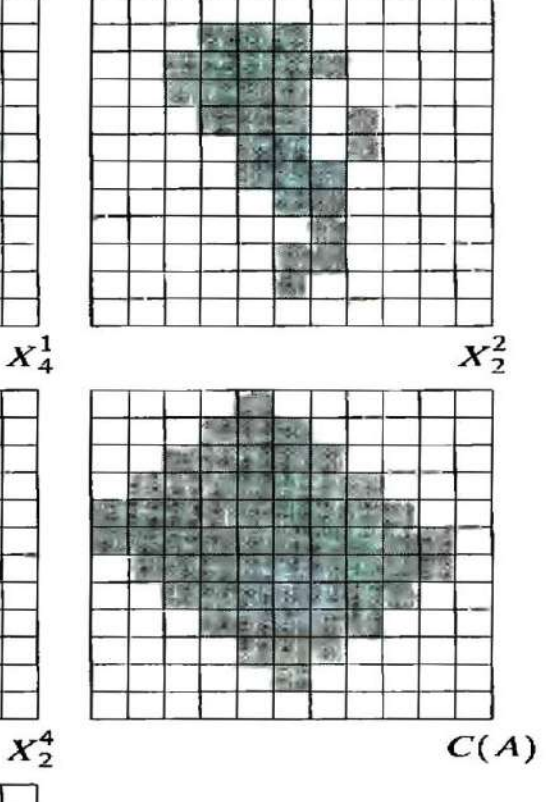

 $\mathscr{C}$ .  $B^1$  $\mathscr{W}, B^2$  $\mathbb{R}^3$  $III \ B^4$ 

a c d  $\mathbf b$ e f g  $\mathbf{h}$ 

**FIGURE 9.19** (a) Structuring elements.  $(b)$  Set  $A.$  (c)–(f) Results of convergence with the structuring elements shown in  $(a)$ .  $(g)$  Convex hull. (h) Convex hull showing the contribution of each structuring element.

À.

- The convex Hull method consists of iteratively applying the hit-or-miss transforms to A with  $B<sup>1</sup>$
- When no further change occurs, , we perform the union with A and call the result D<sup>1</sup>.
- The procedure is repeated for  $B^2$  applied to A with no change occurs ...and so on..
- The union of 4 resulting Ds constitute the convex hull of A.

$$
Y_k^i = \left(HM\left(Y_{k-1}, B^i\right) \cup X\right) i = 1, 2, 3, 4 \text{ and } k = 1, 2, 3, ...
$$
  

$$
Y_0^i = X, \text{ and } \text{ let } D^i = Y_{conv}^i
$$

Here, "com" means convergence, and the convex hull of X is  $C(X)$ 309

Example 10.6 The input image X and the structuring<br>Example 10.6 The input image X and the structuring Example 10.6 The input image X and the struggle 10.6 The input image X and the struggle<br>example are shown below. Find the convex hull element are shown

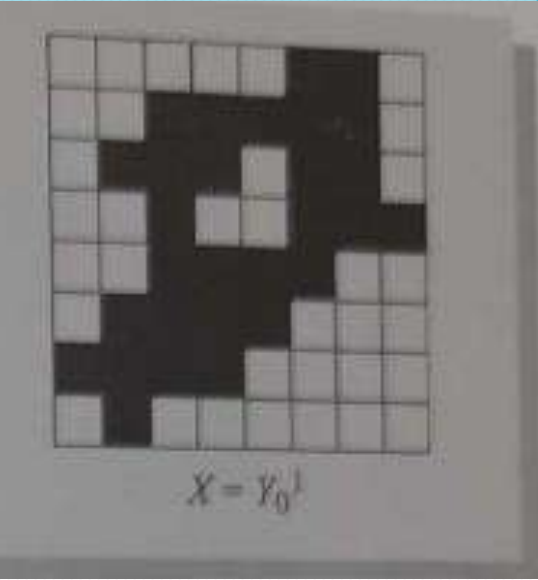

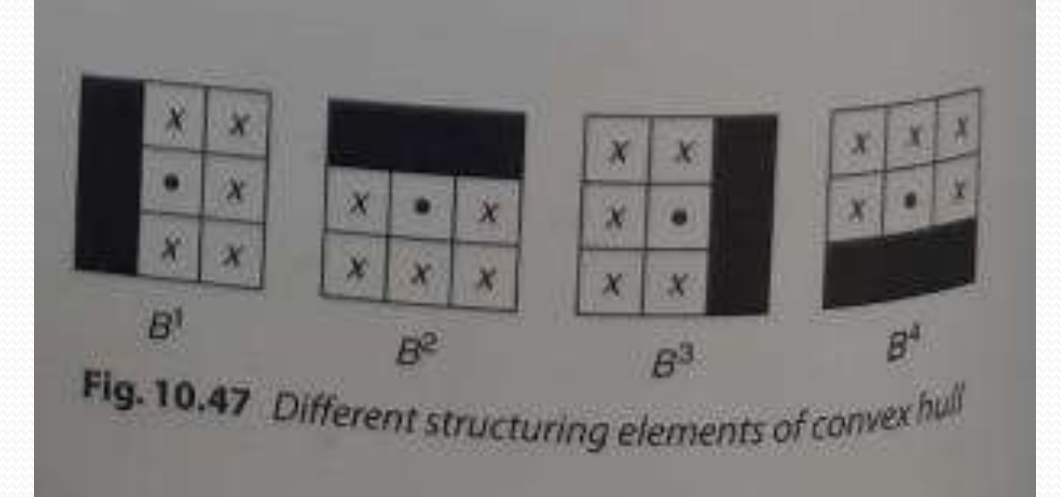

#### X indicated don'tcare

The step-by-step approach to the determination of the convex hull of the input image is Solution given below.

Step 1. The value of  $Y_1^1$  is determined using  $Y_1^1 = HM(Y_0^1, B^1) \cup X$ . Step 2 To find  $HM\Big(Y_0^1,B^1\Big)$ 

$$
HM(Y_0^1, B^1) = (Y_0^1 \ominus B^1) \cap \left( \left(Y_0^1\right)^c \ominus \left(W - B^1\right) \right)
$$

From the above definition, we have to find  $Y_0^1 \ominus B^1$ , the result of this operation is shown below.

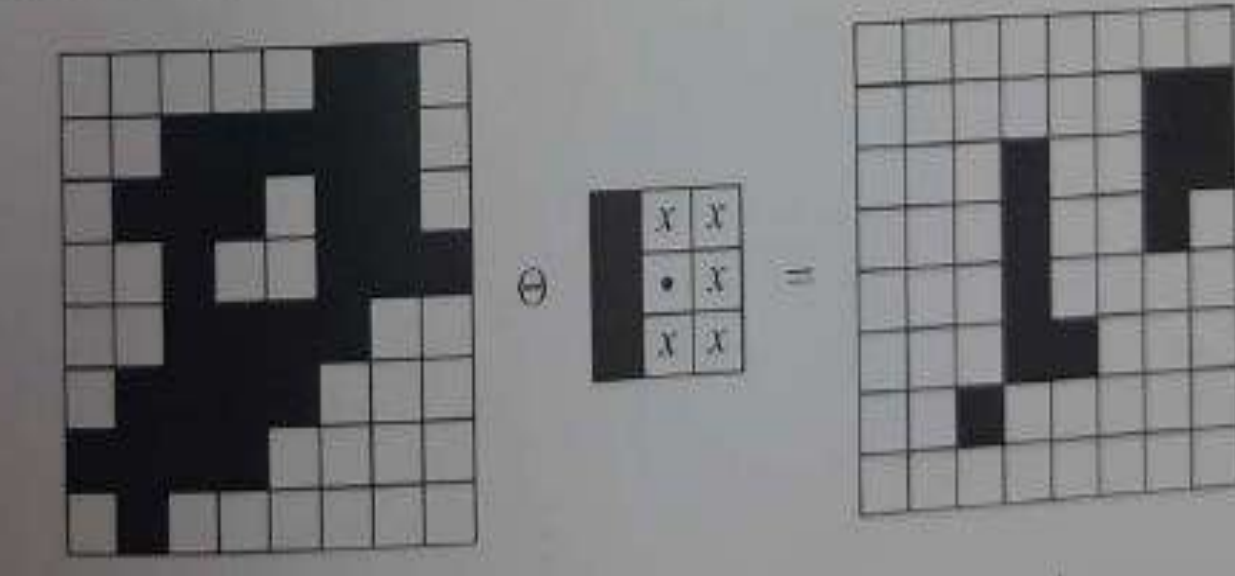

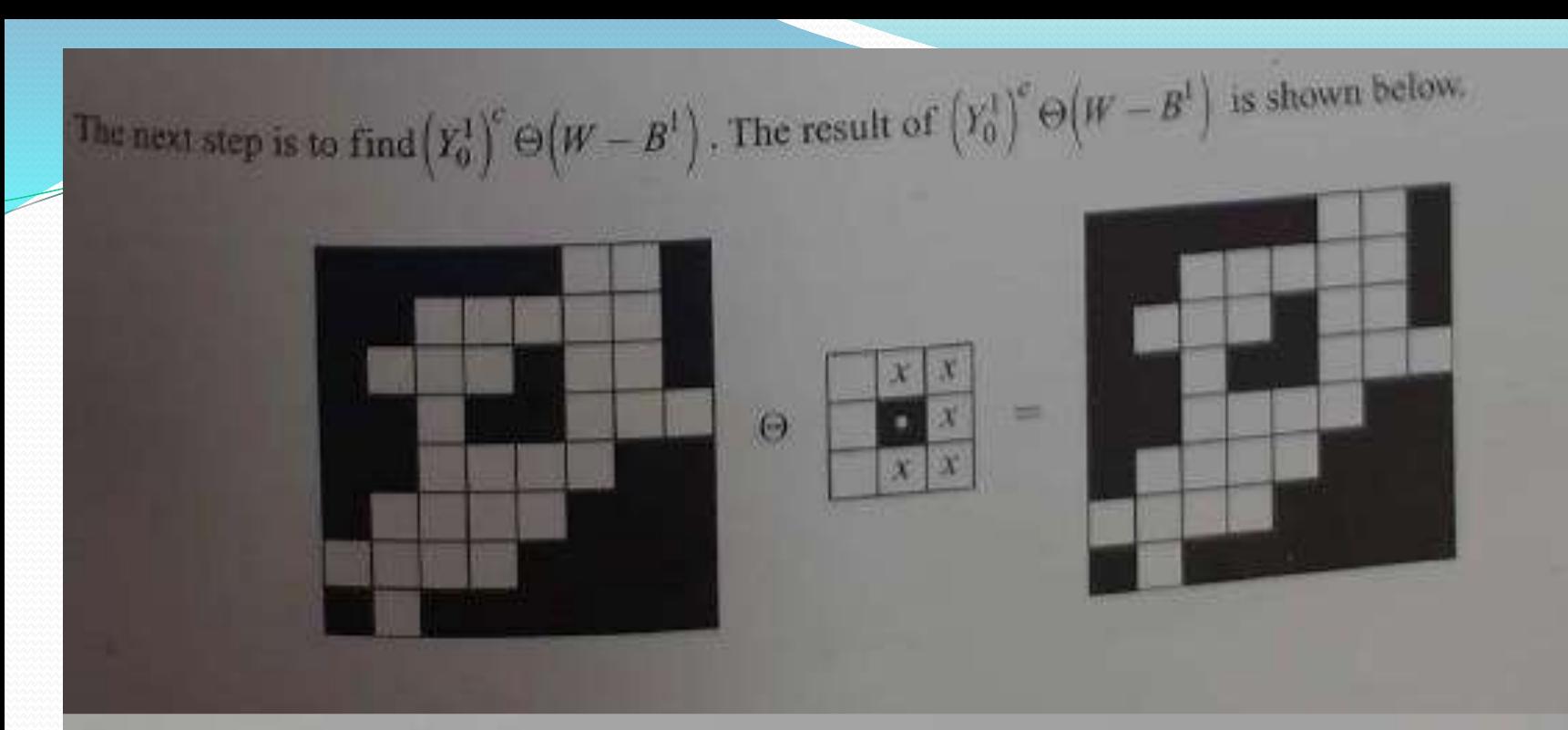

### Then we find the intersection of above two results which is illustrated below.

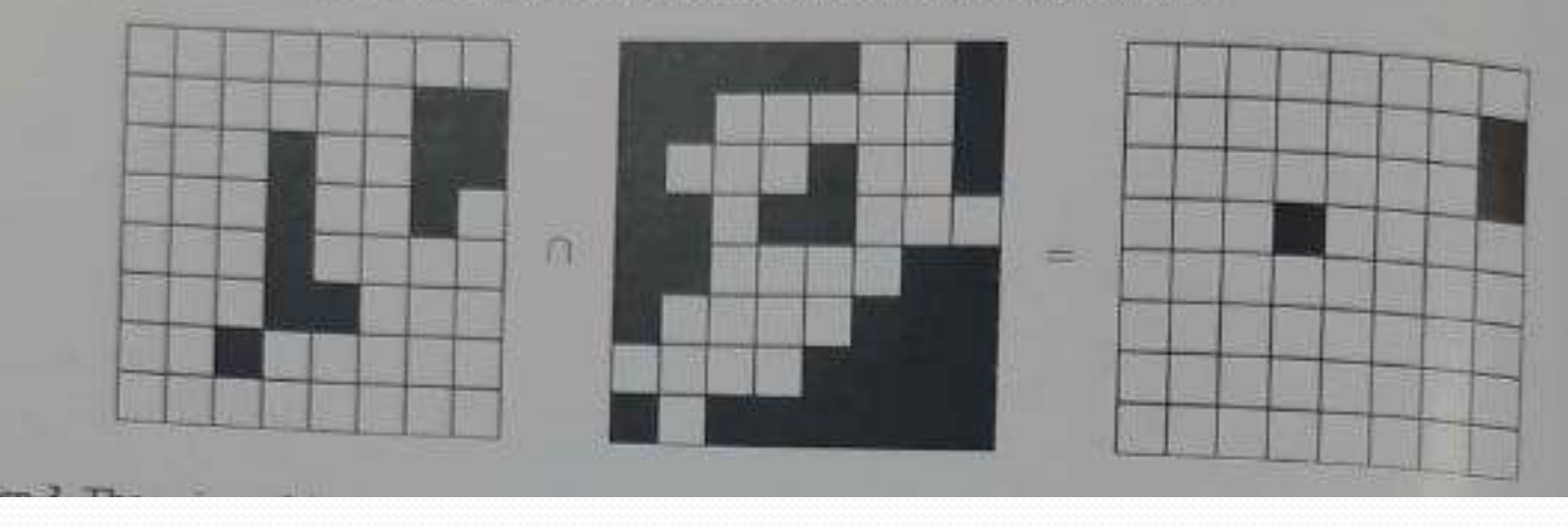

Step 3 The union of the input image with the result obtained in Step 2 will give the convex hull of the input image which is illustrated below. input image which is illustrated below.

Z

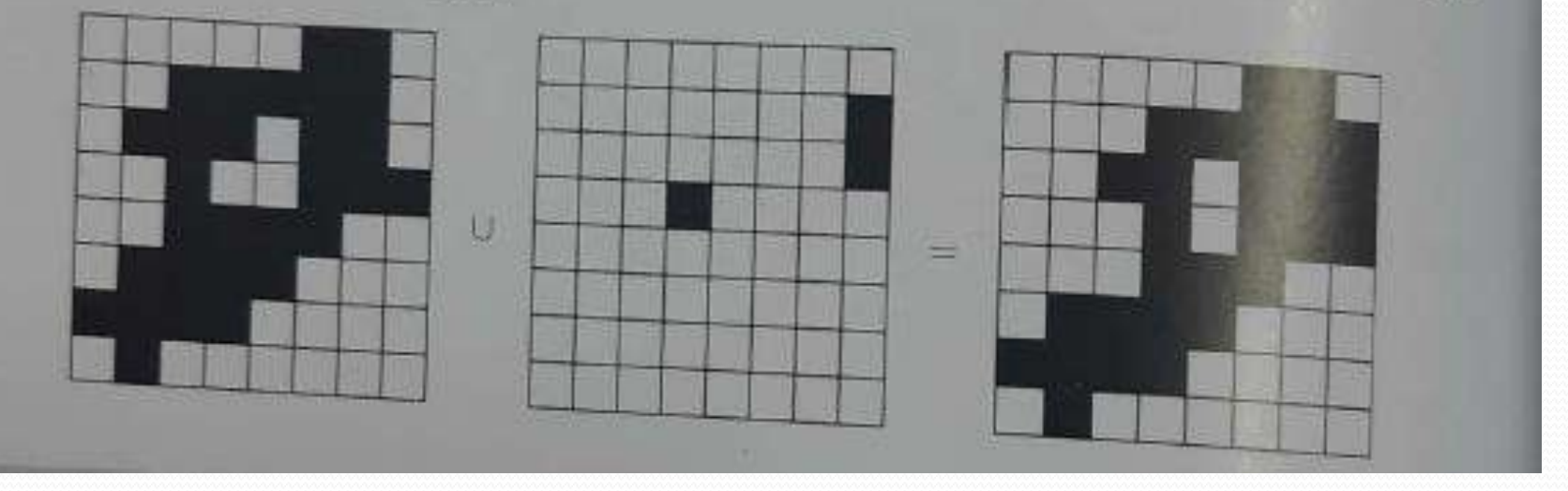

## 9.5.5 Thinning

- The thinning of a set A by a structuring element B, can be defined by terms of the hit-and-miss transform:  $A \otimes B = A - (A \otimes B) = A \cap (A \otimes B)^c$
- A more useful expression for thinning A symmetrically is based on a sequence of structuring elements:  ${B}={B<sup>1</sup>, B<sup>2</sup>, B<sup>3</sup>, ..., B<sup>n</sup>}$
- Where B<sup>i</sup> is a rotated version of B<sup>i-1</sup>. Using this concept we define thinning by a sequence of structuring elements:  $A \otimes {B} = ((...((A \otimes B^1) \otimes B^2) ... ) \otimes B^n)$
- The process is to thin by one pass with  $B<sup>T</sup>$ , then thin the result with one pass with  $B^2$ , and so on until A is thinned with one pass with B<sup>n</sup>.
- The entire process is repeated until no further changes occur.
- Each pass is preformed using the equation:

 $A \otimes B = A - (A \otimes B) = A \cap (A \otimes B)^c$ 

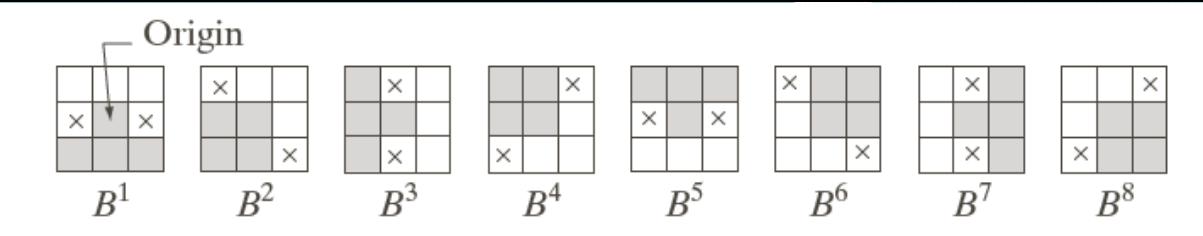

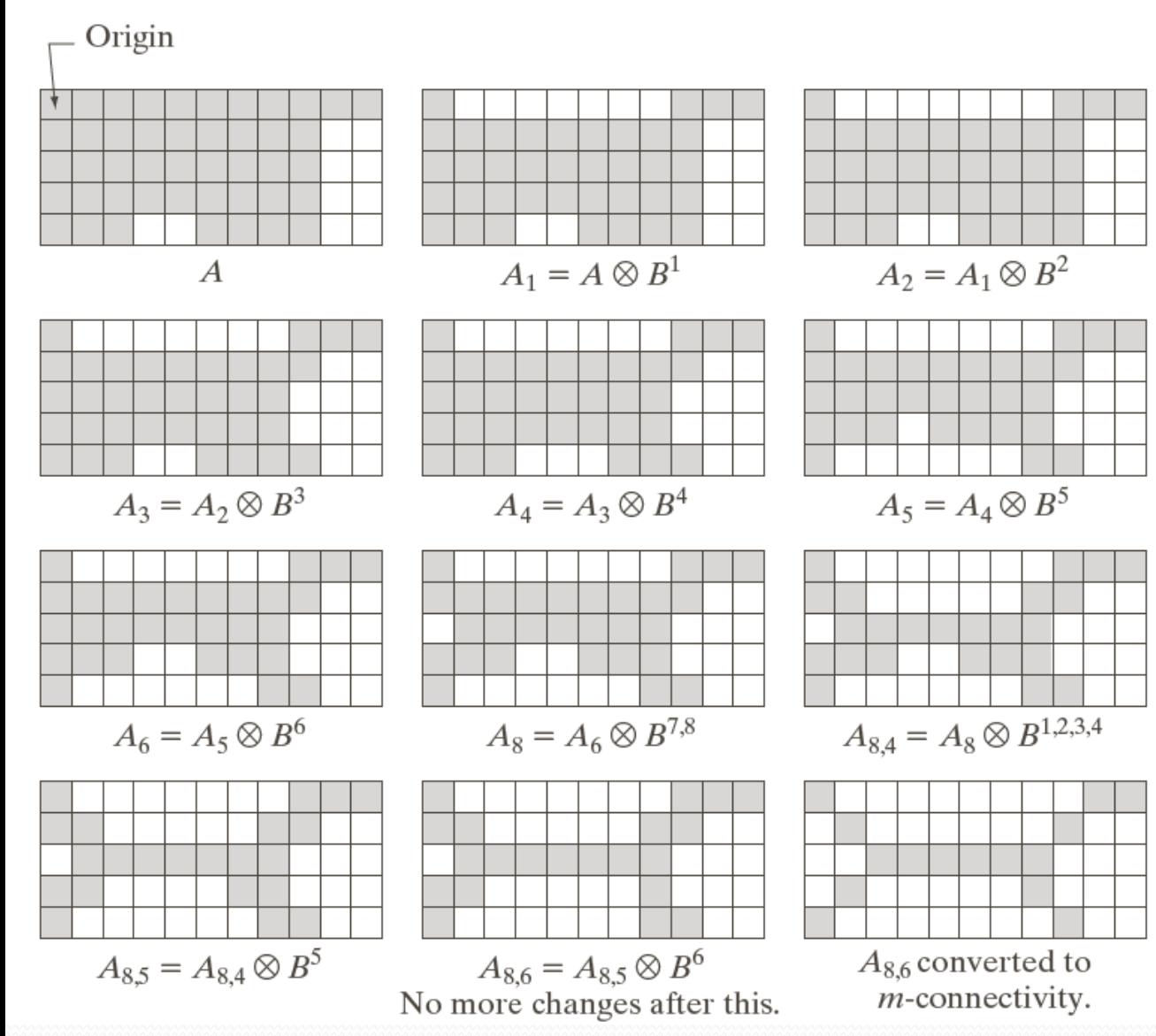

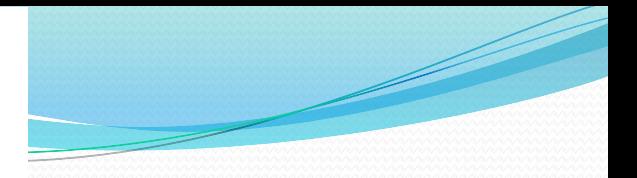

 Apply the thinning process to the image using the structuring element shown below

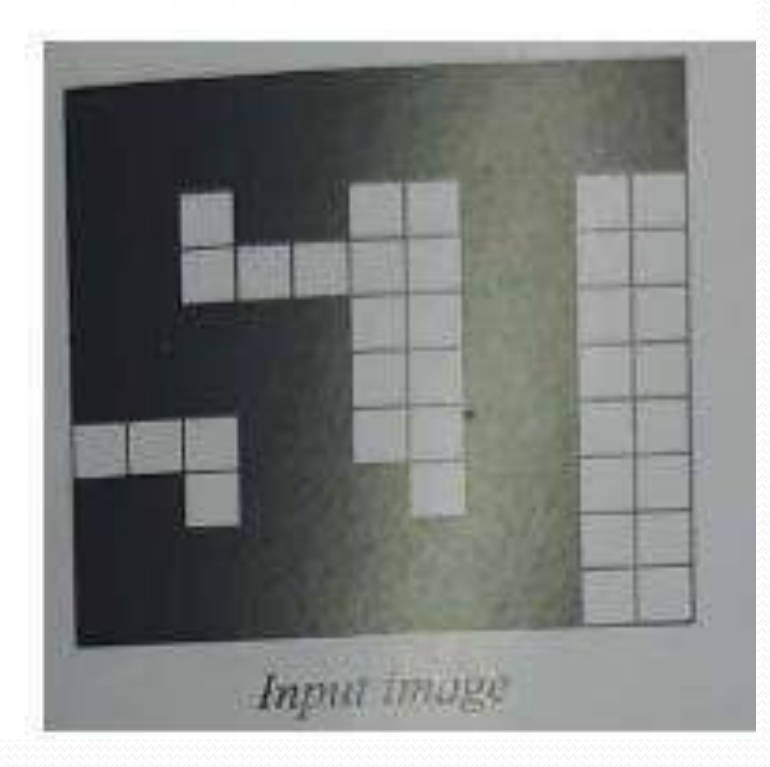

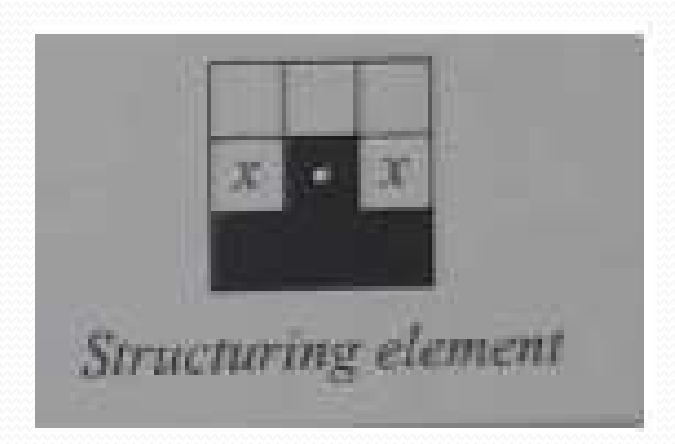

The step-by-step approach of the thinning process is given below. **Solution** Step 1 To perform the eroded operation of input image with structuring element First, we find the eroded input image with the structuring element. The resultant image is shown below.

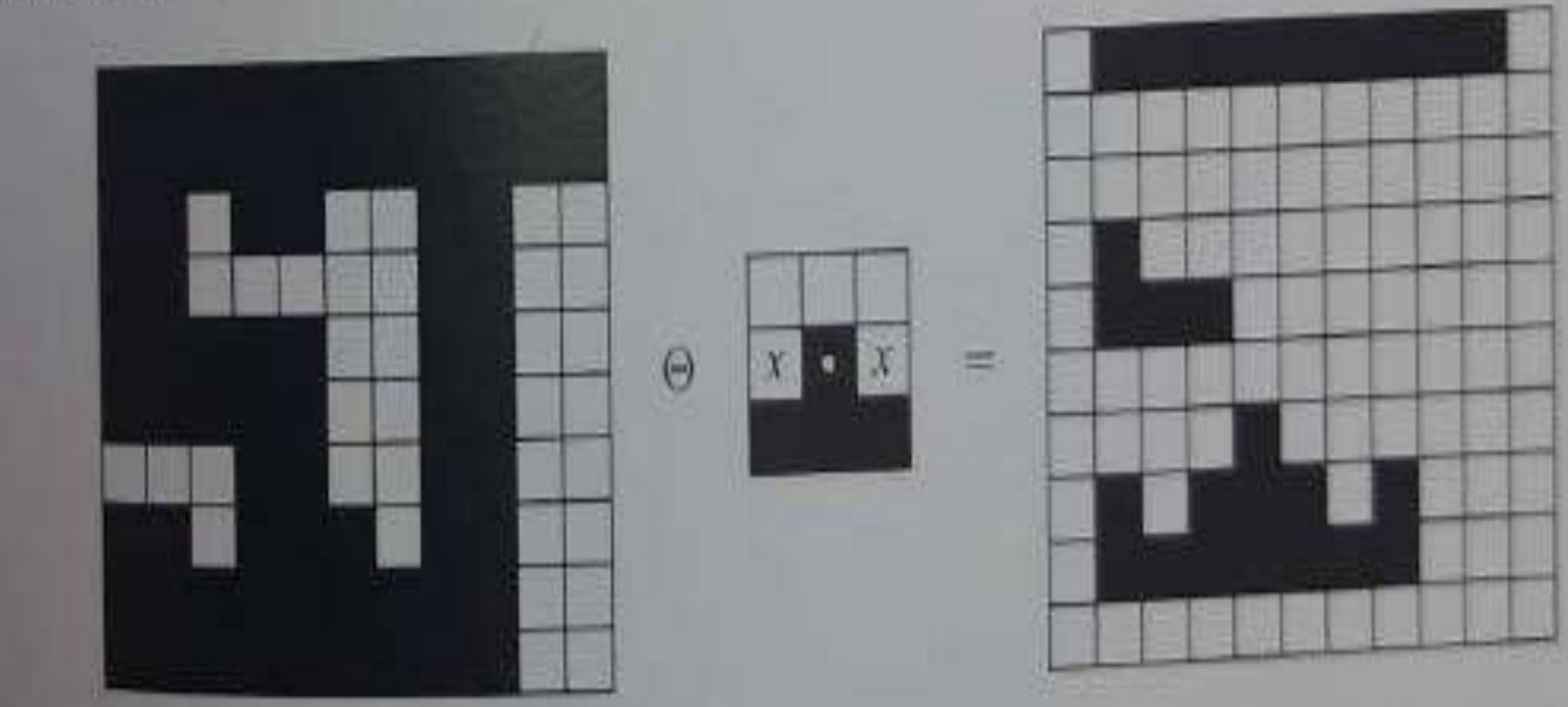

Step 2 To perform the eroded operation of the complement input image with the complement structuring element. The resultant image is illustrated below.

 $\Theta$ 

X

 $\overline{a}$ 

۳

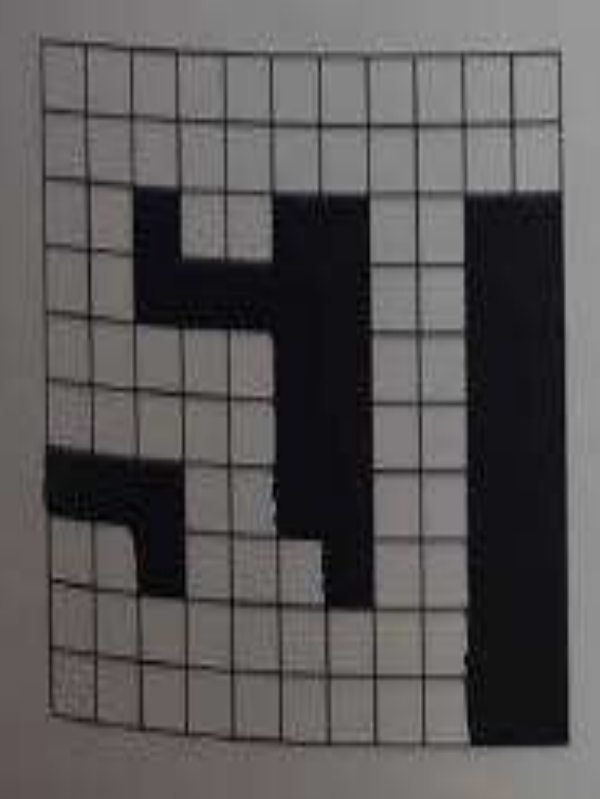

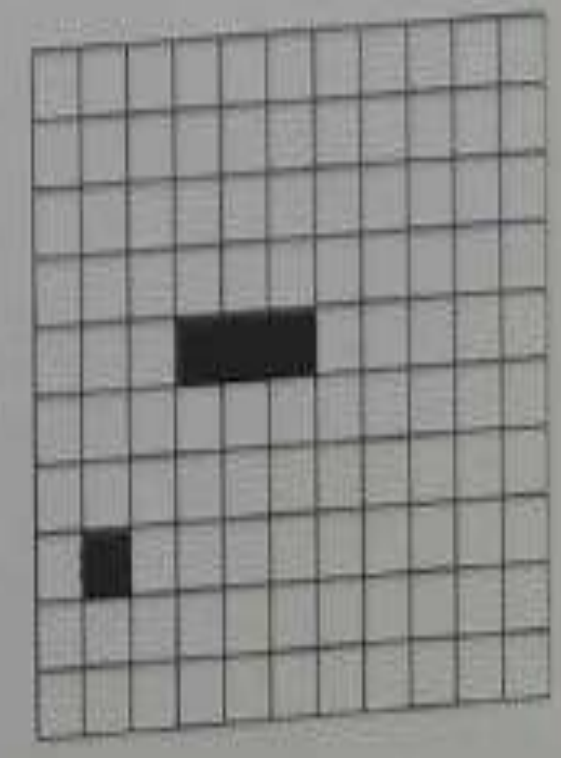

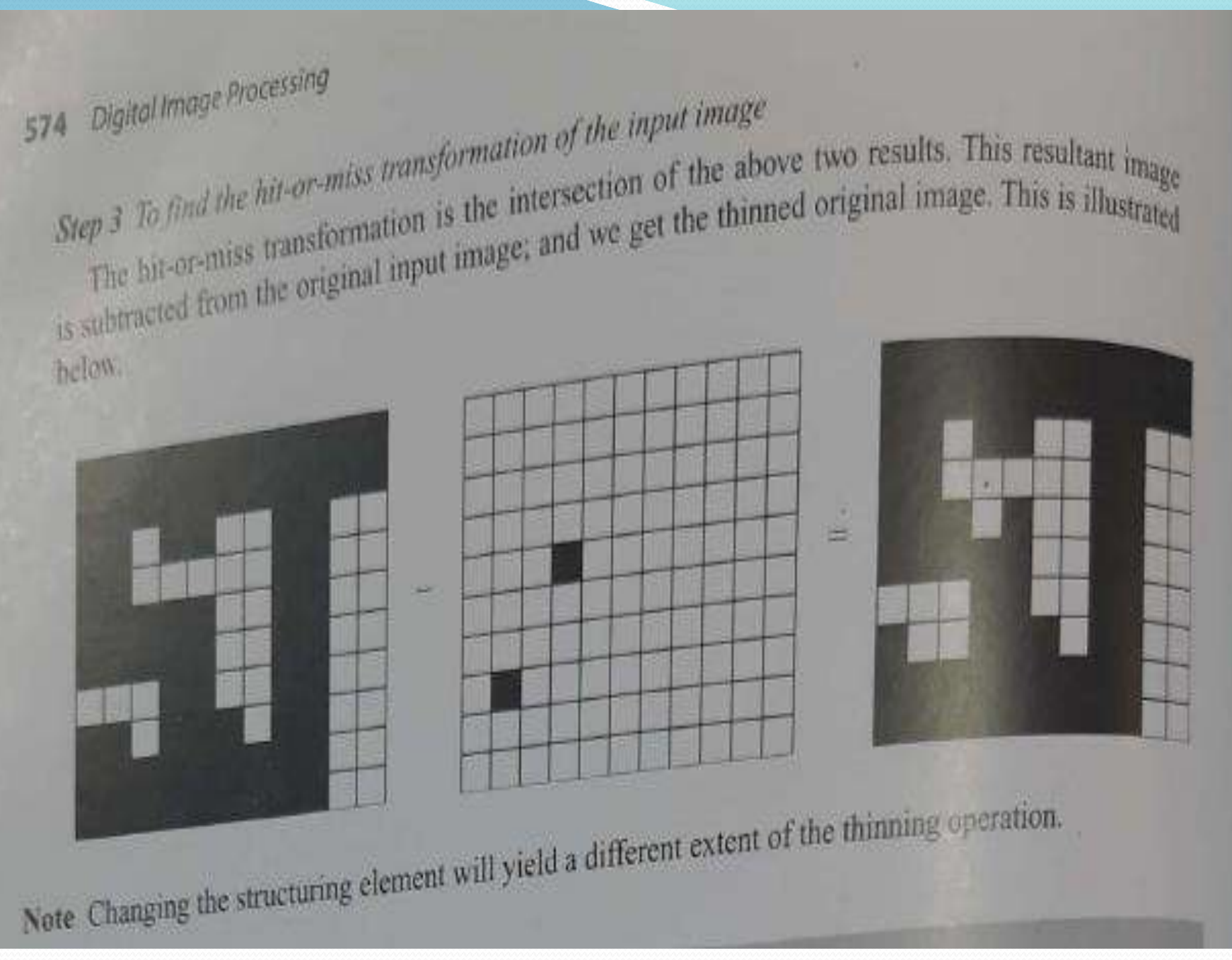

# 9.5.6 Thickening

- Thickening is a morphological dual of thinning.
- Definition of thickening  $A \odot B = A \cup (A \odot B)$ .
- As in thinning, thickening can be defined as a sequential operation:

 $A \odot {B} = ((...((A \odot B^{1}) \odot B^{2})...) \odot B^{n})$ 

• the structuring elements used for thickening have the same form as in thinning, but with all 1's and o's interchanged.

- A separate algorithm for thickening is often used in practice, Instead the usual procedure is to thin the background of the set in question and then complement the result.
- $\bullet$  In other words, to thicken a set A, we form C=A $\circ$ , thin C and than form C<sup>c</sup>.
- depending on the nature of A, this procedure may result in some disconnected points. Therefore thickening by this procedure usually require a simple post-processing step to remove disconnected points.
## 9.5.6 Thickening example preview

- We will notice in the next example 9.22(c) that the thinned background forms a boundary for the thickening process, this feature does not occur in the direct implementation of thickening
- This is one of the reasons for using background thinning to accomplish thickening.

# 9.5.6 Thickening example

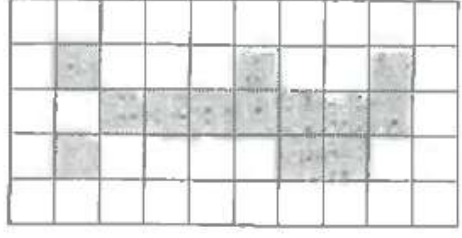

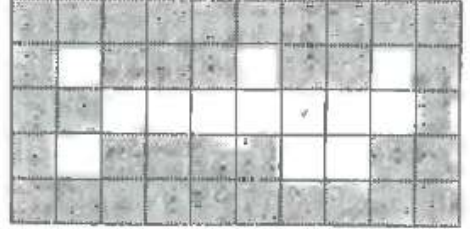

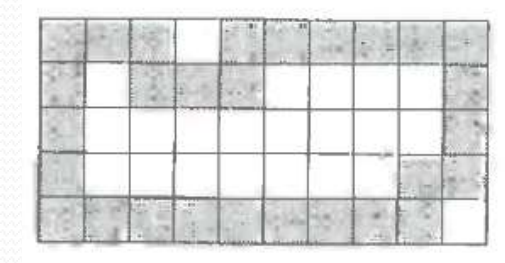

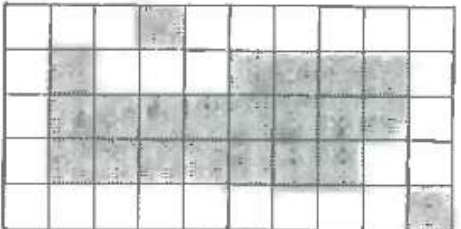

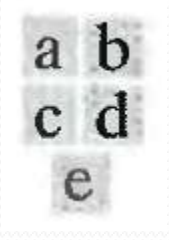

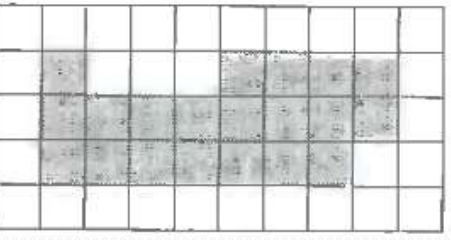

FIGURE 9.22 (a) Set  $A$ . (b) Complement of  $A$ . (c) Result of thinning the complement of A. (d) Thickened set obtained by complementing (c). (e) Final result, with no disconnected points.

## 9.5.7 Skeleton

- $\bullet$  The notion of a skeleton S(A) of a set A is intuitively defined, we deduce from this figure that:
	- a) If z is a point of  $S(A)$  and  $(D)z$  is the largest disk centered in z and contained in A (one cannot find a larger disk that fulfils this terms) – this disk is called "maximum disk".
	- b) The disk (D)z touches the boundary of A at two or more different places.

# 9.5.7 Skeleton

 The skeleton of A is defined by terms of erosions and openings:  $\boldsymbol{K}$  . The set of  $\boldsymbol{K}$ 

$$
S(A) = \bigcup_{k=0} S_k(A)
$$

- with  $S_k(A) = (A \ominus kB) (A \ominus kB) \circ B$
- Where B is the structuring element and  $(A \ominus kB)$  indicates k successive erosions of A:

 $(A \ominus kB) = (...((A \ominus B) \ominus B) \ominus ...) \ominus B$ 

- k times, and K is the last iterative step before A erodes to an empty set, in other words:  $K = \max \{k | (A \ominus kB) \neq \emptyset \}$
- in conclusion S(A) can be obtained as the union of skeleton subsets Sk(A).

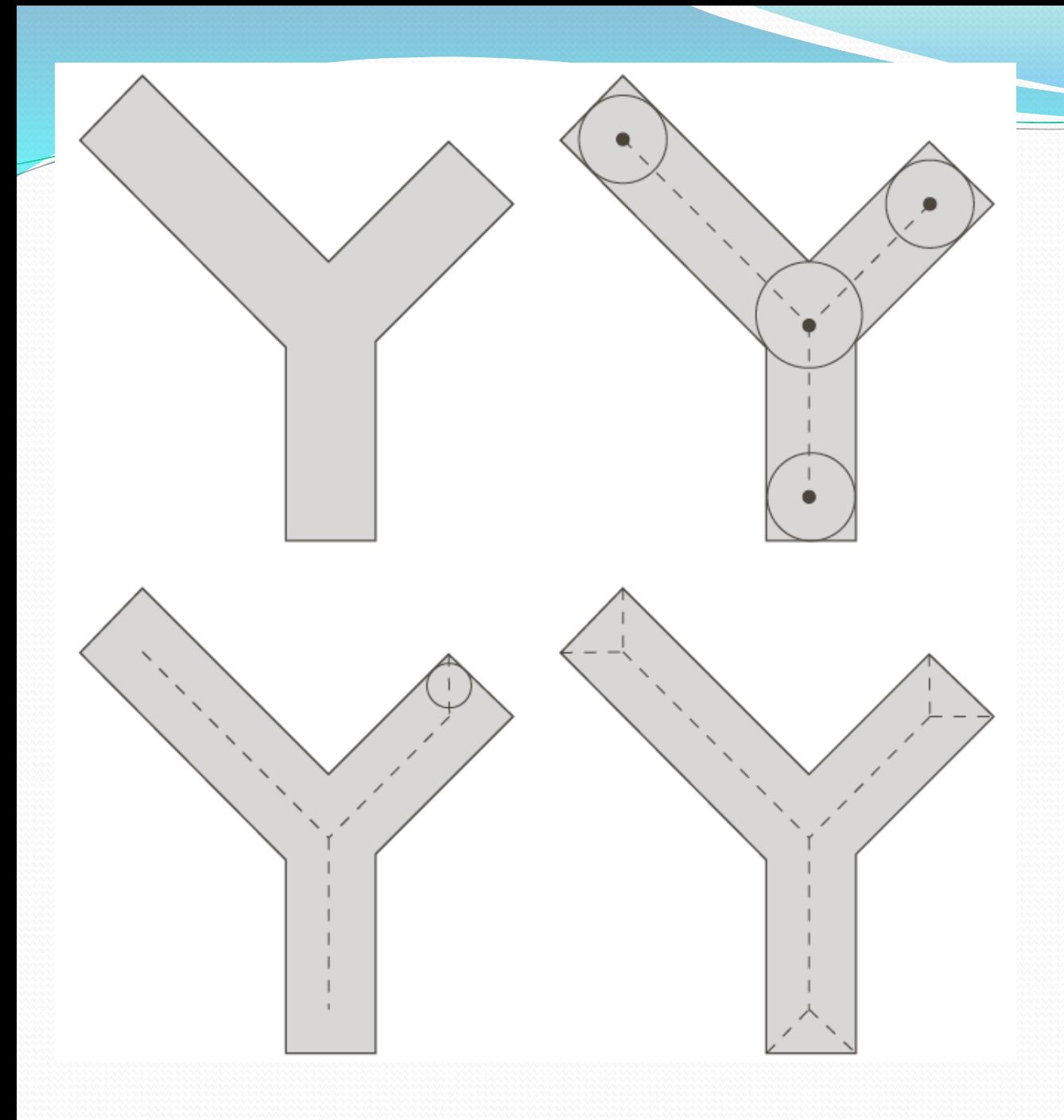

a b  $c d$ 

**FIGURE 9.23**  $(a)$  Set  $A$ . (b) Various positions of maximum disks with centers on the skeleton of A. (c) Another maximum disk on a different segment of the skeleton of A. (d) Complete skeleton.

# 9.5.7 Skeleton

• A can be also reconstructed from subsets  $Sk(A)$  by using the equation:

$$
A = \bigcup_{k=0}^{K} (S_k(A) \oplus kB)
$$

• Where  $(S_k(A) \oplus kB)$  denotes k successive dilations of  $Sk(A)$  that is:

 $(S_k(A) \oplus kB) = ((...((S_k(A) \oplus B) \oplus B) \oplus ...) \oplus B$ 

# 9.5.8 Pruning

### Syllabus ❖Fundamentals, point, line and edge detection, detection of isolated point, line detection edge models, basic edge detection [ 10.1,10.2.2 to 10.2.5]

- Image segmentation divides an image into regions that are connected and have some similarity within the region and some difference between adjacent regions.
- The goal is usually to find individual objects in an image.
- For the most part there are fundamentally two kinds of approaches to segmentation: discontinuity and similarity.
	- **EXECUTE:** Similarity may be due to pixel intensity, color or texture.
	- Differences are sudden changes (discontinuities) in any of these, but especially sudden changes in intensity along a boundary line, which is called an edge.
- Segmentation algorithms are area oriented instead of pixel oriented.
- The result of segmentation is the splitting up of image into connected areas.
- Thus segmentation is concerned with dividing an image into meaning regions.
- ➢ **Applications of image segmentation:**

Medical Imaging , Satellite imaging , Movement detection ,License plate recognition ,Robot navigation …etc

### **10.2 Point, line and Edge Detection**

- Segmentation methods are based on detecting sharp , local changes in intensity.
- Three types of image features in which we are interested are
	- $\checkmark$  isolated points
	- $\checkmark$  lines

and

- ✓ edges.
- Edge pixels are pixels at which intensity of an image function changes abruptly , and edges (edge segments) are set of connected edge pixels .
- Edge detectors are local image processing methods designed to detect edge pixels.
- $\triangleright$  A line may be viewed as an edge segment in which intensity of the background on either side of the line is either much higher or lower than intensity of the line pixels. Lines give rises to so called roof edges.
- $\triangleright$  An isolated point may be viewed as a line whose length and width are equal to one pixel.

### 10.2.1 Background

- WKT the local changes in intensity can be detected using derivatives.
- Derivatives of the digital function are defined in terms of these differences.
- First order derivatives :
	- 1. must be nonzero in areas of constant intensity
	- 2. must be non zero at the onset of an intensity step or ramp
	- 3. must be nonzero at points along an intensity ramp.

➢ Second order derivative :

1.must be zero in areas of constant intensity

- 2. must ne non zero at the onset and end of an intensity step or ramp
- 3. must be zero along intensity ramps
- ➢ Because we are dealing with digital quantities whose values are finite, the maximum possible intensity change is also fine and the shortest distance over which a change can occurs is between adjacent pixels.
- $\triangleright$  We obtain an approximation to the first-order derivatives at point x of a onedimensional function f(x) by expanding the function f(x+ $\Delta x$ ) into a Taylor series about x, letting  $\Delta x = 1$ , and keeping only the linear terms

 $\triangleright$  The result is the digital dif

$$
\frac{\partial f}{\partial x} = f'(x) = f(x+1) - f(x) \tag{10.2-1}
$$

✓We used a partial derivative here for consistency in notation when consider an image function of two  $var^{\frac{af}{f}}(x = 1)$ , at which time we will be dealing with partial derivatives along the two spatial axes.

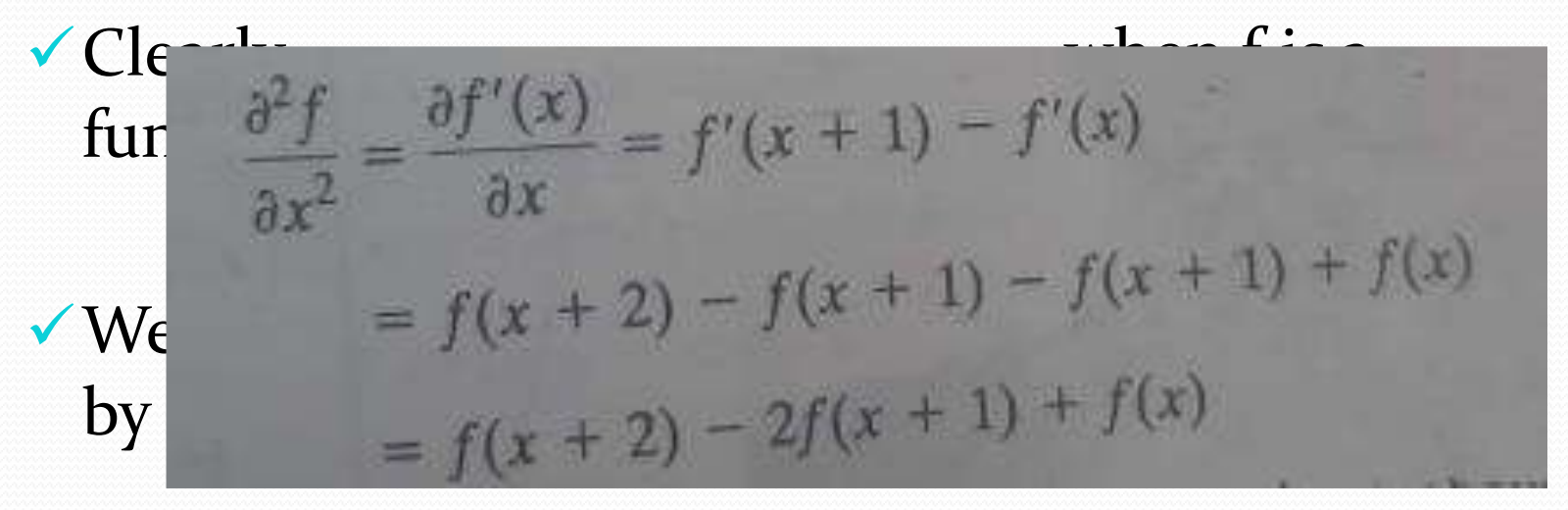

➢ Our interest is on the second derivative about point x, so we subtract  $1$  from the arguments in the preceding  $expi \frac{x}{a^2f}$  and  $e^{f(x+1) + f(x-1)}$ 

➢The above two equations satisfy the conditions regarding derivatives of first and second order.

 $\blacktriangleright$  To illustrate the fundament similar the fundament similar the fundament similar the fundament similar the fundament similar the fundament similar the fundament similar the fundament similar the fundament similar t order FIGURE 10.2 (a) Image. (b) Horizontal intensity profile through the center of the image, 1age processing consider the isolated noise point. (c) Simplified profile (the points are joined by dashes in the independent of the figure of the figure of the figure of the figure of the intensity profile, and the numbers in the intensi **modu** boxes are the intensity values of the dots shown in the profile. The derivatives were obtained using Eqs. (10.2-1) and (10.2-2).

first and second

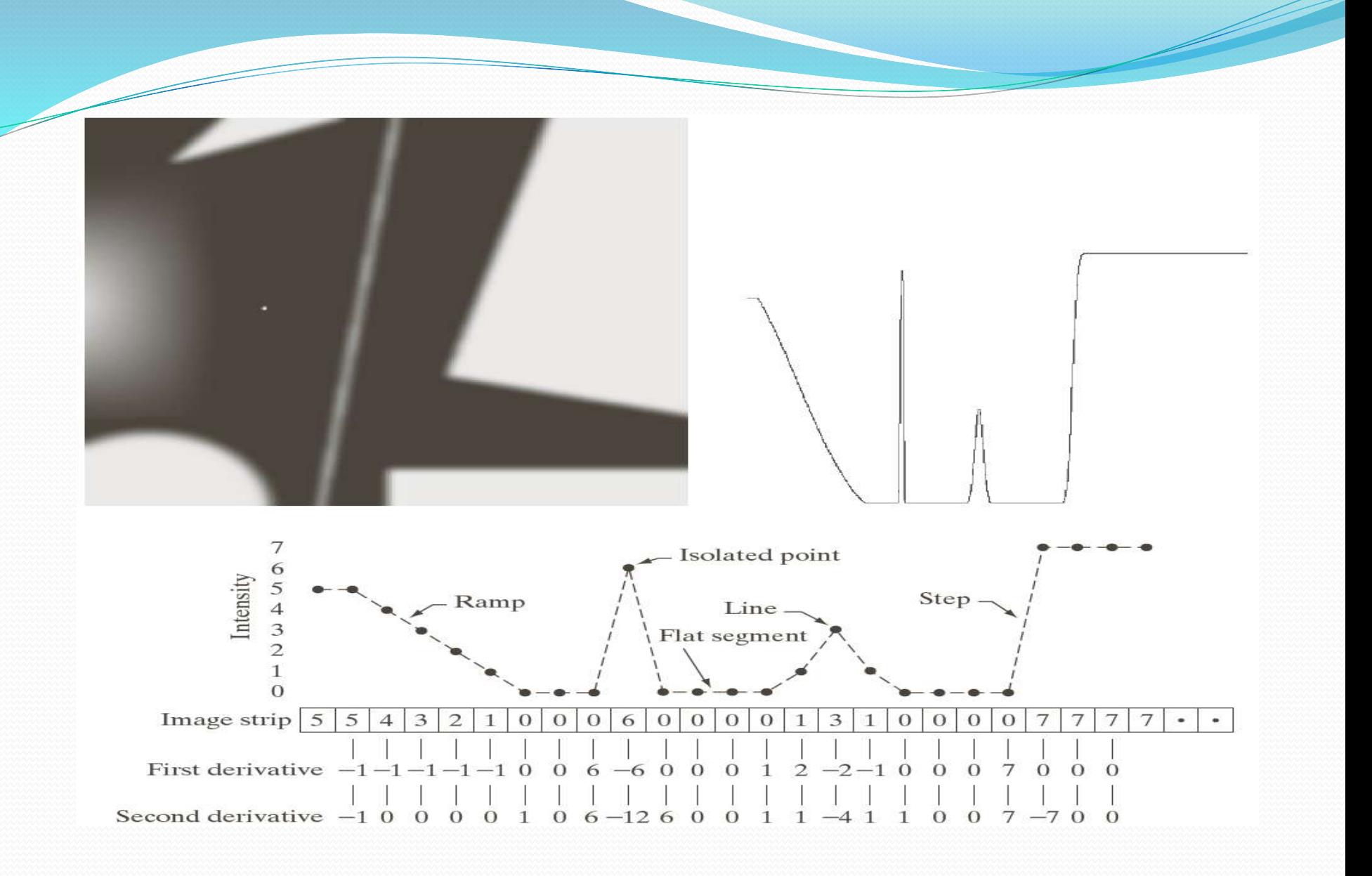

- Summary the following can be concluded:
- 1. First order derivatives generally produce thicker edges in an image.
- 2. Second order derivatives have a stronger response to fine detail, such as thin lines, isolated points and noise.
- 3. second –order derivatives produce a double-edge response at ramp and step transitions in intensity.
- 4. the sign of the second derivative can be used to determine whether a transition into edge is from light to dark or dark to light. 9 **FIGURE 10.1 A**  $\sum_{\omega_1}$  $R = w_1 z_1 + w_2 z_2 + ... + w_9 z_9 = \sum w_i z_i$  $=$   $w_1 z_1 + w_2 z_2 + ... + w_2 z_0 =$  $\sum_{u_1} \prod_{v_2}^{w_1} \prod_{v_2}^{w_2} \prod_{v_3}^{w_4} \prod_{v_4}^{w_5} \prod_{v_5}^{w_6} \prod_{v_6}^{w_7} \prod_{v_7}^{w_8} \prod_{v_8}^{w_9} \prod_{v_9}^{w_9} \prod_{v_9}^{w_1} \prod_{v_1}^{w_2} \prod_{v_9}^{w_1} \prod_{v_1}^{w_2} \prod_{v_1}^{w_3} \prod_{v_1}^{w_4} \prod_{v_1}^{w_5} \prod_{v_1}^{w_7} \prod_{v_1}^{w$  $1\cdot 1$   $1\cdot 2\cdot 2$   $\cdot \cdot \cdot$   $1\cdot 2\cdot 9$ 1 *i* a small mask over the image.

kind of discontinuity to lo

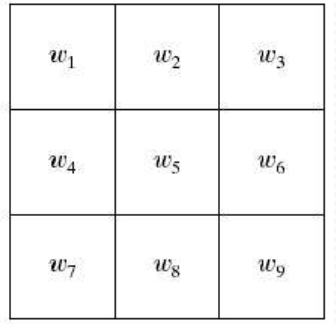

### **10.2.2 Detection of isolated points**

- Point detection should be based on second derivative
	- $\nabla^2 f(x, y) = \frac{\partial^2 f}{\partial x^2} + \frac{\partial^2 f}{\partial y^2}$

**O** A

where the partials are obtained using Eq. (10.2-2):

 $(10.2-4)$ 

$$
\frac{\partial^2 f(x, y)}{\partial x^2} = f(x + 1, y) + f(x - 1, y) - 2f(x, y) \tag{10.2-5}
$$

and

$$
\frac{\partial^2 f(x, y)}{\partial y^2} = f(x, y + 1) + f(x, y - 1) - 2f(x, y)
$$
 (10.2-6)

The Laplacian is then  
\n
$$
\nabla^2 f(x, y) = f(x + 1, y) + f(x - 1, y) + f(x, y + 1)
$$
\n
$$
+ f(x, y - 1) - 4f(x, y)
$$
\n(10.2-7)

- Using Laplacian mask in below fig10.4, we say that the point has been detected as the location  $(x,y)$  on which the mask is centered, if the absolute value of the response of
	-
- 

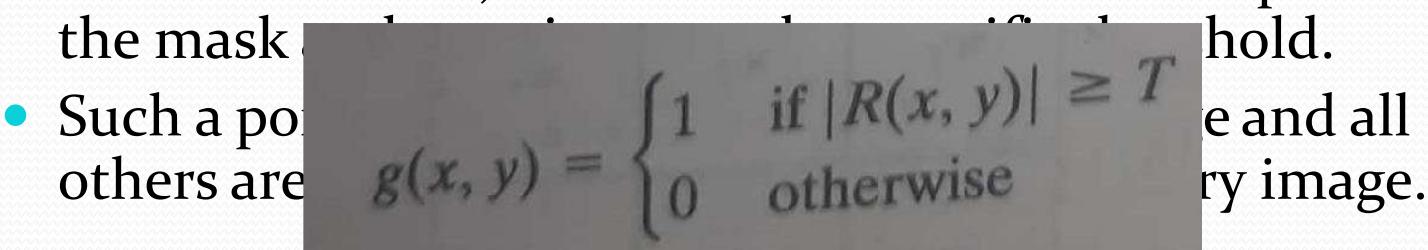

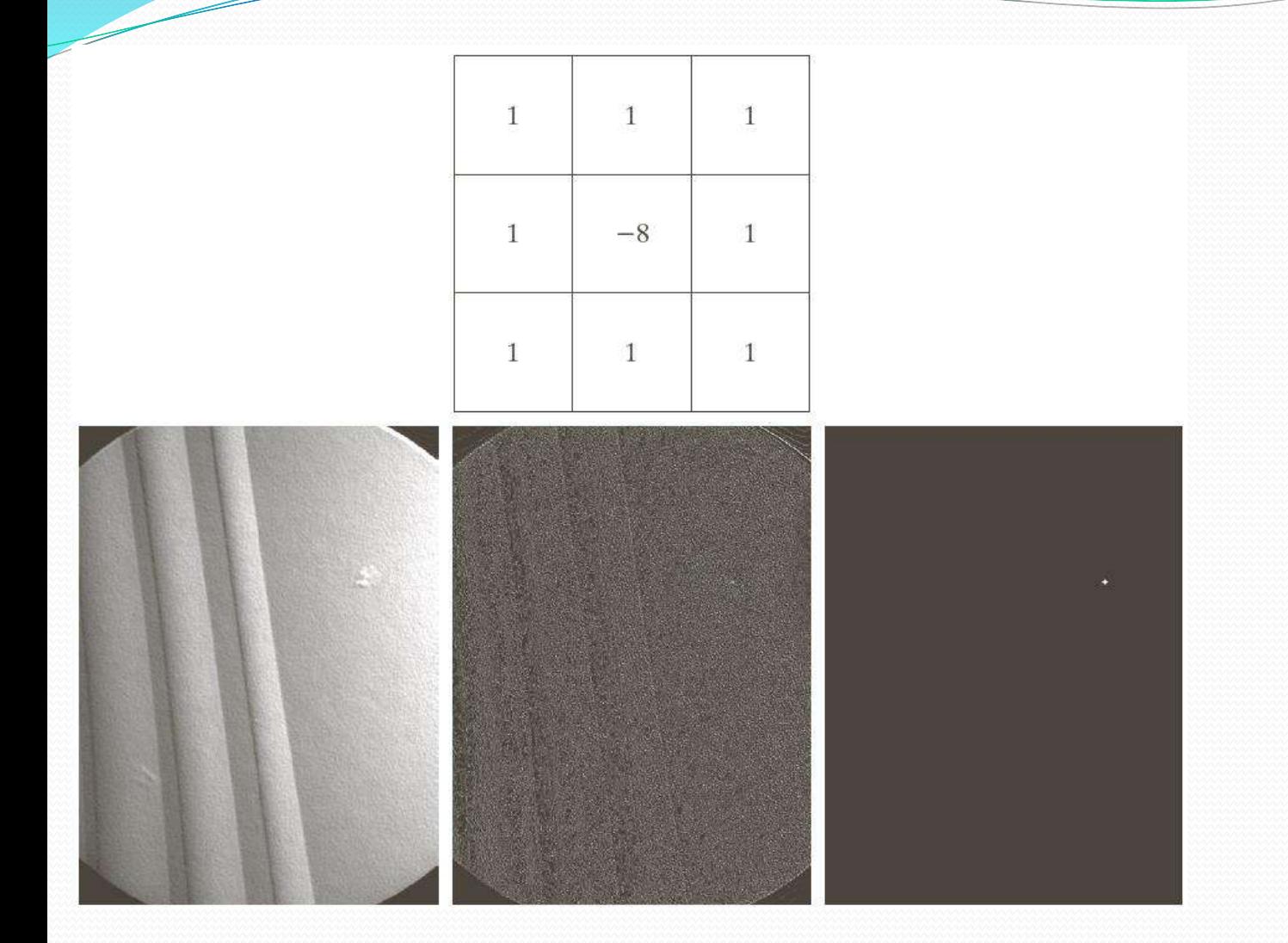

#### $\begin{smallmatrix}&&a\\b&c&d\end{smallmatrix}$

**FIGURE 10.4**  $(a)$  Point detection (Laplacian) mask.  $(b)$  X-ray image of turbine blade with a porosity. The porosity contains a single black pixel.  $(c)$  Result of convolving the mask with the image. (d) Result of using Eq. (10.2-8) showing a single point (the point was enlarged to make it easier to see). (Original image courtesy of X-TEK Systems,  $Ltd.$ )

## 10.2.3 line detection

- ➢Next level of complexity is line detection.
- ➢For line detection we can expect second derivatives to result in a stronger response and to produce thinner lines than first derivatives.
- ➢We can use the same laplacian mask shown above in fig 10.4(a) for line detection keeping in mind that the double line effect of the second derivative must be handled properly.
- ➢This is illustrated in below example.

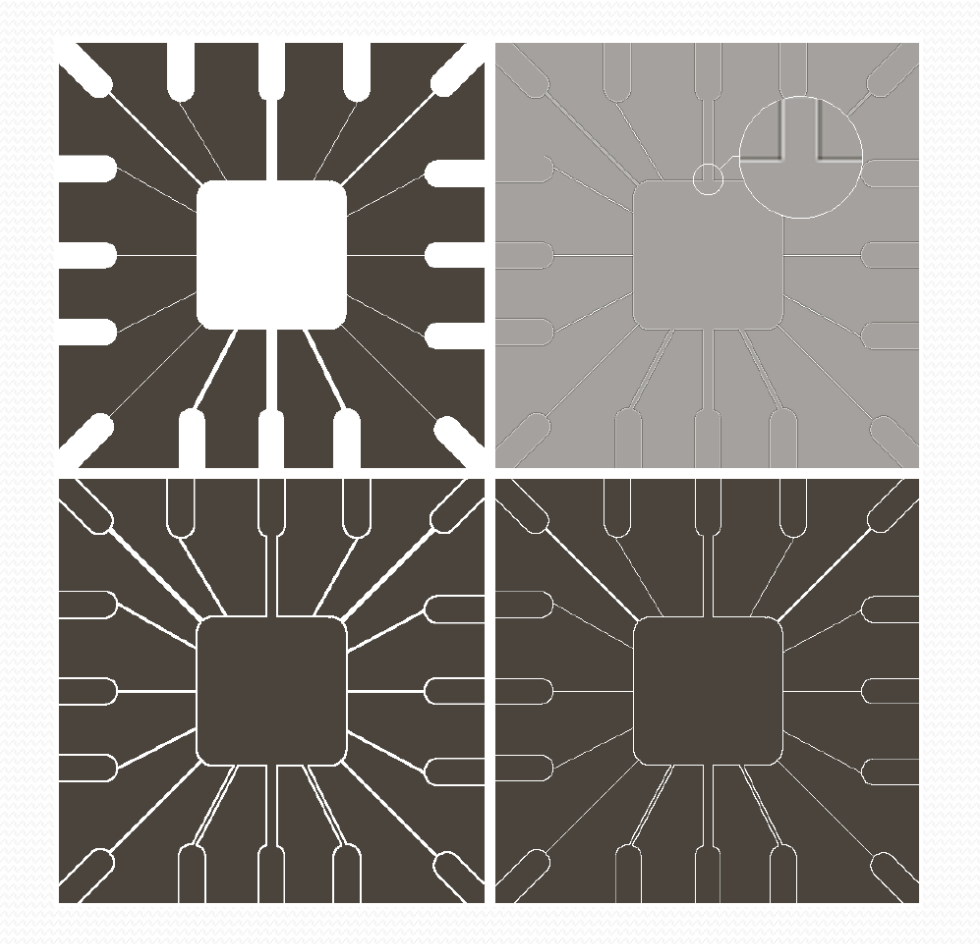

#### a b c d

#### **FIGURE 10.5**

(a) Original image. (b) Laplacian image; the magnified section shows the positive/negative double-line effect characteristic of the Laplacian. (c) Absolute value of the Laplacian.<br>(d) Positive values of the Laplacian.

• The laplacian detector in fig 10.4, is isotropic, so its response is independent of direction,

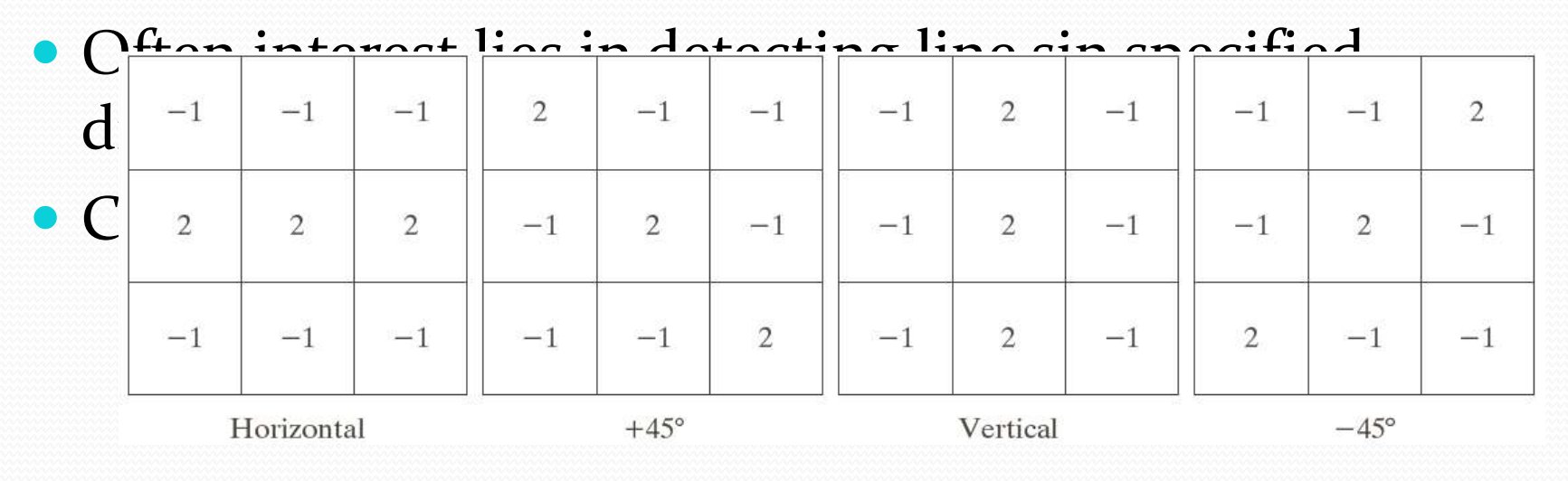

**FIGURE 10.6** Line detection masks. Angles are with respect to the axis system in Fig. 2.18(b).

- Suppose that an image with constant background and containing various lines (oriented at  $o^*$ , $\pm$  45 and 90) is filtered with the first mask.
- The maximum responses would occur at image locations in which a horizontal line passed through the middle of the row. The second mask responds best to lines oriented at  $+45$ . The third mask to vertical lines and forth to -45.

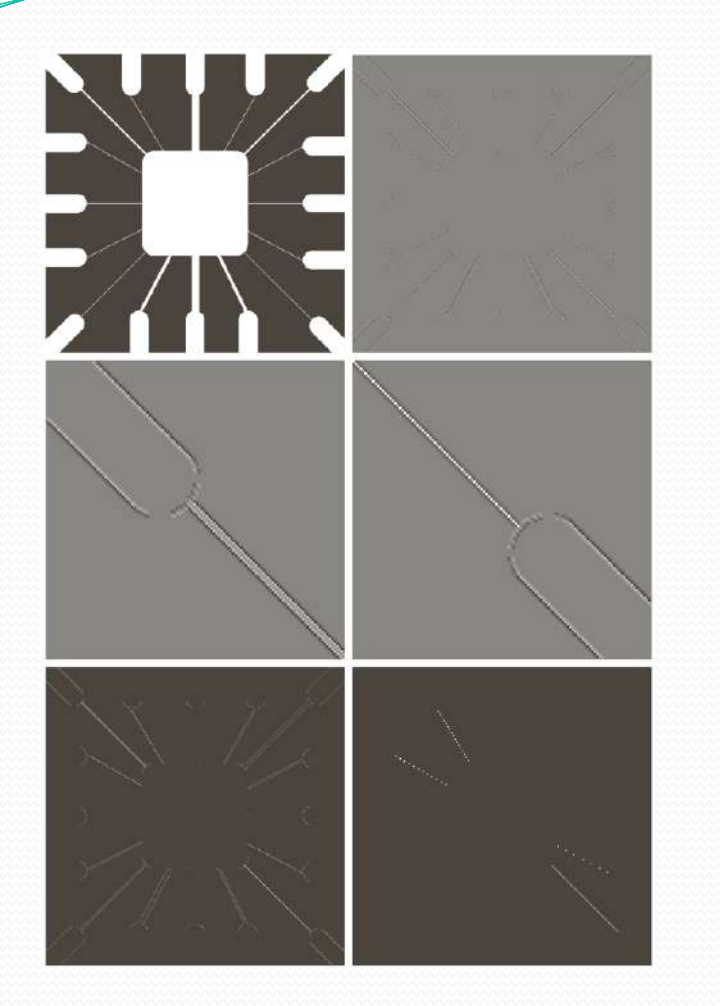

 $\begin{array}{c} c \\ c \\ e \end{array}$  d<br>e f **FIGURE 10.7** (a) Image of a<br>wire-bond template.  $(b)$  Result of processing with<br>the  $+45^{\circ}$  line detector mask in Fig. 10.6.<br>(c) Zoomed view of the top left region of  $(b)$ .<br>(d) Zoomed view of the bottom right region of<br>(b). (e) The image<br>in (b) with all negative values set to zero. (f) All points (in white) whose values satisfied the condition  $g \geq T$ , where  $g$  is the image in (e). (The points in  $(f)$  were enlarged to make them easier to see.)

a b

## 10.2.4 Edge Models

- Edge detection is the approach used most frequently for segmentation images based on abrupt (local) changes in intensity.
- Edge models are classified accordingly to their intensity profiles.
- A step edge : involves a transition between two intensity

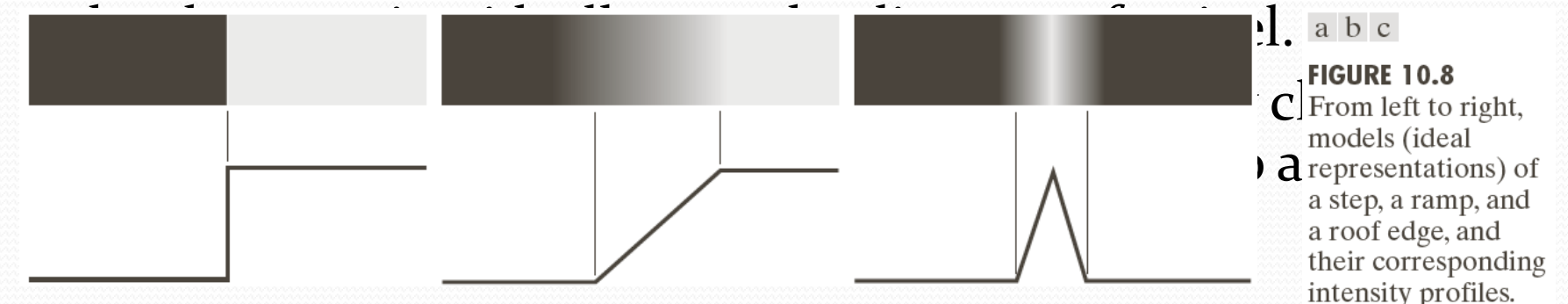

- ➢ In practice , digital images have edges that are blurred and noisy, with the degree of blurring determined principally by limitations in the focusing mechanisms ( eg. Lenses in the case of optical image) and the noise level determined principally by the electronic components of the image system.
- ➢ In such cases , edges are closely modeled as having an intensity ramp profile . The slope of the ramp is proportional to the degree of blurring in the edges.
- $\triangleright$  In this model, we no longer have thin(1 pixel thick) path, instead, an edge point now is any point contained in the ramp and the edge segment would then be a set of such points that are connected.
- $\triangleright$  The third model of an edge is so called roof ed  $\blacksquare$  s shown in fig above.
- $\triangleright$  Two nearby ramps edges in a line structure calle
- ▶ Basically two ways of roof convex roof edge show... above...
- Concave roof edge

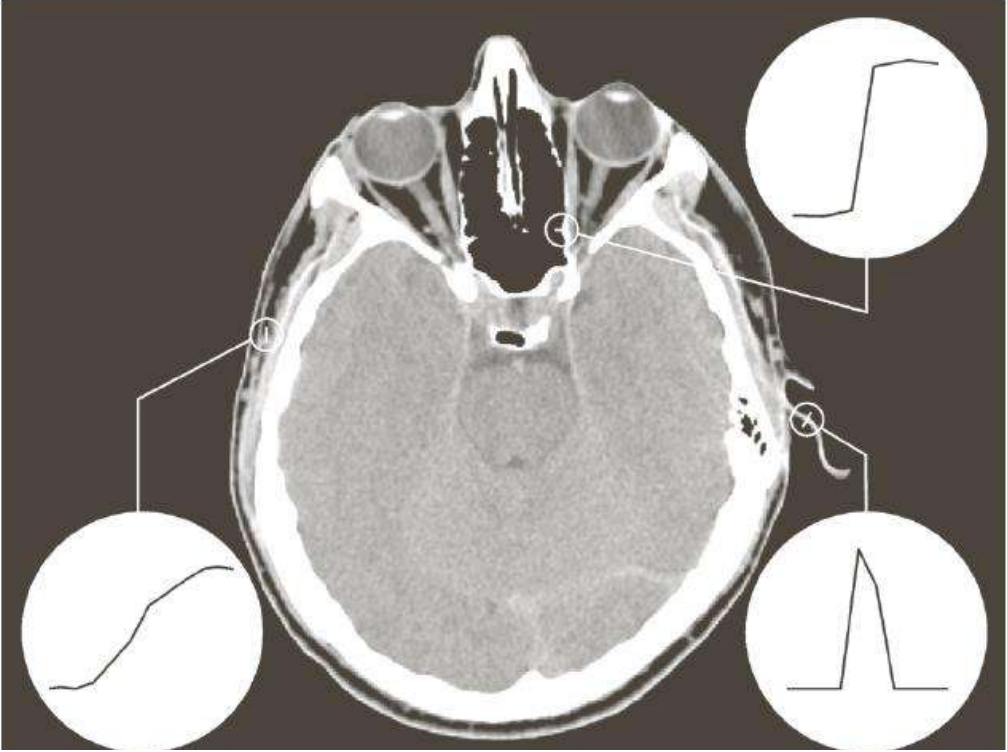

**FIGURE 10.9** A  $1508 \times 1970$  image showing (zoomed) actual ramp (bottom, left), step (top, right), and roof edge profiles. The profiles are from dark to light, in the areas indicated by the short line segments shown in the small circles. The ramp and "step" profiles span 9 pixels and 2 pixels, respectively. The base of the roof edge is 3 pixels. (Original image courtesy of Dr. David R. Pickens, Vanderbilt University.)

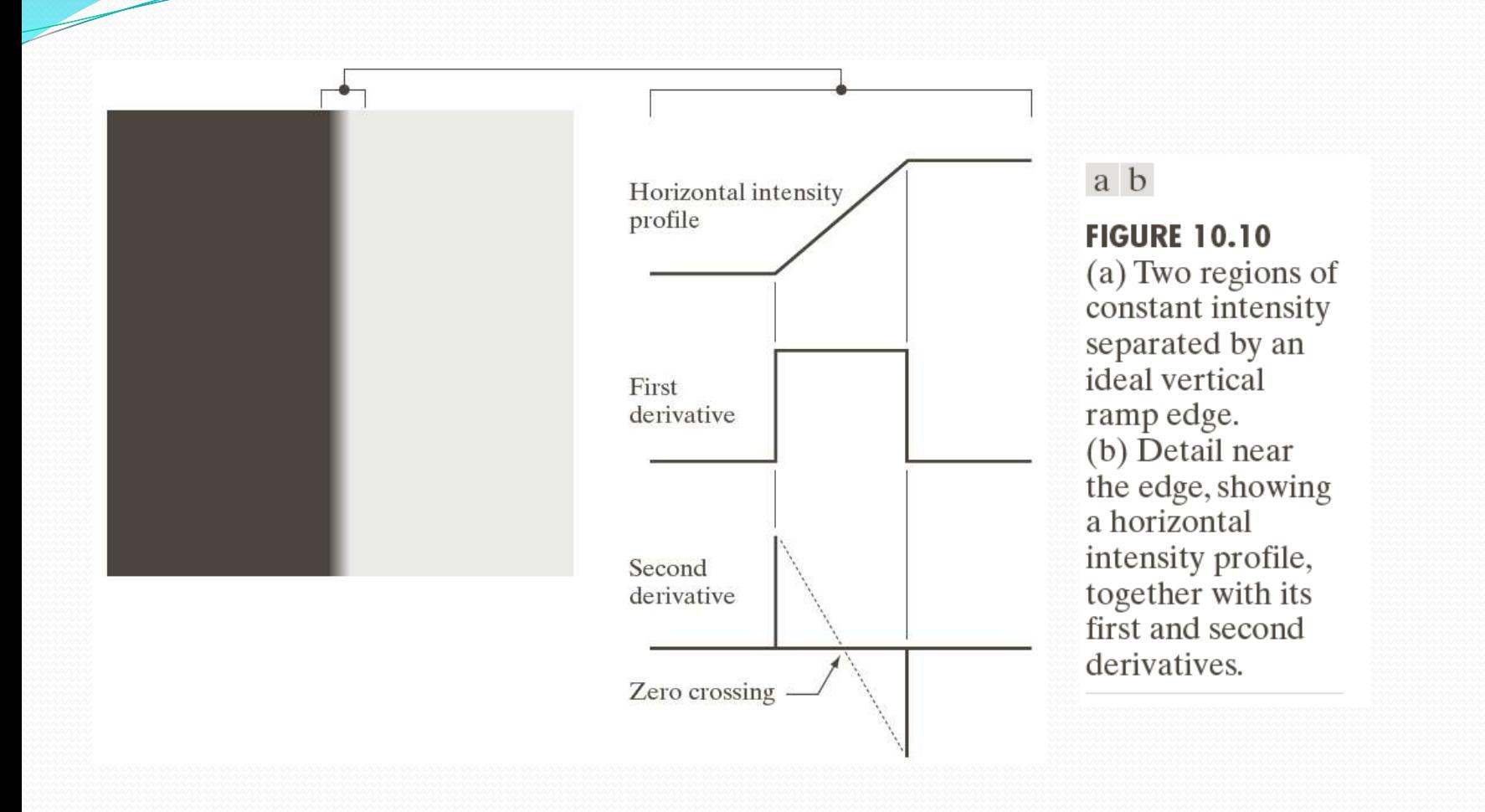

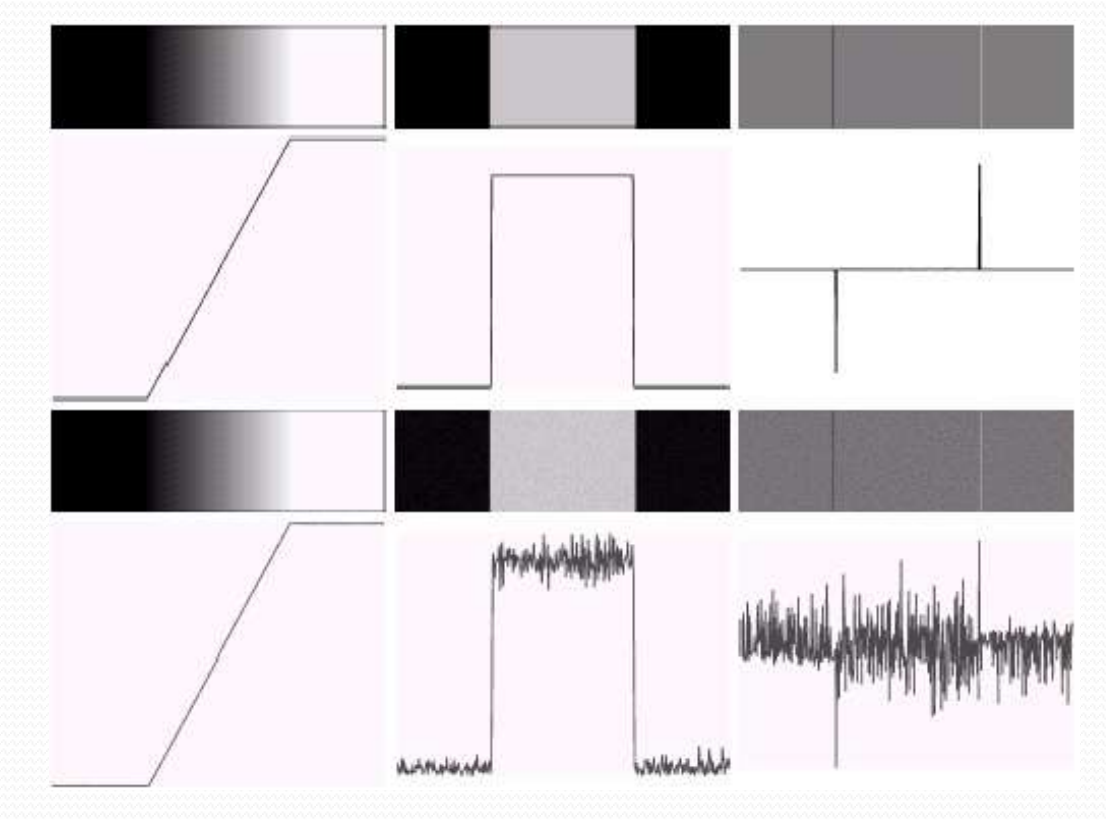

**FIGURE 10.7** First column: images and gray-level profiles of a ramp edge corrupted by random Gaussian noise of mean 0 and  $\sigma = 0.0, 0.1, 1.0$ , and 10.0, respectively. Second column: first-derivative images and gray-level  $\begin{array}{c} a \\ b \\ c \\ d \end{array}$ images and gray-level profiles.

351

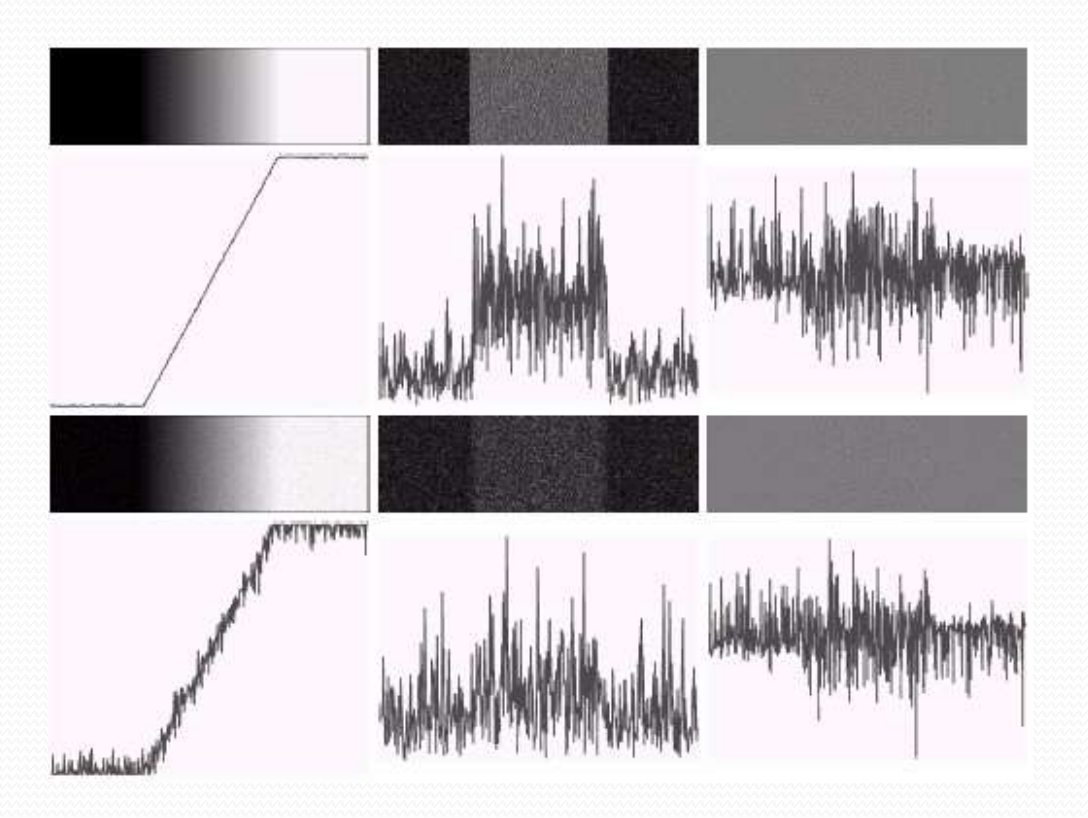

FIGURE 10.7 First column: images and gray-level profiles of a ramp edge corrupted by random Gaussian noise of mean 0 and  $\sigma = 0.0, 0.1, 1.0,$  and 10.0, respectively. Second column: first-derivative images and gray-level profiles. Third column: second-derivative images and gray-level profiles.

 $\mathbf{a}$  $\rm b$  $\frac{c}{d}$ 

- Three fundamental steps performed in edge detection
- 1. Image smoothing for noise reduction 2. detection of edge points
- 3. edge localization
- **10.2.5 basic edge detection**
- Detecting changes in intensity for the purpose of finding the edges can be accomplished using first or second order derivatives.

д

*x*

- The image gradient and its proporties  $\mathbf{t}$  $\mathbf{I}$  $\bf S$  $\mathbf{I}$ 8 *f G*
- First-order derivatives:  $\mathfrak{f}% _{ij}=\mathfrak{f}_{ij}$ **Wally** *x* **f**
	- The gradient of an  $\log g(x,y)$  at location  $(x,y)$  is defined as the vector: • The gradient of an image  $f(x,y)$  at in  $\partial y$  $\overline{\phantom{a}}$ **COCCOCC**  $\overline{\phantom{a}}$  $\overline{\phantom{a}}$  $\overline{\phantom{a}}$  $\mathcal{L} \subset \mathcal{L} \subset \mathcal{L}$  $\int \frac{1}{(x)}$  $\vert \text{r} \vert$ д 6 *y f y G*
	-

The magnitude of this vector $\nabla f = \max(\nabla \mathbf{f}) = \left[G_x^2 + G_y^2\right]^{V_2}$ The direction of this vector:  $\overline{\phantom{a}}$  $\bigg)$  $\bigg)$   $\mathsf I$  $\setminus$  $\bigg($ = − *y x G G*  $\alpha(x, y) = \tan^{-1}$ 

Gradient operators: obtaining gradient of an image requires computing the partial derivatives of

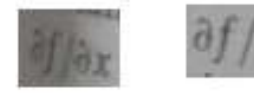

$$
g_x = \frac{\partial f(x, y)}{\partial x} = f(x + 1, y) - f(x, y)
$$
  
\n
$$
g_y = \frac{\partial f(x, y)}{\partial y} = f(x, y + 1) - f(x, y)
$$
  
\n
$$
g_y = \frac{\partial f(x, y)}{\partial y} = f(x, y + 1) - f(x, y)
$$
  
\n
$$
g_y = \frac{\partial f(x, y)}{\partial y} = f(x, y + 1) - f(x, y)
$$
  
\n
$$
g_y = \frac{\partial f(x, y)}{\partial y} = f(x, y + 1) - f(x, y)
$$
  
\n
$$
g_y = \frac{\partial f(x, y)}{\partial y} = f(x, y + 1) - f(x, y)
$$
  
\n
$$
g_y = \frac{\partial f(x, y)}{\partial y} = f(x, y + 1) - f(x, y)
$$
  
\n
$$
g_y = \frac{\partial f(x, y)}{\partial y} = f(x, y + 1) - f(x, y)
$$
  
\n
$$
g_y = \frac{\partial f(x, y)}{\partial y} = f(x, y + 1) - f(x, y)
$$
  
\n
$$
g_y = \frac{\partial f(x, y)}{\partial y} = f(x, y + 1) - f(x, y)
$$
  
\n
$$
g_y = \frac{\partial f(x, y)}{\partial y} = f(x, y + 1) - f(x, y)
$$
  
\n
$$
g_y = \frac{\partial f(x, y)}{\partial y} = f(x, y + 1) - f(x, y)
$$

#### Detection of Discontinuities Gradient Operators

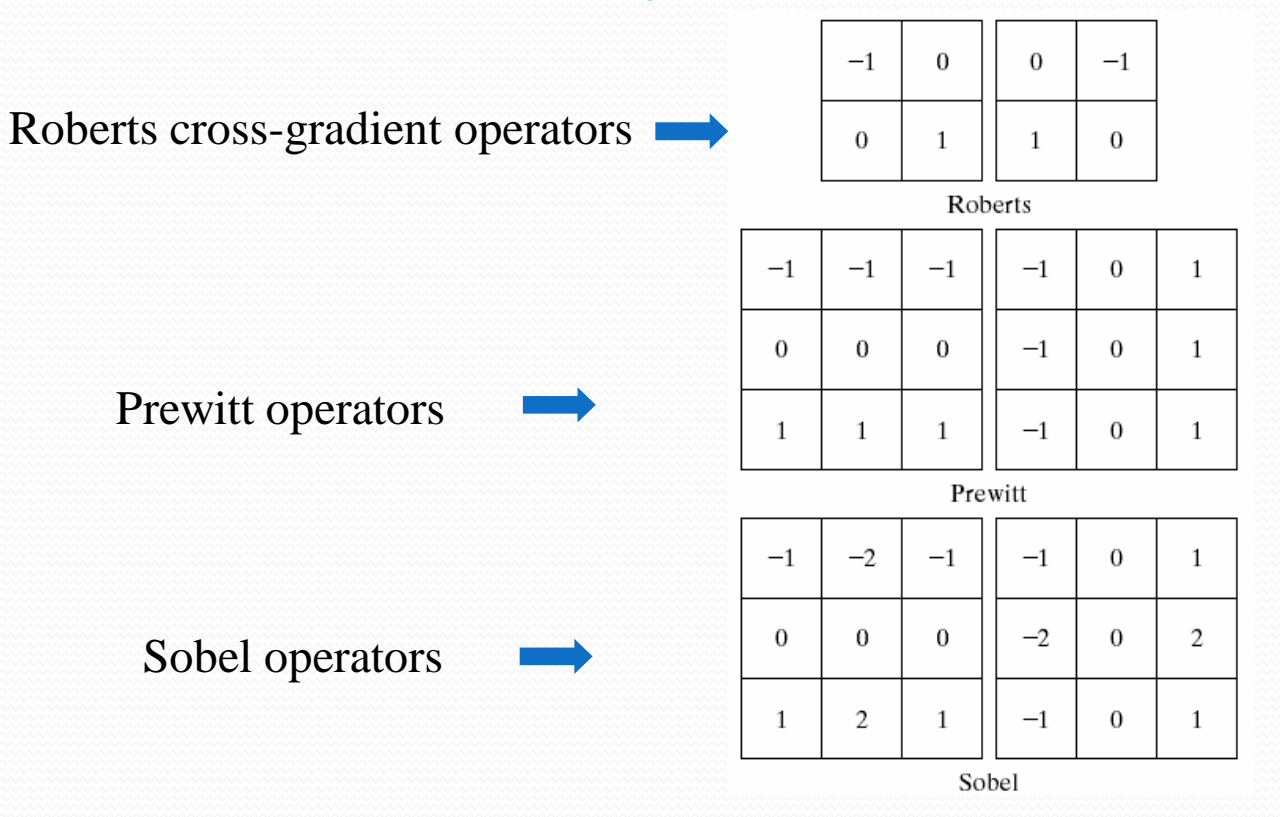

$$
g_x = \frac{\partial f}{\partial x} = (z_9 - z_5)
$$

$$
g_y = \frac{\partial f}{\partial y} = (z_8 - z_6)
$$

Roberts operator

$$
g_x = \frac{\partial f}{\partial x} = (z_7 + z_8 + z_9) - (z_1 + z_2 + z_3)
$$
  

$$
g_y = \frac{\partial f}{\partial y} = (z_3 + z_6 + z_9) - (z_1 + z_4 + z_7)
$$

 $g_x = \frac{\partial f}{\partial x} = (z_7 + 2z_8 + z_9) - (z_1 + 2z_2 + z_3)$  $g_y = \frac{\partial f}{\partial y} = (z_3 + 2z_6 + z_9) - (z_1 + 2z_4 + z_7)$ 

Sobel operator

 $\overline{z_1}$ 

 $Z<sub>4</sub>$ 

 $27 -$ 

 $z_2$ 

 $25$ 

 $z_8$ 

 $\overline{z}_3$ 

 $\overline{z}_6$ 

 $\overline{z}_9$ 

Prewitt operator

- $\checkmark$  Prewitt masks are simpler to implement than sobel masks.
- $\checkmark$  The sobel masks have better noise suppression (smoothing characteristics which makes them preferable.

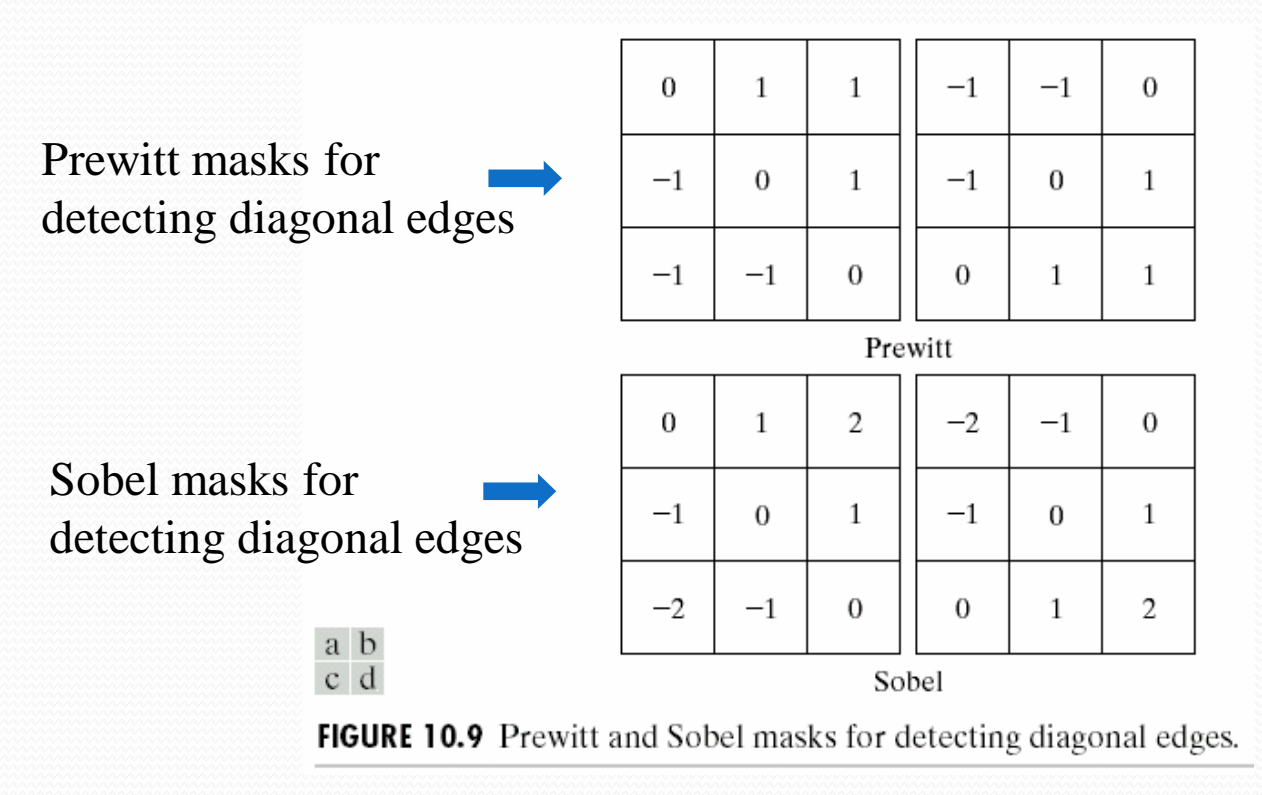

#### Detection of Discontinuities Gradient Operators: Example

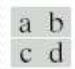

**FIGURE 10.10** (a) Original image. (b)  $|G_x|$ , component of the<br>gradient in the x-direction.<br>(c)  $|G_y|$ ,<br>component in the y-direction. (d) Gradient<br>image,  $|G_x| + |G_y|$ .

$$
\nabla f \approx \left| G_{x} \right| + \left| G_{y} \right|
$$

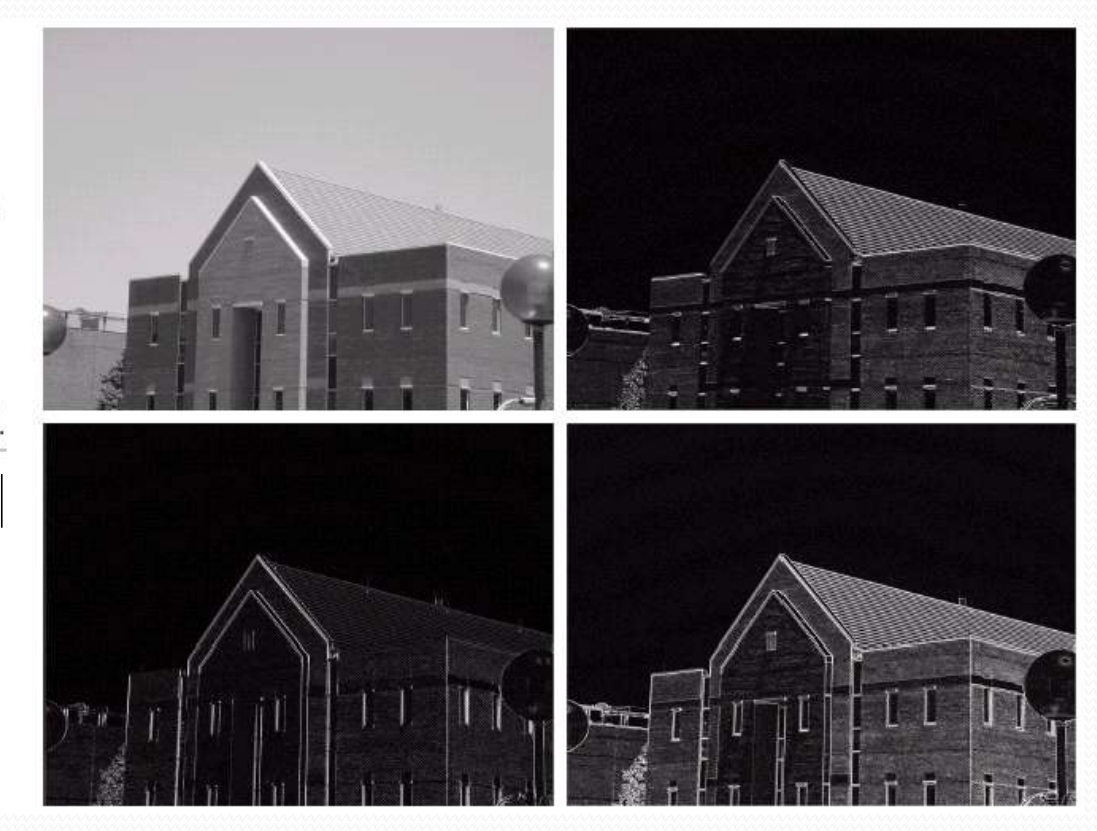
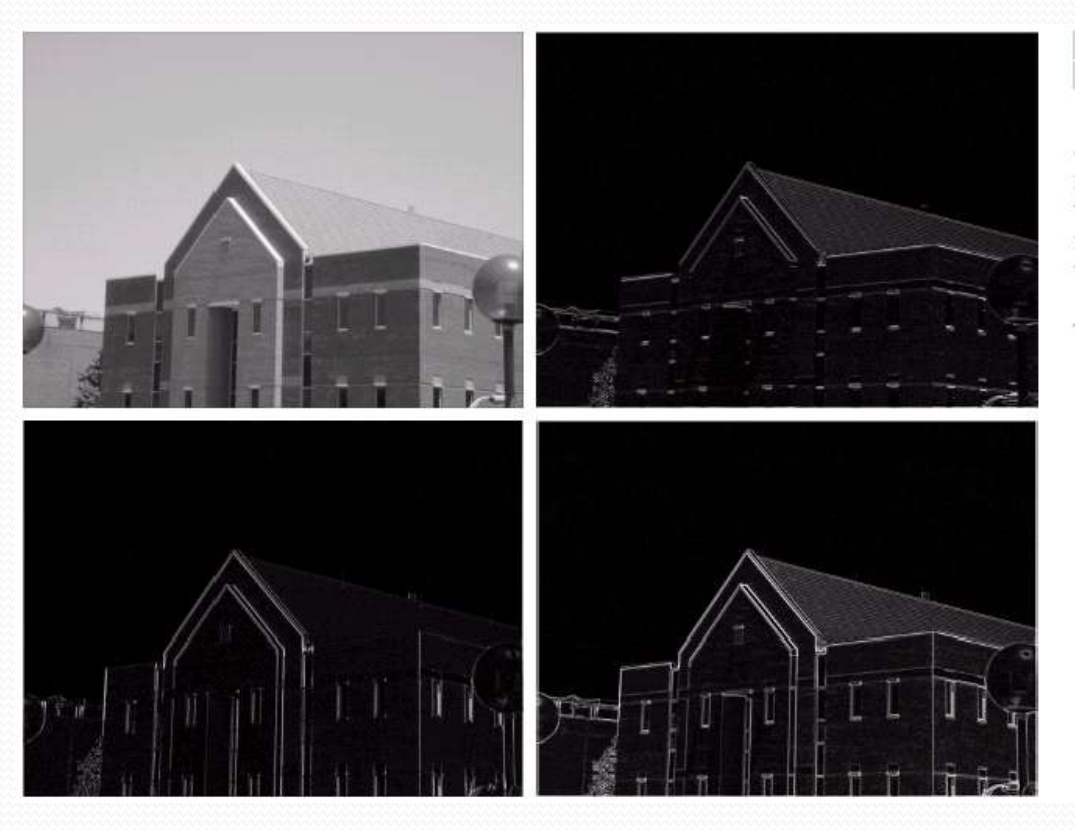

### $\begin{smallmatrix} a & b \\ c & d \end{smallmatrix}$

#### **FIGURE 10.11**

Same sequence as<br>in Fig. 10.10, but with the original image smoothed with a  $5 \times 5$ averaging filter.

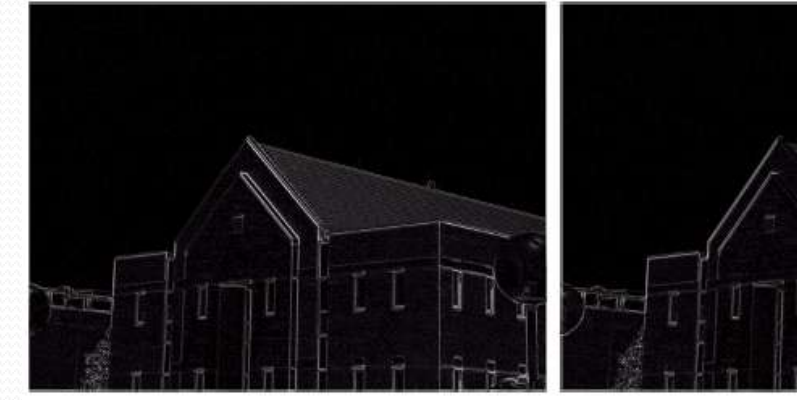

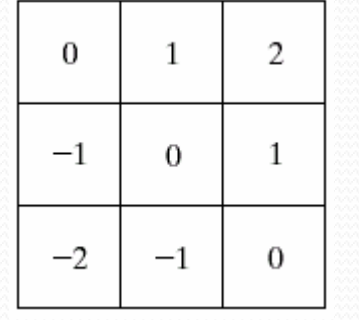

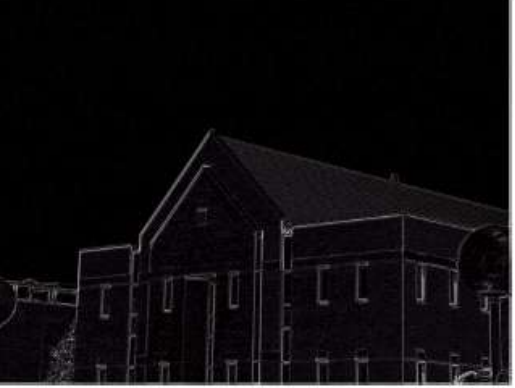

 $-1$ 

 $\boldsymbol{0}$ 

 $\mathbf{1}$ 

 $\sigma$ 

 $\mathbf{1}$ 

2

 $-2$ 

 $-1$ 

 $\theta$ 

#### a b

**FIGURE 10.12** Diagonal edge detection. (a) Result of using the mask in Fig.  $10.9(c)$ .<br>(b) Result of using the mask in Fig. 10.9(d). The<br>input in both cases was Fig. 10.11(a).

# The End!

# Module 4 &5: Image Segmentation & Representation

Prepared By Thejaswini S Assistant Professor, Dept. Of ETE, BMSIT&M

# Syllabus

**Module 4 :** 

❖ Fundamentals, point, line and edge detection, detection of isolated point, line detection edge models, basic edge detection [ 10.1,10.2.2 to 10.2.5]

**Module 5:**

Thresholding , Region-based segmentation : [10.3, 10.4]

**\*** Representation : 11.1 {11.1.1 to 11.1.6}

 $\triangleright$ Image segmentation divides an image into regions that are connected and have some similarity within the region and some difference between adjacent regions.

 $\triangleright$ The goal is usually to find individual objects in an image.

 $\triangleright$  For the most part there are fundamentally two kinds of approaches to segmentation: discontinuity and similarity.

- Similarity may be due to pixel intensity, color or texture.
- Differences are sudden changes (discontinuities) in any of these, but especially sudden changes in intensity along a boundary line, which is called an edge.
- Segmentation algorithms are area oriented instead of pixel oriented.
- $\triangleright$ The result of segmentation is the splitting up of image into connected areas.
- Thus segmentation is concerned with dividing an image into meaning regions.

### **Applications of image segmentation:**

Medical Imaging , Satellite imaging , Movement detection ,License plate recognition ,Robot navigation …etc

# 10.2 Point, line and Edge Detection

Segmentation methods are based on detecting sharp , local changes in intensity.

Three types of image features in which we are interested are

 $\checkmark$  isolated points

 $\sqrt{\mathsf{lines}}$ 

and

 $\checkmark$  edges.

Edge pixels are pixels at which intensity of an image function changes abruptly , and edges (edge segments) are set of connected edge pixels .

Edge detectors are local image processing methods designed to detect edge pixels.

 $\triangleright$  A line may be viewed as an edge segment in which intensity of the background on either side of the line is either much higher or lower than intensity of the line pixels. Lines give rises to so called roof edges.

An isolated point may be viewed as a line whose length and width are equal to one pixel.

# 10.2.1 Background

 $\triangleright$  WKT the local changes in intensity can be detected using derivatives.

Derivatives of the digital function are defined in terms of these differences.

**First order derivatives:** 

- 1. must be nonzero in areas of constant intensity
- 2. must be non zero at the onset of an intensity step or ramp
- 3. must be nonzero at points along an intensity ramp.

Second order derivative :

1.must be zero in areas of constant intensity

2. must ne non zero at the onset and end of an intensity step or ramp

3. must be zero along intensity ramps

 $\triangleright$  Because we are dealing with digital quantities whose values are finite, the maximum possible intensity change is also fine and the shortest distance over which a change can occurs is between adjacent pixels.

 $\triangleright$  We obtain an approximation to the first-order derivatives at point x of a one-dimensional function f(x) by expanding the function f(x+Δx) into a Taylor series about x, letting Δx=1, and keeping only the linear terms

 $\triangleright$  The result is the digital difference.

$$
\frac{\partial f}{\partial x} = f'(x) = f(x+1) - f(x) \qquad (10.2-1)
$$

 $\checkmark$  We used a partial derivative here for consistency in notation when consider an image function of two variables , f(x ,y), at which time we will be dealing with partial derivatives along the two spatial axes.

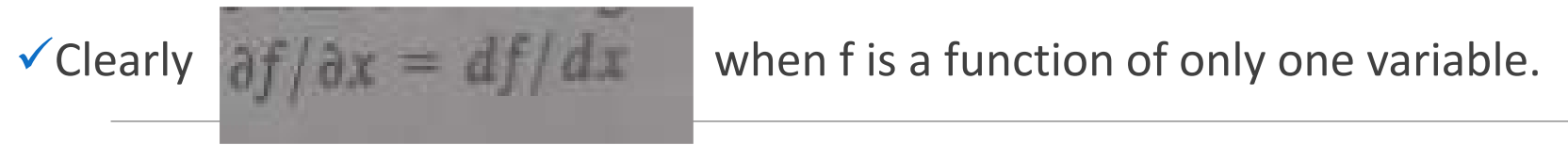

 $\checkmark$  We obtain an expression for the second derivative by differentiating above equation with respect to x

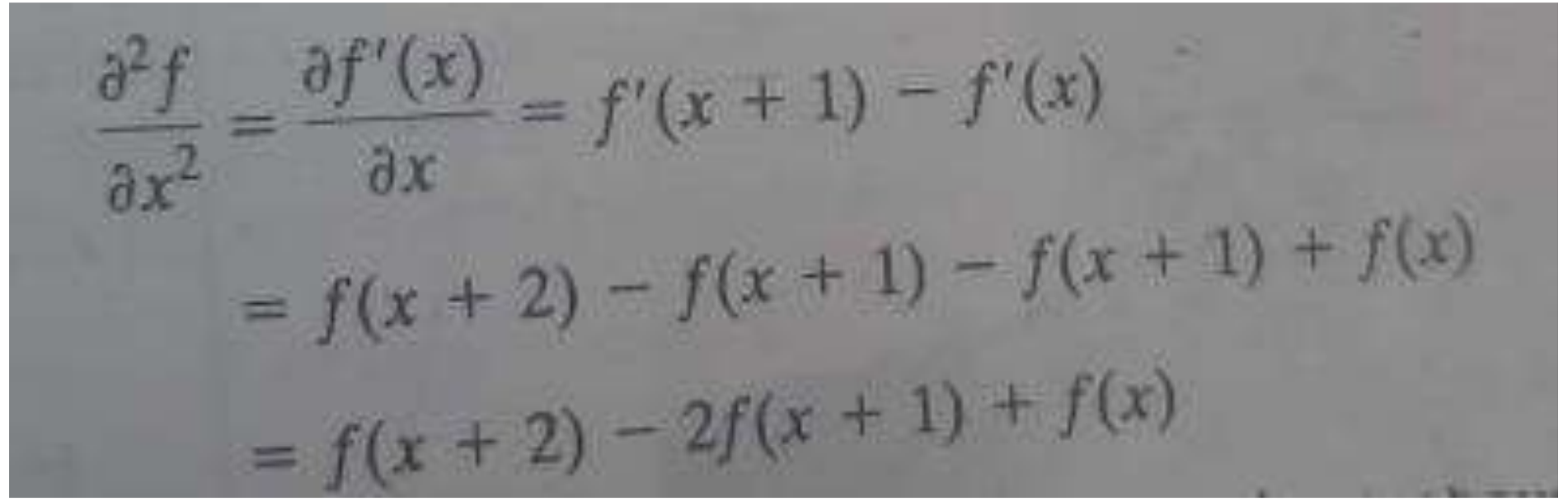

 $\triangleright$  Our interest is on the second derivative about point x, so we subtract 1 from the arguments in the preceding expression and obtain the result.

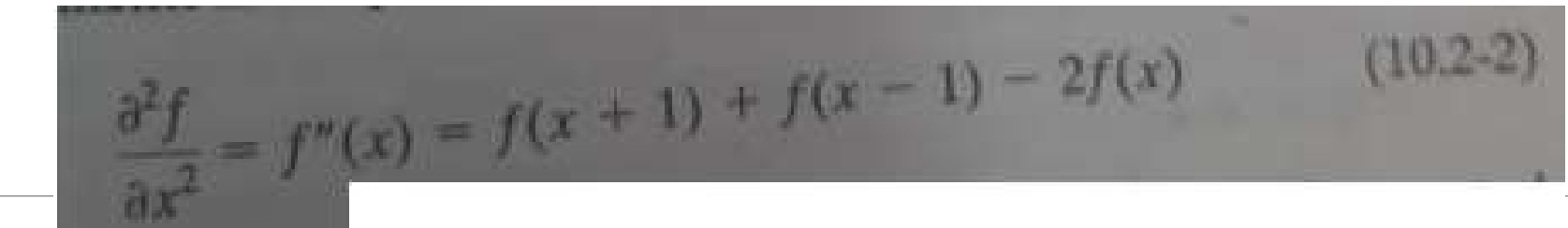

 $\triangleright$ The above two equations satisfy the conditions regarding derivatives of first and second order.

 $\triangleright$  To illustrate this and also to highlight the fundament similarities and differences between first and second order derivatives in the context of image processing consider the fig below. As discussed in previous module.

 $\begin{matrix} a & b \\ c & \end{matrix}$ 

**FIGURE 10.2** (a) Image. (b) Horizontal intensity profile through the center of the image, including the isolated noise point. (c) Simplified profile (the points are joined by dashes for clarity). The image strip corresponds to the intensity profile, and the numbers in the boxes are the intensity values of the dots shown in the profile. The derivatives were obtained using Eqs.  $(10.2-1)$  and  $(10.2-2)$ .

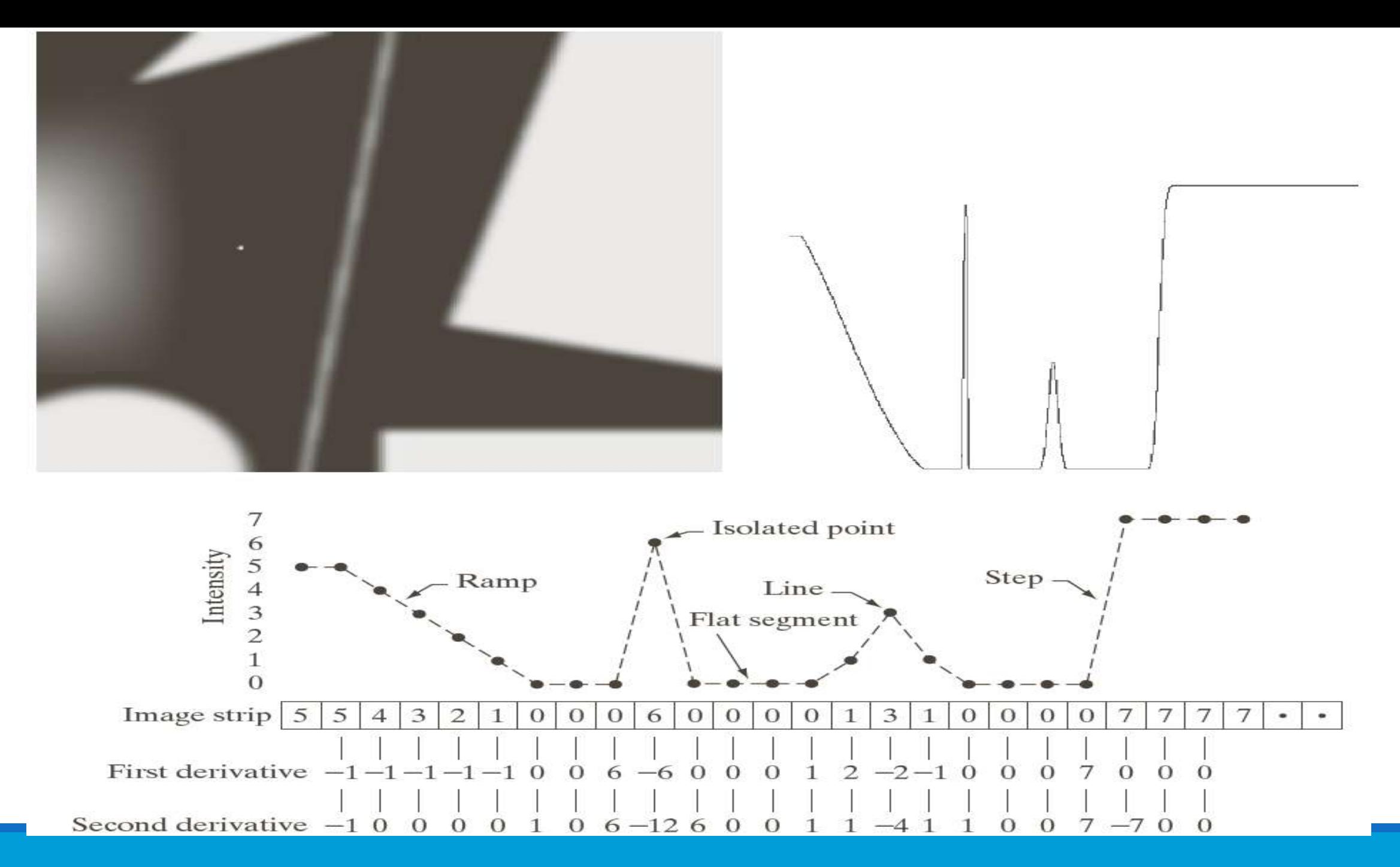

Summary the following can be concluded:

1. First order derivatives generally produce thicker edges in an image.

2. Second order derivatives have a stronger response to fine detail, such as thin lines, isolated points and noise.

3. second –order derivatives produce a double-edge response at ramp and step transitions in intensity.

4. the sign of the second derivative can be used to determine whether a transition into edge is from light to dark or dark to light.

 $\triangleright$ The most common way to look for discontinuities is to scan a small mask over the image. The mask determines which kind of discontinuity to look for.

 $\sum$  $=$  $=$   $W_1Z_1 + W_2Z_2 + ... + W_0Z_0 =$ 9 1  $1$   $1$   $1$   $1$   $1$   $2$   $3$   $2$   $1$   $\cdots$   $1$   $1$   $1$   $1$   $9$   $\sim$   $9$ *i*  $R = w_1 z_1 + w_2 z_2 + ... + w_9 z_9 = \sum w_i z_i$ 

FIGURE 10.1 A general  $3 \times 3$ mask.

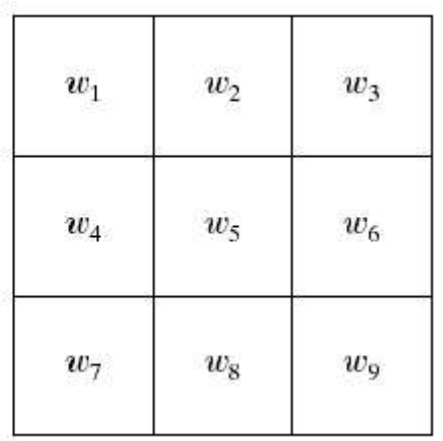

# **10.2.2 Detection of isolated points**

Point detection should be based on second derivative : Laplacian

$$
\nabla^2 f(x, y) = \frac{\partial^2 f}{\partial x^2} + \frac{\partial^2 f}{\partial y^2}
$$
(10.2-4)  
where the partials are obtained using Eq. (10.2-2):  

$$
\frac{\partial^2 f(x, y)}{\partial x^2} = f(x + 1, y) + f(x - 1, y) - 2f(x, y)
$$
(10.2-5)  
and  

$$
\frac{\partial^2 f(x, y)}{\partial y^2} = f(x, y + 1) + f(x, y - 1) - 2f(x, y)
$$
(10.2-6)

The Laplacian is then  
\n
$$
\nabla^2 f(x, y) = f(x + 1, y) + f(x - 1, y) + f(x, y + 1)
$$
\n
$$
+ f(x, y - 1) - 4f(x, y)
$$
\n(10.2-7)

Using Laplacian mask in below fig10.4, we say that the point has been detected as the location (x,y) on which the mask is centered, if the absolute value of the response of the mask at that point exceeds a specific threshold.

Such a point is labeled as 1 in the output image and all others are labeled as 0, thus producing a

binary image.

$$
g(x, y) = \begin{cases} 1 & \text{if } |R(x, y)| \geq T \\ 0 & \text{otherwise} \end{cases}
$$

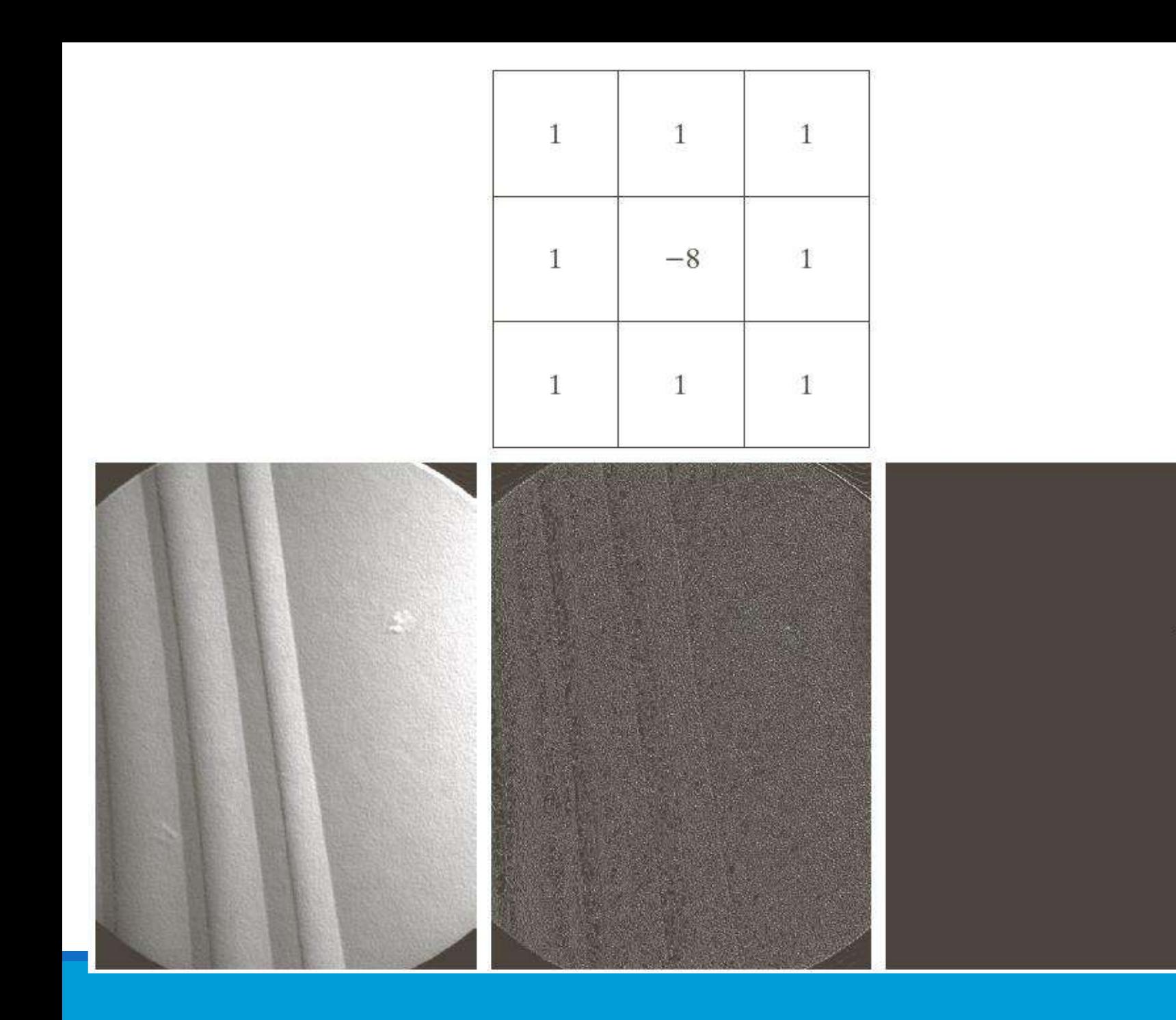

#### $\rm{a}$ b c d

**FIGURE 10.4** (a) Point detection (Laplacian) mask.  $(b)$  X-ray image of turbine blade with a porosity. The porosity contains a single black pixel. (c) Result of convolving the mask with the image. (d) Result of using Eq.  $(10.2-8)$ showing a single point (the point was enlarged to make it easier to see). (Original image courtesy of X-TEK Systems, Ltd.)

# 10.2.3 line detection

Next level of complexity is line detection.

 $\triangleright$  For line detection we can expect second derivatives to result in a stronger response and to produce thinner lines than first derivatives.

 $\triangleright$ We can use the same laplacian mask shown above in fig 10.4(a) for line detection keeping in mind that the double line effect of the second derivative must be handled properly.

 $\triangleright$ This is illustrated in below example.

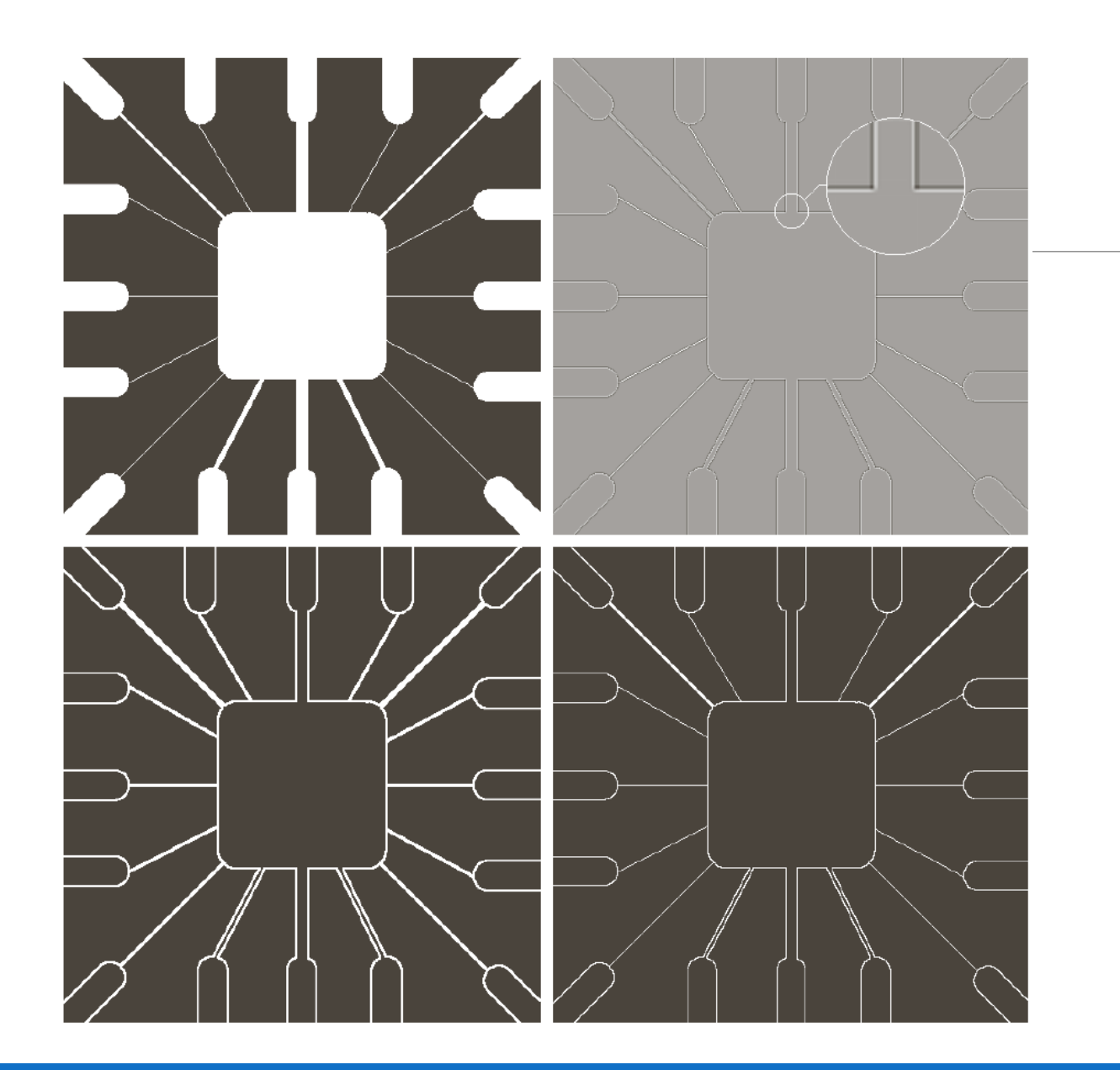

### a b c d

**FIGURE 10.5** (a) Original image. (b) Laplacian image; the magnified section shows the positive/negative double-line effect characteristic of the Laplacian. (c) Absolute value<br>of the Laplacian. (d) Positive values of the Laplacian.

The laplacian detector in fig 10.4, is isotropic, so its response is independent of direction,

Often interest lies in detecting line sin specified directions.

Consider the mask shown in below fig 10.6

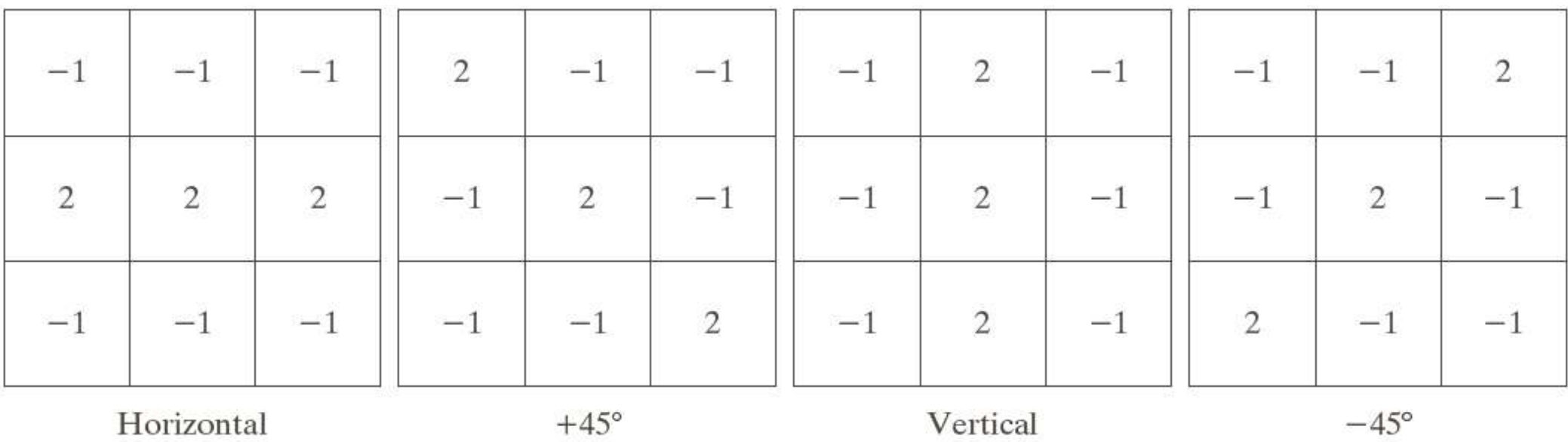

**FIGURE 10.6** Line detection masks. Angles are with respect to the axis system in Fig. 2.18(b).

Suppose that an image with constant background and containing various lines (oriented at 0<sup>°</sup>, ± 45 and 90) is filtered with the first mask .

The maximum responses would occur at image locations in which a horizontal line passed through the middle of the row. The second mask responds best to lines oriented at +45. The third mask to vertical lines and forth to -45.

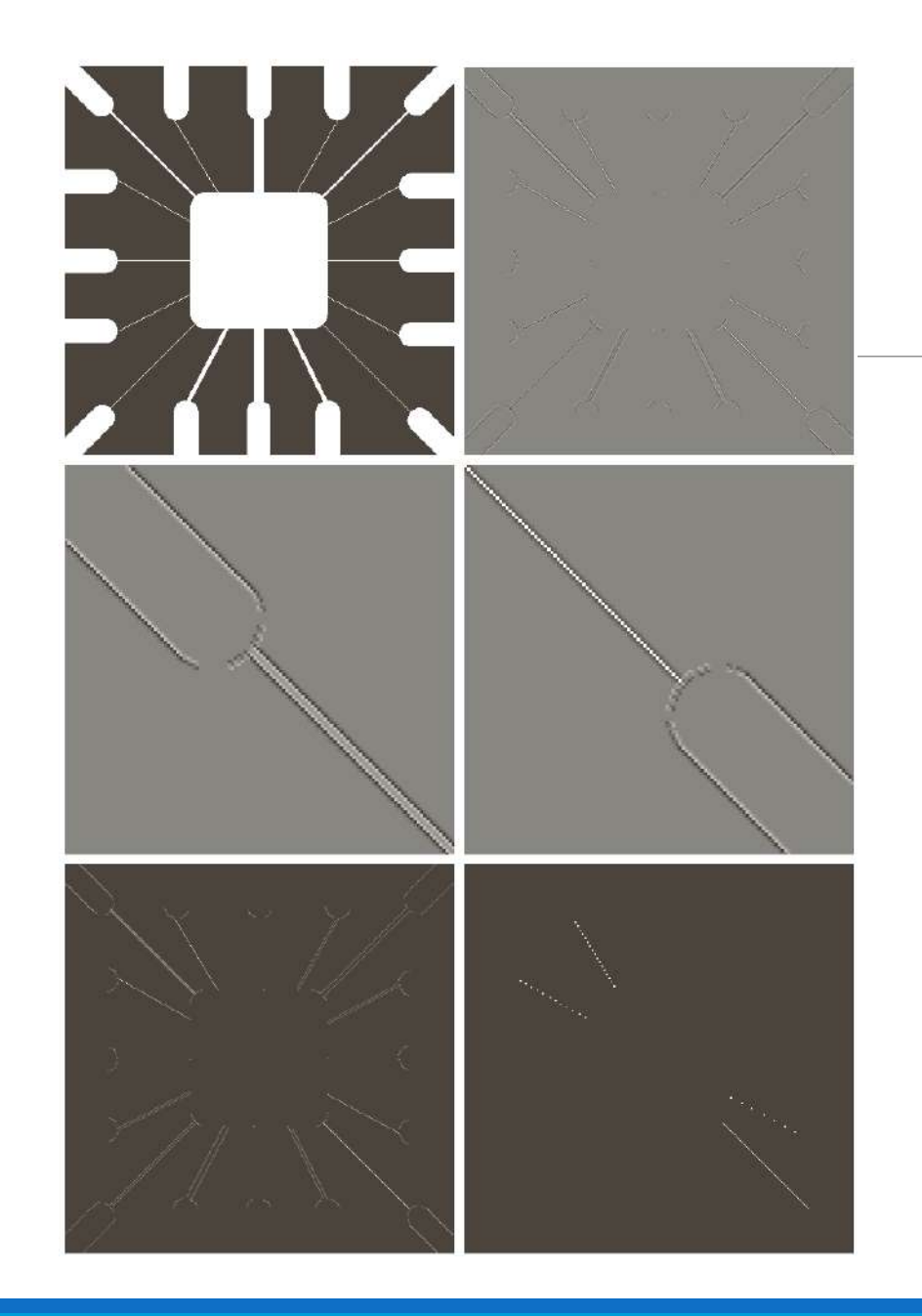

 $\begin{array}{c} \text{a} \ \text{b} \\ \text{c} \ \text{d} \\ \text{e} \ \text{f} \end{array}$ **FIGURE 10.7** (a) Image of a wire-bond template.  $(b)$  Result of processing with<br>the  $+45^{\circ}$  line detector mask in Fig. 10.6.  $(c)$  Zoomed view of the top left region of (b).<br>(d) Zoomed view of the bottom right region of  $(b)$ . (e) The image  $\sin$  (b) with all negative values set to zero. (f) All points (in white) whose values satisfied the condition  $g \geq T$ , where  $g$  is the image in (e). (The points in (f) were enlarged to make them easier to see.)

# 10.2.4 Edge Models

Edge detection is the approach used most frequently for segmentation images based on abrupt (local) changes in intensity.

Edge models are classified accordingly to their intensity profiles.

A step edge : involves a transition between two intensity levels occurring ideally over the distance of 1 pixel.

In case of step edge, the image intensity abruptly changes from one value to one side of the discontinuity to a different value on the opposite side.

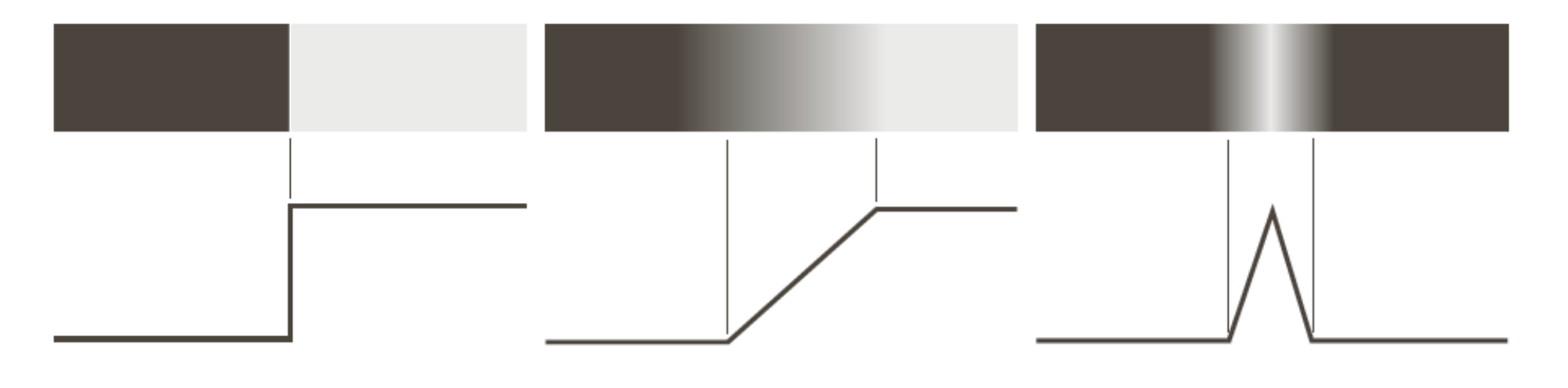

a b c

**FIGURE 10.8** From left to right, models (ideal representations) of a step, a ramp, and a roof edge, and their corresponding intensity profiles.

 $\triangleright$ In practice, digital images have edges that are blurred and noisy, with the degree of blurring determined principally by limitations in the focusing mechanisms ( eg. Lenses in the case of optical image) and the noise level determined principally by the electronic components of the image system.

In such cases, edges are closely modeled as having an intensity ramp profile. The slope of the ramp is proportional to the degree of blurring in the edges.

 $\triangleright$ In this model, we no longer have thin(1 pixel thick) path, instead, an edge point now is any point contained in the ramp and the edge segment would then be a set of such points that are connected.

 $\triangleright$ The third model of an edge is so called – roof edge, having characteristics shown in fig above.

Two nearby ramps edges in a line structure called a roof.

Basically two ways of roof convex roof edge shown above.

Concave roof edge

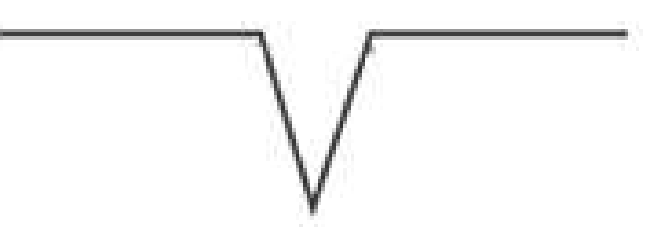

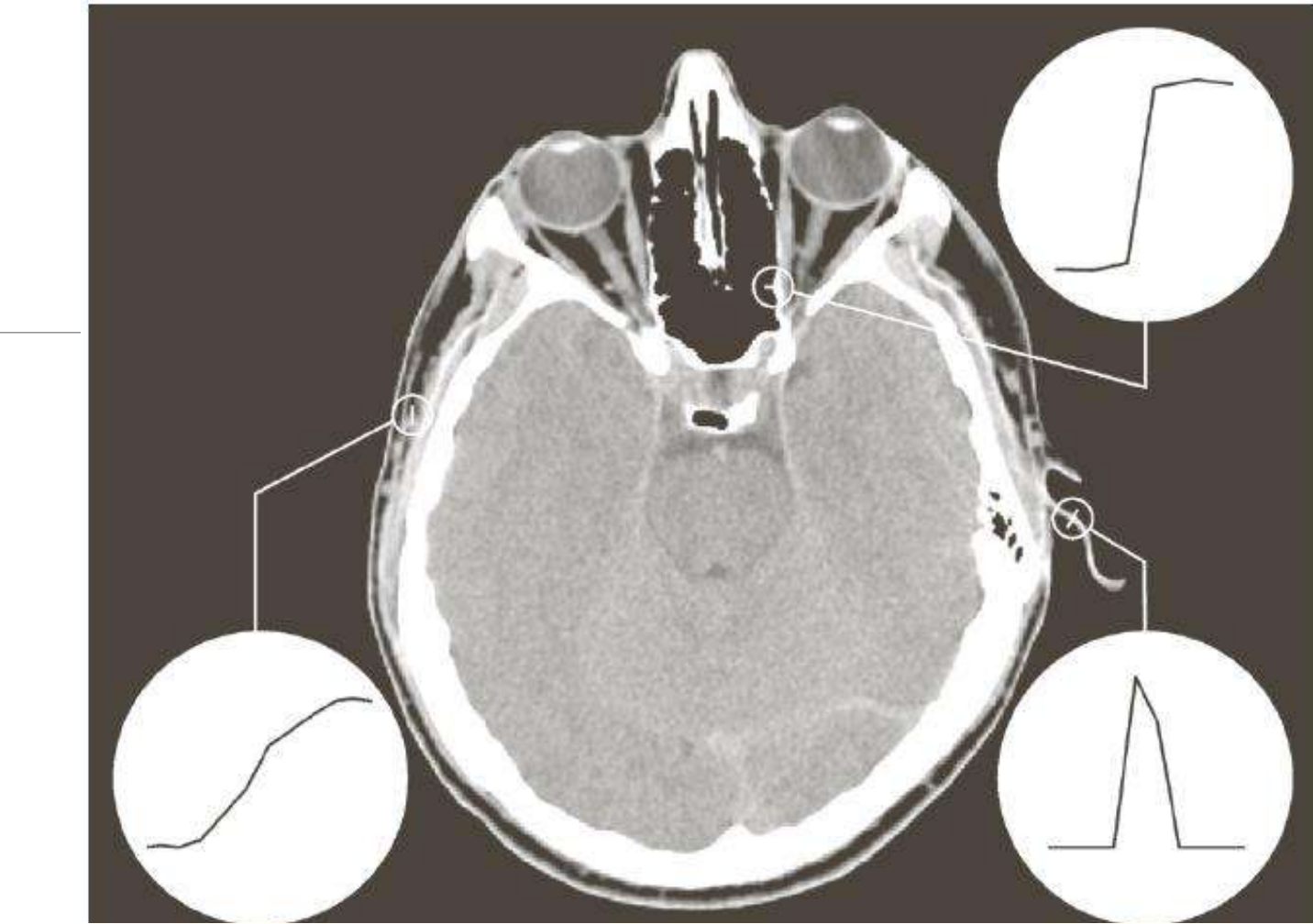

**FIGURE 10.9** A 1508  $\times$  1970 image showing (zoomed) actual ramp (bottom, left), step (top, right), and roof edge profiles. The profiles are from dark to light, in the areas indicated by the short line segments shown in the small circles. The ramp and "step" profiles span 9 pixels and 2 pixels, respectively. The base of the roof edge is 3 pixels. (Original image courtesy of Dr. David R. Pickens, Vanderbilt University.)

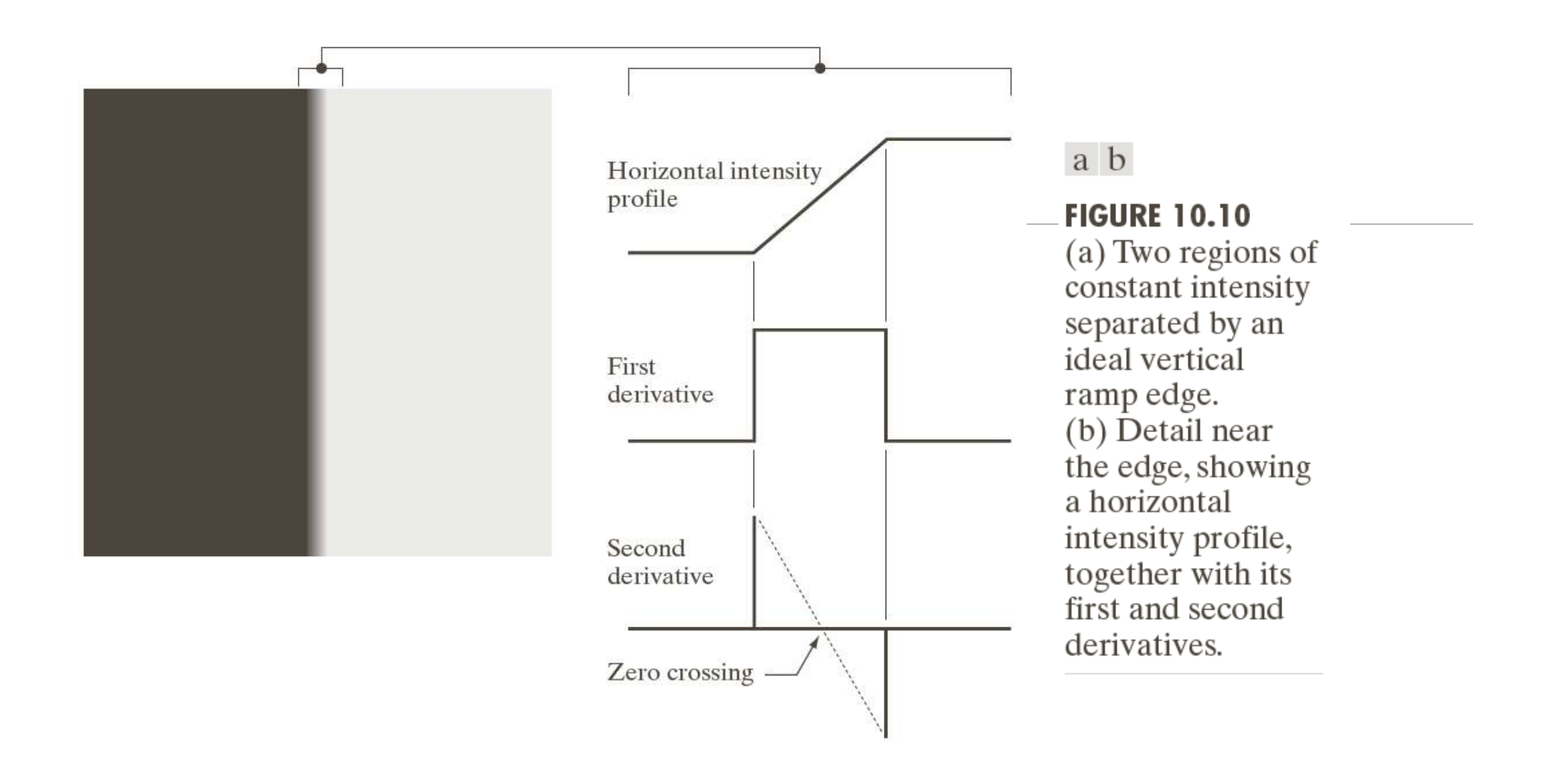

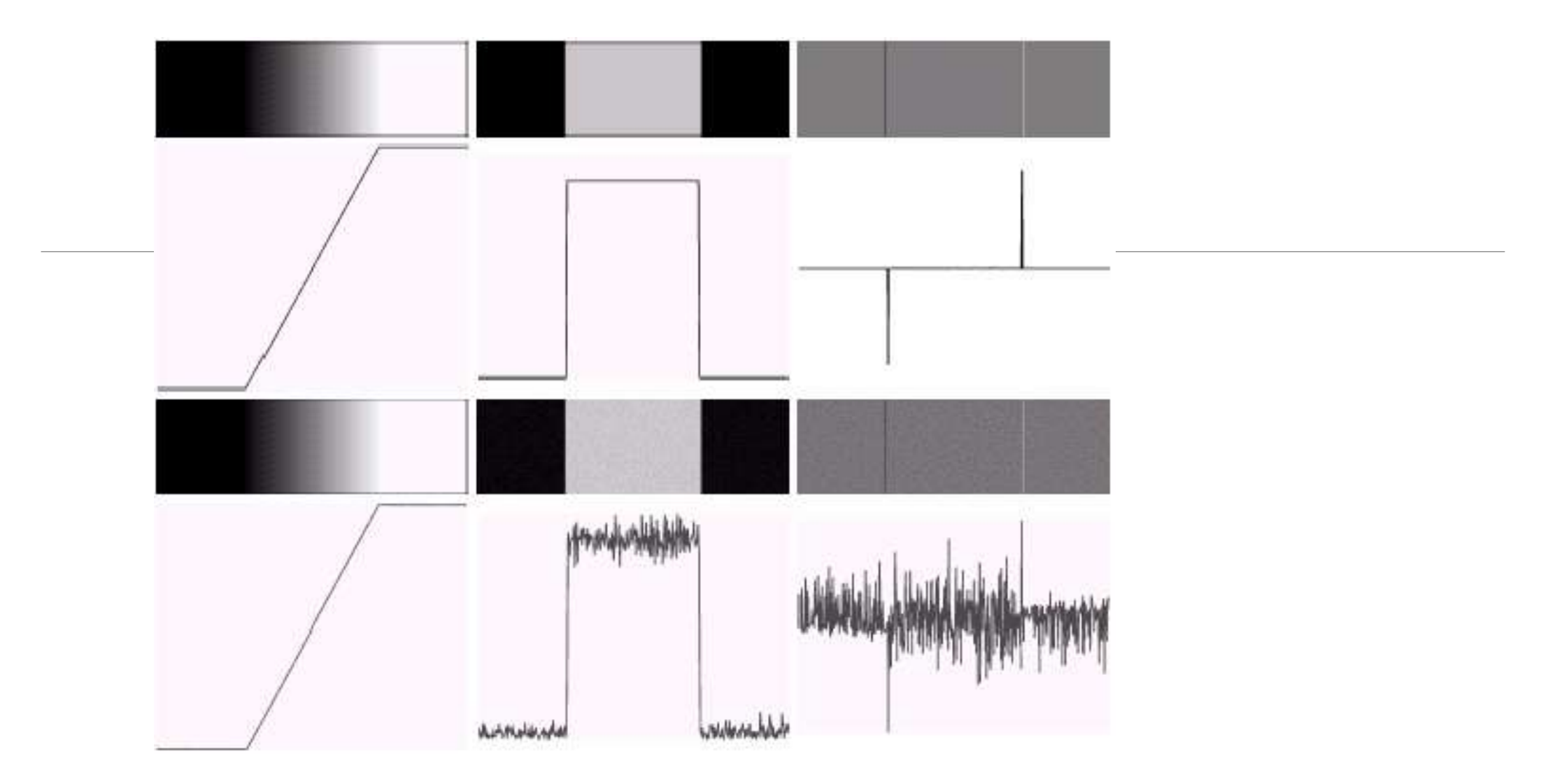

**FIGURE 10.7** First column: images and gray-level profiles of a ramp edge corrupted by random Gaussian noise of mean 0 and  $\sigma = 0.0, 0.1, 1.0,$  and 10.0, respectively. Second column: first-derivative images and gray-level  $\begin{array}{c} \mathbf{a} \\ \mathbf{b} \\ \mathbf{c} \\ \mathbf{d} \end{array}$ images and gray-level profiles.

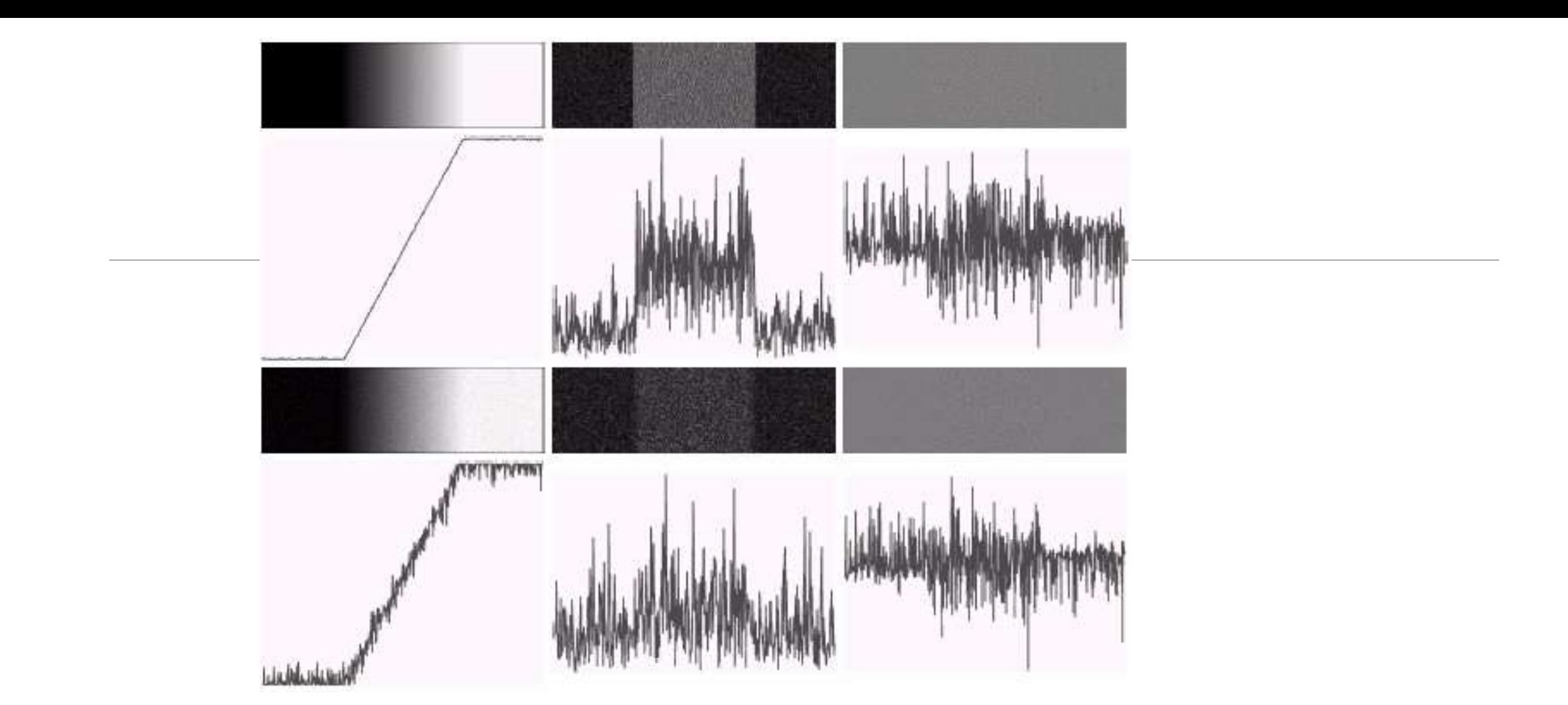

FIGURE 10.7 First column: images and gray-level profiles of a ramp edge corrupted by  $\mathbf B$ random Gaussian noise of mean 0 and  $\sigma = 0.0, 0.1, 1.0,$  and 10.0, respectively. Second col- $\mathbf b$ umn: first-derivative images and gray-level profiles. Third column: second-derivative  $\overline{\mathbf{C}}$ images and gray-level profiles.

Three fundamental steps performed in edge detection

1. Image smoothing for noise reduction 2. detection of edge points

3. edge localization

# **10.2.5 basic edge detection**

Detecting changes in intensity for the purpose of finding the edges can be accomplished using first or second order derivatives.

### The image gradient and its properties

First-order derivatives:

◦ The gradient of an image *f*(*x*,*y*) at location (*x*,*y*) is defined as the vector:

 $\circ$  Grad(f) =

$$
\nabla \mathbf{f} = \begin{bmatrix} G_x \\ G_y \end{bmatrix} = \begin{bmatrix} \frac{\partial f}{\partial x} \\ \frac{\partial f}{\partial y} \end{bmatrix}
$$

The magnitude of this vector:

The direction of this vector:

$$
\nabla f = \max(\nabla \mathbf{f}) = \left[G_x^2 + G_y^2\right]^{1/2}
$$

$$
\alpha(x, y) = \tan^{-1}\left(\frac{G_x}{G_y}\right)
$$

Gradient operators: obtaining gradient of an image requires computing the partial derivatives of

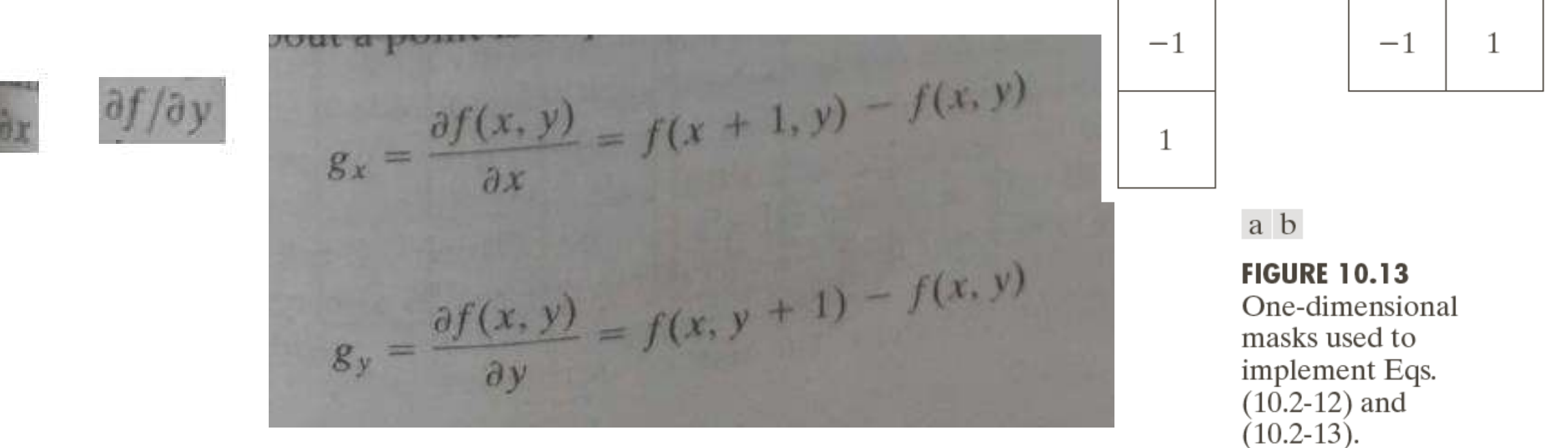

 $-1$ 0  $\theta$  $-1$ Roberts cross-gradient operators  $\theta$  $\mathbf{1}$  $\mathbf{1}$ 0 Roberts  $-1$  $-1$  $-1$  $-1$  $\sigma$  $\mathbf{1}$  $\theta$  $\bf{0}$  $\bf{0}$  $-1$ 0 1 Prewitt operators  $-1$  $\overline{0}$ 1  $\mathbf{1}$  $\mathbf{1}$  $\mathbf{1}$ Prewitt  $-1$  $-2$  $-1$  $-1$ 0  $\mathbf{1}$  $-2$ 2  $\theta$ 0 0 0 Sobel operators 2  $-1$ 0  $\mathbf{1}$ 1

Sobel

 $g_x = \frac{\partial f}{\partial x} = (z_9 - z_5)$  $g_y = \frac{\partial f}{\partial y} = (z_8 - z_6)$ Roberts operator  $g_x = \frac{\partial f}{\partial x} = (z_7 + z_8 + z_9) - (z_1 + z_2 + z_3)$  $g_y = \frac{\partial f}{\partial y} = (z_3 + z_6 + z_9) - (z_1 + z_4 + z_7)$ 

 $z_1$  $z_2$  $\overline{z}_3$  $Z<sub>4</sub>$  $z_{5}$  $z<sub>6</sub>$  $Z_{T}$  $\overline{z}_0$  $z_{8}$  $g_x = \frac{\partial f}{\partial x} = (z_7 + 2z_8 + z_9) - (z_1 + 2z_2 + z_3)$  $g_y = \frac{\partial f}{\partial y} = (z_3 + 2z_6 + z_9) - (z_1 + 2z_4 + z_7)$ 

Sobel operator

Prewitt operator

- $\checkmark$  Prewitt masks are simpler to implement than sobel masks.
- $\checkmark$  The sobel masks have better noise suppression (smoothing characteristics which makes them preferable.

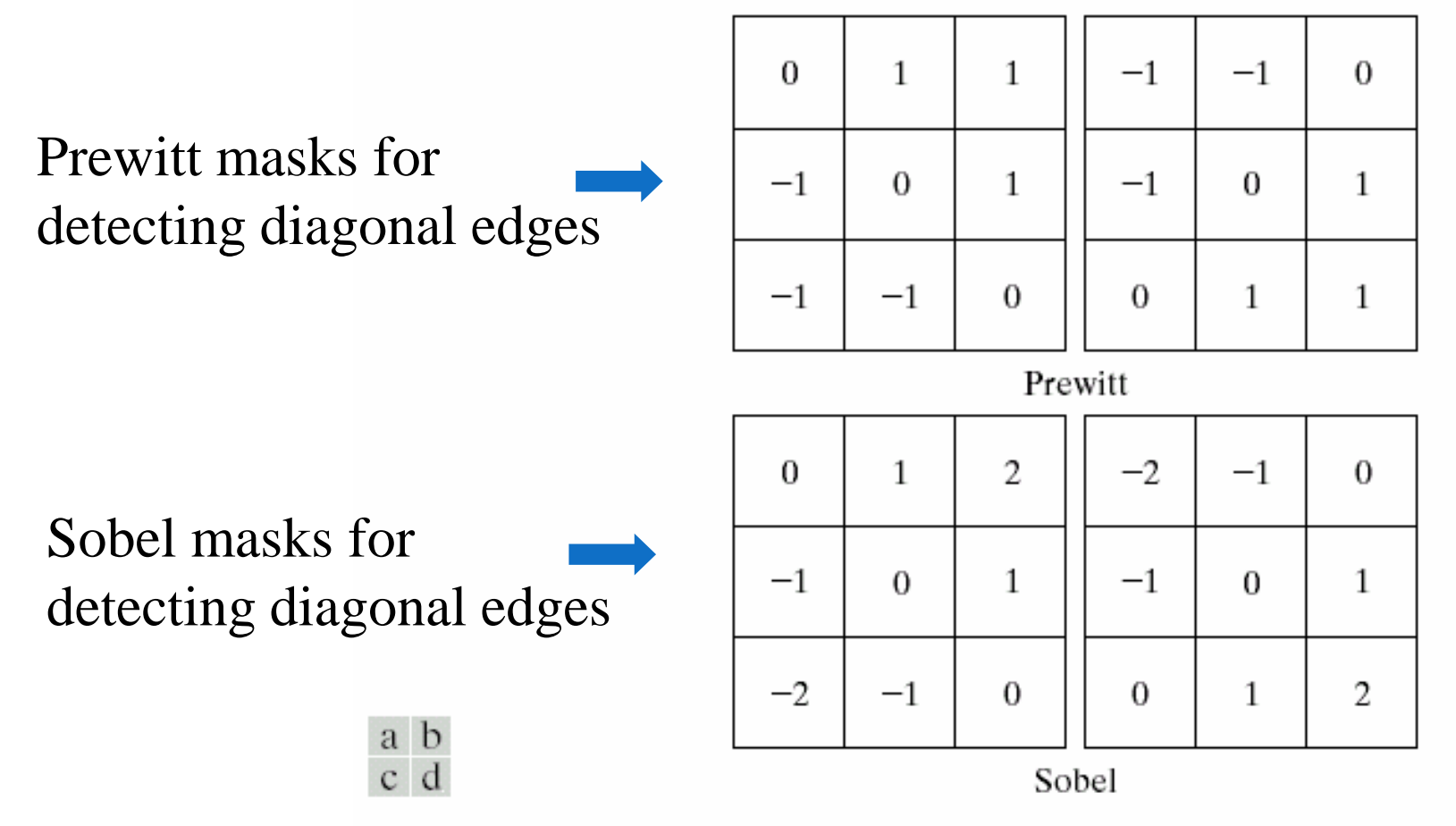

**FIGURE 10.9** Prewitt and Sobel masks for detecting diagonal edges.

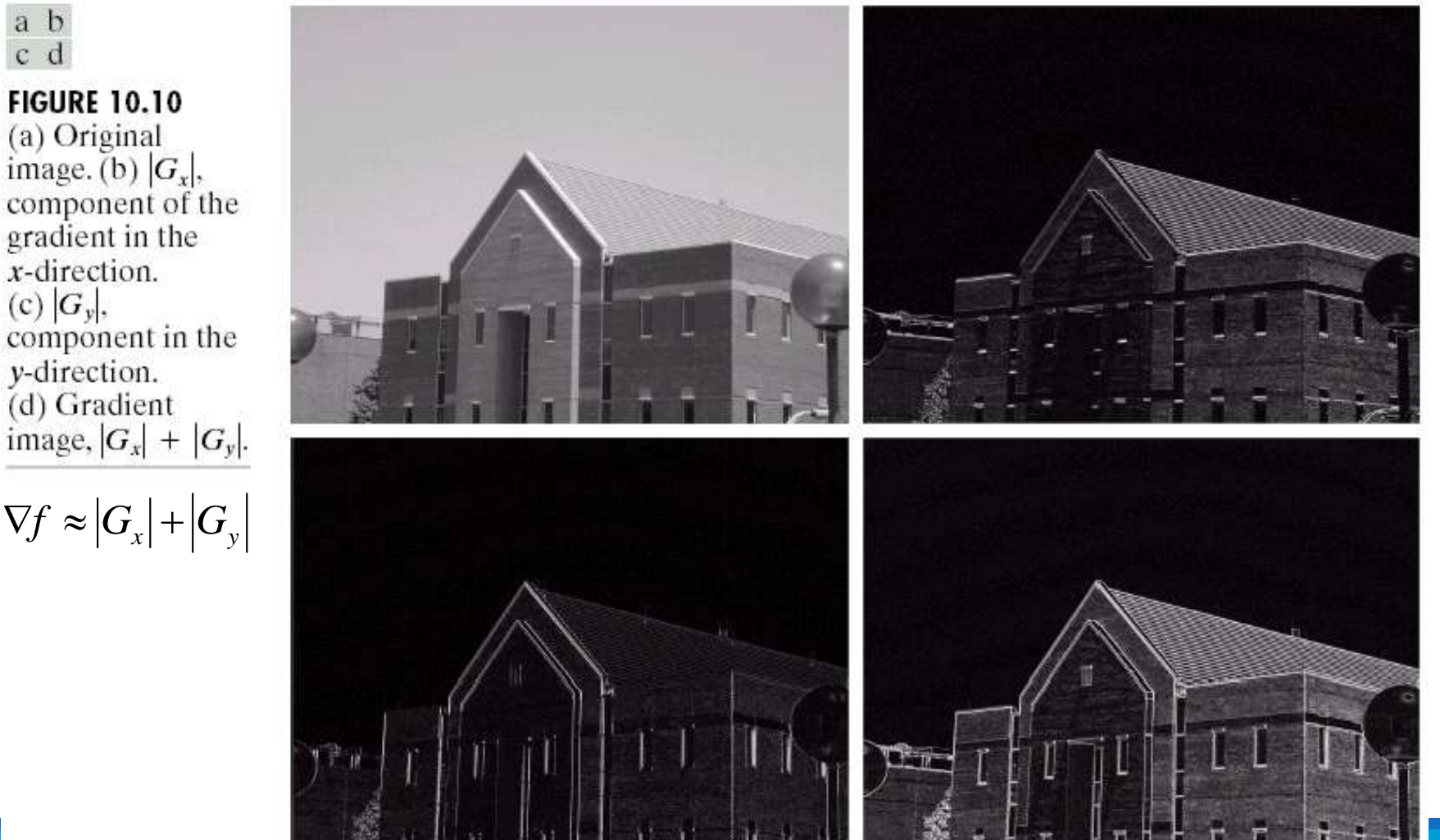

**FIGURE 10.10** (a) Original<br>image. (b)  $|G_x|$ , component of the<br>gradient in the  $x$ -direction. (c)  $|G_y|$ ,<br>component in the y-direction.<br>(d) Gradient<br>image,  $|G_x| + |G_y|$ .

 $\nabla f \approx |G_{\scriptscriptstyle X}| + |G_{\scriptscriptstyle y}|$ 

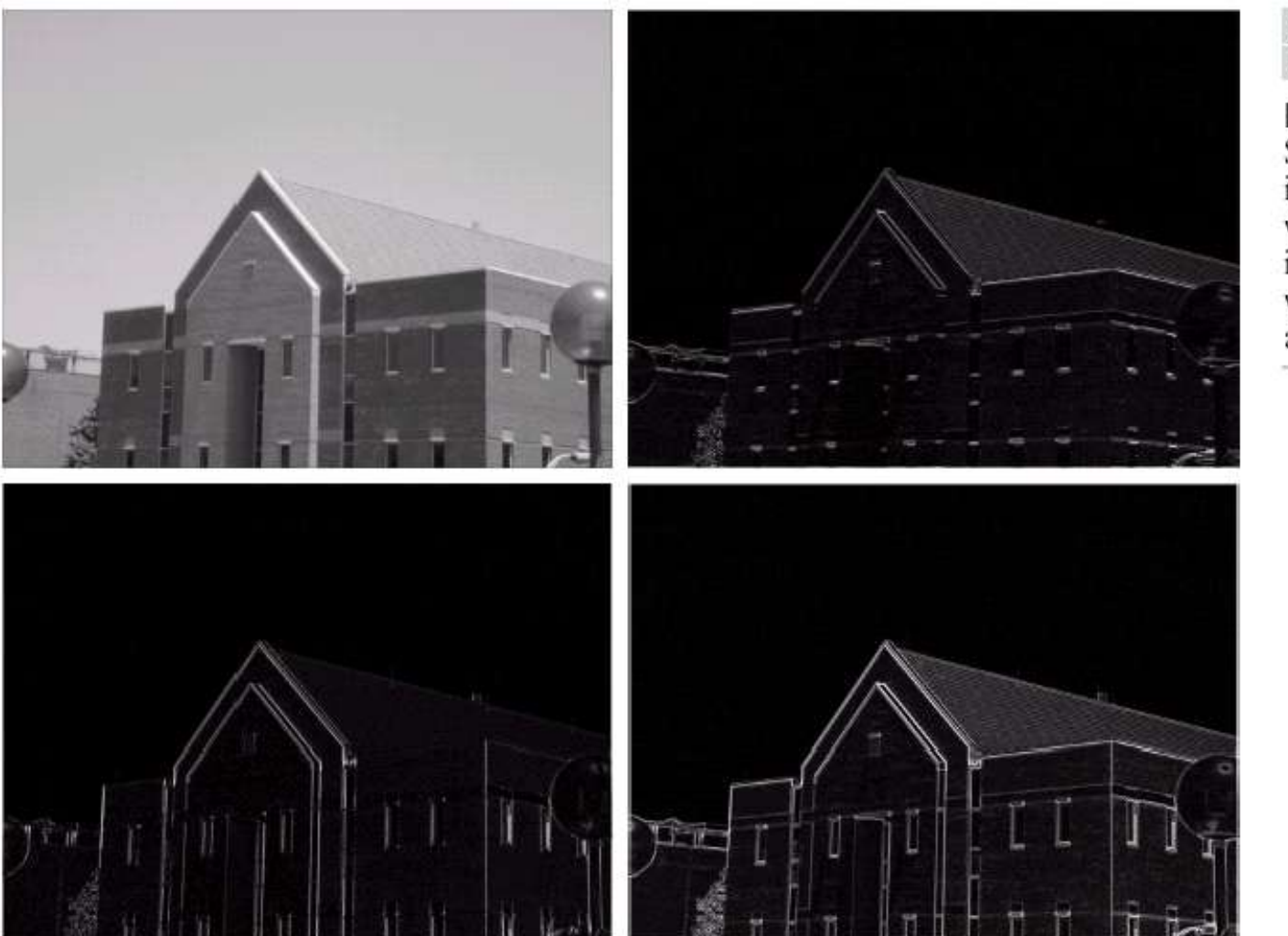

# $\begin{smallmatrix} a & b \\ c & d \end{smallmatrix}$

**FIGURE 10.11** Same sequence as<br>in Fig. 10.10, but with the original image smoothed with a  $5 \times 5$ averaging filter.

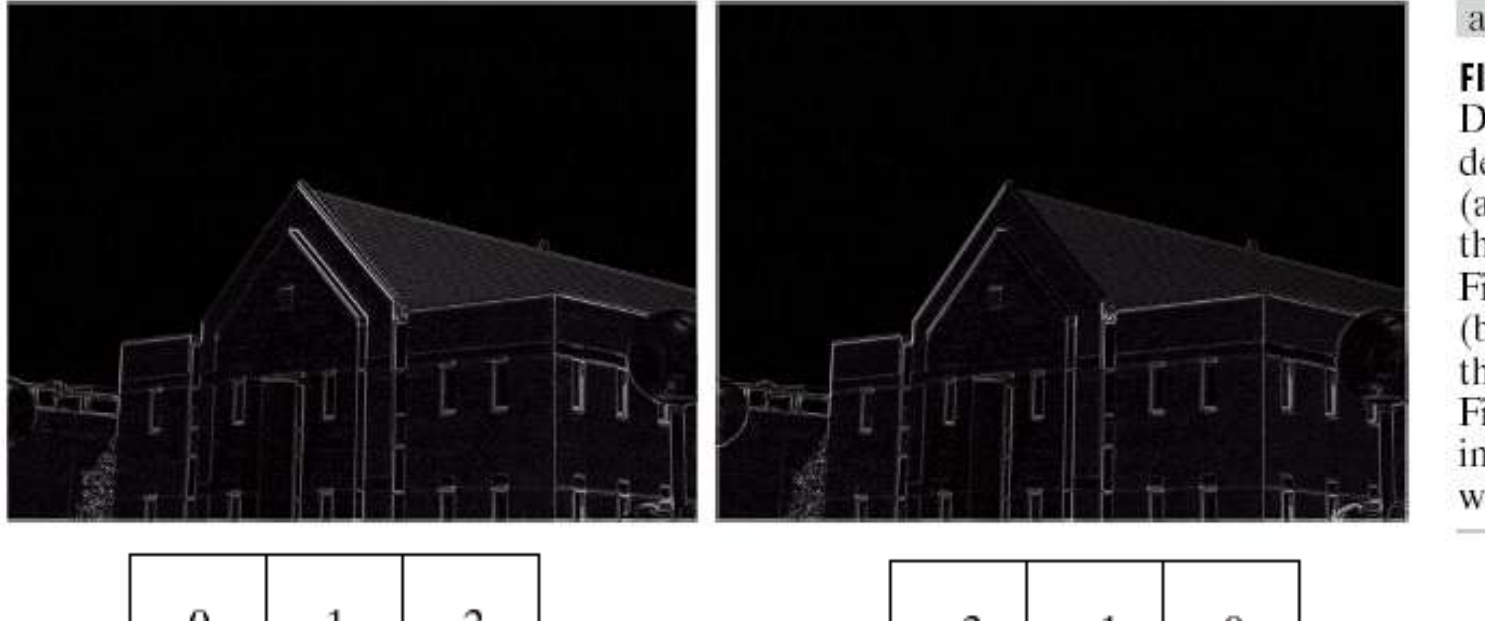

a b

**FIGURE 10.12** Diagonal edge detection. (a) Result of using the mask in Fig.  $10.9(c)$ . (b) Result of using the mask in Fig. 10.9(d). The input in both cases was Fig. 10.11(a).

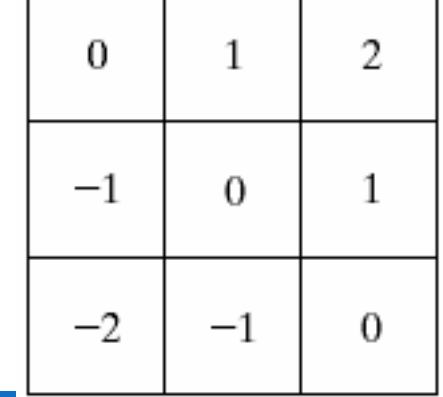

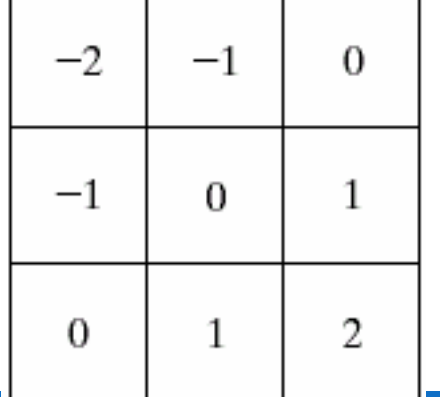

### **Module 5:**

Thresholding , Region-based segmentation : [10.3, 10.4]

**\*** Representation : 11.1 {11.1.1 to 11.1.6}
# 10.3 Threshold

10.3.1 Foundation :

### **The basics of intensity thresholding**

 $\triangleright$  Suppose the intensity histogram shown below fig a corresponds to an image f(x,y), composed of light objects on dark background, in such a way that object and background pixels have intensity values grouped into 2 dominant modes.

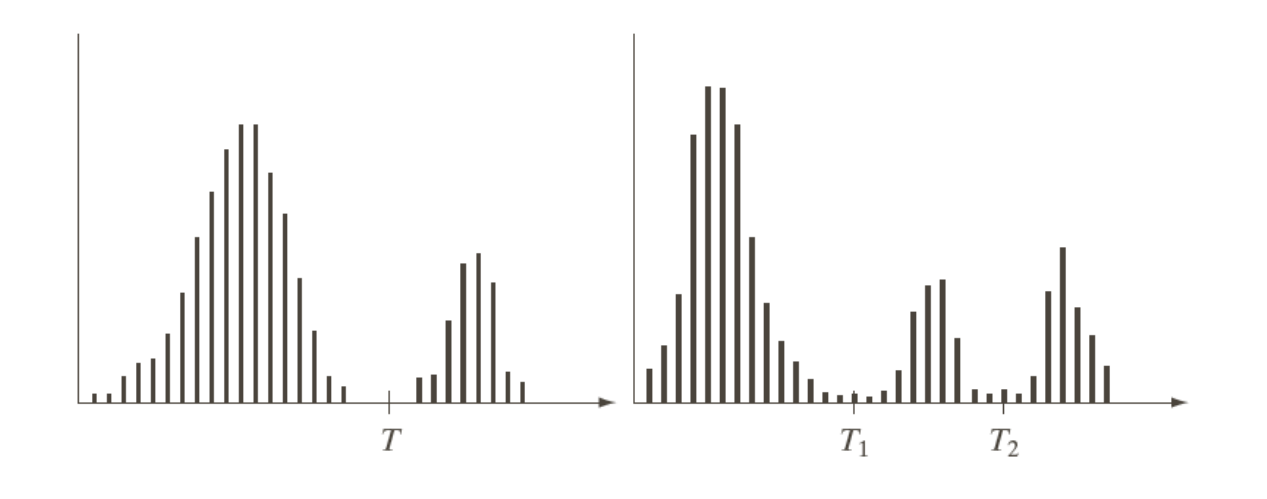

a b

#### **FIGURE 10.35**

Intensity histograms that can be partitioned (a) by a single threshold, and (b) by dual thresholds.

 $\triangleright$ One way to extract the objects from the background is to select the threshold, T, that separates these modes.

 $\triangleright$ Then any point(x,y) in the image at which  $f(x,y) > T$  is called an object point

 $\triangleright$  otherwise, the point is called background point.

 $\triangleright$  The segmented image g(x,y) is given by

$$
g(x, y) = \begin{cases} 1 & \text{if } f(x, y) > T \\ 0 & \text{if } f(x, y) \le T \end{cases}
$$

 $\triangleright$  Where T ----constant appliable over an entire image,

 $\triangleright$ The process given in this equation is referred as global thresholding.

 $\triangleright$  When the value of T changes over an image, we can use the term variable (local) thresholding.

 $\triangleright$ This local thresholding in which the values of T at any point (x,y) in am image depends on properties of a neighborhood of (x,y)

 $\triangleright$ If T depends on the spatial coordinates (x, y) themselves, then variable thresholding is often referred as dynamic or adaptive thresholding.

 $\triangleright$  Fig b shows a more difficult thresholding problems involving a histogram with thee dominant modes corresponding, for example to two types of light objects on a dark background.

 $\triangleright$  Here multiple thresholding classifies a point  $(x,y)$  as belonging to the background if f(x,y)≤T1, to one object class if  $T1 < f(x,y) \le T2$ , and to other object class if  $f(x,y) > T2$ .

 $\triangleright$  G(x,y) =  $\big\{$ *a*, *if*  $f(x, y) > T2$ *b*, *if*  $T1 < f(x,y)$ ≤T2 c,  $if$   $f(x,y) \le T1$ 

Where a, b, c are three distinct intensity levels.

 $\triangleright$ The success of intensity thresholding is directly related to the width and depth of the valley(s) separating the histogram modes.

 $\triangleright$ The key factors affecting the affecting the properties of the valley(s) are

- **Separation between the peaks**
- $\blacksquare$  The noise contents in the image
- The relative size of the objects and background
- **The uniformity of the illumination source**
- **The uniformity of the reflectance properties of the image**

## The role of noise in imaging threshold

Wkt how noise affects the histogram of an image.

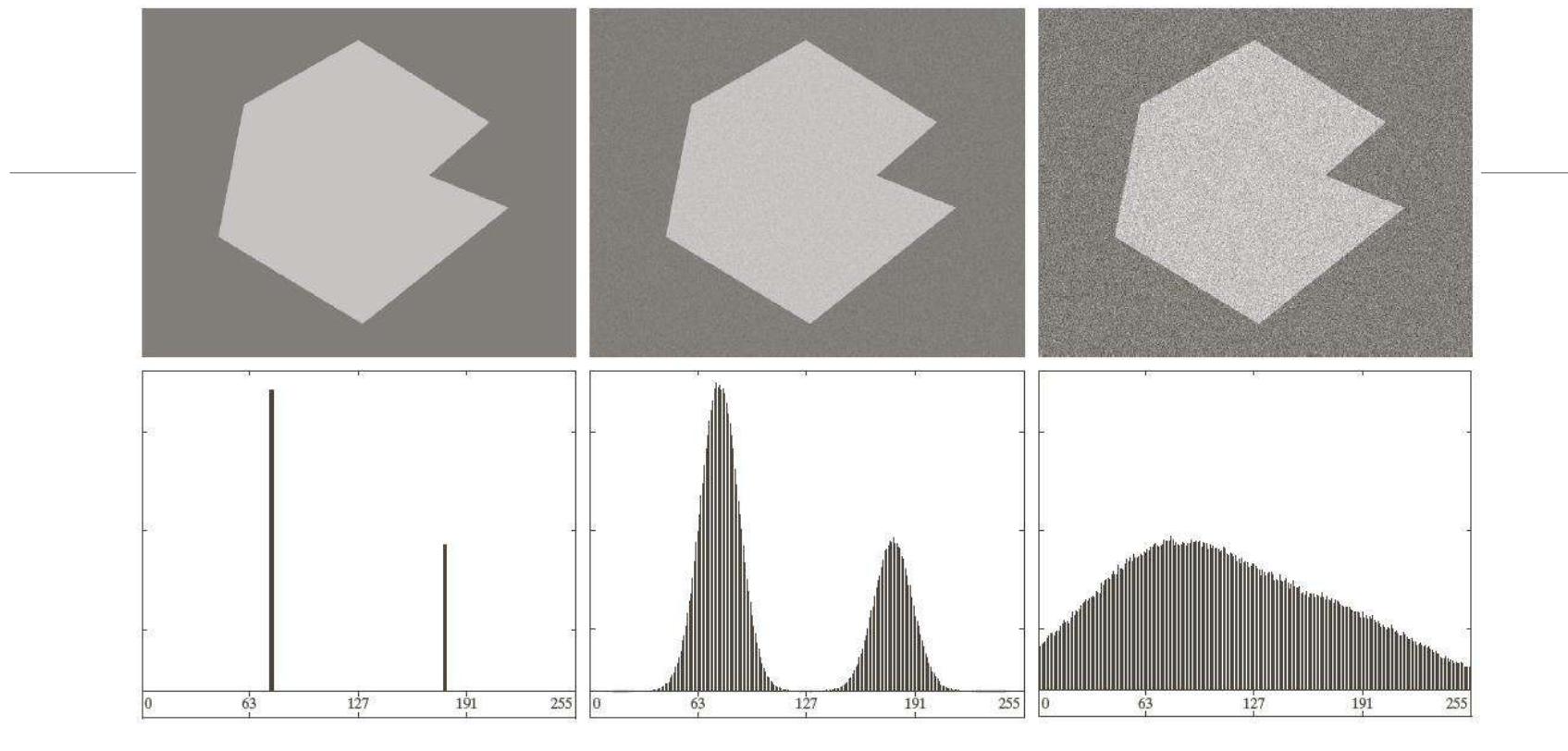

#### a b c d e f

**FIGURE 10.36** (a) Noiseless 8-bit image. (b) Image with additive Gaussian noise of mean 0 and standard deviation of 10 intensity levels. (c) Image with additive Gaussian noise of mean 0 and standard deviation of 50 intensity levels.  $(d)$ – $(f)$  Corresponding histograms.

 $\triangleright$  Fig 10.36(a) shows a noise free image so its histogram consists of two spikes modes as shown in fog 10.36(d).

 $\triangleright$  Segmenting this image into two regions is a trivial task involving a threshold placed anywhere between the two modes.

 $\triangleright$  Fig 10.36(b) shows the original image corrupted by Gaussian noise of zero mean and a standard deviation of 10 intensity level.

Although the corresponding histogram modes are now broader, their separation is large enough so that the depth of the valley between them is sufficient to make the modes easy to separate.

 $\triangleright$  A threshold placed midway between the two peaks would do a nice job of segmenting the image.

Figure 10.36© shows the image corrupted by Gaussian noise of zero mean and a standard deviation of 50 intensity level.

 $\triangleright$  From histogram it shows the situation is much more serious as there is no way to differentiate between two modes .

 $\blacktriangleright$  Little hope of Finding a suitable threshold for segmenting this image

### The role of illumination and reflectance

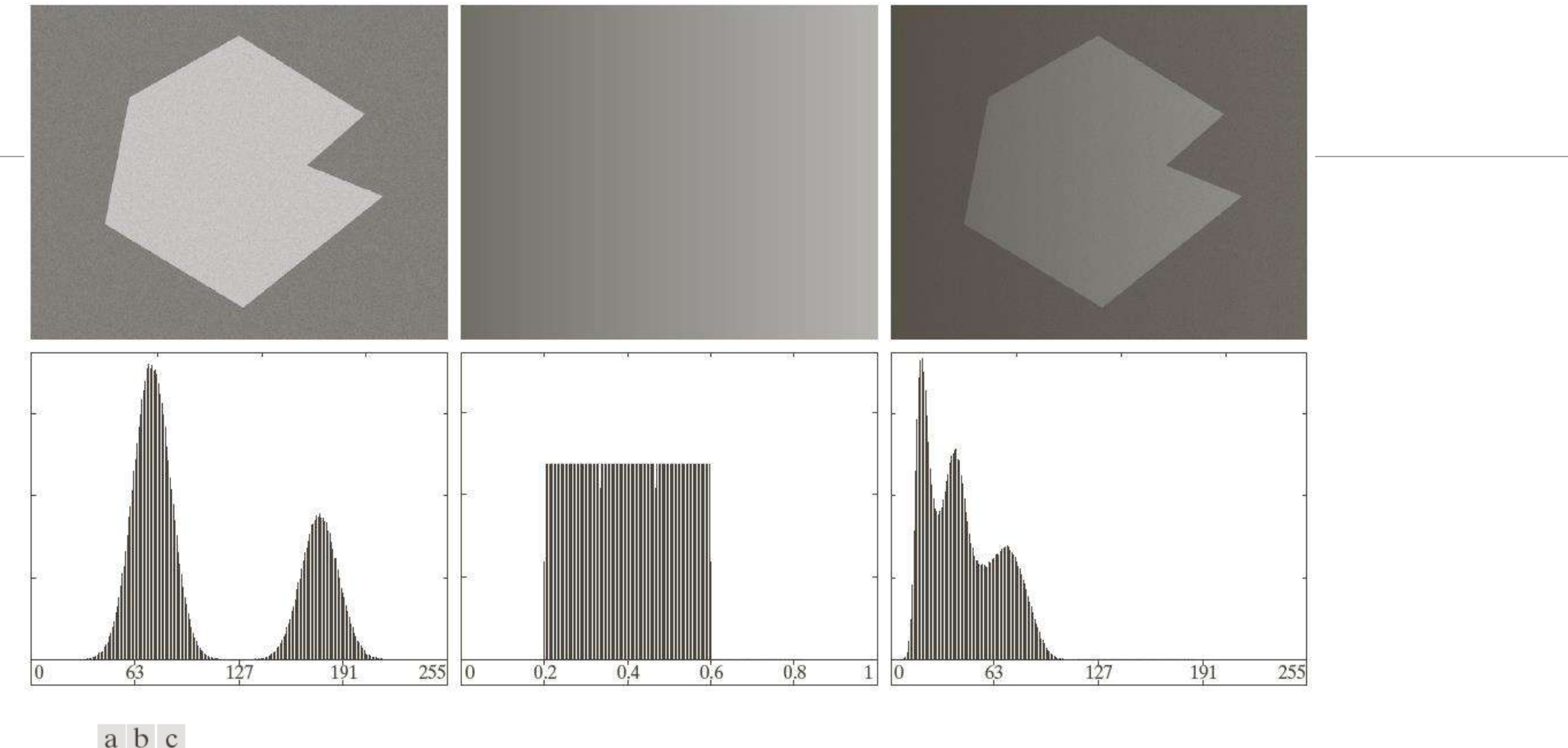

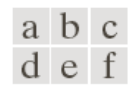

**FIGURE 10.37** (a) Noisy image. (b) Intensity ramp in the range  $[0.2, 0.6]$ . (c) Product of (a) and (b). (d)–(f) Corresponding histograms.

 $\triangleright$  Figure 10.37(a) is the noisy image and from (d) shows it histogram. This image is easily segmentable with a single threshold.

 $\triangleright$ The effects of non uniform illumination is illustrated by multiplying the image in fig 10.37(a) by a variable intensity function such as the intensity ramp fig (b) the result is shown in fig 10.37(c) and the respective histogram fig (e-f) .

 $\triangleright$  As in fig 10.37(f) the deep valley between peaks was corrupted to the point where separation of the modes without additional processing is no longer possible.

 $\triangleright$ Illumination and reflectance play a central role in the success of image segmentation using thresholding or other segmentation techniques.

Before image segmentation, these factors need to be controlled by the following approaches.

 $\triangleright$  First Correct the shading pattern directly. Eg.: non uniform illumination can be corrected by multiplying the image by the inverse of the pattern, which can be obtained by imaging a flat surface of constant intensity.

 $\triangleright$ The second approach is to attempt to correct the global shading pattern via processing . Eg: the top-hat transformation .

 $\triangleright$ The third is to work-around non-uniformities using variable thresholding.

# 10.3.2 Basic Global Thresholding

 $\triangleright$  When the intensity distributions of the objects and background pixels are sufficiently distinct, it is possible to use a single (global ) threshold applicable over the entire image.

 $\triangleright$ In most of the applications, there is usually enough variability between the images, that even if global thresholding is suitable approach an algorithm capable of estimating automatically the threshold value for each image is required.

 $\triangleright$ The following iterative algorithm can be used for this purpose

$$
g(x, y) = \begin{cases} 1 & \text{if } f(x, y) > T \\ 0 & \text{if } f(x, y) \le T \end{cases}
$$
 (10.3-1)

- **1.** Select an initial estimate for the global threshold,  $T$ .
- 2. Segment the image using T in Eq.  $(10.3-1)$ . This will produce two groups of pixels:  $G_1$  consisting of all pixels with intensity values  $> T$ , and  $G_2$  consisting of pixels with values  $\leq T$ .
- 3. Compute the average (mean) intensity values  $m_1$  and  $m_2$  for the pixels in  $G_1$  and  $G_2$ , respectively.
- 4. Compute a new threshold value:

$$
T=\frac{1}{2}(m_1+m_2)
$$

5. Repeat Steps 2 through 4 until the difference between values of T in successive iterations is smaller than a predefined parameter  $\Delta T$ .

 $\triangleright$ This simple algorithm works well in situation where there is reasonably clear valley between the modes of the histogram related to the objects and background.

ΔT is used to control the number of iteration.

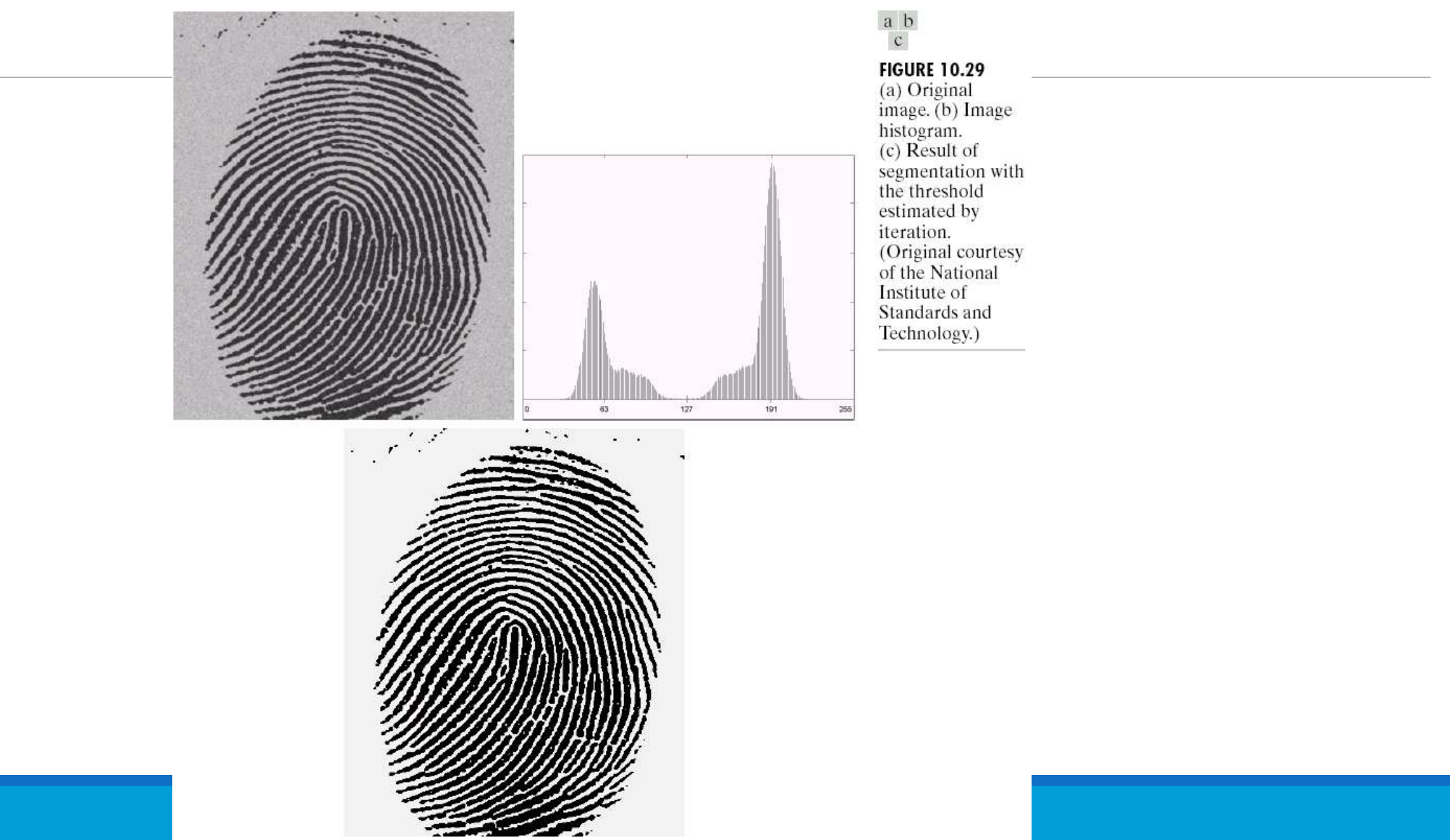

10.3.3 Optimum Global Thresholding using Otsu's method

Thresholding may be viewed as a statistical-decision theory problem whose objective is to minimize the average error incurred in assigning pixels to two or more groups (also called *classes*).

This problem is known to have an elegant closed-form solution known as the Bayes decision rule

The solution is based on only two parameters: the probability density function (PDF) of the intensity levels of each class and the probability that each class occurs in a given application.

# The approach discussed in this section, called Otsu's method (Otsu [1979]),

The method is optimum in the sense that it maximizes the *between-class variance*, a well-known measure used in statistical discriminant analysis.

The basic idea is that well-thresholded classes should be distinct with respect to the intensity values of their pixels and, conversely, that a threshold giving the best separation between classes in terms of their intensity values would be the best (optimum) threshold.

In addition to its optimality, Otsu's method has the important property that it is based entirely on computations **performed** on the histogram of an image, an easily obtainable 1-D array.

Let  $\{0, 1, 2, \ldots, L-1\}$  denote the L distinct intensity levels in a digital image of size  $M \times N$  pixels, and let  $n_i$ , denote the number of pixels with intensity i. The total number, MN, of pixels in the image is  $MN = n_0 + n_1 + n_2 + \cdots + n_{L-1}$ . **The normalized histogram** (see Section 3.3) has components  $p_i = n_i/MN$ , from which it follows that

$$
\sum_{i=0}^{L-1} p_i = 1, \qquad p_i \ge 0 \qquad (10.3-3)
$$

**Now, suppose that we select** a threshold  $T(k) = k$ ,  $0 \le k \le L - 1$ , and use it to threshold the input image into two classes,  $C_1$  and  $C_2$ , where  $C_1$  consists of all the pixels in the image with intensity values in the range  $[0, k]$  and  $C_2$  consists of the pixels with values in the range  $[k+1, L-1]$ . Using this threshold. **the probability,**  $P_1(k)$ , that a pixel is assigned to (i.e., thresholded into) class  $C_1$ is given by the cumulative sum

$$
P_1(k) = \sum_{i=0}^{k} p_i
$$
 (10.3-4)

Viewed another way, this is the probability of class  $C_1$  occurring. For example, if we set  $k = 0$ , the probability of class  $C_1$  having any pixels assigned to it is zero. Similarly, the probability of class  $C_2$  occurring is

$$
P_2(k) = \sum_{i=k+1}^{L-1} p_i = 1 - P_1(k) \qquad (10.3-5)
$$

From Eq. (3.3-18), the mean intensity value of the pixels assigned to class  $C_1$  is

$$
m_1(k) = \sum_{i=0}^{k} iP(i/C_1)
$$
  

$$
\therefore \sum_{i=0}^{k} iP(C_1/i)P(i)/P(C_1)
$$
  

$$
= \frac{1}{P_1(k)} \sum_{i=0}^{k} ip_i
$$
 (10.3-6)

where  $P_1(k)$  is given in Eq. (10.3-4). The term  $P(i/C_1)$  in the first line of Eq. (10.3-6) is the probability of value *i*, given that *i* comes from class  $C_1$ . The second line in the equation follows from Bayes' formula:

 $P(A/B) = P(B/A)P(A)/P(B)$ 

The third line follows from the fact that  $P(C_1/i)$ , the probability of  $C_1$  given i, is 1 because we are dealing only with values of *i* from class  $C_1$ . Also,  $P(i)$  is the probability of the *i*th value, which is simply the *i*th component of the histogram,  $p_i$ . Finally,  $P(C_1)$  is the probability of class  $C_1$ , which we know from Eq. (10.3-4) is equal to  $P_1(k)$ .

Similarly, the mean intensity value of the pixels assigned to class  $C_2$  is

$$
m_2(k) = \sum_{i=k+1}^{L-1} iP(i/C_2)
$$
  
= 
$$
\frac{1}{P_2(k)} \sum_{i=k+1}^{L-1} ip_i
$$
 (10.3-7)

The cumulative mean (average intensity) up to level  $k$  is given by

$$
m(k) = \sum_{i=0}^{k} i p_i
$$
 (10.3-8)

and the average intensity of the entire image (i.e., the *global* mean) is given by

$$
m_G = \sum_{i=0}^{L-1} i p_i \tag{10.3-9}
$$

The validity of the following two equations can be verified by direct substitution of the preceding results:

$$
P_1 m_1 + P_2 m_2 = m_G \tag{10.3-10}
$$

and

$$
P_1 + P_2 = 1 \tag{10.3-11}
$$

where we have omitted the ks temporarily in favor of notational clarity.

In order to evaluate the "goodness" of the threshold at level  $k$  we use the normalized, dimensionless metric

$$
\eta = \frac{\sigma_B^2}{\sigma_G^2} \tag{10.3-12}
$$

where  $\sigma_G^2$  is the global variance [i.e., the intensity variance of all the pixels in the image, as given in Eq. (3.3-19)],

$$
\sigma_G^2 = \sum_{i=0}^{L-1} (i - m_G)^2 p_i \qquad (10.3-13)
$$

and  $\sigma_B^2$  is the *between-class variance*, defined as

$$
\sigma_B^2 = P_1(m_1 - m_G)^2 + P_2(m_2 - m_G)^2 \qquad (10.3-14)
$$

This expression can be written also as

$$
\sigma_B^2 = P_1 P_2 (m_1 - m_2)^2
$$
  
= 
$$
\frac{(m_G P_1 - m)^2}{P_1 (1 - P_1)}
$$
 (10.3-15)

Reintroducing  $k$ , we have the final results:

$$
\eta(k) = \frac{\sigma_B^2(k)}{\sigma_G^2} \tag{10.3-16}
$$

and

$$
\sigma_B^2(k) = \frac{\left[m_G P_1(k) - m(k)\right]^2}{P_1(k)\left[1 - P_1(k)\right]}
$$
(10.3-17)

Then, the optimum threshold is the value,  $k^*$ , that maximizes  $\sigma_B^2(k)$ :

$$
\sigma_B^2(k^*) = \max_{0 \le k \le L-1} \sigma_B^2(k) \tag{10.3-18}
$$

Once  $k^*$  has been obtained, the input image  $f(x, y)$  is segmented as before:

$$
g(x, y) = \begin{cases} 1 & \text{if } f(x, y) > k^* \\ 0 & \text{if } f(x, y) \leq k^* \end{cases}
$$
 (10.3-19)

for  $x = 0, 1, 2, ..., M - 1$  and  $y = 0, 1, 2, ..., N - 1$ . Note that all the quantities needed to evaluate Eq.  $(10.3-17)$  are obtained using only the histogram of  $f(x, y)$ . In addition to the optimum threshold, other information regarding the segmented image can be extracted from the histogram.

The normalized metric  $\eta$ , evaluated at the optimum threshold value,  $\eta(k^*)$ , can be used to obtain a quantitative estimate of the separability of classes, which in turn gives an idea of the ease of thresholding a given image. This measure has values in the range

$$
0 \leq \eta(k^*) \leq 1 \tag{10.3-20}
$$

The lower bound is attainable only by images with a single, constant intensity level, as mentioned earlier. The upper bound is attainable only by 2-valued images with intensities equal to 0 and  $L - 1$ 

Otsu's algorithm may be summarized as follows:

- **1.** Compute the normalized histogram of the input image. Denote the components of the histogram by  $p_i$ ,  $i = 0, 1, 2, ..., L - 1$ .
- **2.** Compute the cumulative sums,  $P_1(k)$ , for  $k = 0, 1, 2, \ldots, L 1$ , using Eq.  $(10.3-4)$ .
- **3.** Compute the cumulative means,  $m(k)$ , for  $k = 0, 1, 2, ..., L 1$ , using Eq.  $(10.3-8)$ .
- **4.** Compute the global intensity mean,  $m_G$ , using (10.3-9).
- **5.** Compute the between-class variance,  $\sigma_B^2(k)$ , for  $k = 0, 1, 2, ..., L 1$ , using Eq. (10.3-17).
- **6.** Obtain the Otsu threshold,  $k^*$ , as the value of k for which  $\sigma_R^2(k)$  is maximum. If the maximum is not unique, obtain  $k^*$  by averaging the values of  $k$  corresponding to the various maxima detected.
- 7. Obtain the separability measure,  $\eta^*$ , by evaluating Eq. (10.3-16) at  $k = k^*$ .

10.3.4 Using Image smoothing to improve Global Thresholding

As noted in Fig. 10.36, noise can turn a simple thresholding problem into an unsolvable one. When noise cannot be reduced at the source, and thresholding is the segmentation method of choice, a technique that often enhances performance is to smooth the image prior to thresholding. We illustrate the approach with an example.

Figure  $10.40(a)$  is the image from Fig.  $10.36(c)$ , Fig.  $10.40(b)$  shows its histogram, and Fig.  $10.40(c)$  is the image thresholded using Otsu's method.

Every black point in the white region and every white point in the black region is a thresholding error, so the segmentation was highly unsuccessful.

Figure 10.40(d) shows the result of smoothing the noisy image with an averaging mask of size  $5 \times 5$  (the image is of size 651  $\times$  814 pixels), and Fig. 10.40(e) is its histogram.

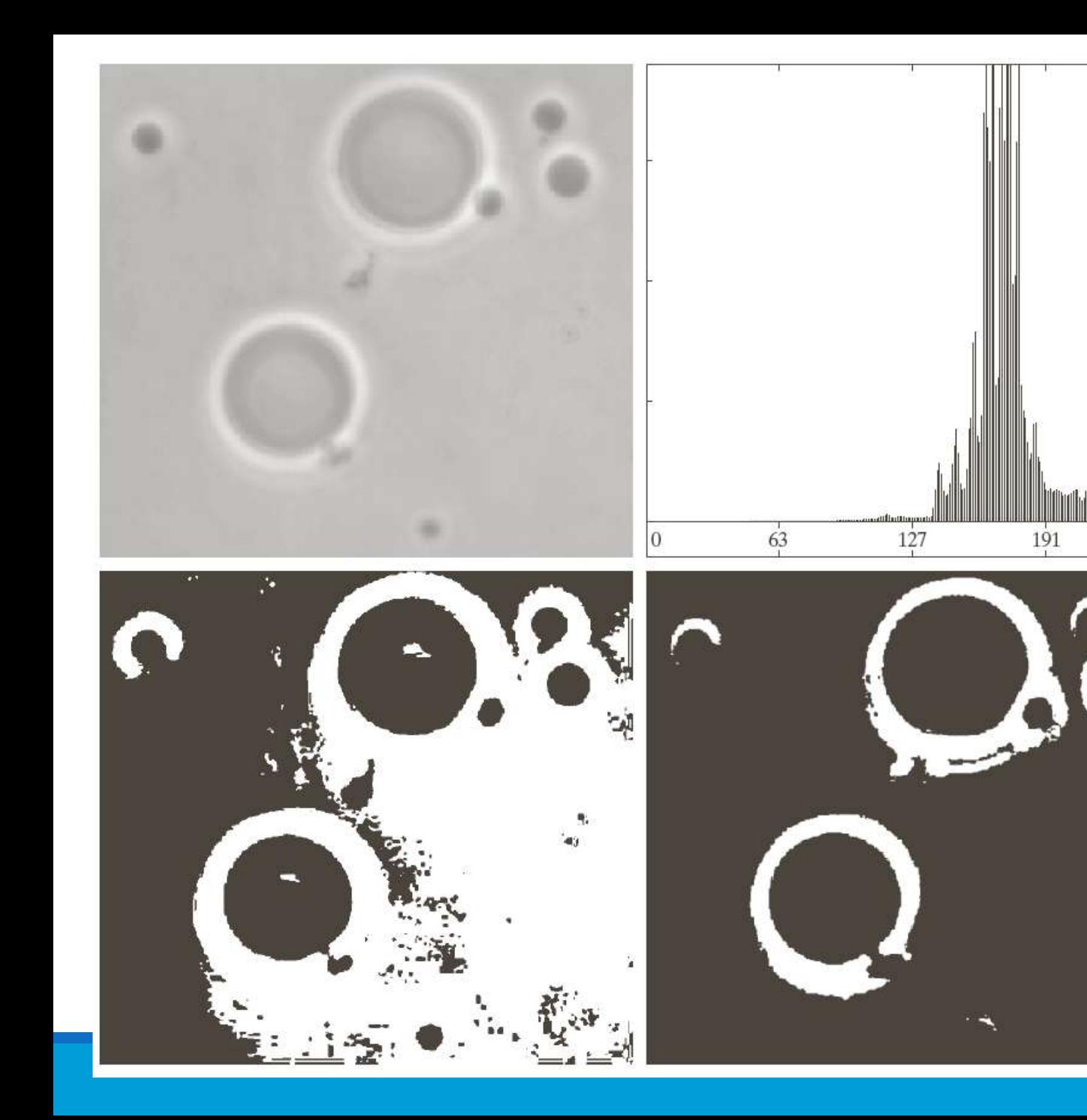

a b  $c d$ **FIGURE 10.39** (a) Original image. (b) Histogram (high peaks were clipped to highlight details in the lower values). (c) Segmentation result using the basic global algorithm from Section 10.3.2. (d) Result obtained using Otsu's method. (Original image courtesy of Professor Daniel A. Hammer, the University of Pennsylvania.)

255

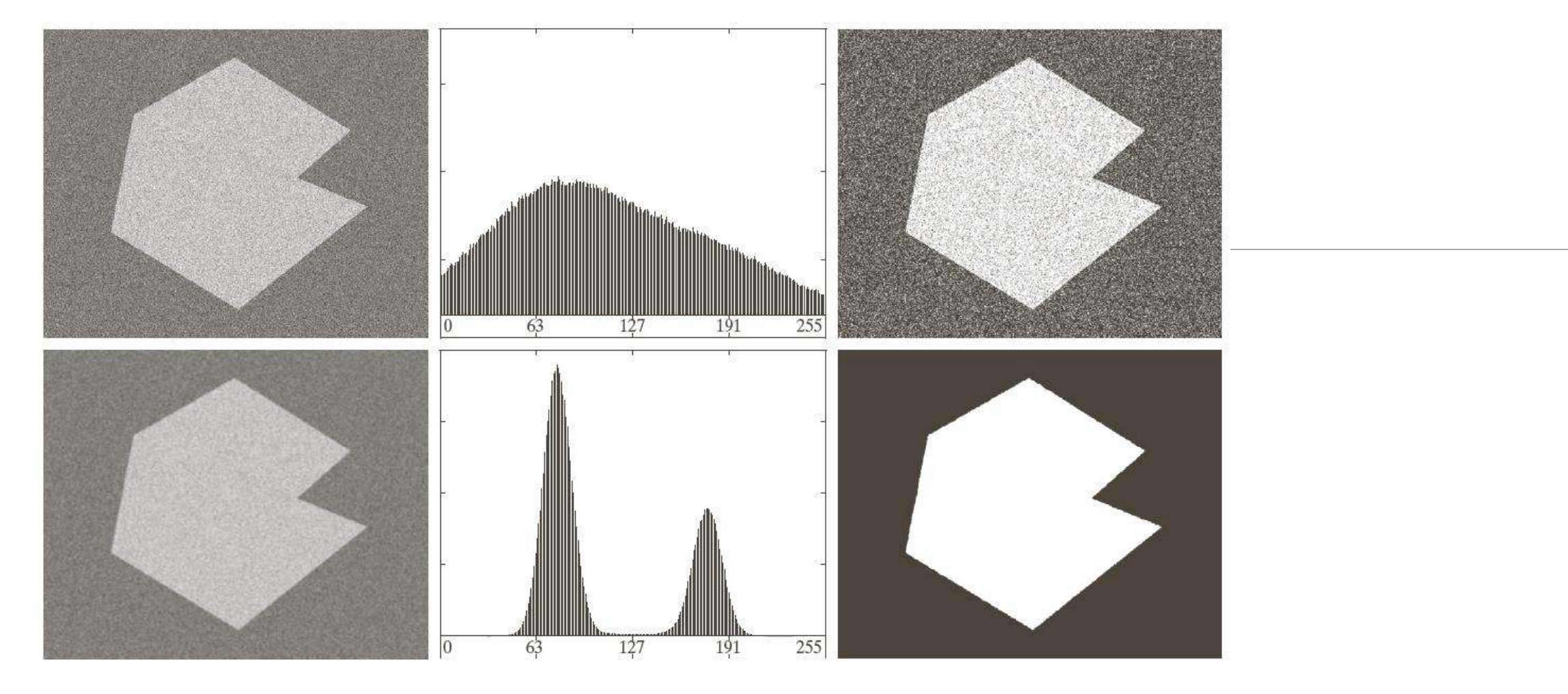

a b c d e f

**FIGURE 10.40** (a) Noisy image from Fig. 10.36 and (b) its histogram. (c) Result obtained using Otsu's method. (d) Noisy image smoothed using a  $5 \times 5$  averaging mask and (e) its histogram. (f) Result of thresholding usin Otsu's method.

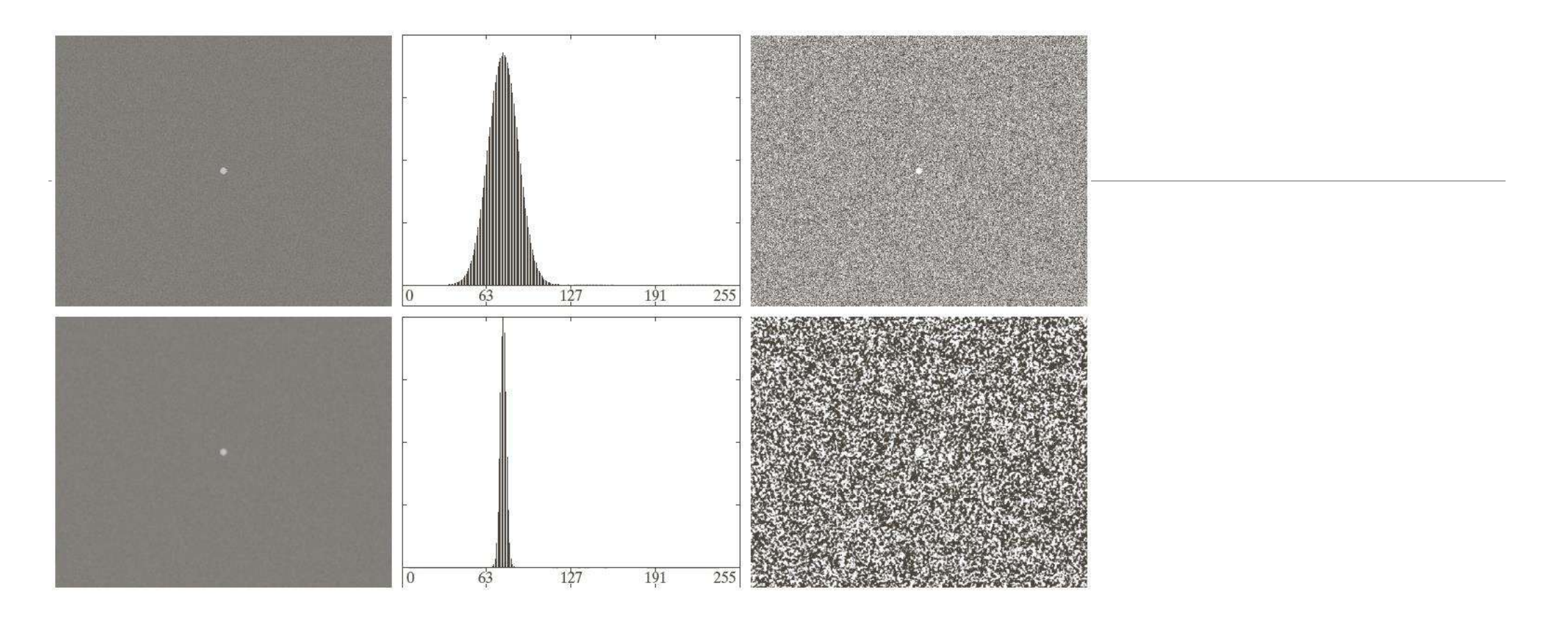

#### a b c d e f

**FIGURE 10.41** (a) Noisy image and (b) its histogram. (c) Result obtained using Otsu's method. (d) Noisy image smoothed using a  $5 \times 5$  averaging mask and (e) its histogram. (f) Result of thresholding using Otsu's method. Thresholding failed in both cases.

# 10.3.5 Using Edges to improve Global Thresholding

**Based** on the discussion in the previous four sections, we conclude that the chances of selecting a "good" threshold are enhanced considerably if the histogram peaks are tall, narrow, symmetric, and separated by deep valleys.

One approach for improving the shape of histograms is to consider only those pixels that lie on or near the edges between objects and the background.

An immediate and **obvious improvement** is that histograms would be less dependent on the relative sizes of objects and the background. For instance, the histogram of an image composed of a small object on a large background area (or vice versa) would be dominated by a large peak because of the high concentration of one type of pixels.

We saw in the previous section that this can lead to failure in thresholding.

If only the pixels on or near the edges between objects and background were used, the resulting histogram would have peaks of approximately the same height. In addition, the probability that any of those pixels lies on an object would be approximately equal to the probability that it lies on the background, thus improving the symmetry of the histogram modes. Finally, as indicated in the following paragraph, using pixels that satisfy some simple measures based on gradient and Laplacian operators has a tendency to deepen the valley between histogram peaks.